#### **Worcester Polytechnic Institute [Digital WPI](https://digitalcommons.wpi.edu?utm_source=digitalcommons.wpi.edu%2Fetd-theses%2F375&utm_medium=PDF&utm_campaign=PDFCoverPages)**

[Masters Theses \(All Theses, All Years\)](https://digitalcommons.wpi.edu/etd-theses?utm_source=digitalcommons.wpi.edu%2Fetd-theses%2F375&utm_medium=PDF&utm_campaign=PDFCoverPages) [Electronic Theses and Dissertations](https://digitalcommons.wpi.edu/etd?utm_source=digitalcommons.wpi.edu%2Fetd-theses%2F375&utm_medium=PDF&utm_campaign=PDFCoverPages)

2011-04-27

## Modular FPGA-Based Software Defined Radio for CubeSats

Steven J. Olivieri *Worcester Polytechnic Institute*

Follow this and additional works at: [https://digitalcommons.wpi.edu/etd-theses](https://digitalcommons.wpi.edu/etd-theses?utm_source=digitalcommons.wpi.edu%2Fetd-theses%2F375&utm_medium=PDF&utm_campaign=PDFCoverPages)

#### Repository Citation

Olivieri, Steven J., "*Modular FPGA-Based Software Defined Radio for CubeSats*" (2011). *Masters Theses (All Theses, All Years)*. 375. [https://digitalcommons.wpi.edu/etd-theses/375](https://digitalcommons.wpi.edu/etd-theses/375?utm_source=digitalcommons.wpi.edu%2Fetd-theses%2F375&utm_medium=PDF&utm_campaign=PDFCoverPages)

This thesis is brought to you for free and open access by [Digital WPI](https://digitalcommons.wpi.edu/). It has been accepted for inclusion in Masters Theses (All Theses, All Years) by an authorized administrator of Digital WPI. For more information, please contact [wpi-etd@wpi.edu](mailto:wpi-etd@wpi.edu).

#### Modular FPGA-Based Software Defined Radio for CubeSats

by

Steven J. Olivieri

A Thesis Submitted to the Faculty of the WORCESTER POLYTECHNIC INSTITUTE in partial fulfillment of the requirements for the Degree of Master of Science in Electrical and Computer Engineering by

May 2011

APPROVED:

Professor Alexander M. Wyglinski, Research Advisor

Professor Fred J. Looft III

Dr. R. Scott Erwin

#### Abstract

Digital communications devices designed with application-specific integrated circuit (ASIC) technology suffer from one very significant limitation—the integrated circuits are not programmable. Therefore, deploying a new algorithm or an updated standard requires new hardware. Field-programmable gate arrays (FPGAs) solve this problem by introducing what is essentially reconfigurable hardware. Thus, digital communications devices designed on FPGAs are capable of accommodating multiple communications protocols without the need to deploy new hardware, and can support new protocols in a matter of seconds. In addition, FPGAs provide a means to update systems that are physical difficult to access. For these reasons, FPGAs provide us with an ideal platform for implementing adaptive communications algorithms.

This thesis focuses on using FPGAs to implement an adaptive digital communications system. Using the Universal Software Radio Peripheral (USRP) as a base, this thesis aims to create a highly-adaptive, plug and play software-defined radio (SDR) that fits CubeSat form-factor satellites. Such a radio platform would enable CubeSat engineers to develop new satellites faster and with lower costs. This thesis presents a new system, the CubeSat SDR, that adapts the USRP platform to better suit the space and power limitations of a CubeSat.

#### Acknowledgements

First, I must thank my advisors, Drs. Alex Wyglinski and Fred Looft. Your advice and support for the past three years has been invaluable. I also thank Dr. Scott Erwin for being part of my defense committee.

COSMIAC and the Air Force Research Lab at Kirtland Air Force Base provided financial support for parts of this project. Thank you.

Thank you, Professors Jim Duckworth and Xinming Huang, for teaching me how to use FPGAs, VHDL, and Verilog. Without your instruction, I almost certainly would not have been able to complete this project.

The professors, students, tutors, and fellow teaching assistants who I have had the pleasure to work with have given me seven fantastic years at WPI. I shall especially thank Isaac, Drew, Zach, Ben, and Zebranky for getting me to play DotA whenever there was work to be done. Mike, Tom, Soe San, and the rest, I thank you for similarly distracting me in labs. Good times!

Finally, I thank my family and friends for putting up with my erratic schedule and for their support over the years. You all are awesome.

## **Contents**

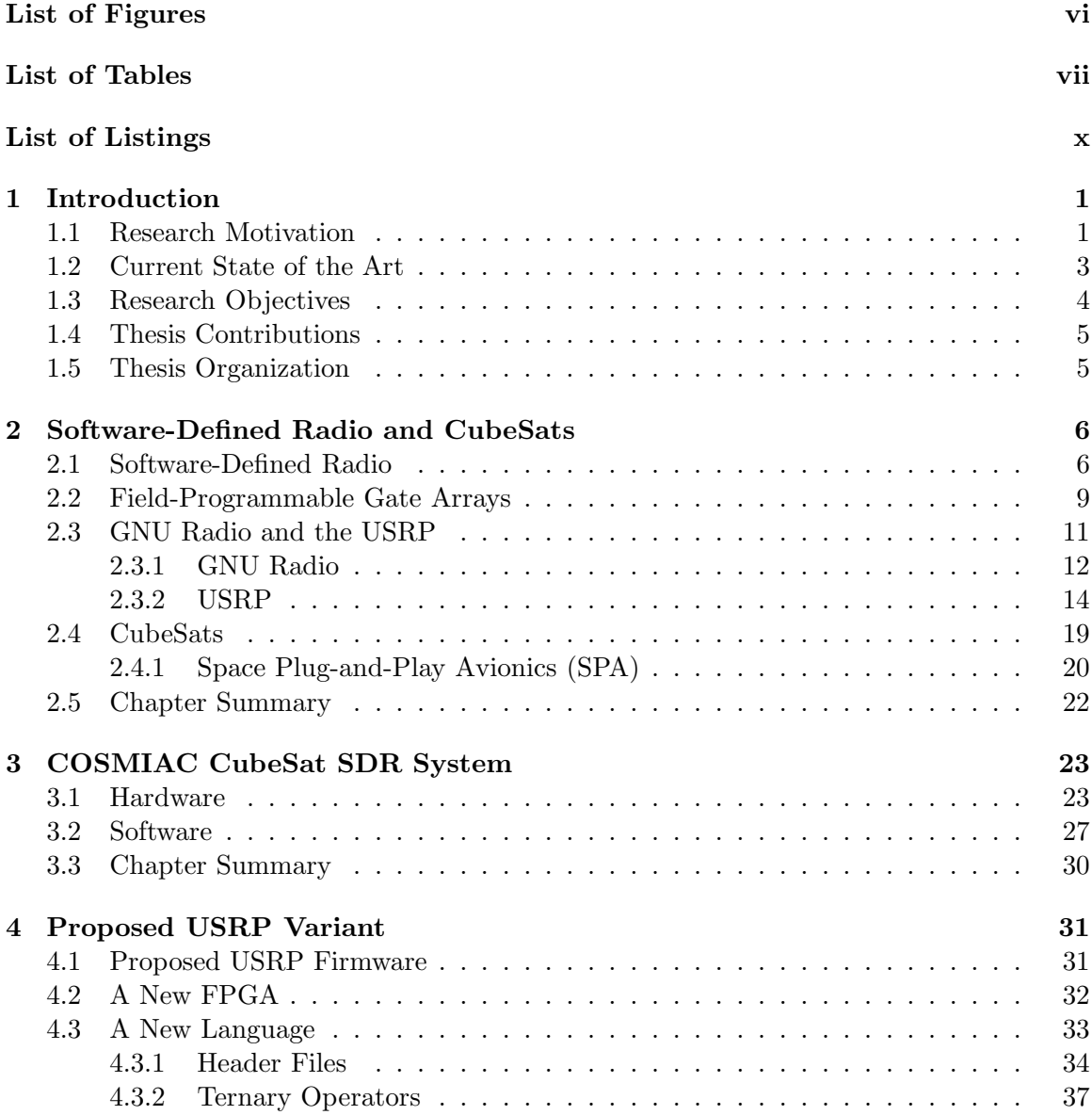

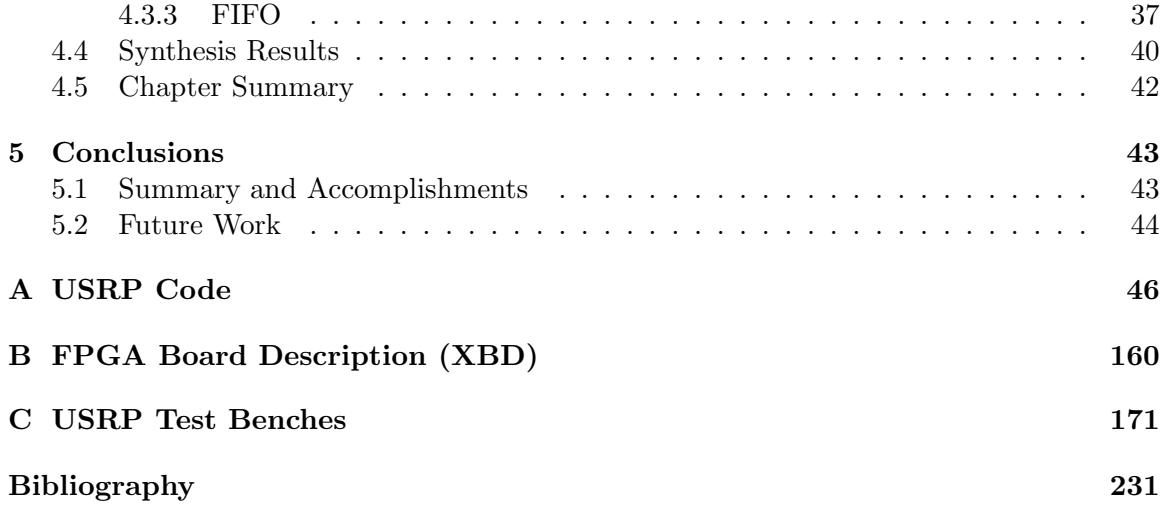

# <span id="page-6-0"></span>List of Figures

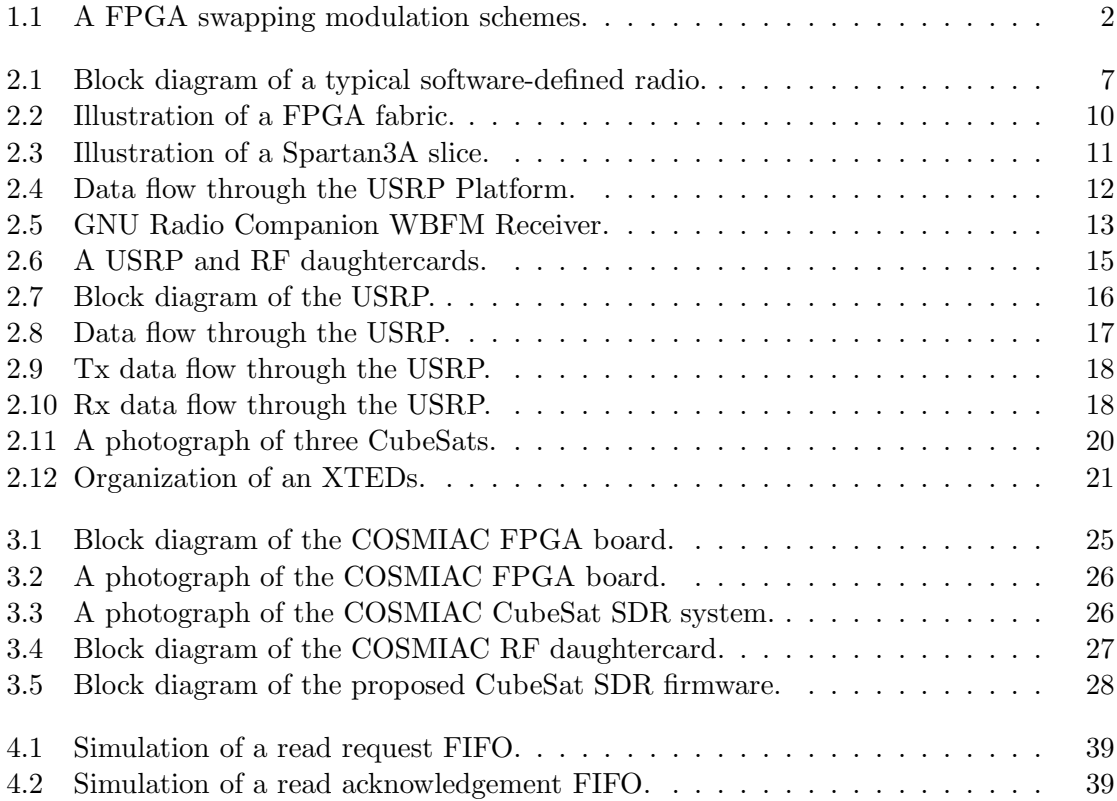

## <span id="page-7-0"></span>List of Tables

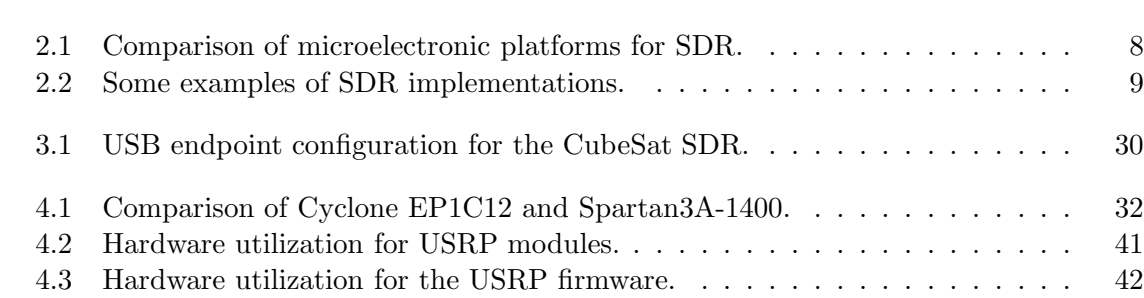

# <span id="page-8-0"></span>List of Listings

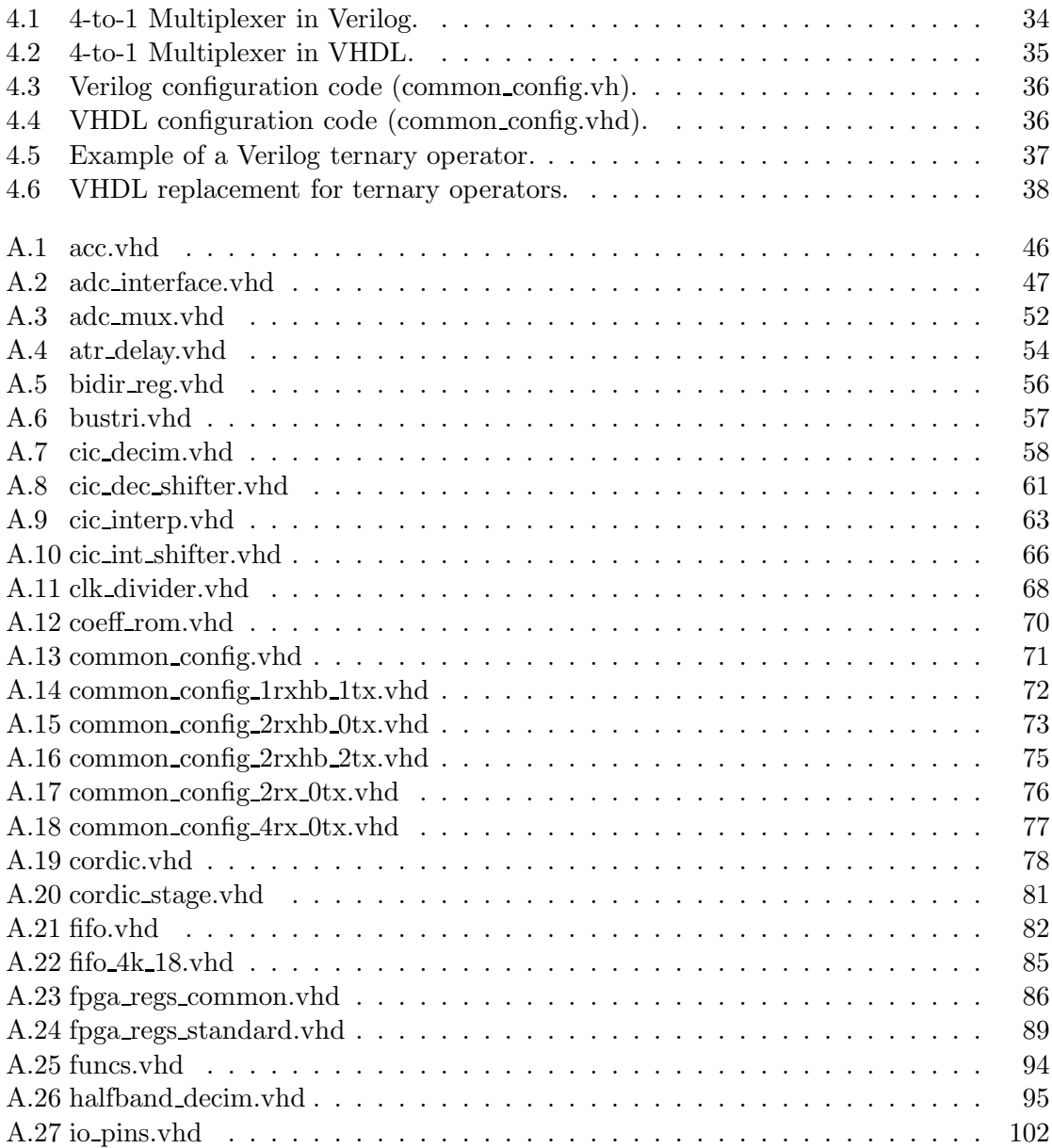

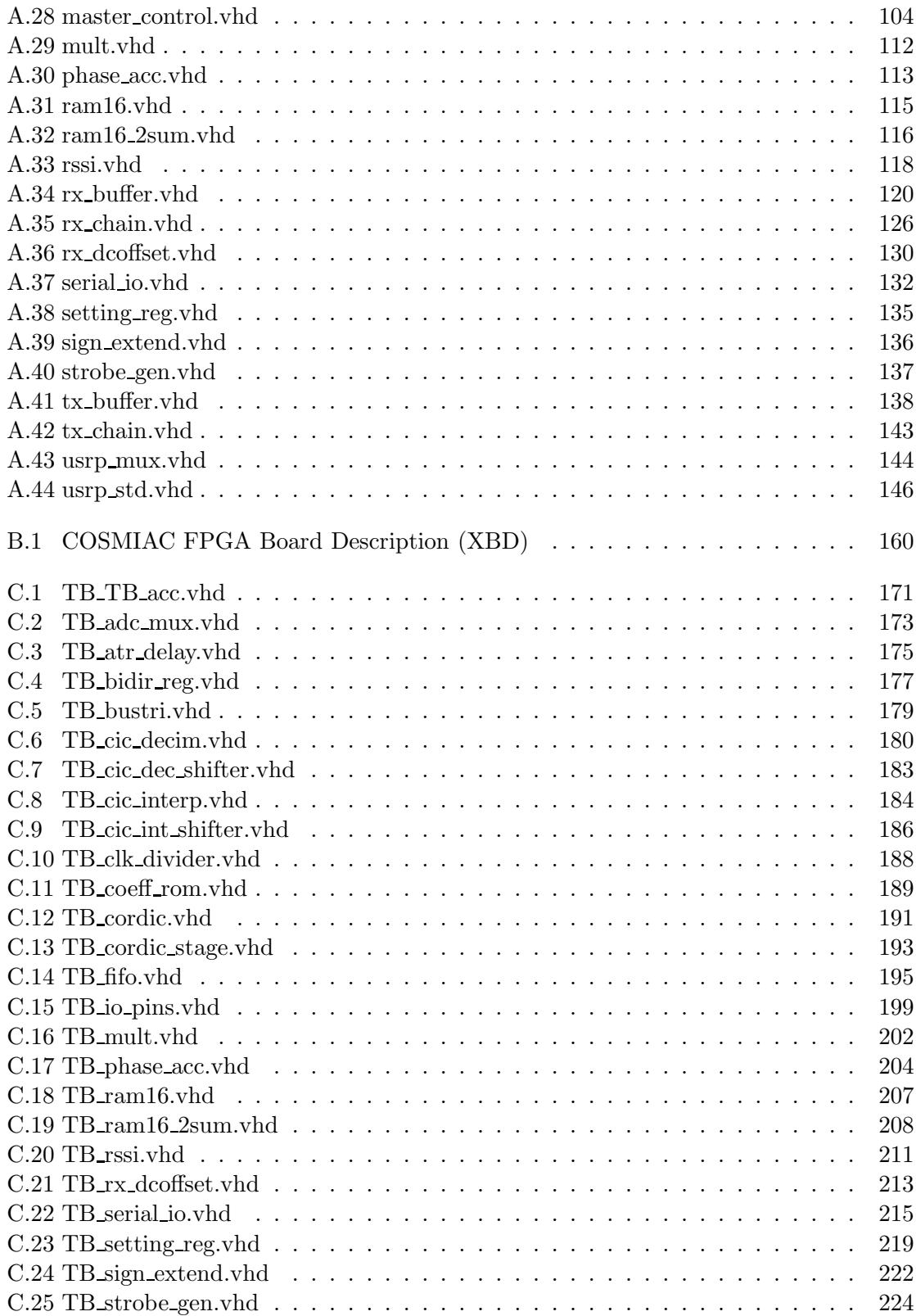

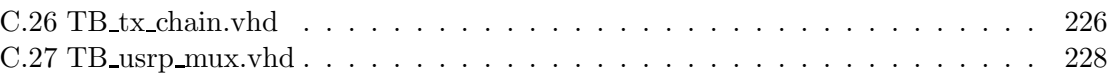

### <span id="page-11-0"></span>Chapter 1

## Introduction

#### <span id="page-11-1"></span>1.1 Research Motivation

Traditionally, communication systems required specialized hardware to implement their functionality. In order to keep production costs low, these systems contained only the hardware necessary to perform the tasks that they were designed for. As a result, these systems were often difficult to modify and upgrade. Today, digital signal processor (DSP) technology has evolved to the point where many of the encoders, modulators, filters, and decoders used by these communication systems can be implemented in software[\[29\]](#page-243-0). Some systems rely on software to perform small tasks while others implement all of their baseband functionality in software. Those systems that implement all of their baseband functionality in software are called software-defined radios (SDRs) [\[42\]](#page-245-0).

SDRs provide engineers with increased flexibility, allowing them to implement any number of different signal processing elements without altering the system hardware. For example, an engineer might design a transceiver with support for 16-symbol quadrature amplitude modulation (16-QAM) and later update the transceiver's software to support 32-QAM. With more traditional systems, such a change would require new modulation and demodulation hardware. In a SDR, this change might require changing only a few lines of C programming language code.

While some SDRs use general-purpose processors or even digital signal processors, many

use a technology called field-programmable gate arrays (FPGA). FPGAs consist primary of reconfigurable logic elements and a switch matrix to route signals between them. These devices can be configured to support simple logic operations, such as addition, or more complex systems, such as digital signal filters. In addition, some FPGAs support a technology called dynamic reconfiguration. Dynamic reconfiguration allows a system to swap components as needed, without any reprogramming, as Figure [1.1](#page-12-0) shows.

<span id="page-12-0"></span>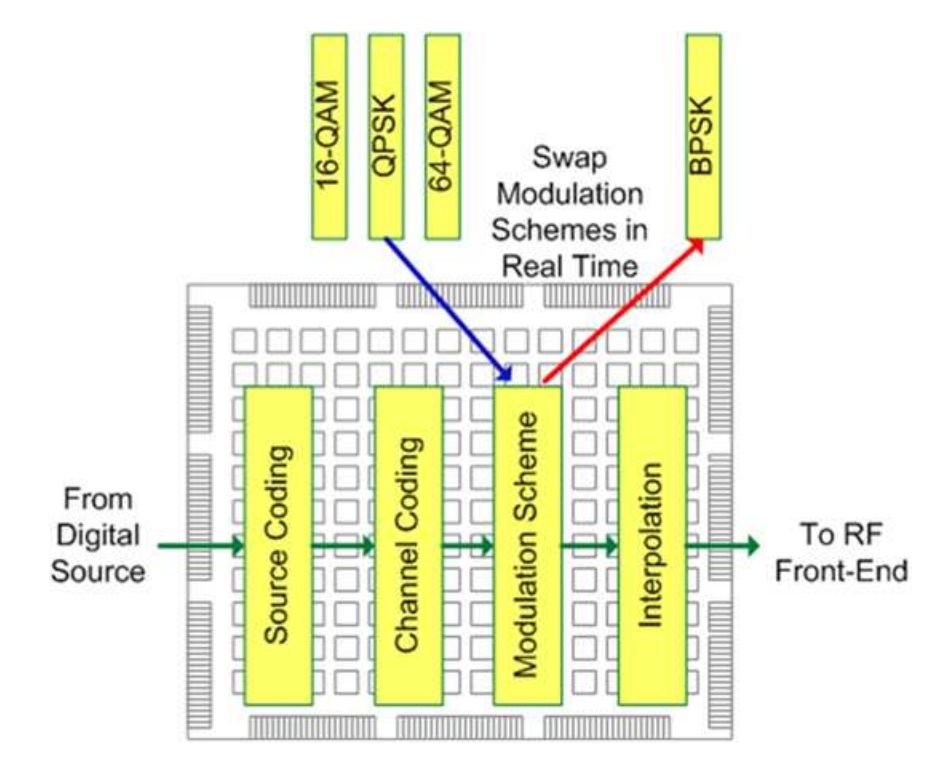

Figure 1.1: A FPGA swapping modulation schemes. The different modulation schemes are stored in memory or in the FPGA logic elements and connected as needed. While not shown here, the other components in a FPGA-based SDR could also be reconfigurable.

The combination of SDR and FPGAs provides engineers and developers with a method for updating communication systems that are physically difficult to access, such as satellites. Using FPGA technology, one can design a satellite to support multiple digital signal processing blocks (such as modulation or source coding) and to swap them as needed [\[19\]](#page-242-0)[\[29\]](#page-243-0). Additionally, the firmware on an FPGA can be updated remotely to install new blocks and remove unused blocks, enabling a system to support new protocols while in orbit. These <span id="page-13-0"></span>features make FPGA-based SDRs an excellent platform for creating radios for satellites.

#### 1.2 Current State of the Art

A wide variety of SDRs are available today, each optimized for different applications. Lyrtech's small form factor (SFF) SDR development platform incorporates advanced FPGA technology (Xilinx Virtex-4), a low-power general- purpose processor (TI MSP430), and multiple RF frontends to create an advanced development platform at the high cost of \$9,900 [\[14\]](#page-242-1). Other platforms, such as the Wireless Open-Access Research Platform (WARP) from Rice University, provide similarly powerful, yet more affordable systems for academic use [\[20\]](#page-242-2). Finally, Ettus Research LLC produces the Universal Software Radio Peripheral (USRP) and the USRP2. These platforms contain less powerful hardware at a significantly lower cost [\[16\]](#page-242-3). Additionally, they use open source hardware and software licenses, making them ideal for academic environments.

Some SDRs are optimized for use in satellites. Vulcan Wireless Inc. has developed two such systems. The first, CubeSat Software Defined Radio (CSR-SDR), provides access to a wide variety of communications protocols and a data rate of up to 10 Mbps at S-Band [\[19\]](#page-242-0). The second, Micro Blackbox Transponder, offers fewer protocols and a lower data rate [\[19\]](#page-242-0). These two systems support numerous S-Band frequencies (2-4 GHz) and work with a variety of communication protocols and encryption schemes [\[34\]](#page-244-0). Finally, these systems use the Space Plug-and-Play Avionics (SPA) protocol for plug and play functionality and the CubeSat small satellite form-factor. Unfortunately, neither system uses open source hardware or software. Therefore, researchers and engineers cannot adapt these systems to their needs, nor can they create derivative solutions from them.

Another FPGA-based SDR optimized for the CubeSat form factor is the Firehose Adaptive Software Defined Radio, designed by Adaptive Radio Technologies LLC [\[39\]](#page-244-1). This system boasts features such as in flight reprogramming, and programmable transmit and receive paths. However, this SDR system does not support the SPA protocol for plug and play operation and, like the Vulcan Wireless systems, does not use open source hardware or software.

#### <span id="page-14-0"></span>1.3 Research Objectives

The primary objective of this project is to develop an agile software-defined radio that can operate in a picosatellite known as a CubeSat [\[26\]](#page-243-1). Thus far, there is no standard communication protocol for CubeSats [\[31\]](#page-243-2). Each of the dozens of CubeSats successfully launched so far has used different baud rates, modulation schemes, and protocols. Many of the satellites use custom transceivers designed specifically for one satellite. As a result, researchers have found it difficult to create base stations that can communicate with a variety of CubeSats. Indeed, only 797 MB of data had been received from CubeSats by the end of 2008, five years after the initial CubeSat launch [\[31\]](#page-243-2). Employing SDRs in CubeSats could solve this problem and increase data throughput significantly.

The CubeSat SDR system should have the following characteristics:

- Reconfigurability. The system should be easily reconfigurable so that it can be used to support any number of encoding, modulation, or other signal processing schemes. In addition, it should support reprogramming post launch so that it can support new protocols.
- Small size. The system should fit the dimensions for a 1U CubeSat, which are 10  $\times$  $10 \times 10$  cm, and should meet all other CubeSat standard requirements [\[26\]](#page-243-1).
- Plug and play. The system should use the Space Plug-and-Play Avionics (SPA) communication protocol [\[33\]](#page-244-2) to allow engineers to include it in new projects with ease.
- Open Source. The system should consist of open source hardware and software so that other researchers and system designers can adapt it to fit their projects and so that they can create derivative systems as needed.
- Space Ready. The system should not rely on any external processing elements that would not fit into a CubeSat. Addition, because CubeSats orbit in low Earth orbit, they require radiation hardened components. Finally, the CubeSat SDR should be able to transmit and receive data on frequency bands suitable for an object in orbit, such as S-Band.

#### <span id="page-15-0"></span>1.4 Thesis Contributions

This thesis presents an initial platform for the system described in Section [1.3.](#page-14-0) Specifically, this thesis presents the following novel contributions:

- A control system for the Configurable Space Microsystem Innovations & Applications Center (COSMIAC) CubeSat FPGA board [\[6\]](#page-241-1). This hardware borrows ideas from the USRP and adapts them to operate in a CubeSat environment. The control system provides the glue that allows the FPGA, USB controller, memory devices, and RF frontend to communicate.
- A rewrite of the USRP firmware targeting Xilinx FPGA devices and using the VH-SIC Hardware Description Language (VHDL). This new firmware is better than the original since it utilizes the safer VHDL language instead of Verilog, it contains more extensive source documentation, and it does not use any proprietary logic elements.
- A Xilinx board definition file that allows users to create new projects for the COSMIAC FPGA board using the Xilinx Embedded Developer's Kit (EDK). This definition file specifies the inputs, outputs, and configuration parameters for each device on the FPGA board.

#### <span id="page-15-1"></span>1.5 Thesis Organization

This thesis is organized as follows: Chapter 2 describes the USRP platform, its companion software GNU Radio, and the CubeSat small form-factor satellite design. Chapter 3 presents diagrams, flow charts, and descriptions of the COSMIAC FPGA board and the new control system. Chapter 4 details the transition from the original USRP firmware to the new, improved firmware. This chapter also contains simulation and synthesis results to verify the functional equivalence of the new platform. Finally, Chapter 5 offers concluding remarks and directions for future research.

### <span id="page-16-0"></span>Chapter 2

# Software-Defined Radio and CubeSats

This chapter provides an introduction to the technologies utilized in this thesis, including software-defined radio (SDR), a SDR suite called GNU Radio, and the CubeSat satellite platform. GNU Radio is ideal for low-cost, reconfigurable SDR because it is free, opensource software and it works well with relatively inexpensive RF hardware. Moreover, GNU Radio possesses a very large user community that is actively and constantly improving this software. CubeSats are small satellites in which one might use such a SDR system.

#### <span id="page-16-1"></span>2.1 Software-Defined Radio

Traditional radios consist entirely of specialized hardware. While these radios might employ software to handle certain internal operations (e.g. control of the analog-to-digital and digital-to-analog components), almost all of the signal processing remains in the hardware domain. A software-defined radio replaces the majority of the traditional radio hardware with software. Figure [2.1](#page-17-0) shows a the typical data flow in a software-defined radio system [\[41\]](#page-245-1). In this system, nearly all of the baseband signal processing on both the transmission and receiving ends is performed in the software domain.

Advances in microelectronic technology enable engineers to design smaller, more power

<span id="page-17-0"></span>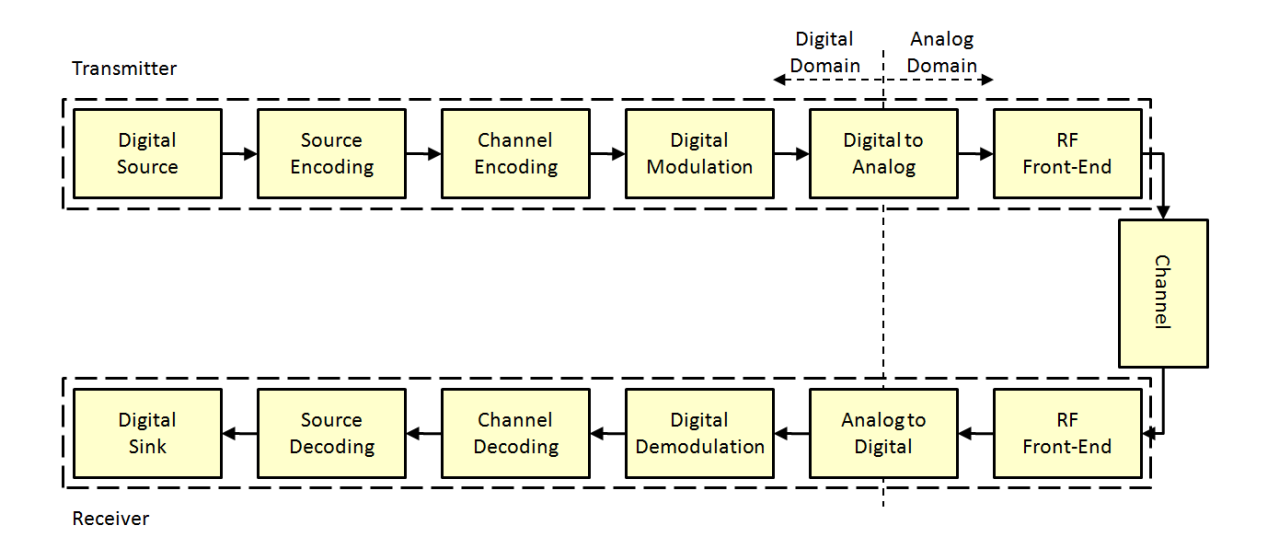

Figure 2.1: Block diagram of a typical software-defined radio. Everything in the digital domain is performed in software while everything in the analog domain remains hardware.

efficient devices. Consistent with Moore's Law [\[37\]](#page-244-3), the number of transistors packed into a single integrated circuit has doubled approximately every two years [\[13\]](#page-242-4). SDR systems, which rely heavily on such integrated circuits, have followed a similar trend. The United States Military developed a software-defined radio system in the early 1990s that required four of the most powerful digital signal processors (DSP) available (the TMS320C40) and some FPGAs to glue them together. This system, known as SpeakEasy, filled the back of a truck [\[24\]](#page-243-3). By the time the engineers finished writing the software for SpeakEasy, three years had passed and the hardware in the system was already obsolete [\[24\]](#page-243-3).

General purpose processors in the early 1990s had approximately 3.1 million transistors [\[13\]](#page-242-4). Today, the Intel Core i7 processors found in typical personal computers contain as many as 1,170 million transistors [\[11\]](#page-242-5). Similar advances in DSP and FPGA technology have enabled engineers to develop smaller SDR platforms. In addition, increased clock speeds [\[13\]](#page-242-4) allow for faster than real-time processing of data. As a result, SDRs are capable of more complex coding and modulation schemes than they were in the past.

Performing the baseband signal processing in the software domain allows for much greater reconfigurability than traditional radios provide. In addition, the cost of a softwaredefined radio platform are often lower than those of a more traditional platform because

the software is reusable and often available at relatively low cost. Indeed, some SDR software is available for free under the GNU General Public License (GPL) [\[10\]](#page-242-6). These two characteristics make SDR ideal for reusable, plug and play systems, for systems that might be difficult to physically reconfigure, and for systems developed in academic environments.

Software-defined radios have been employed on numerous platforms, including general purpose microprocessors (GPP), digital signal processors (DSP), and graphics processing units (GPU). General purpose microprocessors, such as the Intel and AMD devices commonly found in personal computers, are not specialized for any particular application. Therefore, they are very flexible. However, SDR systems using GPPs are often wasteful since these processors are designed for speed and generality rather than power efficiency or mathematical operations. Digital signal processors solve these two problems. DSPs, such as those manufactured by Texas Instruments, are specialized for performing mathematical operations and typically contain less hardware, increasing power efficiency. On the other hand, their narrow focus makes them potentially slow for other applications. Finally, graphics processing units employ massively parallel architectures that are optimized for vector manipulations and other graphical operations. Such parallel designs are well-suited for signal processing, but GPUs are still relatively difficult to program and they are extremely power hungry.

<span id="page-18-0"></span>

| Feature              | GPP        | <b>DSP</b>        | GPU         | <b>FPGA</b>    |
|----------------------|------------|-------------------|-------------|----------------|
| DSP Operations       | Moderate   | Good              | Good        | Good           |
| General Operations   | Good       | Poor              | Poor        | Poor           |
| Flexibility          | High       | Low               | Moderate    | High           |
| <b>Size</b>          | Moderate   | Small             | Large       | Large          |
| Power Efficiency     | Moderate   | Good              | Poor        | Moderate       |
| Common Brands        | Intel, AMD | Texas Instruments | nVidia, AMD | Xilinx, Altera |
| Programming Language | C, Java    | C, Assembly       | CUDA, C     | Verilog, VHDL  |

Table 2.1: Comparison of microelectronic platforms for SDR.

A fourth option is the field-programmable gate array (FPGA). FPGAs are reconfigurable logic devices that enable highly parallel implementations of digital signal processing algorithms. They are becoming increasingly power efficient while simultaneously including specialized hardware for some DSP operations. In additional, they can be reprogrammed remotely. Due to these features, FPGAs make an ideal software-defined radio platform. Table [2.1](#page-18-0) compares these four platforms and Table [2.2](#page-19-1) highlights some SDR implementations that use them.

<span id="page-19-1"></span>

| System                     | Technology               | Released |
|----------------------------|--------------------------|----------|
| <b>USRP1</b> [16]          | Cyclone EP1C12 FPGA      | 2005     |
|                            | GPP (off-board)          |          |
| Lyrtech SFF SDR [12]       | Virtex-4 FPGA            | 2006     |
|                            | MSP430 Microprocessor    |          |
|                            | TI DM6446 DSP            |          |
| Berkeley BEE2 [27]         | 5 Virtex-II Pro FPGAs    | 2007     |
| Kansas U. Agile Radio [36] | Virtex-II Pro FPGA       | 2007     |
|                            | Pentium-M Microprocessor |          |
| Rice University WARP [20]  | Virtex-II Pro FPGA       | 2008     |
| <b>USRP N210 [16]</b>      | Spartan3A-DSP3400 FPGA   | 2010     |

Table 2.2: Some examples of SDR implementations.

#### <span id="page-19-0"></span>2.2 Field-Programmable Gate Arrays

FPGAs are reconfigurable digital logic devices. Like application specific integrated circuits (ASIC), they are often programmed with a hardware description language, such as Verilog or VHDL. However, unlike ASICs, FPGAs are designed to be reprogrammed multiple times to allow for rapid prototyping and system deployment. This technology makes them well-suited for SDR systems. While an FPGA-based SDR might not be as power efficient or as compact as a DSP-based system, it can be more flexible. DSPs have a set instruction set and run executable code in the same manner than general purpose processors do. This means that only a fixed number of operations can run simultaneously (usually one or two) and that computationally intensive functions can be slow to complete. On the other hand, FPGAs allow their users to define what the system is capable of and provide resources for massive parallelization.

An FPGA consists primarily of configurable logic blocks (CLB) and a configurable switch matrix that connects them together. Other features of modern FPGAs include configurable I/O Banks (IOB) that support multiple digital I/O standards, block memories (BRAM) for faster ROMs and RAMs, and specialized hardware for multiplication and other DSP functions. Figure [2.2](#page-20-0) shows part of a FPGA fabric. The Spartan3A-1400 used in this project contains 25,344 CLBs, 589,824 bits of BRAM, and 375 user-accessible I/O pins [\[3\]](#page-241-2). Not shown in Figure [2.2](#page-20-0) is the network of clock signals that synchronizes the various elements in the device. The Spartan3A-1400 does not contain any DSP-specific hardware, though it does contain thirty-two  $18 \times 18$  multipliers, also not shown in Figure [2.2.](#page-20-0)

<span id="page-20-0"></span>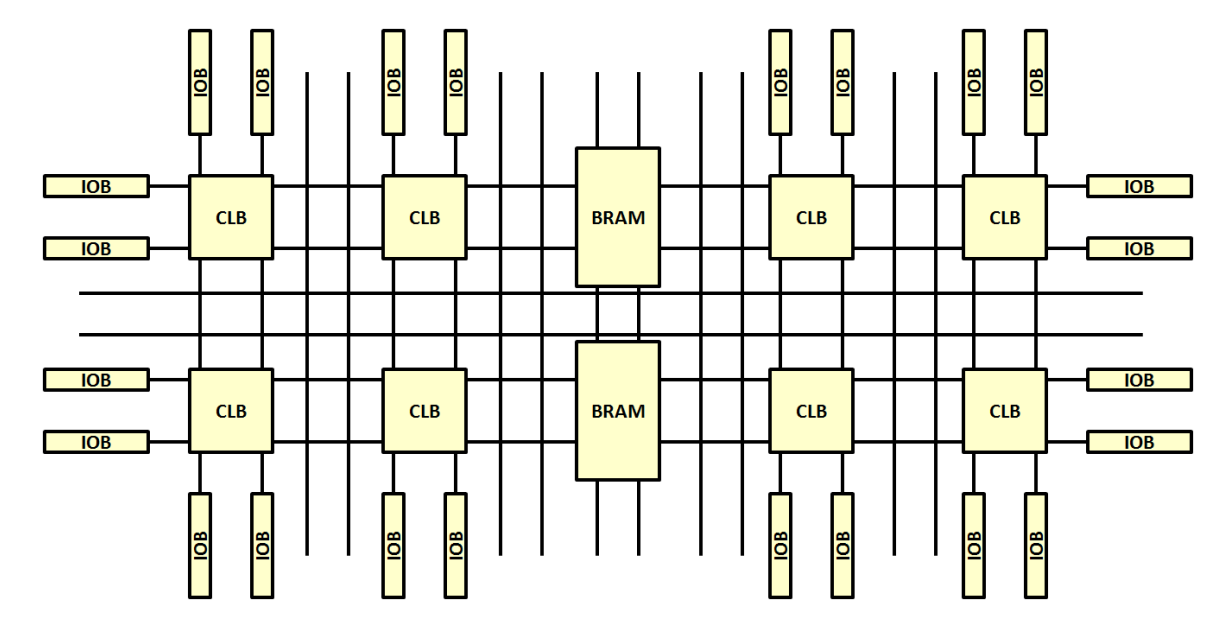

Figure 2.2: Illustration of a FPGA fabric. Each of the intersections can be programmed to connect different IOB, BRAM, and CLB elements together.

The design of each CLB varies from one FPGA to another. Figure [2.3](#page-21-1) show a highlevel illustration of the CLBs found on the Spartan3A-1400 device [\[2\]](#page-241-3). The CLBs in Xilinx FPGAs are called slices. Each slice in the Spartan3A contains two 4-input lookup tables (LUT) that are used to implement digital logic designs. For example, one LUT might be used to implement a 2-bit adder circuit. Though not shown in Figure [2.3,](#page-21-1) slices contain additional signals to support such operations as carry (for addition) and bit shifting. The output of each LUT is only one bit, making a LUT similar to a 16x1 memory.

<span id="page-21-1"></span>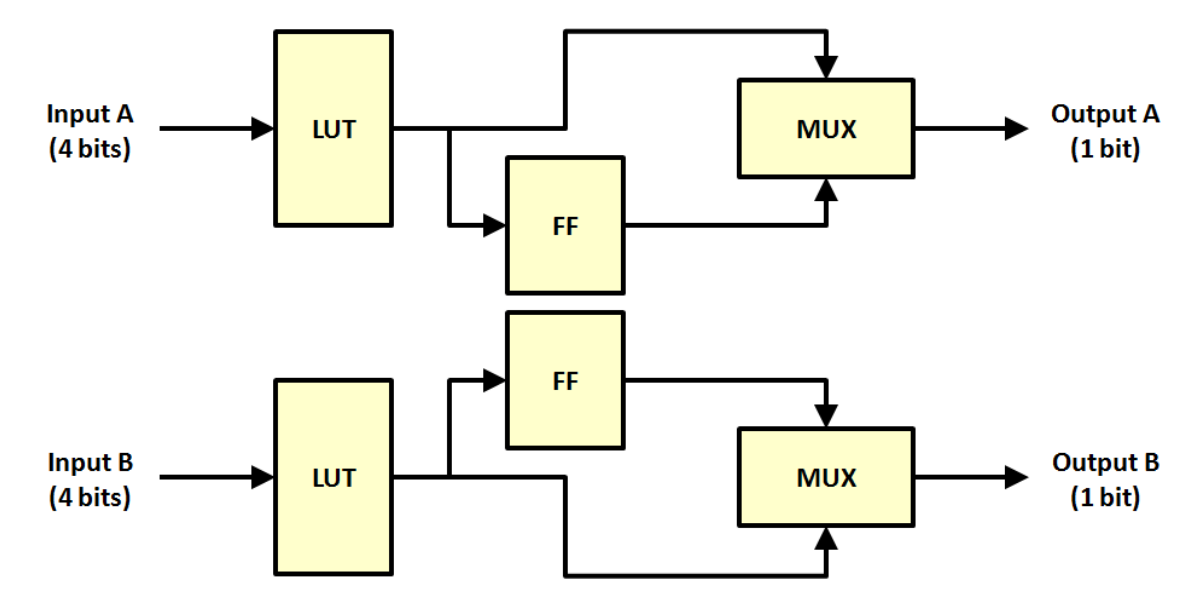

Figure 2.3: Illustration of a Spartan3A slice. Slices contain additional logic gates and signals that enable faster data paths, such as XOR gates and bypass signals.

Some digital logic designs are described as sequential because data moves through them in stages. These designs require synchronous components, such as flip flops. Each slice in the Spartan3A FPGA contains two such flip flops, synchronized with the system-wide clock network. A slice also contains two multiplexers, one for each LUT/FF pair. These multiplexers ensure that each slice has only two output bits, one for each LUT operation.

One particular software-defined radio system known as the Universal Software Radio Peripheral and its companion software, GNU Radio, combines FPGA technology with general purpose microprocessor technology. In this system, the FPGA performs interpolation and decimation while GNU Radio, running on a personal computer, performs all of the baseband signal processing.

#### <span id="page-21-0"></span>2.3 GNU Radio and the USRP

The Universal Software Radio Peripheral Platform consists of the GNU Radio software, the libusrp software libraries, the USRP radio, and a wide variety of RF cards that attach to the USRP. Figure [2.4](#page-22-1) shows the flow of data from the user to the point of transmission. Digital data first passes through GNU Radio, where it is compressed, encoded, modulated,

and otherwise processed into its final baseband form. Next, it passes through libusrp, which forms the communication link between a personal computer and the USRP. The data then travels via USB2 to the USRP, which upconverts to an intermediate frequency (IF) band and sends the data through the digital to analog converter. Finally, the data arrives at the RF card where it begins its journey through the air. On the receiving end, the data takes the same path in reverse.

<span id="page-22-1"></span>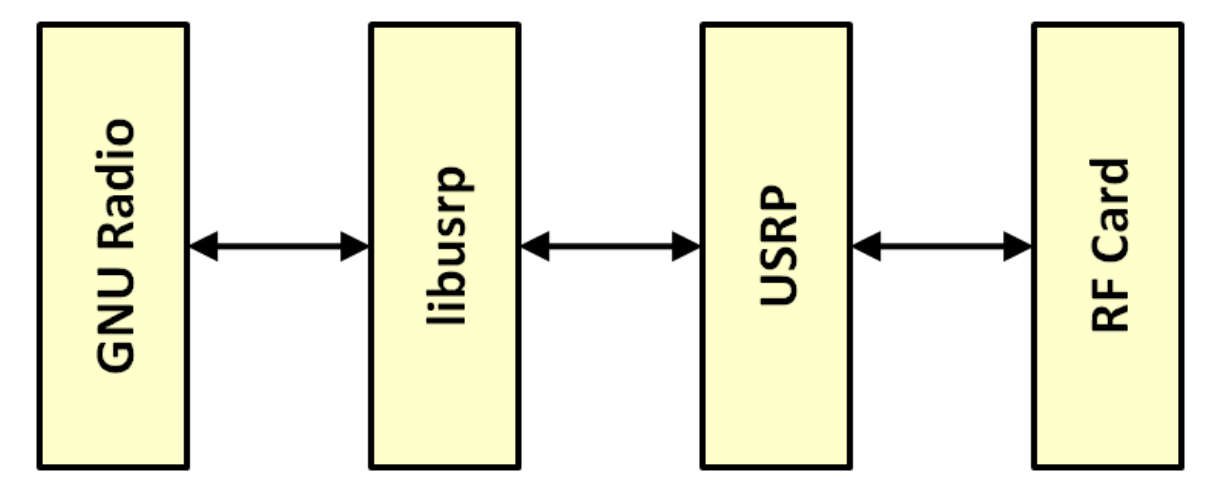

Figure 2.4: Data flow through the USRP platform. GNU Radio and libusrp reside on a general-purpose computer, while the USRP and its RF daughtercards are custom radio hardware.

#### <span id="page-22-0"></span>2.3.1 GNU Radio

GNU Radio is a free, open source software project, licensed under the GNU General Public License 3 (GPL3), that provides users with tools to prepare data for wireless transmission and to receive data from wireless channels. While the GNU Radio software could work with any SDR hardware in theory, it is ideally suited for use with the USRP. GNU Radio runs on the Linux and Windows operating systems and utilizes general-purpose processors to perform digital signal processing tasks.

Applications for the GNU Radio platform use the Python scripting language to describe the flow of data through the system, creating flow graphs. These flow graphs connect data sources (e.g. files, microphones) to digital signal processing blocks (e.g. source encoders, modulators) and finally to data sinks (e.g. USRPs). Users can configure each of the blocks

in a flow graph to change the way the system operates. For example, one might include a modulation block and choose between BPSK, QPSK, 16-QAM, or another modulation scheme. In addition, GNU Radio provides users with tools such as Fast Fourier Transform sinks to analyze data.

In an attempt to make GNU Radio easier to use, Josh Blum developed a graphical user interface (GUI) called GNU Radio Companion (GRC). GRC allows users to select premade blocks, adjust their variables with sliders and text fields, and connect them together with onscreen wires. Figure [2.5](#page-23-0) shows a flow graph in GRC that receives wideband FM radio signals with a USRP, processes them, and then outputs them with a sound card [\[23\]](#page-243-5).

<span id="page-23-0"></span>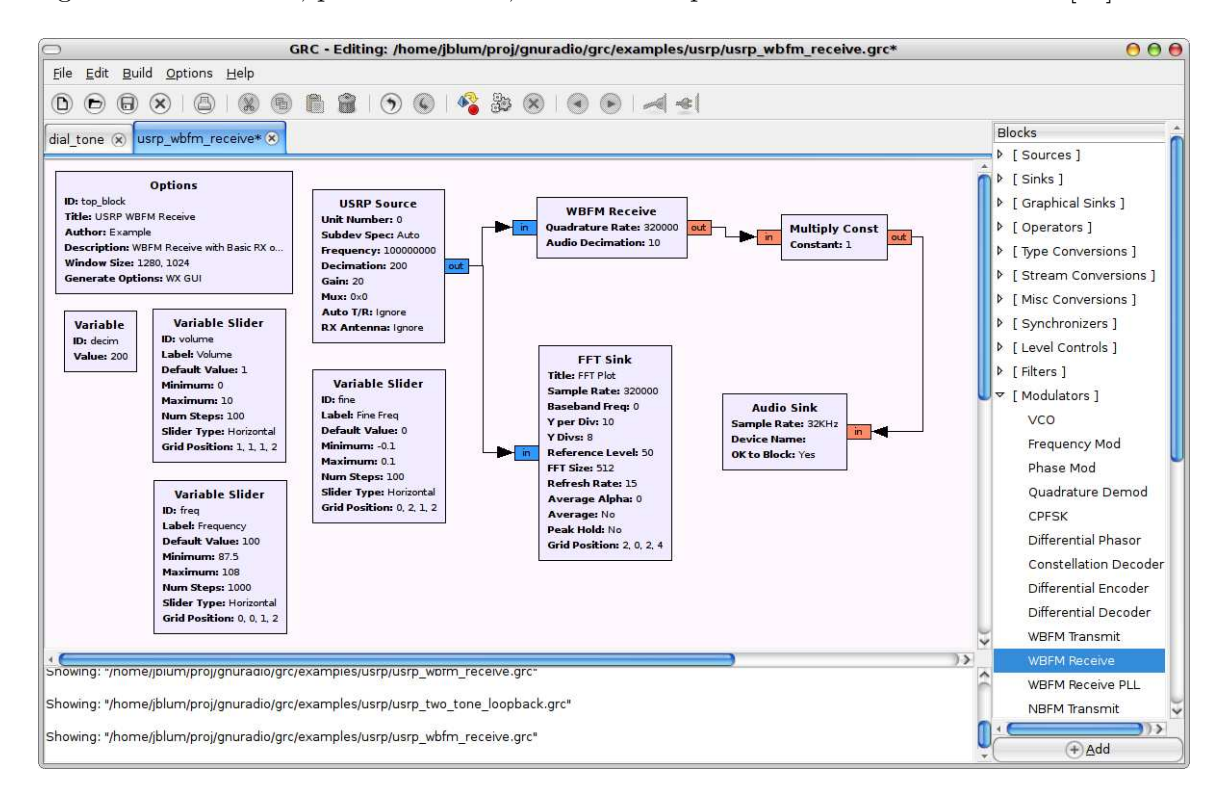

Figure 2.5: A GNU Radio Companion flow graph for a wideband FM receiver. The arrows indicate the flow of data from the USRP to the sound card [\[23\]](#page-243-5).

The flow graph shown in Figure [2.5](#page-23-0) is stored as an XML file. When the user "runs" the flow graph shown in Figure [2.5,](#page-23-0) GNU Radio parses the XML file and uses it to create Python code that performs the signal processing operations described by the blocks in the flow graph. In this example, GNU Radio would generate a block to process wideband FM

data as well as the code needed to link this block to the USRP and the system's sound card. In addition, it would generate code for the blocks on the left side of Figure [2.5,](#page-23-0) which allow the user to adjust the frequency band to listen on and the volume of the audio output. Finally, it would generate a real time plot of the fast Fourier transform (FFT) of the incoming data.

Data received on the USRP's antenna would go through the ADC, which translates it to an intermediate frequency, then pass through the USRP itself, which translates the data into baseband. The USRP then provides this data to the USB2 port, where libusrp picks it up in packets and passes it to GNU Radio. The USRP Source block in the flow graph lets GNU Radio know to expect data of this format. When GNU Radio receives the data, it passes it through the code blocks that it generated and then sends this processed data to the system's sound card, where it passes through a DAC and finally to the speaker output port. While this is a simple example, GNU Radio supports more complex systems, including transceivers.

#### <span id="page-24-0"></span>2.3.2 USRP

Like GNU Radio, the USRP is entirely open source. The FPGA software is licensed under the GPL2 and the hardware schematics are all available online from Ettus Research [\[18\]](#page-242-8). Together, GNU Radio and the USRP provide a low-cost, open software-defined radio platform that permits experimentation and modification. For this reason, this thesis uses the USRP platform as the basis for the new CubeSat SDR.

The USRP consists of a large motherboard, which contains an Altera Cyclone FPGA, a Cypress EZ-USB FX2 high-speed USB2 controller, two AD9862 mixed signal processors from Analog Devices, and four I/O headers for RF daughtercards. Transmission data enters the USRP via the USB2 controller, proceeds to the FPGA for interpolation, goes through the AD9862's digital-to-analog converter (DAC), and then finally makes its way to the RF daughtercard for wireless transmission. The RF daughtercards contain the antenna and supporting hardware. Figure [2.6](#page-25-0) [\[32\]](#page-244-5) shows a USRP board with three daughtercards attached and Figure [2.7](#page-26-0) [\[41\]](#page-245-1) shows a block diagram of the USRP system.

Ettus Research also makes another SDR platform, the USRP2. This platform offers a

<span id="page-25-0"></span>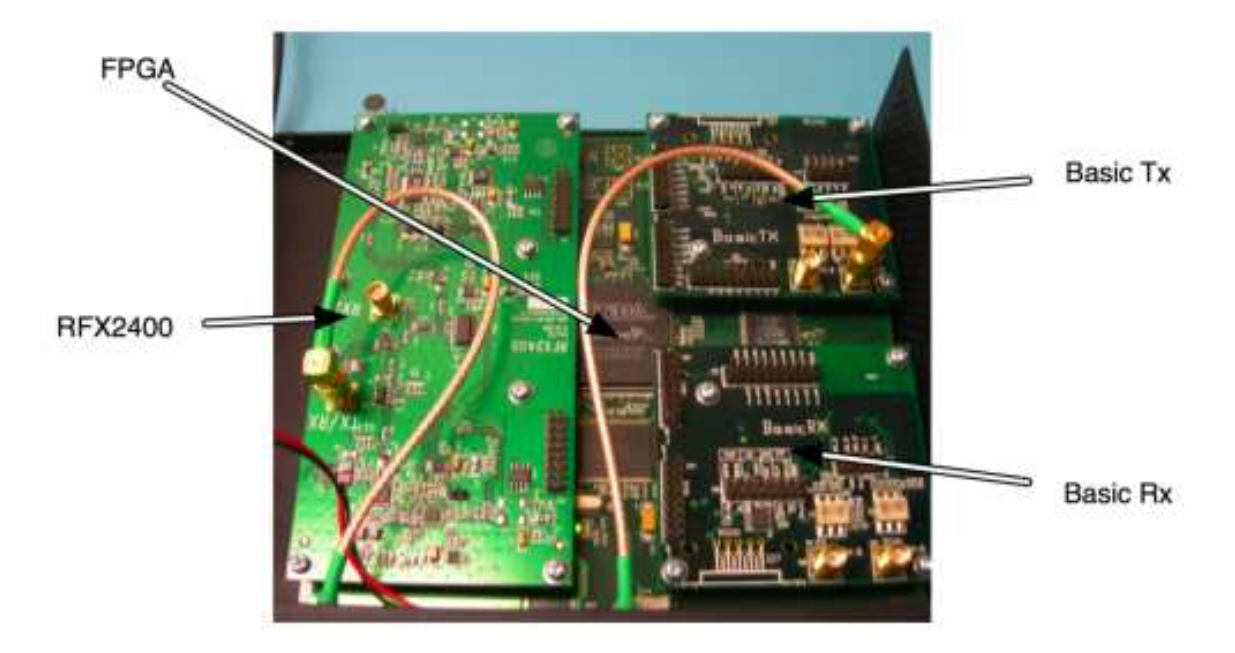

Figure 2.6: A USRP and RF daughtercards. The RFX2400 card contains one Tx RF frontend and one Rx RF frontend. The USRP supports up to four total RF frontends simultaneously with a maximum of two Tx and four Rx [\[32\]](#page-244-5).

larger FPGA, 1 Gbps Ethernet connectivity, faster and more accurate ADCs and DACs, and greater RF bandwidth [\[16\]](#page-242-3). However, the cost of the USRP2 is approximately twice the cost of the USRP1 and the engineers at COSMIAC were more familiar with the USRP1 platform. For these reasons, this thesis uses the USRP1 as the basis for the initial CubeSat SDR prototype.

The USRP exchanges data with the GNU Radio software via USB2. Data prepared for transmission first passes through a USB2 controller and then enters the Tx FIFO, which holds 4,096 lines of 16-bit data. From there, the data passes through the Tx Chain (see Figure [2.9\)](#page-28-0) and then to the AD9862, which converts it to analog signals suitable for RF transmission and passes it along to the RF card. Data received on the RF card first enters the AD9862, which converts it to digital signals, then proceeds to the Rx Chain (see Figure [2.10\)](#page-28-1). Next, this data enters the Rx FIFO  $(4,096 \times 16)$  while it waits for the USB2 controller to send it through to the GNU Radio software [\[30\]](#page-243-6). Figure [2.8](#page-27-0) illustrates this process.

As described in Section [2.3,](#page-21-0) the GNU Radio software handles all of the baseband signal

<span id="page-26-0"></span>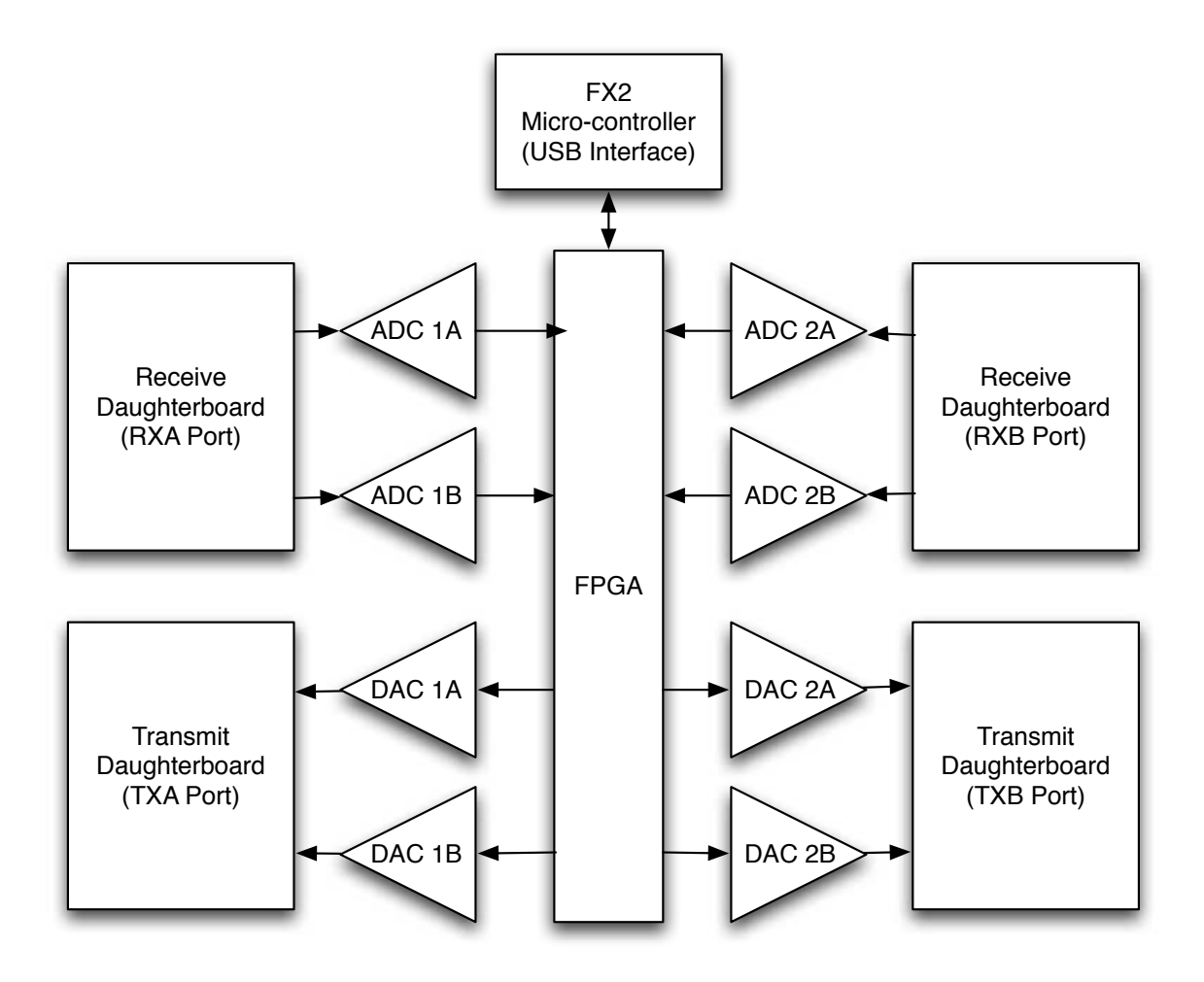

Figure 2.7: Block diagram of the USRP. This particular USRP has two Tx boards and two Rx boards, but the system could support four Rx boards instead [\[41\]](#page-245-1).

<span id="page-27-0"></span>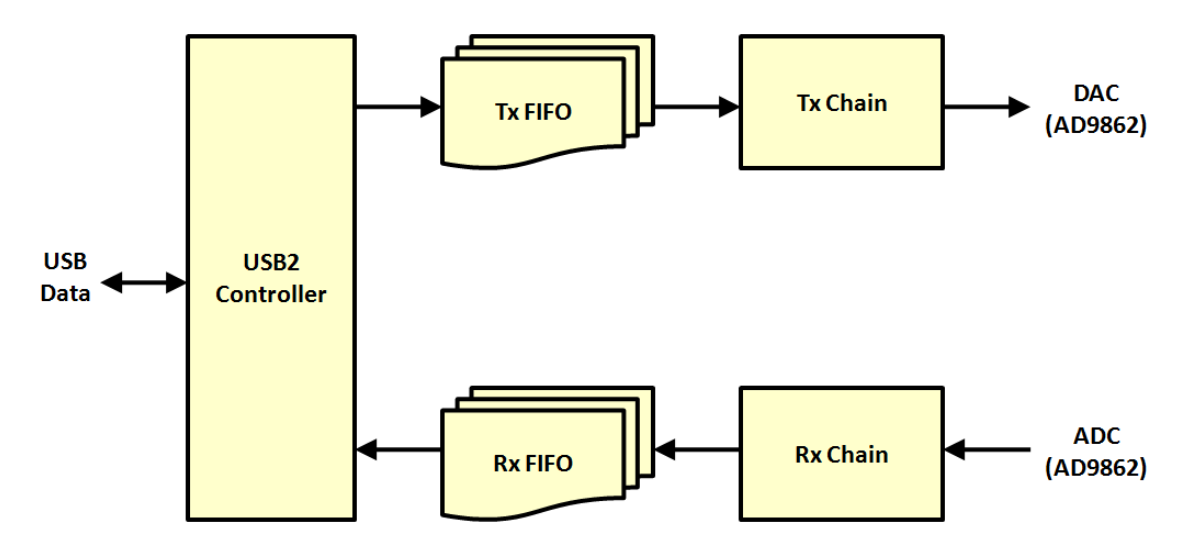

Figure 2.8: Data flow through the USRP. GNU Radio passes data to and from the USRP via the USB2 controller and the USRP handles the remaining signal processing.

processing for outgoing data. The role of the USRP hardware is to transform these baseband signals into an intermediate frequency (IF) band and then present the result to the Analog Devices AD9862 mixed signal processor, which prepares it for the RF daughtercard. The USRP supports two complex transmitters and so does the new firmware. However, the CubeSat SDR uses only one complex transmitter. Therefore, the figures in this chapter will display only one transmission path. Figure [2.9](#page-28-0) shows the transmission data path through the USRP (the "Tx Chain" in Figure [2.8\)](#page-27-0).

Each of the two signal components (I and Q) passes through a 4-stage cascaded integratorcomb (CIC) interpolator, which increases the number of data samples. This is necessary because the USB2 controller runs at a slower speed than the AD9862 requires. The rest of the upconversion process happens in the AD9862 mixed signal processor.

Similarly, GNU Radio handles the baseband processing for incoming data. Thus, the role of the USRP is to receive digital data from the AD9862 processor and then downconvert that data to baseband for GNU Radio. The USRP supports two full receivers or four receivers without the halfband filters. Because the CubeSat SDR platform uses only one complex receiver, the figures in this chapter will display only one receive path. Figure [2.10](#page-28-1) shows the receive data path through the USRP (the "Rx Chain" in Figure [2.8\)](#page-27-0).

Signals IN A and IN B, from the AD9862 DACs, first proceed through a complex

<span id="page-28-0"></span>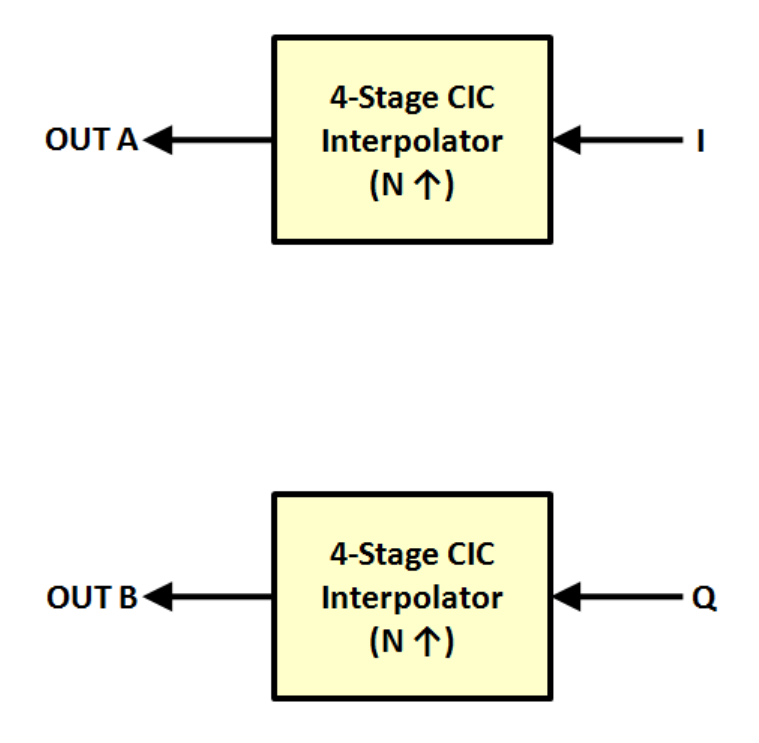

Figure 2.9: Tx data flow through the USRP. The remainder of the digital upconversion process is handled by the AD9862.

<span id="page-28-1"></span>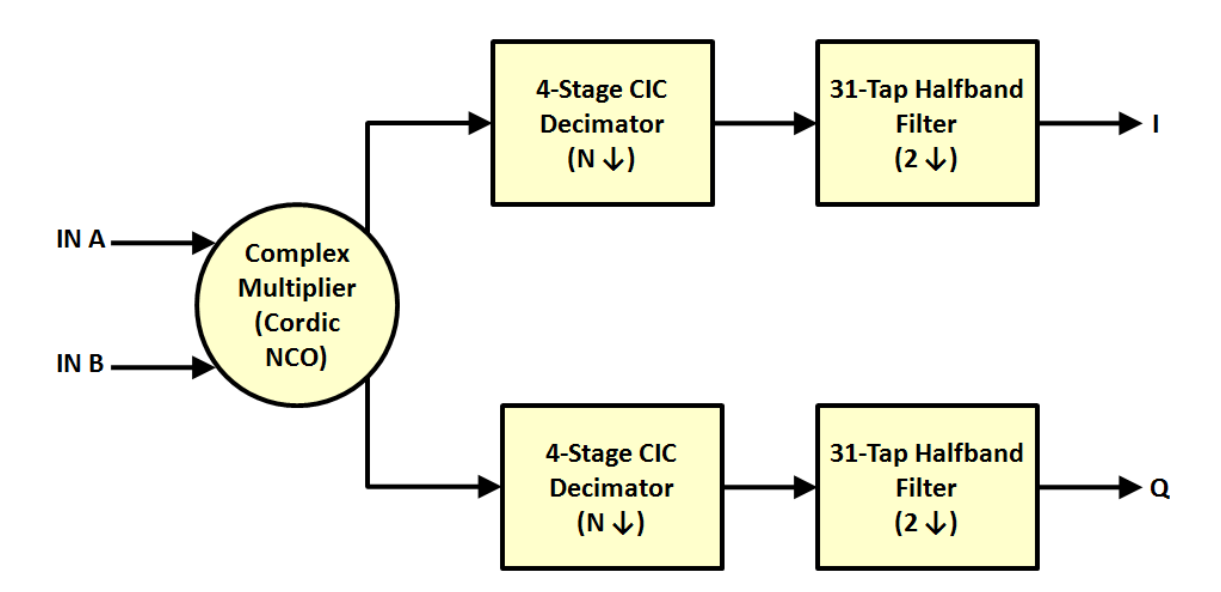

Figure 2.10: Rx data flow through the USRP. The AD9862 does not provide a Cordic NCO on the receive path, so the FPGA does the conversion from IF band to baseband internally.

multiplier where the other two inputs are generated with a Cordic Numerically Controlled Oscillator (NCO), which transforms the signal from its IF band to baseband. From there, the signal passes through a 4-stage CIC decimator, which samples the incoming data, and then a halfband filter which effectively multiplies the decimation rate by two. These filters are needed to reduce the data rate to something that the USB2 controller can sustain.

#### <span id="page-29-0"></span>2.4 CubeSats

A CubeSat is a small form-factor satellite conforming to the CubeSat specifications published by California Polytechnic State University [\[26\]](#page-243-1). CubeSats are, as their name implies, cube shaped (see Figure [2.11](#page-30-1) [\[8\]](#page-241-4)). Each side is 10 cm, giving them a volume of precisely one liter, and the total weight of a CubeSat cannot exceed 1.33 kg. In addition to this 1U configuration, the CubeSat specifications allow for 2U  $(10 \times 10 \times 20 \text{ cm})$  and 3U  $(10\times10\times30)$  cm configurations. The CubeSat SDR was designed to fit into a 1U CubeSat, though it is ideally utilized in a 2U or 3U configuration so that users can the include sensors and other instruments necessary for their satellite's functionality.

The majority of CubeSats are developed at academic institutions in countries all over the world [\[28\]](#page-243-7). These CubeSats contain CMOS cameras [\[17\]](#page-242-9), gamma ray detectors [\[4\]](#page-241-5), GPS receivers [\[5\]](#page-241-6), and other scientific instruments and devices. A number of non-academic institutions have also designed and deployed CubeSats, including NASA [\[9\]](#page-241-7) and The Boeing Company [\[25\]](#page-243-8). Most of the hardware in these systems consists of is commercially available off-the-shelf (COTS) components, making CubeSats an affordable way to perform experiments in space.

However, the majority of CubeSats do not contain interchangeable parts. Instead, they are designed like "Swiss watches", using different sensors, different power systems, and different radios [\[35\]](#page-244-6). To counter similar problems in other satellites, the Air Force Research Laboratory's Space Vehicle Directorate (AFRL/RV) developed a system that introduces the concept of plug and play components to satellites.

<span id="page-30-1"></span>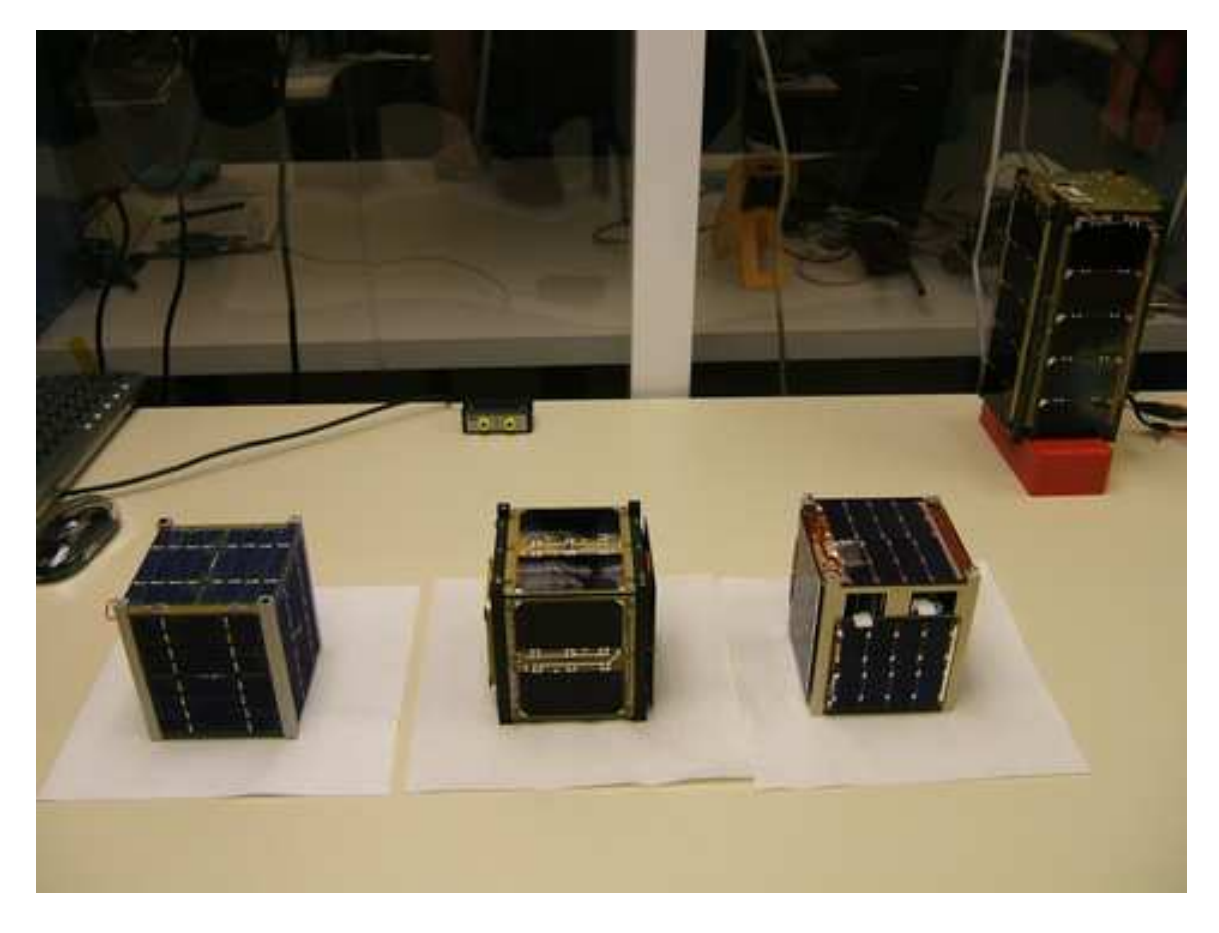

Figure 2.11: A photograph of three CubeSats at California Polytechnic State University. These satellites are ready for integration into the launcher system, called P-POD [\[8\]](#page-241-4).

#### <span id="page-30-0"></span>2.4.1 Space Plug-and-Play Avionics (SPA)

Space Play-and-Play Avionics (SPA) is a set of standards that combines common commercial standards, such as USB and Ethernet, with hardware and software extensions to create communications busses appropriate for use in modern, real-time embedded systems [\[33\]](#page-244-2). SPA treats each device in a satellite as a "black box". What distinguishes SPA from other attempts at such a system is that each "black box" is self-describing [\[33\]](#page-244-2).

This system comprises three primary components: XTEDs, ASIMs, and the SDM. XTEDs, or eXtended Transducer Electronic Datasheets, are XML documents that describe the inputs, outputs, and control variables for a component. Figure [2.12](#page-31-0) illustrates the conceptual organization of XTEDs. These documents reside on ASIMs, or appliqué sensor <span id="page-31-0"></span>interface modules. ASIMs function similarly to USB interface chips [\[35\]](#page-244-6). They encapsulate the XTEDs that describe the devices they are attached to and provide a SPA interface that allows their client device to communicate with the system. Finally, the SDM (satellite data model) acts as the overall system controller. Its main responsibilities including registering SPA devices and managing subscriptions to those devices [\[33\]](#page-244-2) [\[35\]](#page-244-6).

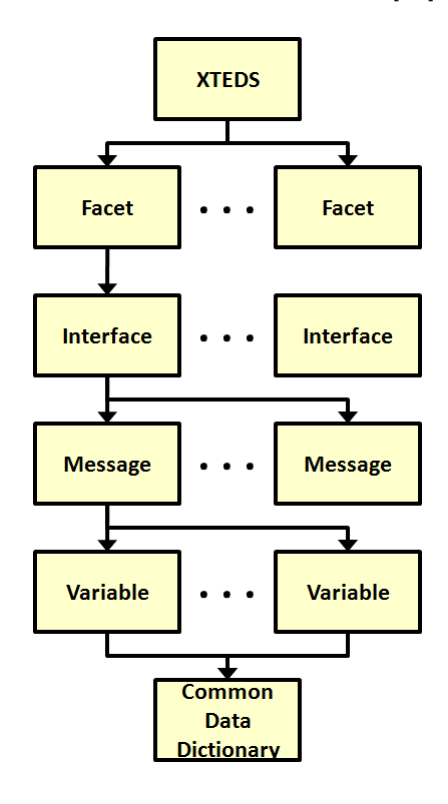

Figure 2.12: Organization of an XTEDs. Like any other XML document, an XTEDs combines user-defined properties and values to describe something. XTEDs are composed of "atoms" drawn from a common data dictionary (CCD). These atoms compose variables, variables compose message, and so on to form an XTEDs document [\[35\]](#page-244-6).

SPA supports a number of different interfaces, including SPA-U (USB-based), SPA-E (Ethernet-based), SPA-1 (I2C-based), and SPA-S (Spacewire-based). The SPA-U interface is based on the USB 1.1 standard, which provides a 12 Mbps data bus, suitable for most satellite devices (e.g. sensors). As with USB, SPA-U uses the host, endpoint, and hub approach to connect devices together. Unlike USB, SPA-U hubs dynamically determine the direction of a connection. This allows for more complex topologies since any host or endpoint can connect to any port [\[33\]](#page-244-2).

Devices requiring higher data rates can use the SPA-S standard. SPA-S combines a Spacewire interface with a SPA-U connection. Spacewire is a European Space Agency (ESA) standard [\[15\]](#page-242-10) that uses a peer-to-peer networking approach. Therefore, SPA-S does not have any hosts. Instead, SPA-S devices connect to a Spacewire router so that they can communicate with each other and to a SPA-U hub so that they can communicate with the rest of the system. Spacewire supports data rates as high as 200 Mbps.

AFRL/RV adapted the SPA design to work with CubeSats in a system called CubeFlow. The CubeFlow system details the power and mechanical requirements for using SPA devices in a CubeSat. With such a system, plug and play CubeSats become easier to develop. One component well-suited to SPA and CubeFlow is the radio. Specifically, a SPA-compatible software-defined radio would provide a common solution for CubeSats that was capable of adapting to the communication needs of those satellites.

#### <span id="page-32-0"></span>2.5 Chapter Summary

Each of the CubeSats described in this chapter used different radio hardware. The goal of this thesis is to ease the development costs of future CubeSat designs by providing a flexible, plug and play radio solution. Software-defined radio systems, SPA, and CubeFlow provide us with a cost-effective way to create such a system. One particular softwaredefined radio, the Universal Software Radio Peripheral Platform (USRP and GNU Radio), is available at a low cost and consists entirely of open source software and hardware. These characteristics make it an ideal base from which to build the CubeSat SDR platform.

### <span id="page-33-0"></span>Chapter 3

## COSMIAC CubeSat SDR System

Engineers at COSMIAC adapted the ideas of the USRP hardware to create a new FPGA board for the CubeSat SDR system. This board accepts daughtercards and an external power board, all of which fit into a 1U CubeSat. This chapter presents the full CubeSat SDR system, including the FPGA board and additional FPGA firmware designs.

#### <span id="page-33-1"></span>3.1 Hardware

Like the original USRP, the CubeSat SDR system uses two boards. The first board contains the majority of the system functionality, including the USB2 controller and FPGA. The daughtercard contains the AD9862 and the RF frontend. Using this design, the Cube-Sat SDR system can support any number of RF frontends. However, the CubeSat SDR hardware contains a number of significant changes from the original USRP hardware.

Figure [3.1](#page-35-0) shows a block diagram of the primary FPGA board [\[38\]](#page-244-7). The largest change to this hardware is the new Spartan3A-1400 FPGA, which replaces the Cyclone FPGA present on the USRP. For more information about this change, please refer to Chapter [4.](#page-41-0) The new FPGA provides more logic elements and I/O pins, which enabled the engineers at COSMIAC to add additional peripherals to the FPGA board. These peripherals include:

• NAND Flash Memory. The flash memory enables the system to store data through power cycles and to retain data without using power to keep volatile memory active in a powered down state. Power can be difficult to come by in space.

- DDR2 Memory. This volatile memory can act as a cache for any softcore processors on the FPGA, enabling better performance.
- NOR Configuration Flash Memory. The NOR flash memory stores the FPGA configuration so that the system can reboot itself without attaching to a JTAG cable.
- AT90 Microcontoller and SPA Connectors. The AT90 microcontroller connects to the FPGA through three PIO ports. Its primary purpose is to enable plug and play functionality via the Space Plug-and-Play Avionics protocol. The AT90 holds configuration information for the FPGA board and provides this information to the primary operating system, which enables communication between different devices in a single CubeSat. The SPA-U connector works similar to USB and the SPA-1 connector like I2C.
- *Ethernet Controller*. The FPGA board supports a variety of daughtercards, some of which might communicate via Ethernet instead of USB. The CubeSat SDR system does not use this functionality.
- LEDs and Switches. The FPGA board contains eight LEDs and a pushbutton to aid with debugging.

CubeSats are  $10 \times 10$  cm on a side, limiting the space available for the FPGA board (see Figure [3.2](#page-36-0) [\[38\]](#page-244-7) and Figure [3.3](#page-36-1) [\[7\]](#page-241-8)). As a result, the Cypress FX2 EZ-USB2 controller present on the original USRP is replaced by a USB3300 USB2 controller on the CubeSat SDR board. The USB3300 offers much less functionality than the FX2. Section [3.2](#page-37-0) describes the effects of this change in detail.

The RF daughtercard mirrors the XCVR 2450 [\[16\]](#page-242-3) daughtercard used with the original USRP. This card operates in the 2.4 GHz industrial, scientific, and medical (ISM) band, making it ideal for testing on Earth. Due to space limitations, the AD9862 mixed-signal processor and its associated circuitry were moved from the primary FPGA board to the RF daughtercard. This change makes RF daughtercards more expensive, but allows for other

<span id="page-35-0"></span>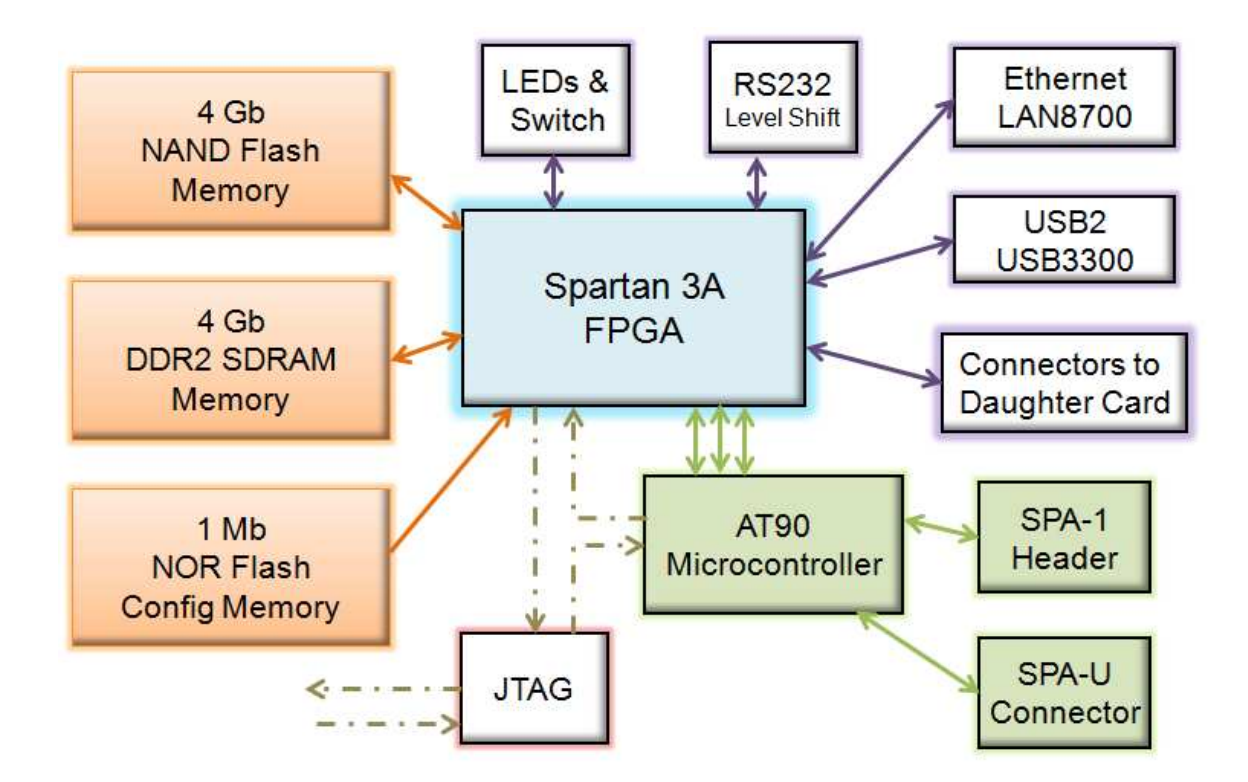

Figure 3.1: Block diagram of the COSMIAC FPGA board. Note the lack of AD9862 processors, which reside instead on the RF daughtercards (see Figure [3.4.](#page-37-1) This design choice enables CubeSat engineers to design non-SDR systems with the same primary FPGA board [\[38\]](#page-244-7).
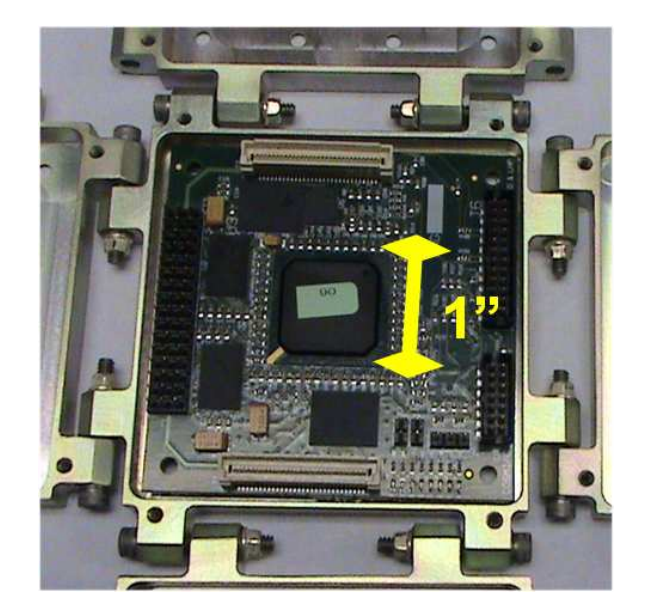

Figure 3.2: A photograph of the COSMIAC FPGA board. The board sits on one side of the CubeSat enclosure and four others flank it. The RF card attaches to the two white connectors on the top and bottom of the board [\[38\]](#page-244-0).

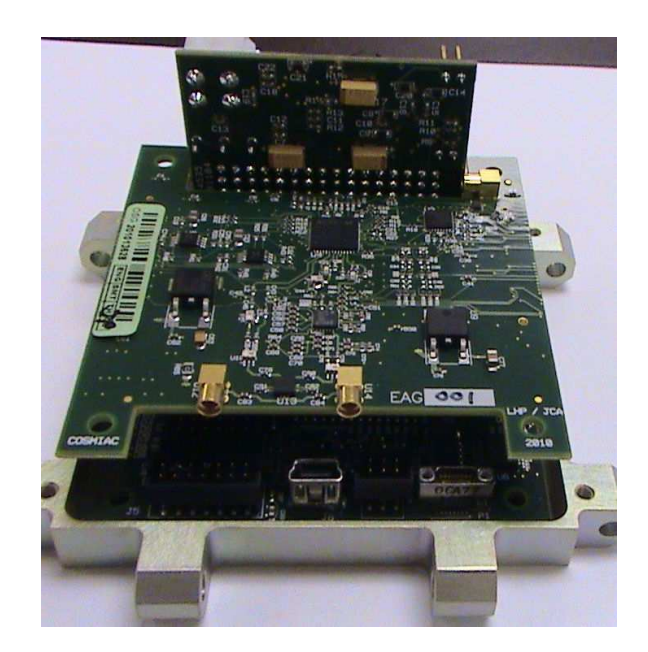

Figure 3.3: A photograph of the COSMIAC CubeSat SDR system. The bottom board is the FPGA board while the one on top is the RF daughtercard. The perpendicular board in the back provides power to the system. All three boards fit into a 1U CubeSat [\[7\]](#page-241-0).

peripherals on the primary FPGA board and lowers the cost for systems that do not use a RF daughtercard. Figure [3.4](#page-37-0) shows a block diagram of the RF daughtercard currently used in the CubeSat SDR system [\[38\]](#page-244-0).

<span id="page-37-0"></span>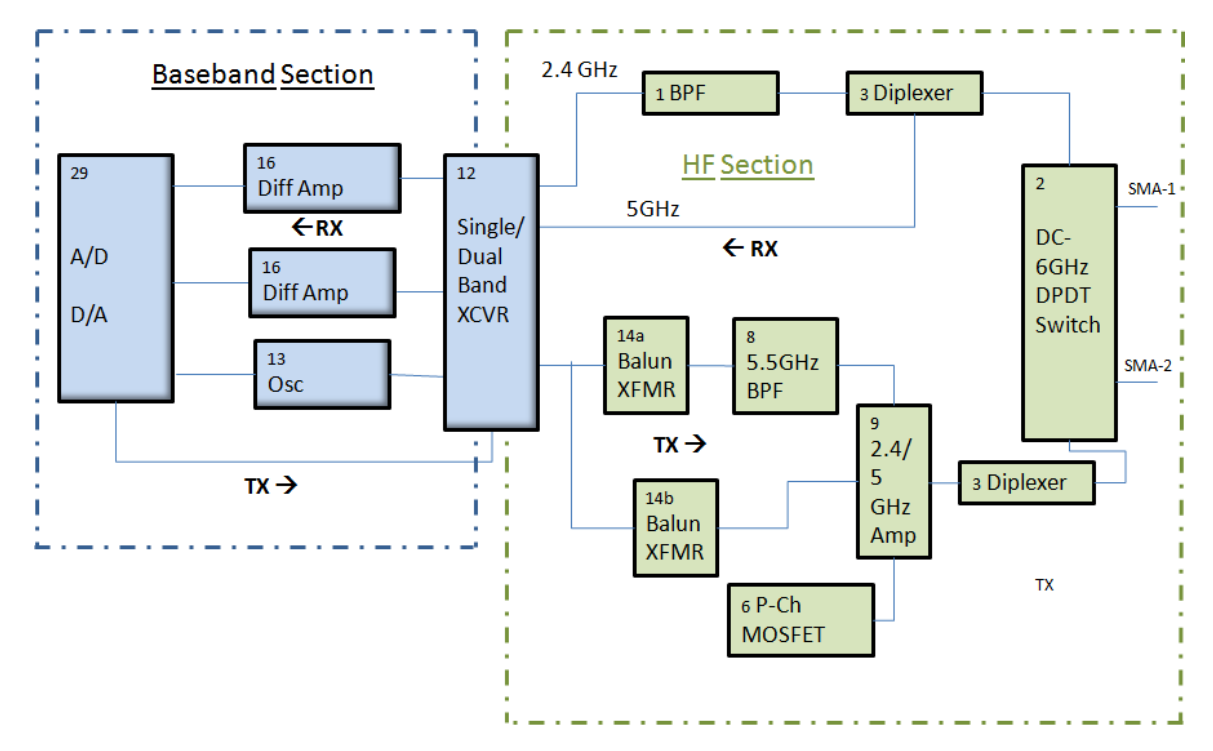

Figure 3.4: Block diagram of the COSMIAC RF daughtercard. The AD9862 mixed-signal processors were moved to the daughtercard to make room for other devices on the primary FPGA board [\[38\]](#page-244-0).

## 3.2 Software

With the new hardware components described in Section [3.1,](#page-33-0) the software in the CubeSat SDR system requires more functionality. Specifically, the loss of the FX2 USB2 controller requires that the FPGA handle all of the data coming into and leaving the system. The FX2 USB2 controller contained a modern 8051 microprocessor, a full USB2 controller with direct memory access (DMA), RS232 controllers, and controllers for the SPI and I2C buses. The USB3300 chip that replaced it on the CubeSat SDR system contains only a partial USB2 controller.

Figure [3.5](#page-38-0) shows a block diagram of the proposed CubeSat SDR system design. At the

<span id="page-38-0"></span>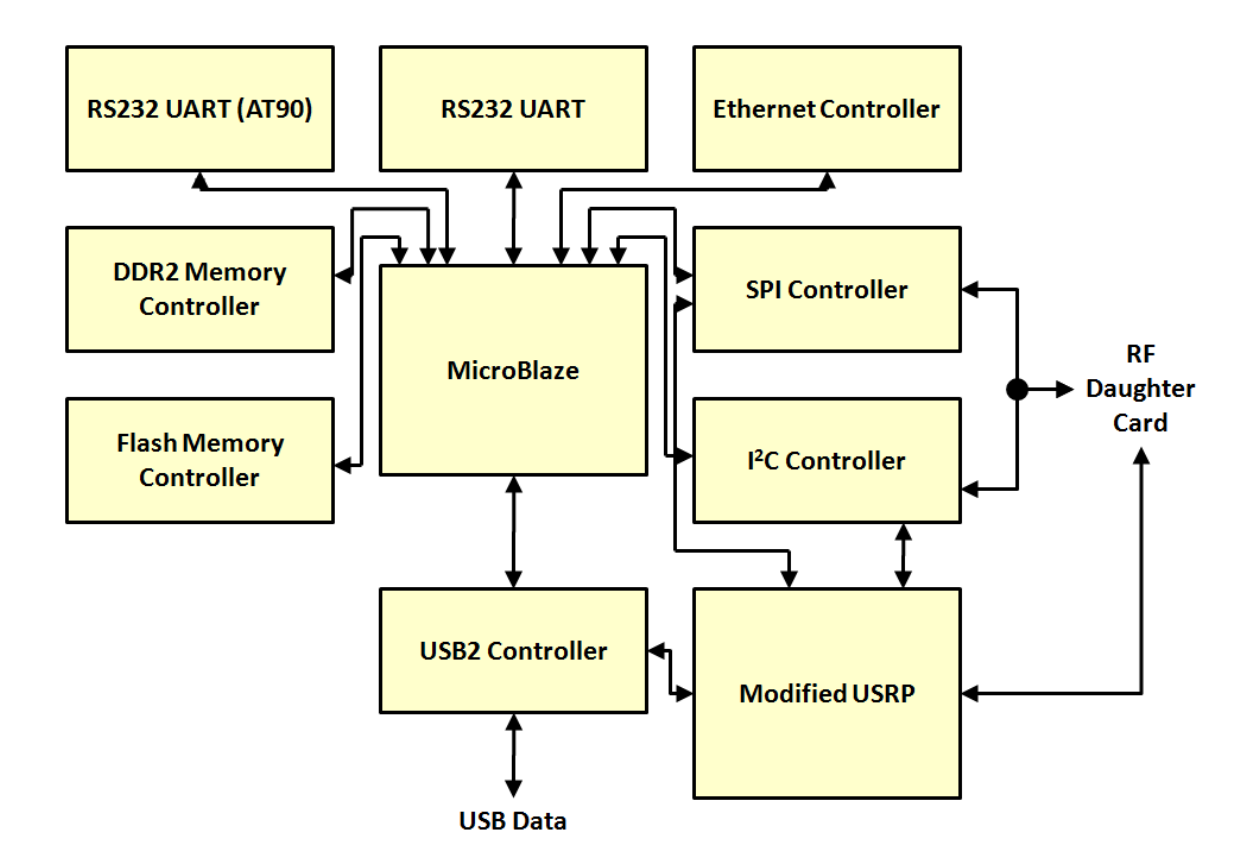

Figure 3.5: Block diagram of the proposed CubeSat SDR firmware. The MicroBlaze processor acts as the central control for all of the various communications blocks.

center of the system is the MicroBlaze softcore microprocessor. This processor acts as a traffic mediator, guiding data between the USB2 port to the various other devices in the system. The SPI and I2C controllers provide users with a means of sending configuration information to the USRP and to the RF daughtercards. One of the RS232 controllers connects to an serial port on the board; the other connects to the AT90, which controls the ASIM for the device. The other components simply control the peripherals that give them their names (e.g. the DDR2 Memory Controller controls the DDR2 memory). Not shown in Figure [3.5](#page-38-0) are the general purpose I/O modules for the LEDs.

This design has many advantages. First, it uses well-tested components from Xilinx including the DDR2 memory controller, the SPI and I2C controllers, and the MicroBlaze microprocessor. Second, the Embedded Development Kit (EDK) software from Xilinx provides users with a relatively simple way to design MicroBlaze-based systems for custom hardware. With a Xilinx Board Description (XBD) file, one can quickly create new projects that contain controllers and connections for all of the hardware devices on the FPGA board. Appendix [B](#page-170-0) contains the XBD file for the CubeSat SDR system. Finally, using a MicroBlaze processor to control the system allows one to write much of the logic in the C programming language. VHDL, as its name implies, was designed to describe hardware. Complex control systems can be very difficult to design in VHDL, but those same systems might be relatively simple when described as C programs.

This proposed system does have two drawbacks. The majority of the components only work with the Xilinx toolset, so the system loses its platform independence. The Altera toolset has similar devices, such as the NIOS II processor, but these are not compatible with the Xilinx toolset. Thus, anyone wish to use the new USRP firmware in a larger system with Altera's tools could not use this proposed system. In addition, the USB2 controller is currently priced at \$14,000 [\[22\]](#page-243-0), a prohibitive cost for smaller organizations. Xilinx does offer free trial licenses, but a full license is necessary to operate the system without the JTAG connection.

The proposed CubeSat SDR system should be compatible with GNU Radio with little, if any, modification. With proper configuration, the USB2 controller and the other devices in the system should be functionally equivalent to the original USRP design. To accomplish

this, users should consider two things. First, GNU Radio attempts to reprogram the FX2 USB2 controller and the FPGA every time it runs an application. For the CubeSat SDR system, this behavior is not desirable. Since GNU Radio is open source software, it should be easy to bypass this functionality. Second, the USB2 controller should be configured for the same three endpoints that the original USRP used. Table [3.1](#page-40-0) describes this configuration [\[40\]](#page-245-0).

| Endpoint | Function          | DMA |
|----------|-------------------|-----|
|          | Control, SPI, I2C | Nο  |
|          | Tx Data to USRP   | Yes |
|          | Rx Data from USRP | Zes |

<span id="page-40-0"></span>Table 3.1: USB endpoint configuration for the CubeSat SDR.

### 3.3 Chapter Summary

This chapter describes the differences between the USRP hardware and the CubeSat SDR system hardware. In addition, this chapter presents a proposal for a firmware that incorporates the new USRP adaptation into the overall CubeSat SDR system and explains the advantages and disadvantages of such a system. With the proposed firmware, the CubeSat SDR system should be compatible with the GNU Radio software, providing users with an easy way to test functionality.

## <span id="page-41-0"></span>Chapter 4

# Proposed USRP Variant

This chapter introduces a new USRP firmware that is better suited to the needs of the CubeSat SDR system. This new firmware is functionally equivalent to the original USRP firmware, but does not rely on any platform-specific logic, benefits from VHDL's strong typing, and contains significantly more documentation. It is compatible with the original USRP system and the COSMIAC CubeSat SDR system.

## 4.1 Proposed USRP Firmware

While its advantages are numerous, the original USRP firmware has several drawbacks. First, it only works with Altera FPGAs and Altera tools. Second, it is written entirely in Verilog. Finally, it contains very little documentation. This chapter proposes a new USRP firmware that:

- Works on Xilinx FPGAs. In fact, this new USRP firmware works on any FPGA large enough to support it, including those from Altera. In addition, there are no proprietary components and so the design should work with any toolset.
- Is written in VHDL. The VHSIC Hardware Description Language (VHDL) is a standard for government, military, and other public sector projects. In addition, VHDL is a strongly typed language. That is, it uses explicit data types and conversion operations. As a result, VHDL offer an additional layer of safety in the design phase.

• Contains extensive documentation. One of the benefits of open source software is that other parties can modify and extend it to fit their own needs. However, working with another person's code can be very difficult when that code contains little or no documentation. The original USRP firmware contains extensive high-level documentation on various websites, but the actual Verilog contains almost none. The proposed USRP firmware contains extensive documentation in the VHDL files.

This new USRP firmware will provide for easier integration with other government and military applications, will allow future engineers to modify and extend it with ease, and will work on a larger collection of FPGA devices than the original. The USRP firmware contains almost all of the digital signal processing logic in the system as well as glue logic to control AD9862 mixed signal processor and the USB2 controller. These elements require a sufficiently powerful FPGA.

## 4.2 A New FPGA

The original USRP hardware uses an Altera Cyclone EP1C12Q240C8 FPGA. However, the firmware on this FPGA used 95% of the available resources [\[30\]](#page-243-1). Therefore, the engineers at COSMIAC opted to use a larger FPGA for the CubeSat SDR system. This new FPGA, the Xilinx Spartan3A-1400 (XCS1400A-5FG484), contains more logic cells, more internal random access memory  $(RAM)$ , and more user  $I/O$  pins. Table [4.1](#page-42-0) compares the two FPGAs [\[1\]](#page-241-1) [\[3\]](#page-241-2).

|                | $Cyclone EP1C12$   Spartan3A-1400 |         |
|----------------|-----------------------------------|---------|
| Logic Elements | 12.060                            | 25.344  |
| RAM Bits       | 239,616                           | 589,824 |
| $1/O$ Pins     | 173                               | 375     |

<span id="page-42-0"></span>Table 4.1: Comparison of Cyclone EP1C12 and Spartan3A-1400.

<span id="page-42-1"></span><sup>&</sup>lt;sup>1</sup>A Spartan3A "slice" consists of two 4-input lookup tables (LUTs) and 2 registers, while a Cyclone "logic element" contains only one of each. Thus, it is fair to say that one slice is worth approximately two logic elements. With this in mind, the Spartan3A-1400 would have 50,688 LEs.

Aside from providing additional resources, the largest affect of the switch in FPGA technology is the mandatory change in toolset. Altera supplies the Quartus II toolset for use with their FPGAs while Xilinx provides ISE. These toolsets provide similar functionality, but each has its own quirks. For example, each toolset provides tools to automatically generate VHDL through graphical user interfaces (GUI). However, these automatically generated files only work within their original environments. Unlike the original USRP, the CubeSat SDR system does not contain any platform-specific logic.

## 4.3 A New Language

The USRP firmware written by Ettus Research LLC used the Verilog hardware description language (HDL). As is true for many public sector projects, the sponsors of this thesis preferred the VHSIC HDL (VHDL). Therefore, the CubeSat SDR firmware is written in VHDL. Just as one might translate the text of a novel from German to English, once can translate Verilog logic descriptions into VHDL logic descriptions. This section describes the process of doing just that.

Much of the original Verilog code was relatively straightforward to translate into VHDL. Since the logic is not changed, oftentimes translation is a matter of replacing one keyword with another and accounting for syntaxual differences between the two languages. For example, consider the Verilog code in Listing [4.1.](#page-44-0)

This code describes a 4-to-1 multiplexer where the four inputs are d1, d2, d3, and d4, the select signals are  $s(1:0)$ , and the output is q. Listing [4.2](#page-45-0) describes the same logic in VHDL. Note the similarities and differences between the two. Both begin by declaring their inputs and outputs and both contain a "case" statement to implement the multiplexer logic. The Verilog module uses "input" and "output" to classify ports, while VHDL uses "in" and "out". In VHDL, ports require a type specifier, such as as std logic. Verilog does not require this, but it does require that we classify each port as a wire (connects two ports) or a reg (stores a value). In general, the VHDL code is more verbose.

In order to facilitate testing, each VHDL module is port-compatible with its Verilog counterpart. This required changing the port names of some Verilog modules (e.g. ports Listing 4.1: 4-to-1 Multiplexer in Verilog.

```
1 module mux4to1 (input wire d1 , input wire d2 , input wire d3 , input wire
     d4 ,
2 input wire [1:0] s, output reg q);
3
4 always \mathcal{Q}(d1, d2, d3, d4, s)5 begin
\cos \theta ( s )
7 \t 0: q = d1;8 \t 1: q = d2;9 2: q = d3;
10 3: q = d4;11 endcase
12 end
13 endmodule
```
called in or out, since these are reserved keywords in VHDL). Additionally, it required modifying any modules that did not synthesize properly in the Xilinx toolset. Using this method, one can test a single VHDL module in the original Verilog system and incrementally build a complete VHDL system.

Some aspects of the translation were not as simple as replacing keywords and fixing syntax. The following subsections describe these challenges.

#### 4.3.1 Header Files

Verilog supports header files; VHDL does not. However, VHDL does support package files. Package files may contain constants, functions, and other declarations and can be included in any VHDL source file. Thus, the CubeSat SDR system uses a series of package files to replace the configuration headers of the original USRP firmware. The primary package file, common config.vhd, includes a list of other package files that enable different transmit and receive configurations on the FPGA. The user may uncomment any one of these configurations and the common config.vhd package handles the details.

```
1 entity mux4to1 is
2 port (d1 : in std_logic; d2 : in std_logic; d3 : in std_logic;\frac{d}{dt} : in std_logic; s : in std_logic_vector(1 downto 0);
q : out std_logic);5 end mux4to1 ;
6
7 architecture Behavioral of mux4to1 is
8 begin
9 process (d1, d2, d3, d4, s)
10 begin
11 case s is
12 when "00" \Rightarrow q \leq d1;
13 when "01" \implies q \leq d2;
14 when " 10" \implies q \leq d3;
15 when others \Rightarrow q \leq d4;
16 end case;
17 end process ;
18 end Behavioral;
```
One limitation of using package files to replace the headers is VHDL's lack of a preprocessor. Verilog has a preprocessor similar to the one used by ANSI C. It supports directives such as 'ifdef, 'endif, and 'include. Consider Listing [4.3,](#page-46-0) which shows part of the common config.vh header file. This header checks to see if TX ON is defined (in another header file) and, if so, checks to see if it should configure one Tx channel or two. If TX SINGLE is defined, then TX EN 0 will also be defined and TX CAP NCHAN will have the value "001" (1). If TX DUAL is defined, then both TX EN 0 and TX EN 1 will be defined and TX CAP NCHAN will have the value "010" (2). These definitions will be used later to determine how many transmit paths to build on the FPGA.

Unfortunately, VHDL does not have a preprocessor and package files do not handle conditional assignments like this. However, package files do support constants that are Listing 4.3: Verilog configuration code (common config.vh).

```
1 'ifdef TX_ON
2
3 'ifdef TX_SINGLE
4 'define TX_EN_0
5 'define TX_CAP_NCHAN 3'd1
6 'endif
7
8 'ifdef TX_DUAL
9 'define TX_EN_0
10 'define TX_EN_1
11 'define TX_CAP_NCHAN 3' d212 'endif
13 'endif
```
defined by logic statements. Listing [4.4](#page-46-1) demonstrates the same configuration in VHDL. Note that the constants TX\_EN, TX\_EN\_0, and TX\_EN\_1 are always defined and that we use their values (true or false) to determine which Tx paths to build rather than relying on future 'ifdef macros.

Listing 4.4: VHDL configuration code (common config.vhd).

```
1 constant TX_EN : boolean := TX_ON;
2 constant TX\_EN_0 : boolean := (TX\_EN \text{ and } (TX\_SINGLE \text{ or } TX\_DUAL));
3 constant TX_1 : boolean := (TX_1 * T X_2 * T X_3);
4 constant TX_CAP_NCHAN : std_logic_vector(2 downto 0) := '0'
5 \& conv_std_logic (TX_EN and
                                       TX DUAL)
6 \& conv_std_logic (TX_EN and
                                       TX SINGLE ) ) ;
```
#### 4.3.2 Ternary Operators

Like C, Verilog supports a ternary operator, ?:. This operator is similar to if/else logic. For example, the statement 'assign  $q = a ? b : c$ ;' assigns the value of b to q if a is true, else it assigns the value of  $c$  to q. VHDL does not have such an operator. The original USRP firmware used the ternary operator nested three deep to create multiplexers. The easiest way to implement this functionality in VHDL is with if/else logic inside of a process statement. Thus, the Verilog code in Listing [4.5](#page-47-0) becomes the VHDL in Listing [4.6.](#page-48-0)

Listing 4.5: Example of a Verilog ternary operator.

<span id="page-47-0"></span>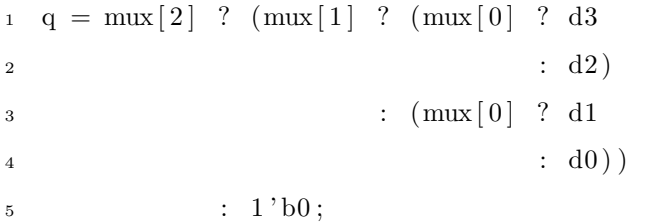

Rather than replicating this code for each such multiplexer, the CubeSat SDR firmware contains new multiplexer components with equivalent logic. This results in cleaner code with less room for error at the cost of two additional source files (usrp\_mux.vhd, adc\_mux.vhd).

#### 4.3.3 FIFO

The FIFO in the original USRP firmware has two problems. First, it does not synthesize in the Xilinx toolset. The FIFO was designed to work only in Altera's tools. Ettus Research included a vendor-independent FIFO with the USRP code, but it is not functionally equivalent to the original. Thus, the CubeSat SDR system has a new FIFO. This new FIFO is functionally equivalent to the Altera-specific FIFO and available in both VHDL and Verilog (see Listing [A.21](#page-92-0) for the VHDL version).

The second problem with the original FIFO is that it used a "read acknowledge" model, which outputs the first data line immediately and switches to the next line after the rising edge of the *rdclk* (read clock) signal. The problem with this model is that it does not provide a clock for reading data and, therefore, cannot be implemented in block RAM Listing 4.6: VHDL replacement for ternary operators.

```
1 \text{process}(\text{mux}, d0, d1, d2, d3)2 begin
3 if (mux(2) = '1') then
4 if (\text{mux}(1) = '1') then
\mathbf{if} \left( \max(0) = '1' \right) then
6 q \leq d3;
7 else
\alpha \leq d2;
9 \qquad \qquad \text{end if};
10 else
11 if (\text{mux}(0) = '1') then
q \leq d1;
13 else
14 q \leq d0;
15 end if ;
16 end if;
17 else
18 q \leq 0,
19 end if;
20 end process ;
```
(BRAM). Implementing the read ack FIFO in the FPGA fabric with LUTs is possible, but the two  $4096 \times 16$ -bit FIFOs used in the USRP require more LUTs than the Spartan 3A 1400 provides. Instead, the new FIFO uses a "read request" model. In this model, the FIFO does not output any data until the rising edge of the *rdclk* signal. This FIFO can be implemented in BRAM and fits on the Spartan3A-1400.

Figure [4.1](#page-49-0) shows a simulation of the read request FIFO. At 20 ns, the "write request" signal (wrreq) goes high, pushing the value 3855 into the FIFO. For the next three clock cycles, the simulation writes -3856, -13108, and 13107 into the FIFO. At 60 ns, the "read request" signal (rdreq) goes high and asks to read the first value pushed into the FIFO.

This value appears at 70 ns. For the next three clock cycles, the FIFO continues to output its stored values in the order that they were pushed. At 110 ns, the output 'q' is undefined because all values have been read from the FIFO.

<span id="page-49-0"></span>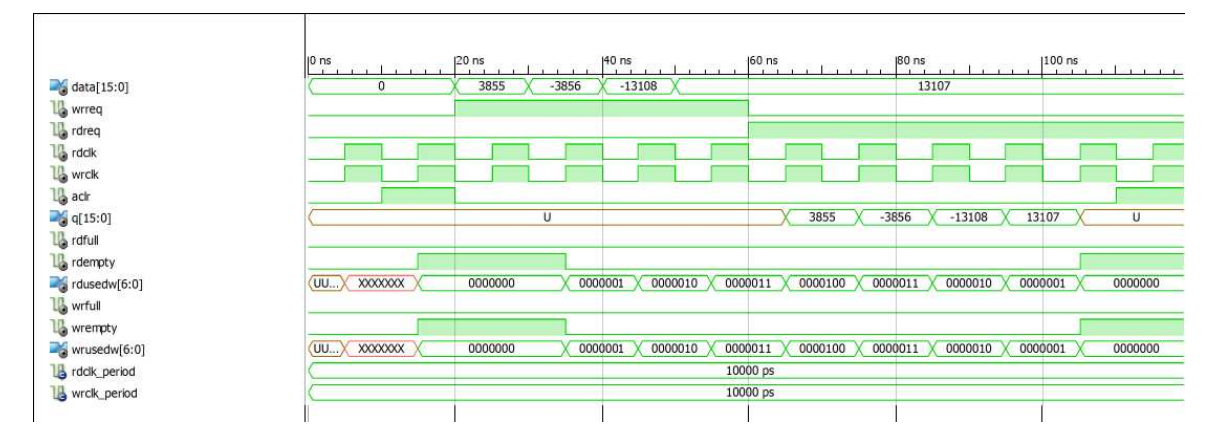

Figure 4.1: Simulation of a read request FIFO. Note that the data on bus 'q' is not available until one clock after the 'rdreq' signal is pulled high.

<span id="page-49-1"></span>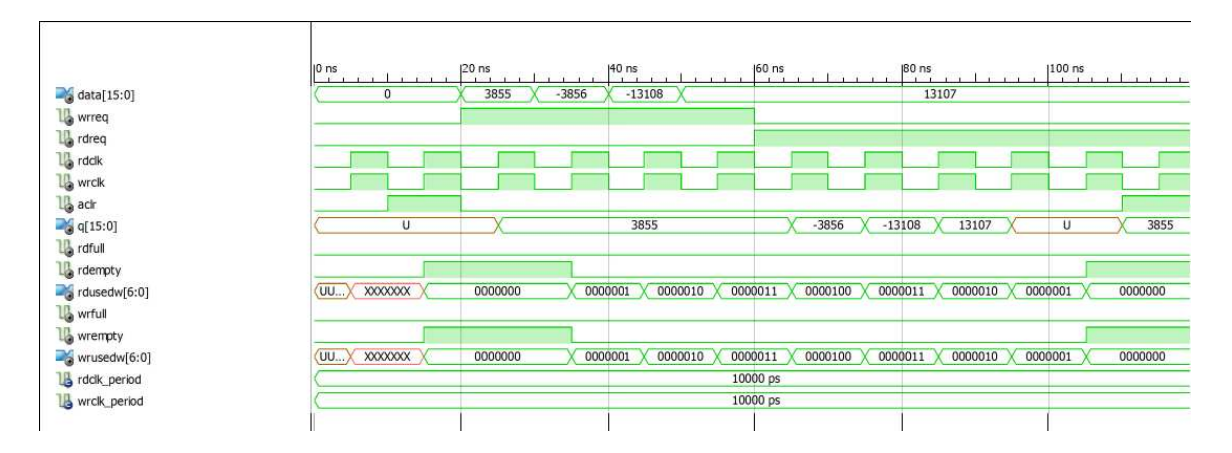

Figure 4.2: Simulation of a read acknowledgement FIFO. Note that the data bus 'q' is available one clock after the first write and that this output remains until one clock after the 'rdreq' signal is pulled high.

Figure [4.2](#page-49-1) shows a simulation of the read ack FIFO. As in Figure [4.1,](#page-49-0) the simulation begins pushing four values into the system at 20 ns. However, notice that the first value is available on the next clock cycle (30 ns). This value remains on the output bus (q) until the 'rdreq' signal goes high, acknowledging that the output was read. Thus, outputs with this model are read one clock earlier than they are with the other model. The original USRP firmware used this second model, but supported the read request model as an option. Due to space and speed constraints, the read request model is used in the new firmware.

## 4.4 Synthesis Results

If the two USRP firmwares are logically equivalent, then their hardware usage should be very similar. Table [4.2](#page-51-0) shows the hardware usage for each module in the USRP firmware as well as the maximum supported clock speed for that module. Emphasized modules have differences in hardware usage between the two firmware versions. These results were generated with the 64-bit version of Xilinx ISE 12.3 for the Spartan3A-1400FG484-5 FPGA and are the estimated values reported by that software. The Verilog firmware contains some minor modifications to make it compatible with the Xilinx synthesis tools.

As Table [4.2](#page-51-0) shows, most of the modules have identical hardware usage and maximum clock rates. However, a small set of modules do not match. The *cic\_interp*, tx\_chain, tx buffer, and cic dec shifter all have differences of only one slice of LUT. Since the synthesis outputs and simulations for these modules match, the differences are likely caused by the manner in which Xilinx XST interprets the two HDLs. The same is probably true for rx\_dcoffset, which differs only in maximum clock speed. While the two HDLs are capable of describing the same logic, the synthesis tool is responsible for choosing how to map that logic. Thus, two modules may be functionally identical even though their hardware usage differs.

Other modules have more significant differences. In all of these cases, the synthesis tool finds the same quantities and types of logic elements and all tests (see Appendix [C\)](#page-181-0) show functional equivalence. However, it is possible to describe a logic function in more than one way and these different descriptions might be mapped differently by Xilinx XST. For example, the VHDL version of the *halfband decim* module uses an accumulator instead of a simple adder. The functionality is the same and the source code very similar, but Xilinx XST infers an accumulator in the VHDL code and an adder in the Verilog code. Often, these differences propagate to higher level modules. In this case, the difference in halfband decim propagates upward to the rx chain.

<span id="page-51-0"></span>

| Module           | <b>VHDL</b>                                              |                |              |                  | Verilog                  |                  |                |              |                |                          |
|------------------|----------------------------------------------------------|----------------|--------------|------------------|--------------------------|------------------|----------------|--------------|----------------|--------------------------|
|                  | Flip Flops                                               | Slices         | LUTs         | <b>BRAMs</b>     | Max Clock (MHz)          | Flip Flops       | <b>Slices</b>  | <b>LUTs</b>  | <b>BRAMs</b>   | Max Clock (MHz)          |
| bustri           | $\theta$                                                 | 1              | 1            | $\boldsymbol{0}$ |                          | $\theta$         | 1              | 1            | $\overline{0}$ |                          |
| setting reg      | $\overline{2}$<br>$\overline{4}$<br>$\theta$<br>$\theta$ |                |              | $\theta$         | $\overline{2}$           | 4                | $\Omega$       |              |                |                          |
| serial io        | 52                                                       | 137            | 258          | $\overline{0}$   | 167.972                  | 52               | 137            | 258          | $\overline{0}$ | 167.972                  |
| fifo             | 40                                                       | 23             | 44           | $\mathbf{1}$     | 284.953                  | 40               | 23             | 44           | 1              | 284.953                  |
| fifo 4k 18       | 48                                                       | 28             | 54           | 5                | 263.866                  | 48               | 28             | 54           | 5              | 263.866                  |
| bidir reg        | $\overline{0}$                                           | $\theta$       | 16           | $\boldsymbol{0}$ |                          | $\boldsymbol{0}$ | $\overline{0}$ | 16           | $\overline{0}$ |                          |
| io pins          | 603.883<br>64<br>134<br>$\overline{0}$<br>41             |                | 64           | 41               | 134                      | $\overline{0}$   | 603.883        |              |                |                          |
| cic_int_shifter  | $\Omega$                                                 | 81             | 156          | $\boldsymbol{0}$ | $\overline{\phantom{a}}$ | $\Omega$         | 81             | 156          | $\Omega$       | $\overline{\phantom{a}}$ |
| sign_extend      | $\Omega$                                                 | $\overline{0}$ | $\Omega$     | $\overline{0}$   |                          | $\theta$         | $\overline{0}$ | $\Omega$     | $\theta$       |                          |
| $cic\_interp$    | 383                                                      | 284            | 437          | $\overline{0}$   | 192.569                  | 383              | 285            | 437          | $\Omega$       | 192.569                  |
| $tx$ chain       | 766                                                      | 565            | 842          | $\boldsymbol{0}$ | 192.569                  | 766              | 566            | 842          | $\overline{0}$ | 192.569                  |
| $tx_b$ uffer     | 144                                                      | 88             | 77           | $\overline{5}$   | 198.275                  | 144              | 87             | 76           | 5              | 198.275                  |
| $rx$ buffer      | 191                                                      | 191            | 287          | $\overline{5}$   | 120.049                  | 191              | 171            | 301          | 5              | 120.049                  |
| coeff rom        | $\Omega$                                                 | 8              | 14           | $\boldsymbol{0}$ |                          | $\overline{0}$   | 8              | 14           | $\Omega$       |                          |
| $ram16\_2sum$    | 48                                                       | 76             | 113          | $\overline{0}$   | 143.432                  | 48               | 67             | 97           | $\overline{0}$ | 144.489                  |
| ram16            | 16                                                       | 16             | 32           | $\overline{0}$   | 510.204                  | 16               | 16             | 32           | $\theta$       | 510.204                  |
| mult             | $\Omega$                                                 | $\mathbf{1}$   | $\mathbf{1}$ | $\overline{0}$   |                          | $\theta$         | $\mathbf{1}$   | $\mathbf{1}$ | $\Omega$       |                          |
| acc              | 34                                                       | 18             | 35           | $\theta$         | 203.544                  | 34               | 18             | 35           | $\theta$       | 203.544                  |
| halfband decim   | 118                                                      | 169            | 325          | $\overline{0}$   | 138.383                  | 118              | 150            | 291          | $\Omega$       | 139.367                  |
| cic_dec_shifter  | $\theta$                                                 | 152            | 263          | $\overline{0}$   |                          | $\overline{0}$   | 151            | 262          | $\overline{0}$ |                          |
| cic_decim        | 580                                                      | 379            | 616          | $\overline{0}$   | 177.055                  | 580              | 381            | 601          | $\theta$       | 177.055                  |
| cordic_stage     | $\overline{0}$                                           | 24             | 49           | $\overline{0}$   |                          | $\Omega$         | 24             | 49           | $\Omega$       |                          |
| cordic           | 659                                                      | 359            | 678          | $\overline{0}$   | 218.759                  | 659              | 359            | 678          | $\theta$       | 218.759                  |
| $phase_acc$      | 64                                                       | 53             | 68           | $\boldsymbol{0}$ | 172.831                  | 64               | 53             | 68           | $\theta$       | 172.831                  |
| $rx\_chain$      | 2087                                                     | 1464           | 2577         | $\theta$         | 138.383                  | 2087             | 1455           | 2475         | $\Omega$       | 139.367                  |
| $rx$ dcoffset    | 32                                                       | 56             | 106          | $\boldsymbol{0}$ | 84.72                    | 32               | 56             | 106          | $\Omega$       | 74.384                   |
| rssi             | 52                                                       | 55             | 104          | $\overline{0}$   | 143.981                  | 52               | 55             | 104          | $\Omega$       | 143.981                  |
| $adc\_interface$ | 533                                                      | 573            | 1100         | $\overline{0}$   | 83.974                   | 533              | 571            | 1096         | $\overline{0}$ | 73.492                   |
| strobe gen       | 8                                                        | 12             | 23           | $\boldsymbol{0}$ | $231.\overline{463}$     | 8                | 12             | 23           | $\overline{0}$ | 231.463                  |
| clk_divider      | 9                                                        | 15             | 31           | $\overline{0}$   | 221.21                   | 9                | 15             | 31           | $\overline{0}$ | 221.21                   |
| atr delay        | 14                                                       | 30             | 57           | $\boldsymbol{0}$ | 192.897                  | 14               | 30             | 57           | $\Omega$       | 192.897                  |
| master_control   | 412                                                      | 316            | 542          | $\theta$         | 192.897                  | 412              | 316            | 542          | $\Omega$       | 192.897                  |

Table 4.2: Hardware utilization for USRP modules.

Each of the modules in Table [4.2](#page-51-0) is a submodule of the  $usrp\_std$  module. Table [4.3](#page-52-0) presents three different implementations of this top-level module. The first implementation consists of only VHDL code and the second consists of only Verilog code. The final implementation uses a Verilog top-level module with purely VHDL submodules. This third implementation shows two things. First, the synthesis differences between the pure VHDL implementation and the hybrid implementation are minimal and likely a result of XST producing a different mapping with equivalent logic and timing. Second, it shows that the system is capable of supporting a mix of VHDL and Verilog modules.

<span id="page-52-0"></span>

| Logic Type               | VHDL     |           | Verilog        |              | Hybrid         |                      |  |
|--------------------------|----------|-----------|----------------|--------------|----------------|----------------------|--|
|                          | No. Used | $\%$ used | No. Used       | $\%$<br>used | No. Used       | $\overline{\%}$ used |  |
| Slices                   | 3197     | 28        | 3,164          | 18           | 3,200          | 28                   |  |
| Flip Flops               | 4,068    | 18        | 4068           | 28           | 4,068          | 18                   |  |
| 4-Input LUTs             | 5,467    | 24        | 5,360          | 23           | 5,467          | 24                   |  |
| $I/O$ Buffers            | 173      | 46        | 173            | 46           | 173            | 46                   |  |
| <b>Block RAMs</b>        | 10       | 31        | 10             | 31           | 10             | 31                   |  |
| $18\times18$ Multipliers | 2        | 6         | $\overline{2}$ | 6            | $\overline{2}$ | 6                    |  |
| Clock Buffers            | 3        | 12        | 3              | 12           | 3              | 12                   |  |

Table 4.3: Hardware utilization for the USRP firmware.

## 4.5 Chapter Summary

This chapter presented a new firmware for the CubeSat SDR system's USRP and discussed the challenges of targeting a different platform and using a different language, including the need to work around missing language features, to overcome toolset limitations, and to rewrite some modules. Finally, this chapter included some simulations and synthesis results to show the functional equivalence and hardware usage of the two different firmwares.

## Chapter 5

# Conclusions

## 5.1 Summary and Accomplishments

This thesis presented a flexible, plug and play software-defined radio system for Cube-Sat form-factor satellites. Based on the USRP, this new CubeSat SDR provides CubeSat engineers with an easy to use SDR that is compatible with the GNU Radio software and the Space Plug-and-Play Avionics (SPA) protocol.

The new adaptation of the USRP firmware is written in VHDL, instead of Verilog, and contains much more documentation than the original. Each module in the system is portcompatible with and functionally equivalent to its Verilog counterpart from the original USRP firmware. Thus, future users will be able to modify small parts of the system and test them with ease. Further, USRP users could choose to use the new VHDL firmware instead of the Verilog version if it better suits their needs. Like the original, this new firmware is free and open source.

The proposed CubeSat SDR system incorporates this firmware into a larger system that replaces the original USRP hardware with a design that fits into a 1U CubeSat. This new hardware maintains the interchangeable RF frontend design, allowing future users to adapt the system to various projects. The combination of hardware, software, and firmware described in this thesis results in a USRP-like system that is compatible with the GNU Radio software, a free SDR design and testing platform.

The CubeSat SDR system could benefit from further research and design. Some possible areas of exploration include:

- Migrate to the Spartan6 FPGA. The current Spartan3A-1400 FPGA provides more resources than the original Cyclone FPGA, but it does not provide enough RAM bits to support the large FIFOs and the numerous peripheral controllers in the CubeSat SDR system. The Spartan6 FPGA provides more logic elements, RAM, and I/O capabilities. Further, it was designed as a drop-in replacement for the Spartan3. Migrating to the Spartan6 FPGA would be a relatively simple way to improve numerous aspects of the CubeSat SDR system.
- Replace the USB2 controller. The current USB2 controller, the USB3300, is significantly inferior to the original Cypress FX2 controller present on the USRP. As a result, a significant portion of the FPGA is used to supply this lost functionality. With the FX2, future users would have far more space on the FPGA for custom designs. In addition, they would not need to license the rather expensive USB2 IP core from Xilinx.
- Improve the memory. The CubeSat SDR system has three types of memory that the original USRP lacked. However, these memories are not ideal. The DDR2 memory controller is especially complicated and requires very specific timing constraints. Such controllers are often expensive, hard to use, or both. The NOR flash configuration memory is too small to fit the CubeSat SDR firmware. This memory should be larger.
- Adapt the USRP2. Instead of fixing the problems with the current USRP1-based system, respin the CubeSat as a USRP2 adaptation. The USRP2 was designed to work with Xilinx FPGAs and already include a MicroBlaze, memories, and many of the other components that the CubeSat SDR system requires. In addition, it uses Gigabit Ethernet instead of USB2, simplifying the controller design while simultaneously providing higher throughput. One downside to this approach is that the USRP2 is described in Verilog.

• Eliminate GNU Radio. Regardless of which platform the CubeSat SDR system is based on, GNU radio needs to go. GNU Radio runs on general-purpose personal computers. Such computers would not fit into a CubeSat. Therefore, the dependency on GNU Radio needs to go. Instead of using Python or an XML-based GUI to describe digital signal processing operations, a similar system that produces VHDL components and connects them together would add significant value to the CubeSat SDR system.

## Appendix A

# USRP Code

This appendix presents the VHDL source code for the CubeSat SDR system's USRP firmware, as described in Chapter [4.](#page-41-0) All of the code listed in this appendix is licensed under the GNU General Public License version 2 (GPL2).

Listing A.1: Accumulator module, used with the mult module to create a multiply accumulator (MAC). (acc.vhd)

```
2 - A c cumulator
3 \quad -\quad Last\; Modified: 21\; July\; 20104 -- VHDL Author: Steve Olivieri
5 −−
6 -- Copyright (C) 2010 COSMIAC
7 -- The copyright and license from the original Verilog implementation follows.
8 −−
9\,10 −− USRP − Universal Software Radio Peripheral
11 -12 \quad -- \quad Copyright \quad (C) \quad 2003 \quad Matt \quad Ettus13<sup>−</sup>14 -- This program is free software; you can redistribute it and/or modify
15 -- it under the terms of the GNU General Public License as published by
16 -- the Free Software Foundation; either version 2 of the License, or
17 - (at your option) any later version.
18 −−
19 -- This program is distributed in the hope that it will be useful,
20 −− but WITHOUT ANY WARRANTY; without even the implied warranty of
21 -− MERCHANTABILITY or FITNESS FOR A PARTICULAR PURPOSE. See the
22 -- GNU General Public License for more details.
23 −−
24 -- You should have received a copy of the GNU General Public License
25 - along with this program; if not, write to the Free Software
26 −− Foundation, Inc., 51 Franklin Street, Boston, MA 02110-1301 USA
27 −−−−−−−−−−−−−−−−−−−−−−−−−−−−−−−−−−−−−−−−−−−−−−−−−−−−−−−−−−−−−−−−−−−−−−−−−−−−−−−−
28
```
1 −−−−−−−−−−−−−−−−−−−−−−−−−−−−−−−−−−−−−−−−−−−−−−−−−−−−−−−−−−−−−−−−−−−−−−−−−−−−−−−−

```
47
```

```
29 library IEEE;
30 use IEEE . STD LOGIC 1164 .ALL;
31 use IEEE . STD LOGIC ARITH .ALL;
32 use IEEE . STD LOGIC SIGNED .ALL;
33
34 library WORK;
35 use WORK.FUNCS .ALL;
36
37 entity acc is
38 port (
39 clock : in std_logic;
40 reset : in std_logic;
41 clear : in std_logic;
42 enable in : in std_logic;
43 enable_out : out std_logic;
44 addend : in std_logic_vector (30 downto 0);
45 sum : out std_logic_vector (33 downto 0)
46 );
47 end acc;
48
49 architecture behavioral of acc is
50 signal addend t : signed (30 downto 0);
51 signal sum_t : signed (33 downto 0);
52 begin
53 addend t \leq conv-signed (convinteger (addend), 31);
54 sum \leq conv-std-logic-vector (sum-t);
55
56 -- Working with signed logic vectors in VHDL really, really sucks.
57 -- SXT is sign extend, but it only works on std_logic_vector. So,
58 -- we need lots of conversion operators to make the synthesis tools
59 -- happy. In Verilog, this is much simpler! For now, I wrote new
60 -- conversion functions in the FUNCS package. :)
61 process (clock)
62 begin
63 if ( clock 'EVENT and clock = '1') then
64 if (reset = '1') then
65 sum t \langle = (\text{others} \Rightarrow '0')];
66 elsif(clear = '1') then
67 sum t \leq \text{conv\_signed}(\text{sxt}(\text{conv\_std\_logic\_vector}(\text{addend\_t}), 34));68 elsif (enable in = '1') then
69 sum t \leq sum_t + conv_signed(sxt(conv-std-logic-vector(addend t), 34));70 end if;
71 end if;
72 end process ;
73
74 process (clock)
75 begin
76 if (clock 'EVENT and clock = '1') then
\verb|77| ~~\verb|enable-out<=enable_in|;78 end if;
79 end process ;
80 end behavioral;
```
Listing A.2: ADC interface module to control the AD9862 mixed signal processor. (adc interface.vhd)

1 −−−−−−−−−−−−−−−−−−−−−−−−−−−−−−−−−−−−−−−−−−−−−−−−−−−−−−−−−−−−−−−−−−−−−−−−−−−−−−−−

```
2 - \text{ADC} Interface
3 \quad -- \quad Last \quad Modified: \quad 20 \quad July \quad 20104 −− VHDL Author: Steve Olivieri
5 −−
6 \quad -- \quad Copyright \quad (C) \quad 2010 \quad COSMIAC7 -- The copyright and license from the original Verilog implementation follows.
8 −−
9 −−
10 −− USRP − Universal Software Radio Peripheral
11 −−
12 \quad -- \quad Copyright \quad (C) \quad 2003 \quad Matt \quad Ettus13 −−
14 -- This program is free software; you can redistribute it and/or modify
15 -- it under the terms of the GNU General Public License as published by
16 −− the Free Software Foundation; either version 2 of the License, or
17 \quad -- \quad (at \; your \; option) \; any \; later \; version.18 −−
19 -- This program is distributed in the hope that it will be useful,
20 −− but WITHOUT ANY WARRANTY; without even the implied warranty of
21 -- MERCHANTABILITY or FITNESS FOR A PARTICULAR PURPOSE. See the
22 -- GNU General Public License for more details.
23 −−
24 -- You should have received a copy of the GNU General Public License
25 -− along with this program; if not, write to the Free Software
26 −− Foundation, Inc., 51 Franklin Street, Boston, MA 02110-1301 USA
27 −−−−−−−−−−−−−−−−−−−−−−−−−−−−−−−−−−−−−−−−−−−−−−−−−−−−−−−−−−−−−−−−−−−−−−−−−−−−−−−−
28
29 library IEEE;
30 use IEEE . STD LOGIC 1164 .ALL;
31 use IEEE . STD LOGIC ARITH .ALL;
32 use IEEE . STD LOGIC UNSIGNED.ALL;
33
34 library WORK:
35 use WORK.FPGA REGS COMMON.ALL;
36 use WORK.FPGA REGS STANDARD .ALL;
37 use WORK.COMMON CONFIG.ALL; -- FIXME Should we do this?
38
39 entity adc interface is
40 port (
41 clock : in std logic;
42 reset : in std_logic;
43 enable : in std_logic;
44 serial_addr : in std_logic_vector (6 downto 0);
45 serial_data : in std_logic_vector(31 downto 0);
46 serial_strobe : in std_logic;
47 rx a a : in st d logic vector (11 downto 0);
48 rx_b_a : in std_logic_vector(11 downto 0);
49 rx_a_b : in std_logic_vector(11 downto 0);
50 rx_b_b : in std_logic_vector (11 downto 0);
51 r s s i_0 : out s t d_0 downto 0);
52 r s i 1 : out std logic_vector (31 downto 0);
53 rssi_2 : out std_logic_vector(31 downto 0);
54 rssi_3 : out std_logic_vector(31 downto 0);
55 d d c 0 in i : out st d l ogic vector (15 downto 0);
56 ddc0_in_q : out std_logic_vector(15 downto 0);
57 ddc1 in i : out std_logic_vector(15 downto 0);
58 ddcl_in_q : out std_logic_vector(15 downto 0);
```

```
59 d d c 2 \text{ in } i : out st d logic_vector (15 downto 0);
60 ddc2.in_q : out std\_logic\_vector(15 downto 0);61 ddc3_in_i : out std_logic_vector(15 downto 0);
62 d d c 3 in q : out st d l o g i c v e c t or (15 downto 0);
63 rx_numchan : out std_logic_vector (3 downto 0)
64 ) ;
65 end a d c interface;
66
67 architecture behavioral of adc_interface is
68 component setting reg is
69 generic (
70 my-addr : integer := 0
71 ) ;
72
73 port (
74 clock : in std_logic;
75 reset : in std_logic;
76 strobe : in std_logic;
77 addr : in std_logic_vector;
78 d in : in std logic vector (31 downto 0);
79 d out : out std logic vector (31 downto 0);
80 changed : out std_logic
81 ) ;
82 end component ;
83
84 component rx_d c offset is
85 generic (
\text{MYADDR} \; : \; \; \text{integer} \; := \; 087 \hfill ) ;
88
89 port (
90 clock : in std_logic;
91 enable : in std_logic;
92 reset : in std_logic;
93 adc_in : in std_logic_vector(15 downto 0);
94 adc_out : out std_logic_vector(15 downto 0);
95 serial_addr : in std_logic_vector(6 downto 0);
96 serial_data : in std_logic_vector(31 downto 0);
97 serial strobe : in std_logic
98 );
99 end component ;
100
101 component rssi is
102 port (
103 clock : in std_logic;
104 \qquad \qquad \textbf{reset} \qquad \qquad \textbf{: in} \qquad \textbf{std\_logic} \; ;105 enable : in std_logic;
106 \qquad \qquad \text{adc} \qquad \qquad \text{if} \qquad \text{std\_logic\_vector (11 downto 0)}107 rssi : out std_logic_vector(15 downto 0);
108 over_count : out std_logic_vector (15 downto 0)
109 );
110 end component;
111
112 component adc_mux is
113 port (
114 clock : in std_logic;
115 rx_real signals : in std_logic;
```

```
116 ddc_mux : in std_logic_vector(3 downto 0);
117 adc3_corr : in std_logic_vector(15 downto 0);
118 adc2_corr : in std_logic_vector(15 downto 0);
119 adc1_corr : in std_logic_vector(15 downto 0);
120 adc0_corr : in std_logic_vector(15 downto 0);
121 ddc_i : out std_logic_vector (15 downto 0);
122 ddc_q : out std_logic_vector (15 downto 0)
123 ):
124 end component;
125
126 \qquad \qquad -- \quad B {\rm \,u} {\rm \,f} {\rm \,f} {\rm \,e} {\rm \,r} {\rm \,s}127 signal adc0 : std_logic_vector(11 downto 0);
128 signal adc1 : std_logic_vector(11 downto 0);
129 signal adc2: std_logic_vector(11 downto 0);
130 signal adc3 : std_logic_vector(11 downto 0);
131
132 signal dco en : std_logic_vector(3 downto 0);
133 signal adc0_corr : std_logic_vector(15 downto 0);
134 signal adc1_corr : std_logic_vector(15 downto 0);
135 signal adc2_corr : std_logic_vector(15 downto 0);
136 signal adc3_corr : std_logic_vector(15 downto 0);
137
138 signal ddc0mux : std_logic_vector(3 downto 0);
139 signal\ ddclmux : std\_logic\_vector(3\ domnto 0);140 signal ddc2mux : std_logic_vector(3 downto 0);
141 signal ddc3mux : std_logic_vector(3 downto 0);
142
143 signal rx_real signals : std_logic;
144 begin
145 - Buffer at the inputs to the chip.
146 process ( clock )
147 begin
148 if (clock 'EVENT and clock = '1') then
149 adc0 \leq rx - a - a;
150 adc1 \leq r \times b-a;
151 adc2 \leq r \times a-b;
152 adc3 \leq r \times cb-b;153 end if ;
154 end process ;
155
156 - Then scale and subtract DC offset.
157 sr_d co_en : setting_reg
158 generic map(my_addr => FR_DC_OFFSET_CL_EN)
159 port map(clock => clock, reset => reset, strobe => serial_strobe, addr => serial_addr,
160 d in \Rightarrow serial data, d out (31 downto 4) \Rightarrow OPEN, d out (3 downto 0) \Rightarrow d co en, changed
                    \Rightarrow OPEN);
161
162 rx_d c offset 0 : rx_d c offset
163 generic map(MYADDR \Rightarrow FR_ADC_OFFSET 0)
164 port map(clock \Rightarrow clock, enable \Rightarrow dco en (0), reset \Rightarrow reset, adc_in (15) \Rightarrow adc0 (11),
165 adc_in (14 downto 3) \Rightarrow adc0, adc_in (2 downto 0) \Rightarrow "000", adc_out \Rightarrow adc0_corr,
166 serial_addr \Rightarrow serial_addr, serial_data \Rightarrow serial_data, serial_strobe \Rightarrows e r i a l _s t r o b e ) ;
167
168 rx_d c offset 1 : rx_d c offset
169 generic map(MYADDR => FR_ADC_OFFSET_1)
170 port map(clock \Rightarrow clock, enable \Rightarrow dco en (1), reset \Rightarrow reset, adc_in(15) \Rightarrow adc1(11),
```
171 adc\_in (14 downto 3)  $\Rightarrow$  adcl, adc\_in (2 downto 0)  $\Rightarrow$  "000", adc\_out  $\Rightarrow$  adcl\_corr, 172 serial\_addr  $\Rightarrow$  serial\_addr, serial\_data  $\Rightarrow$  serial\_data, serial\_strobe  $\Rightarrow$  $s$  erial\_strobe); 173 174 rx\_d c offset 2 : rx\_d c offset 175 generic map(MYADDR => FR ADC OFFSET 2) 176 **port map**(clock  $\Rightarrow$  clock, enable  $\Rightarrow$  dco en (2), reset  $\Rightarrow$  reset, adc\_in(15)  $\Rightarrow$  adc2(11), 177 adc\_in (14 downto 3)  $\Rightarrow$  adc2, adc\_in (2 downto 0)  $\Rightarrow$  "000", adc\_out  $\Rightarrow$  adc2\_corr, 178 serial\_addr => serial\_addr, serial\_data => serial\_data, serial\_strobe => serial strobe); 179 180 rx\_d c offset 3 : rx\_d c offset 181 generic map(MYADDR => FR\_ADC\_OFFSET\_3) 182 port map(clock  $\Rightarrow$  clock, enable  $\Rightarrow$  dco en (3), reset  $\Rightarrow$  reset, adc\_in(15)  $\Rightarrow$  adc3(11), 183 adc\_in (14 downto 3)  $\Rightarrow$  adc3, adc\_in (2 downto 0)  $\Rightarrow$  "000", adc\_out  $\Rightarrow$  adc3\_corr, 184 serial\_addr  $\Rightarrow$  serial\_addr, serial\_data  $\Rightarrow$  serial\_data, serial\_strobe  $\Rightarrow$  $s$  erial\_strobe); 185  $186 \qquad \qquad -- \quad Level \quad sensing \quad for \; AGC$ 187 rssi\_block\_0 : rssi 188 port map(clock => clock, reset => reset, enable => enable, adc => adc0, rssi => rssi 0 (15 downto 0) , 189 over-count  $\Rightarrow$  rssi-0 (31 downto 16)); 190 191 rssi\_block\_1 : rssi 192 port map(clock => clock, reset => reset, enable => enable, adc => adc1, rssi => rssi 1(15 downto 0) , 193 over count  $\Rightarrow$  rssi 1 (31 downto 16)); 194 195 rssi\_block\_2 : rssi 196 port map(clock => clock, reset => reset, enable => enable, adc => adc2, rssi => rssi 2(15) downto 0) , 197 over-count  $\Rightarrow$  rssi-2 (31 downto 16)): 198  $199$  rssi\_block\_3 : rssi 200 port map(clock  $\Rightarrow$  clock, reset  $\Rightarrow$  reset, enable  $\Rightarrow$  enable, adc  $\Rightarrow$  adc3, rssi  $\Rightarrow$  rssi 3 (15 downto 0) , 201 over\_count  $\Rightarrow$  rssi\_3 (31 downto 16)); 202  $203$   $-$  And MUX to the appropriate outputs. 204 sr rxmux : setting reg 205 generic map( my addr => FR RX MUX) 206 port map(clock => clock, reset => reset, strobe => serial\_strobe, addr => serial\_addr, 207 d\_in  $\Rightarrow$  serial\_data, d\_out (31 downto 20)  $\Rightarrow$  OPEN, d\_out (19 downto 16)  $\Rightarrow$  ddc3mux, 208 d\_out (15 downto 12)  $\Rightarrow$  ddc2mux, d\_out (11 downto 8)  $\Rightarrow$  ddc1mux, d\_out (7 downto 4)  $\Rightarrow$ ddc0mux , 209 dout (3)  $\Rightarrow$  rx\_real signals, d\_out (2 downto 0)  $\Rightarrow$  rx\_numchan (3 downto 1), changed  $\Rightarrow$ OPEN) ; 210 211 rx\_numchan(0)  $\leq$  '0'; 212 213 -- VHDL really needs to start using ternary operators! ?: is awesome, this is ugly. 214  $rx\_en\_0\_t$  : if  $(RX\_EN\_0)$  generate 215 adc\_mux0 : adc\_mux 216 port map(clock  $\Rightarrow$  clock, rx\_real signals  $\Rightarrow$  rx\_real signals, ddc\_mux  $\Rightarrow$  ddc0mux,  $217$  adc3\_corr  $\Rightarrow$  adc3\_corr, adc2\_corr  $\Rightarrow$  adc2\_corr, adc1\_corr  $\Rightarrow$  adc1\_corr, adc0\_corr  $\Rightarrow$  ad c0\_corr.

```
218 ddc_i \Rightarrow ddc0 \text{ in } i \text{, } ddc_q \Rightarrow ddc0 \text{ in } q);219 −− end generate rx_en_0_t;
220
221 \quad -- \quad r \, x \, \texttt{=} \, e \, n \, \texttt{=} \, 0 \, \texttt{=} \, f \; : \; \; \textit{if} \; (\; n \, o \, t \; \; R X \, \texttt{=} \, E N \, \texttt{=} \, 0 \,) \; \; \; \textit{generate}222 −− d d c 0 - i n - i \langle = ( o the r s => '0');
223 −− d d c 0_i n _q <= ( o t h e r s => '0');
224 - end generate rx-en-0-f;
225
226 - - x x \cdot e n \cdot 1 \cdot t : if ( RX \nEN \n1) \ngenerate227 adc mux1 : adc mux
228 port map(clock \Rightarrow clock, rx real signals \Rightarrow rx real signals, ddc mux \Rightarrow ddc1mux,
229 adc3_corr \Rightarrow adc3_corr, adc2_corr \Rightarrow adc2_corr, adc1_corr \Rightarrow adc1_corr, adc0_corr
                                      \Rightarrow adc0 corr,
230 ddc_i \Rightarrow ddc1 \text{ in } i, ddc_q \Rightarrow ddc1 \text{ in } q;
231 - end generate rx_en_1_t;
232
233 \quad -- \quad rx\_en\_1\_f \; : \; if (not \; RX\_EN\_1) \; generate234 −− d d c 1 i n i <= ( o the r s => '0');
235 −− d d c 1 i n q <= ( o t h e r s => '0');
236 - end generate rx en 1 f;
237
238 \t -- r x_{-} e n_{-} 2_{-} t : if ( RX\_EN\_2) \t generate239 adc mux2 : adc mux
240 port map(clock \Rightarrow clock, rx_real signals \Rightarrow rx_real signals, ddc_mux \Rightarrow ddc2mux,
241 adc3_corr \Rightarrow adc3_corr, adc2_corr \Rightarrow adc2_corr, adc1_corr \Rightarrow adc1_corr, adc0_corr
                                      \Rightarrow ad \, \text{c0 corr},
\label{eq:adc} \begin{array}{lcl} 242 \qquad \qquad & \mathrm{d} \, \mathrm{d} \, \mathrm{c} \, \mathrm{i} \; \Rightarrow \; \mathrm{d} \, \mathrm{d} \, \mathrm{c} \, 2 \, \, \mathrm{i} \, \mathrm{n} \, \mathrm{-i} \; , \; \; \mathrm{d} \, \mathrm{d} \, \mathrm{c} \, \mathrm{q} \; \Rightarrow \; \mathrm{d} \, \mathrm{d} \, \mathrm{c} \, 2 \, \, \mathrm{i} \, \mathrm{n} \, \mathrm{-q} \, ) \, ; \end{array}243 \quad \, -- \quad \, end \  \, generate \  \  \, rx\_en\_2\_t \; ;244
245 - rx\_en\_2\_f : if (not RX\_EN\_2) generate
246 −− d d c 2_i n_i <= ( o t h e r s => '0');
247 −− ddc2 \cdot in \cdot q \le ( \text{ } of \text{ } h \text{ } er \text{ } s \implies '0') ;248 -- end generate rx_en_2_f;
249
250 - rx = en -3 - t : if (RX \text{ E} N - 3) generate
251 adc-mux3 : adc-mux252 port map(clock \Rightarrow clock, rx-real signals \Rightarrow rx-real signals, ddc-mux \Rightarrow ddc3mux,
253 a dc3_corr \Rightarrow adc3_corr, adc2_corr \Rightarrow adc2_corr, adc1_corr \Rightarrow adc1_corr, adc0_corr
                                      \Rightarrow ad c0 corr,
254 ddc i \Rightarrow ddc 3 in i, ddc q \Rightarrow ddc 3 in q );
255 \t -= \t end \t generate \tx = en - 3 - t ;256
257 - rx = e n - 3 - f : if (not RX EN-3) generate258 −− d d c 3 _ i n _ i <= ( o t h e r s => '0');
259 −− ddc \, 3 \text{--} \, i \, n \text{--} \, q \, \leq \, ( \, of \, h \, ers \; \Rightarrow \; '0 \; ' ) \; ;260 \quad -- \quad end \quad generate \quad rx\_en\_3\_f ;261 end behavioral;
```
Listing A.3: Multiplexer for the adc interface module that replaces a large ternary expression from the original Verilog source. No Verilog version exists. (adc\_mux.vhd)

1 −−−−−−−−−−−−−−−−−−−−−−−−−−−−−−−−−−−−−−−−−−−−−−−−−−−−−−−−−−−−−−−−−−−−−−−−−−−−−−−−  $2 \quad -- \quad Special \quad MUX \; for \; ADC \; Signals$  $3 \quad -- \; Last \; Modified: \; 20 \; July \; 2010$ 4 -- VHDL Author: Steve Olivieri 5 −− 6  $-$  Copyright (C) 2010 COSMIAC

```
7 −−
8 −− This program is free software; you can redistribute it and/or modify
9 -- it under the terms of the GNU General Public License as published by
10 − the Free Software Foundation; either version 2 of the License, or
11 \quad -- \quad (at \; your \; option) \; any \; later \; version.12 −−
13 -- This program is distributed in the hope that it will be useful,
14 −− but WITHOUT ANY WARRANTY; without even the implied warranty of
15 -− MERCHANTABILITY or FITNESS FOR A PARTICULAR PURPOSE. See the
16 -- GNU General Public License for more details.
17 −−
18 − You should have received a copy of the GNU General Public License
19 -- along with this program; if not, write to the Free Software
20 −− Foundation, Inc., 51 Franklin Street, Boston, MA 02110-1301 USA
21 −−−−−−−−−−−−−−−−−−−−−−−−−−−−−−−−−−−−−−−−−−−−−−−−−−−−−−−−−−−−−−−−−−−−−−−−−−−−−−−−
2223 -- The original Verilog USRP1 contains no equivalent for this component. In
24 -- Verilog, this logic is trivial to implement with the ternary ?: operator.
25 library IEEE;
26 use IEEE . STD LOGIC 1164 .ALL;
27 use IEEE . STD LOGIC ARITH .ALL;
28 use IEEE . STD LOGIC UNSIGNED.ALL;
29
30 entity adc_mux is
31 port (
32 clock : in std_logic;
33 rx_real signals : in std_logic;
34 ddc_mux : in std_logic_vector(3 downto 0);
35 adc3_corr : in std_logic_vector(15 downto 0);
36 adc2_corr : in std_logic_vector(15 downto 0);
37 adc1_corr : in std_logic_vector(15 downto 0);
38 adc0_corr : in std_logic_vector(15 downto 0);
39 d d c i : out st d logic vector (15 downto 0);
40 ddc_q : out std_logic_vector(15 downto 0)
41 );
42 end adc mux ;
43
44 architecture behavioral of adc_mux is
45 begin
46 \qquad \qquad -- \quad First \quad, \quad take \quad care \quad of \quad d \cdot d \cdot c \cdot i \quad. \quad The \quad equivalent \quad Verilog \quad statement \quad is \; :47 - - ddc = ddc - mux / 1 ? (ddc - mux / 0 ? adc3 - corr48 \qquad \qquad -- \qquad \qquad : \quad a \, d \, c \, 2 \, \_c \, o \, r \, r \,)49 −− : (ddc_mux[0] ? adc1_corr
50 - - \qquad \qquad : ad \, c \, 0 \, -corr \, );
51 process (clock)
52 begin
53 if \text{clock} 'EVENT and \text{clock} = '1') then
54 if \left( \frac{\text{ddc} - \text{mux}(1) = '1' }{\text{h} \cdot \text{h} \cdot \text{h} \cdot55 if (ddc_{\text{mix}}(0) = '1') then
56 ddc_i \leq adc3 \corr;57 e l s e l s e l s e l s e
58 ddc_i \leq adc2\-corr;
59 end if;
60 else
61 if (\text{ddc} - \text{mu}x(0) = '1') then
62 d d c_i \leq ad c 1 \text{ corr};63 else
```

```
64 ddc i \leq ad c0\_corr;65 end if :
66 end if \cdot67 end if;
68 end process ;
69
70 -- Now, take care of ddc_q. The equivalent Verilog statement is:
71 −− ddc = q = rx = re \, a \, l \, s \, i \, g \, n \, a \, l \, s \quad ? \quad 1 \, 6 \, ' \, b \, 072 −− : ddc_{\text{--}{}{}{}{}{}^{}}{}_{\text{--}{}^{}} : ddc_{\text{--}{}{}_{\text{--}{}^{}}{}_{\text{--}{}^{}} : ddc_{\text{--}{}_{\text{--}{}^{}}{}_{\text{--}{}^{}} : ddc_{\text{--}{}_{\text{--}{}^{}}{}_{\text{--}{}^{}} : ddc_{\text{--}{}_{\text{--}{}^{}}{}_{\text{--}{}^{}} : ddc_{\text{--}{}_{\text{--}{}_{\text{--}{}^{}}}} : ddc_{\text{--}{}_{\text{--}{}_{\text{--}{}^{73 \qquad -- \qquad . \qquad a \, d \, c \, 2 \, \, \text{{\it corr}}74 −− \qquad \qquad : \quad (ddc\_mu x \, [2] \, ? \, ad \, c \, 1\_corr75 \qquad -- \qquad \qquad : \quad ad \, c \, 0 \, -corr \, ) \; ;76 process (clock)
77 begin
78 if ( \text{clock 'EVENT and clock } = '1') then
79 if (r x - real signals = '1') then
80 \operatorname{ddc} q \leq (\text{others} \Rightarrow '0');
81 else
82 if (ddc_mux(3) = '1') then
83 if (ddc_{\text{mu}}(2) = '1') then
84 \operatorname{ddc} q \langle = \operatorname{ad} c 3 \cdot \operatorname{corr};85 else
\label{eq:ddc-q} \mathrm{dd}\,c\,\mathbf{-q} \,\mathrel{\mathop{\leq_{\mathrm{=}}}}\, \mathrm{ad}\,c\,2\,\mathbf{\_corr} \;;87 end if;
88 e l s e l s e l s e l s e l s e l s e l s e l s e l s e l s e l s e l s e l s e
89 if (ddc_{\text{cm}}u x (2) = '1') then
\label{eq:ddc_q} \mathrm{dd}\,c_{-q}\ <\ =\ \mathrm{ad}\,c\,\mathrm{1}\,\cos r\ ;91 e l s e l s e l s e l s e l s e l s e l s e l s e l s e l s e l s e l s e l s e l s e l s e l s e
\label{eq:ad} \mathrm{dd}\,c_{-q} \ < = \ \mathrm{ad}\,c\,0_{-}c\,\mathrm{or}\,r\ ;93 end if ;
94 end if:
95 end if ;
96 end if ;
97 end process ;
98 end behavioral;
```
Listing A.4: Auto transmit/receive switch that adds a configurable delay when switching from transmit to receive or from receive to transmit. (atr\_delay.vhd)

```
2 −− ATR Delay
3 \quad -\quad Last\; Modified: 21\; July\; 20104 -- VHDL Author: Steve Olivieri
5 −−
6 -- Copyright (C) 2010 COSMIAC
7 -- The copyright and license from the original Verilog implementation follows.
8 −−
9 −−
10 −− USRP − Universal Software Radio Peripheral
11 −−
12 \quad -- \quad Copyright \quad (C) \quad 2003 \quad Matt \quad Ettus13 −−
14 −− This program is free software; you can redistribute it and/or modify
15 -- it under the terms of the GNU General Public License as published by
16 -- the Free Software Foundation; either version 2 of the License, or
17 - (at your option) any later version.
18 −−
```
1 −−−−−−−−−−−−−−−−−−−−−−−−−−−−−−−−−−−−−−−−−−−−−−−−−−−−−−−−−−−−−−−−−−−−−−−−−−−−−−−−

```
19 -- This program is distributed in the hope that it will be useful,
20 −− but WITHOUT ANY WARRANTY; without even the implied warranty of
21 −− MERCHANTABILITY or FITNESS FOR A PARTICULAR PURPOSE. See the
22 -- GNU General Public License for more details.
23 −−
24 -- You should have received a copy of the GNU General Public License
25 −− along with this program; if not, write to the Free Software
26 −− Foundation, Inc., 51 Franklin Street, Boston, MA 02110-1301 USA
27 −−−−−−−−−−−−−−−−−−−−−−−−−−−−−−−−−−−−−−−−−−−−−−−−−−−−−−−−−−−−−−−−−−−−−−−−−−−−−−−−
28
29 library IEEE;
30 use IEEE . STD LOGIC 1164 .ALL;
31 use IEEE . STD LOGIC ARITH .ALL;
32 use IEEE . STD LOGIC UNSIGNED.ALL;
33
34 entity atr delay is
35 port (
36 c l k i : in std logic;
37 rst i : in std logic;
38 \qquad \qquad \text{en} \texttt{a} \texttt{a} \texttt{i} \qquad \qquad \text{: in} \qquad \text{std\_logic} \; ;39 tx\_empty_i : in std\_logic;
40 tx \text{-delay} : in std \text{-logic\_vector}(11 \text{ downto } 0);41 rx_delay_i : in std_logic_vector(11 downto 0);
42 atr_tx_o : out std_logic
43 \qquad \qquad \text{)}44 end atr_delay;
45
46 -− Auto Transmit/Receive Switch. Adds a delay when switching from Tx to Rx
47 - or from Rx to Tx. Configurable as a multiple of clock cycles.
48 architecture behavioral of atr_delay is
49 signal state : std_logic_vector(3 downto 0);
50 signal count : std_logic_vector(11 downto 0);
51
52 −− The original Verilog forces one-hot encoding and I've kept that here.
53 - XST seems to prefer grey coding for both versions, though.
54 constant ST_RX_DELAY : std_logic_vector (3 \text{ downto } 0) := "0001";
55 constant ST_RX : std_logic_vector (3 downto 0) := "0010";
56 constant ST_TX_DELAY : std_logic_vector (3 \text{ downto } 0) := "0100";57 constant ST_TX : std_logic_vector (3 \text{ downto } 0) := "1000";58 begin
59 process ( c l k i )
60 begin
61 if (c 1k_i 'EVENT and c 1k_i = '1') then
62 if (rst_i = '1' or enal = '0' ) then
63 \text{state} \leq \text{ST-RX};
64 count \langle = (\text{others} \Rightarrow '0')];
65 else
66 case state is
67 - Receiving State68 when ST RX \implies69 - If there's something in the Tx buffer, go to Tx.
70 if (tx_{empty} = '0') then71 state \leq ST TX DELAY;
\verb|count <= tx-delay-i|;\\73 end if \cdot74 −− Rx Delay State
75 when ST TX DELAY \Rightarrow
```

```
76 if (count = 0) then
77 state \langle = \text{ST TX} \rangle78 e l se
79 count \leq count = 1;
80 end if \cdot81 - Transmitting State
82 when ST TX \Rightarrow83 - When the Tx buffer is empty, go back to Rx.
84 if (x_{empty} = '1') then
85 \text{state} \leq \text{ST\_RX} DELAY;
86 count \langle = \mathbf{r} \times \mathbf{d} \mathbf{e} \mathbf{a} \times \mathbf{i} \rangle;
87 end if;
88 - Tx \rightarrow Rx Delay State
89 when ST_RX_DELAY \Rightarrow90 if (\text{count} = 0) then
91 \text{state} \leq \text{ST-RX};
92 else
93 count \langle = \text{count} - 1;94 end if;
95 when others \Rightarrow - Error
96 \text{state} \leq \text{ST-RX};
97 count \langle = (\text{others} \Rightarrow '0') ;98 end case ;
99 end if;
100 \hspace{1.5cm} \textbf{end if ;}101 end process;
102
103 a tr_tx_o \lt = '1' when (state = ST_TX or state = ST_RX_DELAY) else '0';
104 end behavioral;
```
Listing A.5: A 16-bit tri-state bus with separate enable signals for each bit. (bidir reg.vhd)

```
1 −−−−−−−−−−−−−−−−−−−−−−−−−−−−−−−−−−−−−−−−−−−−−−−−−−−−−−−−−−−−−−−−−−−−−−−−−−−−−−−−
2 - Tr i-St \, a \, t \, e \, Re \, g \, is \, t \, e \, r3 \quad -- \quad Last \quad Modified: \quad 21 \quad July \quad 20104 −− VHDL Author: Steve Olivieri
5 −−
6 - \text{Covariant (C) } 2010 \text{ COSMIAC}7 -- The copyright and license from the original Verilog implementation follows.
8 −−
9 −−
10 −− USRP − Universal Software Radio Peripheral
11 −−
12 \quad -- \quad Copyright \quad (C) \quad 2003 \quad Matt \quad Ettus13 −−
14 -- This program is free software; you can redistribute it and/or modify
15 -- it under the terms of the GNU General Public License as published by
16 -- the Free Software Foundation; either version 2 of the License, or
17 - (at your option) any later version.
18 −−
19 -- This program is distributed in the hope that it will be useful,
20 −− but WITHOUT ANY WARRANTY; without even the implied warranty of
21 -- MERCHANTABILITY or FITNESS FOR A PARTICULAR PURPOSE. See the
22 -- GNU General Public License for more details.
23 −−
24 -- You should have received a copy of the GNU General Public License
25 -- along with this program; if not, write to the Free Software
```

```
26 -- Foundation, Inc., 51 Franklin Street, Boston, MA 02110-1301 USA
27 −−−−−−−−−−−−−−−−−−−−−−−−−−−−−−−−−−−−−−−−−−−−−−−−−−−−−−−−−−−−−−−−−−−−−−−−−−−−−−−−
28
29 library IEEE;
30 use IEEE . STD LOGIC 1164 .ALL;
31 use IEEE . STD LOGIC ARITH .ALL;
32 use IEEE . STD LOGIC UNSIGNED.ALL;
33
34 entity bidir reg is
35 port (
36 tristate : inout std_logic_vector (15 downto 0);
37 oe : in std_logic_vector(15 downto 0);
38 reg_val : in std_logic_vector (15 downto 0)
39 );
40 end bidir-reg;
41
42 architecture behavioral of bidir reg is
43 begin
44 −− This is just another macro for a 16-bit tri-state bus. This one
45 -- has a separate enable for each bit, unlike the bus-wide enable
46 \qquad \quad -- \quad in \quad b \, u \, s \, t \, r \, i \ .47 process (reg_val, oe)
48 begin
49 for i in 15 downto 0 loop
50 if (oe(i) = '1') then51 \text{tr} \, \text{ist} \, \text{at} \, e \, (\,i\,) \, \texttt{d} = \, \text{reg-val} \, (\,i\,) \, ;52 else
53 \text{tristate(i)} \leq 'Z';54 end if;
55 end loop ;
56 end process ;
57 end behavioral:
```
Listing A.6: Another 16-bit tri-state bus, but with only one bus-wide enable signal. (bustri.vhd)

```
2 - - Tri-s \, t \, a \, t \, e Bus Model
3 \quad -\quad Last\; Modified:~20\;July~20104 −− VHDL Author: Steve Olivieri
5 −−
6 \leftarrow Copyright (C) 2010 COSMIAC
7 -- The copyright and license from the original Verilog implementation follows.
8 −−
9 −−
10 -- USRP - Universal Software Radio Peripheral
11 −−
12 \quad -- \quad  \  \  \, \mathit{Copyright} \quad (C) \quad 2003 \quad \  \  \mathit{Matt} \quad \  \  \mathit{Ettus}13 −−
14 -- This program is free software; you can redistribute it and/or modify
15 -- it under the terms of the GNU General Public License as published by
16 -- the Free Software Foundation; either version 2 of the License, or
17 - (at your option) any later version.
18 −−
19 -- This program is distributed in the hope that it will be useful,
20 −− but WITHOUT ANY WARRANTY; without even the implied warranty of
21 -- MERCHANTABILITY or FITNESS FOR A PARTICULAR PURPOSE. See the
```
1 −−−−−−−−−−−−−−−−−−−−−−−−−−−−−−−−−−−−−−−−−−−−−−−−−−−−−−−−−−−−−−−−−−−−−−−−−−−−−−−−

```
22 -- GNU General Public License for more details.
23 −−
24 -- You should have received a copy of the GNU General Public License
25 −− along with this program; if not, write to the Free Software
26 −− Foundation, Inc., 51 Franklin Street, Boston, MA 02110-1301 USA
27 −−−−−−−−−−−−−−−−−−−−−−−−−−−−−−−−−−−−−−−−−−−−−−−−−−−−−−−−−−−−−−−−−−−−−−−−−−−−−−−−
28
29 library IEEE.
30 use IEEE . STD LOGIC 1164 .ALL;
31
32 entity bustri is
33 port (
34 data : in std_logic_vector (15 downto 0);
35 enabledt : in std_logic;
36 tridata : out std_logic_vector (15 downto 0)
37 \t) :38 end bustri;
39
40 architecture behavioral of bustri is
41 begin
42 - This is just a macro for a 16 - bit tri-state bus.
43 tridata \leq data when enabledt = '1' else (others \Rightarrow 'Z');
44 end behavioral;
```
Listing A.7: CIC decimator module, part of the rx chain. Decimates received data in baseband. (cic decim.vhd)

```
2 -- CIC Decimation
\begin{tabular}{llll} 3 & \textup{\textbf{---} } & \textit{Last } & \textit{Modified:} & \textit{21} & \textit{July} & \textit{2010} \end{tabular}4 -- VHDL Author: Steve Olivieri
5 −−
6 \leftarrow Copyright (C) 2010 COSMIAC
7 -- The copyright and license from the original Verilog implementation follows.
8 −−
9 −−
10 −− USRP − Universal Software Radio Peripheral
11 −−
12 \quad -- \quad Copyright \quad (C) \quad 2003 \quad Matt \quad Ettus13 −−
14 -- This program is free software; you can redistribute it and/or modify
15 \quad -- \quad it \quad under \quad the \quad terms \quad of \quad the \quad GNU \; General \; Public \; License \; as \; published \; by16 −− the Free Software Foundation; either version 2 of the License, or
17 - (at your option) any later version.
18 −−
19 -- This program is distributed in the hope that it will be useful,
20 −− but WITHOUT ANY WARRANTY; without even the implied warranty of
21 −− MERCHANTABILITY or FITNESS FOR A PARTICULAR PURPOSE. See the
22 - GNU General Public License for more details.
23 −−
24 -- You should have received a copy of the GNU General Public License
25 -- along with this program; if not, write to the Free Software
26 −− Foundation, Inc., 51 Franklin Street, Boston, MA 02110-1301 USA
27 −−−−−−−−−−−−−−−−−−−−−−−−−−−−−−−−−−−−−−−−−−−−−−−−−−−−−−−−−−−−−−−−−−−−−−−−−−−−−−−−
28
29 library IEEE;
```
1 −−−−−−−−−−−−−−−−−−−−−−−−−−−−−−−−−−−−−−−−−−−−−−−−−−−−−−−−−−−−−−−−−−−−−−−−−−−−−−−−

30 use IEEE . STD LOGIC 1164 .ALL;

```
31 use IEEE . STD LOGIC ARITH .ALL;
32 use IEEE . STD LOGIC UNSIGNED.ALL;
33
34 -- A CIC decimator is equivalent to a moving average filter. Basically,
35 -- take N equivalent moving average filters (FIR filters), then separate
36 -- them so that the input goes through all integrators first and then all combs.
37 -- We can do this because both combs and integrators are LTI. To think of a
38 -- moving average filter, imagine that at each step we add the newest sample
39 -- and remove the oldest sample, then divide by the number of stages in the
40 -- filter. Something like this (divided by N).
41 –− y/n = y/n-1 + x/n = x/n-R42 entity cic decim is
43 generic (
44 bw : integer := 16; -− # of bits for input
45 N : integer := 4; - - \text{\# of filter stages}\log 2 of max-rate : integer := 7; -- log2 of max sampling rate
47 maxbitgain : integer := 28 - N * log 2 of max_rate48 \qquad \qquad ) ;49
50 port (
51 clock : in std_logic;
52 reset : in std_logic;
53 enable : in std_logic;
54 rate : \textbf{in} std_logic_vector (7 downto 0);
55 strobe_in : in std_logic;
56 strobe_out : in std_logic;
57 signal_in : in std_logic_vector(bw-1 downto 0);
58 signal_out : out std_logic_vector(bw-1 downto 0)
59 \hskip 1.6cm \textbf{\textit{)} \, ; \,}60 end cic_decim;
61
62 architecture behavioral of cic decim is
63 component sign extend is
64 generic (
65 bits in : integer := 0;
66 bits out : integer := 067 ):
68
69 port (
70 d in : in std_logic_vector (bits_in -1 downto 0);
71 d_out : out std_logic_vector (bits_out -1 downto 0)
72 ) ;
73 end component ;
74
75 component cic_dec_shifter is
76 generic (
77 bw : in teger := 16;
78 maxbitgain : integer := 28
79 \hskip 1.6cm \textbf{)} \text{ ; }80
81 port (
82 rate : in std_logic_vector(7 downto 0);
83 signal_in : in std_logic_vector (bw+maxbitgain -1 downto 0);
84 signal_out : out std_logic_vector(bw−1 downto 0)
85 );
86 end component ;
87
```

```
88 type mem is array (integer range <>) of std_logic_vector(bw+maxbitgain -1 downto 0);
89 signal integrator : mem(0 \text{ to } N-1);90 signal differentiator : mem(0 \text{ to } N-1);91 signal pipeline : mem(0 \text{ to } N-1);92
93 signal signal_out_t : std_logic_vector (bw-1 downto 0);
94
95 signal signal_in_ext : std_logic_vector (bw+maxbitgain -1 downto 0);
96
97 signal signal_out_unreg : std_logic_vector (bw-1 downto 0);
98 signal signal out unnorm : std_logic_vector (bw+maxbitgain -1 downto 0);
99
100 signal sampler : std_logic_vector(bw+maxbitgain-1 downto 0);
101 begin
102 -- Sign extend the input signal to account for bit gain in the filters.
103 ext_input : sign_extend
104 generic map( bits_in \Rightarrow bw, bits_out \Rightarrow (bw+maxbitgain))
105 port map(d \text{ in } \Rightarrow signal in, d out \Rightarrow signal in ext);
106
107 - Integrator
108 process (clock)
109 begin
110 if ( \text{clock'} EVENT and \text{clock} = '1') then
111 if (r \, \text{eset} = '1') then
112 - Clear the integrator.
113 for i in 0 to N−1 loop
114 integrator(i) \langle = (\text{others} \Rightarrow '0') ;115 end loop;
116 elsif((enable = '1') and (strobe_in = '1')) then
\begin{array}{l} - -\quad Grab \quad the \quad next \quad sample \ . \end{array}118 integrator (0) \leq integrator (0) + signal in ext;
119
120 -- Integrate! The integrator adds the newest sample to the
121 - moving average.
122 - y / n = y / (n-1) + c / n123 for i in 1 to N−1 loop
124 integrator (i) \leq integrator (i) + integrator (i-1);
125 end loop ;
126 end if;
127 end if;
128 end process ;
129
130 - Comb Filter
131 process (clock)
132 begin
133 if ( \text{clock } ' \text{EVENT} \text{ and } \text{clock } = '1') then
134 if (reset = '1') then
135 - Clear the comb filters.
136 sampler \langle = (\text{others} \Rightarrow '0')];
137 for i in 0 to N−1 loop
138 pipeline(i) \langle = (\text{others} \Rightarrow '0') ;139 d ifferentiator (i) \langle = (\text{others} \Rightarrow '0') ;140 end loop;
141 elsif((enable = '1') and (strobe-out = '1')) then
142 -- Grab the output of the integrator into the comb filter.
143 sampler \leq integrator (N-1);
```
144

```
145 −− The comb filters remove the oldest samples from the
146 - moving average.
147 - - c [n] = x [n] - x [n - R]148 differentiator (0) \leq s sampler;
149 pipeline (0) \leq s ampler - differentiator (0);
150 for i in 1 to N−1 loop
151 differentiator (i) \langle = pipeline (i-1);
152 pipeline (i) \langle = pipeline (i-1) - differentiator (i);
153 end loop ;
154 end if;
155 end if;
156 end process ;
157
158 - Normalize the output to 'bw' bits.
159 signal_out_unnorm \leq pipeline (N-1);
160
161 cic_dec_shifter0 : cic_dec_shifter
162 generic map(bw \Rightarrow bw)
163 port map(rate \Rightarrow rate, signal_in \Rightarrow signal_out_unnorm, signal_out \Rightarrow signal_out_unreg);
164
165 - Register the outputs.
166 process (clock)
167 begin
168 if ( \text{clock } ' \text{EVENT} \text{ and } \text{clock } = '1') then
169 signal-out \leq signal-out-unreg;
170 end if :
171 end process ;
172 end behavioral;
```
Listing A.8: Decimation shifter to account for bitgain in the decimation process. (cic dec shifter.vhd)

1 −−−−−−−−−−−−−−−−−−−−−−−−−−−−−−−−−−−−−−−−−−−−−−−−−−−−−−−−−−−−−−−−−−−−−−−−−−−−−−−−  $2 - - CIC$  Decimation Shifter  $3 \quad -\quad Last\; Modified: 21\; July\; 2010$ 4 −− VHDL Author: Steve Olivieri 5 −− 6  $\leftarrow$  Copyright (C) 2010 COSMIAC 7 -- The copyright and license from the original Verilog implementation follows. 8 −− 9 −− 10 −− USRP − Universal Software Radio Peripheral 11 −−  $12 \quad -- \quad Copyright \quad (C) \quad 2003 \quad Matt \quad Ettus$ 13 −− 14 -- This program is free software; you can redistribute it and/or modify 15 -- it under the terms of the GNU General Public License as published by 16 -- the Free Software Foundation; either version 2 of the License, or  $17$   $(at$  your option) any later version. 18 −− 19 -- This program is distributed in the hope that it will be useful, 20 −− but WITHOUT ANY WARRANTY; without even the implied warranty of 21 -- MERCHANTABILITY or FITNESS FOR A PARTICULAR PURPOSE. See the 22 -- GNU General Public License for more details. 23 −− 24 -- You should have received a copy of the GNU General Public License 25 -- along with this program; if not, write to the Free Software
```
26 -- Foundation, Inc., 51 Franklin Street, Boston, MA 02110-1301 USA
27 −−−−−−−−−−−−−−−−−−−−−−−−−−−−−−−−−−−−−−−−−−−−−−−−−−−−−−−−−−−−−−−−−−−−−−−−−−−−−−−−
28
29 - This only works for N=4, max decimation rate of 128.
30 - The signal "rate" is ONE LESS THAN the actual rate.
31 library IEEE.
32 use JEEE STD LOGIC 1164 ALL;
33 use IEEE . STD LOGIC ARITH .ALL;
34 use IEEE . STD LOGIC UNSIGNED.ALL;
35
36 entity cic_dec_shifter is
37 generic (
38 bw : integer := 16;
39 maxbitgain : integer := 28
40 ) ;
41
42 port (
43 rate : in std_logic_vector(7 downto 0);
44 signal in : in std_logic_vector (bw+maxbitgain -1 downto 0);
45 signal_out : out std_logic_vector(bw-1 downto 0)
46 );
47 end cic_dec_shifter;
48
49 architecture behavioral of cic_dec_shifter is
50 signal shift : std_logic_vector(4 downto 0);
51 signal ratel : std_logic_vector (7 downto 0);
52 begin
53 -- I don't know why the original Verilog source uses rate-1 in the top
54 -- module and then fixes it here. But this is really the decimation
55 - - rate.
56 \qquad \qquad \text{rate1} \ \texttt{<= rate}\ +\ \texttt{1};57
58 -- The actual bit gain is determined by the rate, where
59 −− bit gain = N * log 2 (R)60 - We fix N at 4 here and R is equal to 'rate'
61 with conv-integer (ratel) select
62 shift \leq conv-std-logic-vector (8, 5) when 4,
63 convst d_logic-vector(12, 5) when 8,
64 convistd logic vector (16, 5) when 16,
65 convistd logic vector (20, 5) when 32,
66 convistd logic vector (24, 5) when 64,
67 convstd\_logic\_vector(28, 5) when 128,
68 conv-st d\_logic\_vector(10, 5) when 5,
69 conv-st d\_logic\_vector(11, 5) when 6,
70 c o n v _ s t d _logic _ v e c t o r (12, 5) when 7,
71 convistd logic vector (13, 5) when 9,
72 convistd logic vector (14, 5) when 10 \mid 11,
73 convistd logic vector (15, 5) when 12 \mid 13,
74 convistd logic vector (16, 5) when 14 \mid 15,
75 conv_std_logic_vector (17, 5) when 17 \mid 18 \mid 19,
76 convist d logic vector (18, 5) when 20 | 21 | 22,
77 convisted logic vector (19, 5) when 23 | 24 | 25 | 26,
78 conv_std_logic_vector (20, 5) when 27 | 28 | 29 | 30 | 31,
79 conv_std_logic_vector (21, 5) when 33 | 34 | 35 | 36 | 37 | 38,
80 conv_std_logic_vector (22, 5) when 39 | 40 | 41 | 42 | 43 | 44 | 45,
81 conv_std_logic_vector (23, 5) when 46 | 47 | 48 | 49 | 50 | 51 | 52 | 53,
```

```
82 conv_std_logic_vector (24, 5) when 54 | 55 | 56 | 57 | 58 | 59 | 60 | 61 | 62
                      | 63 ,
83 conv_std_logic_vector (25, 5) when 65 | 66 | 67 | 68 | 69 | 70 | 71 | 72 | 73
                      | 74 | 75 | 76 ,
84 conv_std_logic_vector (26, 5) when 77 | 78 | 79 | 80 | 81 | 82 | 83 | 84 | 85
                      | 86 | 87 | 88 | 89 | 90 ,
85 conv_std_logic_vector (27, 5) when 91 | 92 | 93 | 94 | 95 | 96 | 97 | 98 | 99
                      | 100 | 101 | 102 | 103 | 104 | 105 | 106 | 107,
86 convist d_logic_vector (28, 5) when others;
87
88 -- Wouldn't this be nice? Xilinx ISE throws the following warning:
89 -- Index value (s) does not match array range, simulation mismatch.
90 --signal\_out \leq signal\_in (conv\_integer(s\,hift) + bw-1\_down \;down \; to \; conv\_integer(s\,hift)) ;91
92 - So instead, we're stuck with this.
93 signal_out \leq signal_in (8+bw-1 downto 8) when shift = 8 else
94 signal_in (12+bw-1 downto 12) when shift = 12 else
95 signal_in (16+bw-1 downto 16) when shift = 16 else
96 signal_in(20 + bw - 1) downto 20) when shift = 20 else
97 signal_in(24+bw-1 downto 24) when shift = 24 else
98 signal_in(28 + bw - 1 downto 28) when shift = 28 else
99 signal_in (10+bw−1 downto 10) when shift = 10 else
100 signal-in (11+bw-1 downto 11) when shift = 11 else
101 signal-in (13+bw-1 downto 13) when shift = 13 else
102 signal-in (14+bw-1 downto 14) when shift = 14 else
103 signal-in (15+bw-1 downto 15) when shift = 15 else
104 signal_in (17+bw-1 downto 17) when shift = 17 else
105 signal_in (18+bw-1 downto 18) when shift = 18 else
106 signal_in (19+bw−1 downto 19) when shift = 19 else
107 signal_in(21+bw−1 downto 21) when shift = 21 else
108 signal in (22+bw-1 downto 22) when shift = 22 else
109 signal_in (23+bw-1 downto 23) when shift = 23 else
110 signal-in (25+bw-1 downto 25) when shift = 25 else
111 signal-in (26+bw-1 downto 26) when shift = 26 else
112 signal-in (27 + bw - 1) downto (27) when shift = 27 else
113 signal_in (28 + bw - 1) downto 28);
114 end behavioral;
```
Listing A.9: CIC interpolator module, part of the tx chain. Interpolates data in baseband before sending it to the AD9862 for transmission. (cic interp.vhd)

```
2 - - CIC Interpolation
3 -- Last Modified: 20 February 2011
4 −− VHDL Author: Steve Olivieri
5 −−
6 -- Copyright (C) 2010 COSMIAC
7 -- The copyright and license from the original Verilog implementation follows.
8 −−
9 −−
10 −− USRP − Universal Software Radio Peripheral
11 −−
12 \quad -- \quad Copyright \quad (C) \quad 2003 \quad Matt \quad Ettus13 −−
14 -- This program is free software; you can redistribute it and/or modify
15 -- it under the terms of the GNU General Public License as published by
16 -- the Free Software Foundation; either version 2 of the License, or
```

```
17 - (at your option) any later version.
18 −−
19 −− This program is distributed in the hope that it will be useful,
20 −− but WITHOUT ANY WARRANTY; without even the implied warranty of
21 -- MERCHANTABILITY or FITNESS FOR A PARTICULAR PURPOSE. See the
22 - GNU General Public License for more details.
23 −−
24 −− You should have received a copy of the GNU General Public License
25 -- along with this program; if not, write to the Free Software
26 −− Foundation, Inc., 51 Franklin Street, Boston, MA 02110-1301 USA
27 −−−−−−−−−−−−−−−−−−−−−−−−−−−−−−−−−−−−−−−−−−−−−−−−−−−−−−−−−−−−−−−−−−−−−−−−−−−−−−−−
28
29 library IEEE;
30 use IEEE . STD LOGIC 1164 .ALL;
31 use IEEE . STD LOGIC ARITH .ALL;
32 use IEEE . STD LOGIC UNSIGNED.ALL;
33
34 -- A CIC interpolator is equivalent to a moving average filter. Basically,
35 -- take N equivalent moving average filters (FIR filters), then separate
36 -- them so that the input goes through all combs first and then all integrators.
37 -- We can do this because both combs and integrators are LTI. To think of a
38 -- moving average filter, imagine that at each step we add the newest sample
39 -- and remove the oldest sample, then divide by the number of stages in the
40 \quad \textcolor{blue}{---} \quad filter \; . \quad \; Something \  \  like \  \  this \  \  \, (divided \  \, by \,\, N) \; .41 -- y[n] = y[n-1] + x[n] - x[n-R]42 entity cic interp is
43 generic (
44 bw : in teger := 16; -+ # of bits for input
45 N : integer := 4; -\# of filter stages
46 log2_of_max_rate : integer := 7; -- log2 of max sampling rate
47 maxbitgain : integer := 21 - (N-1) * log 2 of max rate48 ) ;
49
50 port (
51 clock : in std_logic;
52 reset : in std_logic;
53 enable : in std_logic;
54 rate : in std_logic_vector(7 downto 0);
55 strobe in : in std logic;
56 strobe out : in std logic;
57 signal_in : in std_logic_vector(bw-1 downto 0);
58 signal_out : out std_logic_vector (bw-1 downto 0)
59 );
60 end cic_interp;
61
62 architecture behavioral of cic interp is
63 component sign_extend is
64 generic (
65 bits in : integer := 0;
66 bits out : integer := 0
67 ) ;
68
69 port (
70 d_in : in std_logic_vector (bits_in -1 downto 0);
71 d_out : out std_logic_vector (bits_out -1 downto 0)
72 ):
73 end component ;
```

```
74
75 component cic int shifter is
76 generic (
77 bw : integer := 16;
78 maxbitgain : integer := 21
79 );
80
81 port (
82 rate : in std_logic_vector(7 downto 0);
83 signal_in : in std_logic_vector (bw+maxbitgain -1 downto 0);
84 signal_out : out std_logic_vector(bw-1 downto 0)
85 );
86 end component ;
87
88 type mem is array (integer range <>) of std_logic_vector(bw+maxbitgain -1 downto 0);
89 signal integrator : mem(0 \text{ to } N-1);90 signal differentiator : mem(0 \text{ to } N-1);91 signal pipeline : mem(0 \text{ to } N-1);92
93 signal signal_in_ext : std_logic_vector (bw+maxbitgain -1 downto 0);
94
95 signal clear-me : std-logic;
96 signal signal_out_unnorm : std_logic_vector (bw+maxbitgain -1 downto 0);
97 begin
98 - Sign \; extend \; the \; input \; signal \; to \; account \; for \; bit \; gain \; in \; the \; filters \,.99 ext_input : sign_extend
100 generic map( bits in \Rightarrow bw, bits out \Rightarrow (bw+maxbitgain))
101 port map(d \text{in} \Rightarrow signal in, d \text{out} \Rightarrow signal in ext);
102
103 - A simple OR gate to reset the filters.
104 clear me \leq '1' when ((\text{reset} = '1') \text{ or } (\text{enable} = '0')) else '0';
105
106 -- FIXME Note that this section has pipe and diff reversed.
107 \quad -\quad It \quad still \quad works \;,\;\; but \;\; is \;\; confusing \,.108
109 \qquad -\qquad Comb Filter
110 process (clock)
111 begin
112 if (\text{clock'} EVENT and \text{clock} = '1') then
113 if ( clear me = '1 ') then
114 - Clear the comb filters.
115 for i in 0 to N-1 loop
116 differentiator (i) \langle = (\text{others} \Rightarrow '0') ;117 pipeline(i) \langle = (\text{others} \Rightarrow '0') ;118 end loop ;
119 elsif((enable = '1') and (strobe_in = '1')) then
120 -- The comb filters remove the oldest samples from the
121 - moving average.
122 - c [n] = x [n] - x [n - R]123 differentiator (0) \leq signal in ext;
124 pipeline (0) \leq signal_in_ext - differentiator (0);
125 for i in 1 to N−1 loop
126 differentiator (i) \leq pipeline (i-1);
127 pipeline (i) \langle = pipeline (i-1) - differentiator (i);
128 end loop:
129 end if \cdot130 end if :
```

```
131 end process ;
132
133 - Integrator
134 process ( clock )
135 begin
136 if (\text{clock'} EVENT and \text{clock} = '1') then
137 if \text{[clear-me} = '1') then
138 - Clear the integrator.
139 for i in 0 to N-1 loop
140 integrator(i) \langle = (\text{others} \Rightarrow '0') ;141 end loop;
142 elsif ((enable = '1') and (strobe-out = '1')) then
143 if (\text{stroke in} = '1') then
144 −− Grab the output of the comb filters into the integrator.
145 integrator (0) \leq integrator (0) + pipeline (N-1);
146 end if;
147
148 -- Integrate! The integrator adds the newest sample to the
149 - moving average.
150 - y [n] = y [n-1] + c [n]151 for i in 1 to N-1 loop
152 integrator (i) \leq integrator (i) + integrator (i-1);
153 end loop ;
154 end if :
155 \qquad \qquad \mathbf{end} \quad \mathbf{if} \; ;156 end process ;
157
158 - Normalize the output to 'bw' bits.
159 signal_out_unnorm <= integrator (N-1);
160
161 cic int shifter0 : cic int shifter
162 generic map(bw \Rightarrow bw)
163 port map(rate \Rightarrow rate, signal-in \Rightarrow signal-out-unnorm, signal-out \Rightarrow signal-out);
164 end behavioral;
```
Listing A.10: Interpolation shifter to account for bitgain in the interpolation process. (cic int shifter.vhd)

```
2 - \text{CIC} Interpolation Shifter
3 \quad -\quad Last\; Modified:~20\;July~20104 -- VHDL Author: Steve Olivieri
5 −−
6 -- Copyright (C) 2010 COSMIAC
7 -- The copyright and license from the original Verilog implementation follows.
8 −−
9 −−
10 −− USRP − Universal Software Radio Peripheral
11 −−
12 \quad -- \quad Copyright \quad (C) \quad 2003 \quad Matt \quad Ettus13 −−
14 -- This program is free software; you can redistribute it and/or modify
15 -- it under the terms of the GNU General Public License as published by
16 -- the Free Software Foundation; either version 2 of the License, or
17 - (at your option) any later version.
18 −−
19 -- This program is distributed in the hope that it will be useful,
```

```
20 -- but WITHOUT ANY WARRANTY; without even the implied warranty of
21 −− MERCHANTABILITY or FITNESS FOR A PARTICULAR PURPOSE. See the
22 -- GNU General Public License for more details.
23 −−
24 -- You should have received a copy of the GNU General Public License
25 −− along with this program; if not, write to the Free Software
26 −− Foundation, Inc., 51 Franklin Street, Boston, MA 02110-1301 USA
27 −−−−−−−−−−−−−−−−−−−−−−−−−−−−−−−−−−−−−−−−−−−−−−−−−−−−−−−−−−−−−−−−−−−−−−−−−−−−−−−−
28
29 - This only works for N=4, max interp rate of 128.
30 - Signal "rate" is ONE LESS THAN the actual rate.
31 library IEEE;
32 use IEEE . STD LOGIC 1164 .ALL;
33 use IEEE . STD LOGIC ARITH .ALL;
34 use IEEE . STD LOGIC UNSIGNED.ALL;
35
36 entity cic int shifter is
37 generic (
38 bw : integer := 16;
39 maxbitgain : integer := 21
40 );
41
42 port (
43 rate : in std_logic_vector(7 downto 0);
44 signal_in : in std_logic_vector(bw+maxbitgain -1 downto 0);
45 signal_out : out std_logic_vector (bw−1 downto 0)
46\qquad \qquad ) ;
47 end cic_int_shifter;
48
49 architecture behavioral of cic_int_shifter is
50 signal shift : std_logic_vector(4 downto 0);
51 signal rate1 : std_logic_vector(7 downto 0);
52 begin
53 −− I don't know why the original Verilog source uses rate-1 in the top
54 -- module and then fixes it here. But this is really the interpolation
55 - = \; rate.
56 rate 1 \leq r at + 1;
57
58 −− The actual bit gain is determined by the rate, where
59 - bitgain = (N-1) * log2 (R)60 - We fix N at 4 here and R is equal to 'rate'.
61 with convinteger (ratel) select
62 shift \leq conv-std-logic-vector (6, 5) when 4,
63 convistd logic vector (9, 5) when 8,
64 convistd logic vector (12, 5) when 16,
65 convistd logic vector (15, 5) when 32,
66 convistd logic vector (18, 5) when 64,
67 convist d logic vector (21, 5) when 128,
68 convistd logic vector (7, 5) when 5,
69 convistd logic vector (8, 5) when 6,
70 conv-st d - logic - vector(9, 5) when 7,
71 conv\text{std\_logic\_vector}(10, 5) when 9 \mid 10,
72 conv-std-logic-vector (11, 5) when 11 | 12,
73 conv_std_logic_vector (12, 5) when 13 | 14 | 15,
74 conv_std_logic_vector (13, 5) when 17 | 18 | 19 | 20,
75 conv_std_logic_vector (14, 5) when 21 | 22 | 23 | 24 | 25,
76 conv_std_logic_vector (15, 5) when 26 | 27 | 28 | 29 | 30 | 31,
```

```
77 conv_std_logic_vector(16, 5) when 33 | 34 | 35 | 36 | 37 | 38 | 39 | 40,
78 conv_std_logic_vector (17, 5) when 41 | 42 | 43 | 44 | 45 | 46 | 47 | 48 | 49
                       | 50 ,
79 conv_std_logic_vector (18, 5) when 51 | 52 | 53 | 54 | 55 | 56 | 57 | 58 | 59| 60 | 61 | 62 | 63 ,
80 conv_std_logic_vector (19, 5) when 65 | 66 | 67 | 68 | 69 | 70 | 71 | 72 | 73
                       | 74 | 75 | 76 | 77 | 78 | 79 | 80 ,
81 conv_std_logic_vector (20, 5) when 81 | 82 | 83 | 84 | 85 | 86 | 87 | 88 | 89
                       | 90 | 91 | 92 | 93 | 94 | 95 | 96 | 97 | 98 | 99 | 100 | 101 ,
82 convist d logic vector (21, 5) when others;
83
84 - Wouldn't this be nice? Xilinx ISE throws the following warning:
85 -- Index value (s) does not match array range, simulation mismatch.
86 --signal\_out \leq signal\_in \left( conn \right) \left( conn \right) \left( \right) \left( \right) \left( \right) \left( \right) \left( \right) \right)87
88 - So instead, we're stuck with this.
89 signal_out \leq signal_in (6+bw-1 downto 6) when shift = 6 else
90 signal_in (9+bw-1 downto 9) when shift = 9 else
91 signal_in (12+bw-1 downto 12) when shift = 12 else
92 signal_in (15+bw-1 downto 15) when shift = 15 else
93 signal_in (18+bw-1 downto 18) when shift = 18 else
94 signal_in(21+bw-1 downto 21) when shift = 21 else
95 signal_in (7+bw-1 downto 7) when shift = 7 else
96 signal_in (8+bw-1 downto 8) when shift = 8 else
97 signal_in (10+bw-1 downto 10) when shift = 10 else
98 signal_in (11+bw−1 downto 11) when shift = 11 else
99 signal_in (13+bw−1 downto 13) when shift = 13 else
100 signal_in (14+bw-1 downto 14) when shift = 14 else
101 signal_in (16+bw-1 downto 16) when shift = 16 else
102 signal_in(17+bw−1 downto 17) when shift = 17 else
103 signal in (19+bw-1 downto 19) when shift = 19 else
104 signal_in (20 + bw - 1 downto 20) when shift = 20 else
105 s ign a l in (21 + bw - 1) downto 21) ;
106 end behavioral;
```
Listing A.11: A basic clock divider module. (clk divider.vhd)

```
1 −−−−−−−−−−−−−−−−−−−−−−−−−−−−−−−−−−−−−−−−−−−−−−−−−−−−−−−−−−−−−−−−−−−−−−−−−−−−−−−−
2 \quad -- \quad Clock \quad Divider3 \quad -- \quad Last \quad Modified: \quad 21 \quad July \quad 20104 −− VHDL Author: Steve Olivieri
5 −−
6 -- Copyright (C) 2010 COSMIAC
7 -- The copyright and license from the original Verilog implementation follows.
8 −−
9 −−
10 −− USRP − Universal Software Radio Peripheral
11 −−
12 \quad -- \quad Copyright \quad (C) \quad 2003 \quad Matt \quad Ettus13 −−
14 -- This program is free software; you can redistribute it and/or modify
15 \quad -- \quad it \quad under \quad the \quad terms \quad of \quad the \quad GNU \; General \; Public \; License \; as \; published \; by16 −− the Free Software Foundation; either version 2 of the License, or
17 \quad -- \quad (at \; your \; option) \; any \; later \; version.18 −−
19 - This program is distributed in the hope that it will be useful,
```

```
20 −− but WITHOUT ANY WARRANTY; without even the implied warranty of
21 −− MERCHANTABILITY or FITNESS FOR A PARTICULAR PURPOSE. See the
22 -- GNU General Public License for more details.
23 −−
24 -- You should have received a copy of the GNU General Public License
25 −− along with this program; if not, write to the Free Software
26 −− Foundation, Inc., 51 Franklin Street, Boston, MA 02110-1301 USA
27 −−−−−−−−−−−−−−−−−−−−−−−−−−−−−−−−−−−−−−−−−−−−−−−−−−−−−−−−−−−−−−−−−−−−−−−−−−−−−−−−
28
29 library IEEE;
30 use IEEE . STD LOGIC 1164 .ALL;
31 use IEEE . STD LOGIC ARITH .ALL;
32 use IEEE . STD LOGIC UNSIGNED.ALL;
33
34 entity clk divider is
35 port (
36 reset : in std_logic;
37 in clk : in std_logic;
38 out clk : out std_logic;
39 ratio : in std_logic_vector (7 downto 0)
40 ) ;
41 end clk_divider;
42
43 architecture behavioral of clk_divider is
44 -- Original Verilog had [7:0], but it was wrong.
45 signal counter : std_logic_vector(7 downto 0);
46 signal out \text{clk}\_ \text{t} : std logic;
47 signal count tmp : std_logic;
48 begin
49 \qquad \qquad \mathtt{out\_clk} \ \texttt{<= out\_clk\_t} \, ;50 count tmp \langle = '1' when ((ratio(0) = '1') and (out\_clk_t = '1')) else '0';
51 -- Use a down counter to count clocks between each toggle of out clk.
52 process (in clk, reset)
53 begin
54 if (reset = \langle 1 \rangle) then
55 counter \langle = (\text{others} \Rightarrow '0')];
56 elsif(in_clk 'EVENT and in_clk = '1') then
57 if (counter = 0) then
58 - If counter is zero here, we are diving in clk by 2.
59 −− This ugly notation forces XST to generate a carry adder like it should.
60 counter \leq convisted logic vector (convinteger (ratio (7 downto 1)) +
                        conv\_integer (count\_tmp) - 1, 8);61 else
62 counter \leq counter - "00000001";
63 end if;
64 end if;
65 end process ;
66
67 \hspace{2em} -- \hspace{2em} Toggle \hspace{2em} out\_clock \hspace{2em} when \hspace{2em} the \hspace{2em} counter \hspace{2em} hits \hspace{2em} zero \hspace{2em}.68 process (in clk, reset)
69 begin
70 if (reset = '1) then
71 out clk t \langle = \, '0 \, ' \, ;72 elsif(in_clk 'EVENT and in_clk = '1) then
73 if (c\text{ counter} = 0) then
74 out clk_t \langle = \n\t\begin{array}{c} \text{(not out c]} \\ \text{k.t} \end{array} \rangle;
75 end if :
```
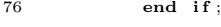

77 end process ; 78 end behavioral;

## Listing A.12: Memory for storing the halfband filter coefficients. (coeff rom.vhd)

```
1 −−−−−−−−−−−−−−−−−−−−−−−−−−−−−−−−−−−−−−−−−−−−−−−−−−−−−−−−−−−−−−−−−−−−−−−−−−−−−−−−
2 -- Coefficient ROM for the Halfband Decimation Filter
3 \quad -- \; Last \; Modified: 14 \; February \; 20114 −− VHDL Author: Steve Olivieri
5 −−
 6 -- Copyright (C) 2010 COSMIAC
7 -- The copyright and license from the original Verilog implementation follows.
8 −−
9 −−
10 −− USRP − Universal Software Radio Peripheral
11 −−
12 \quad -- \quad Copyright \quad (C) \quad 2003 \quad Matt \quad Ettus13 −−
14 -- This program is free software; you can redistribute it and/or modify
15 -- it under the terms of the GNU General Public License as published by
16 -- the Free Software Foundation; either version 2 of the License, or
17 −− ( a t y ou r o p t i o n ) any l a t e r v e r s i o n .
18 −−
19 -- This program is distributed in the hope that it will be useful,
20 −− but WITHOUT ANY WARRANTY; without even the implied warranty of
21 -- MERCHANTABILITY or FITNESS FOR A PARTICULAR PURPOSE. See the
22 - GNU General Public License for more details.
23 −−
24 -- You should have received a copy of the GNU General Public License
25 −− along with this program; if not, write to the Free Software
26 −− Foundation, Inc., 51 Franklin Street, Boston, MA 02110-1301 USA
27 −−−−−−−−−−−−−−−−−−−−−−−−−−−−−−−−−−−−−−−−−−−−−−−−−−−−−−−−−−−−−−−−−−−−−−−−−−−−−−−−
28
29 -- TODO: Migrate this module to the new numeric_std library standard.
30 library IEEE;
31 use IEEE . STD LOGIC 1164 .ALL;
32 use IEEE . STD LOGIC ARITH .ALL;
33 use IEEE . STD LOGIC UNSIGNED.ALL;
34
35 entity coeff-rom is
36 port (
37 \qquad \qquad \text{clock} \qquad : \text{ in } \qquad \text{std\_logic} \; ;38 \qquad \qquad \text{addr} \qquad : \text{ in} \qquad \text{std\_logic\_vector}\left(2 \text{ downto } 0\right);39 data : out std_logic_vector (15 downto 0)
40 \qquad \quad ) ;
41 end coeff-rom:
42
43 architecture behavioral of coeff-rom is
44 signal data t : signed (15 downto 0);
45 begin
46 data \leq conv std logic vector (data t, 16);
47
48 process (clock)
49 begin
50 if (\text{clock'} EVENT and \text{clock} = '1') then
```

```
51 case convinteger (addr) is
52 when 0 \Rightarrow53 data_t \langle = \text{conv\_signed} \, (-49, 16) ;54 when 1 \Rightarrow55 \frac{1}{5} data t \leq conv-signed (165, 16);
56 when 2 \equiv57 data t \leq conv signed (-412, 16);
58 when 3 \equiv59 data t \leq conv signed (873, 16);
60 when 4 \Rightarrow61 \det a_t \leq \frac{1}{6} \cosh(-1681, 16);
62 when 5 \Rightarrow63 \frac{data_t}{s} \leq \frac{\text{conv\_signed}(3135, 16)}{s}64 when 6 \Rightarrow65 data t \langle = \text{conv signal}(-6282, 16);66 when 7 =67 data t \langle = \text{conv signal} (20628, 16);68 when others \Rightarrow69 end case ;
70 end if;
71 end process ;
72 end behavioral;
```
Listing A.13: The next six files are configuration headers, implemented in VHDL as packages. This particular file contains information common to all USRP configurations. (common config.vhd)

```
1 −−−−−−−−−−−−−−−−−−−−−−−−−−−−−−−−−−−−−−−−−−−−−−−−−−−−−−−−−−−−−−−−−−−−−−−−−−−−−−−−
2 - USRP Common Configuration
3 \quad -\quad Last\; Modified: 21\; July\; 20104 -− VHDL Author: Steve Olivieri
5 −−
6 -- Copyright (C) 2010 COSMIAC
 7 −−
 8 -- This program is free software; you can redistribute it and/or modify
9 -- it under the terms of the GNU General Public License as published by
10 -- the Free Software Foundation; either version 2 of the License, or
11 \quad -- \quad (at \; your \; option) \; any \; later \; version.12 −−
13 -- This program is distributed in the hope that it will be useful,
14 -- but WITHOUT ANY WARRANTY; without even the implied warranty of
15 -- MERCHANTABILITY or FITNESS FOR A PARTICULAR PURPOSE. See the
16 -- GNU General Public License for more details.
17 −−
18 -- You should have received a copy of the GNU General Public License
19 -- along with this program; if not, write to the Free Software
20 −− Foundation, Inc., 51 Franklin Street, Boston, MA 02110-1301 USA
21 −−−−−−−−−−−−−−−−−−−−−−−−−−−−−−−−−−−−−−−−−−−−−−−−−−−−−−−−−−−−−−−−−−−−−−−−−−−−−−−−
22
23 -- This is the common tail for standard configuration. Uncomment a single
24 - Tx/Rx configuration in the 'use' section.
25 library IEEE;
26 use IEEE . STD LOGIC 1164 .ALL;
27 use IEEE . STD LOGIC ARITH .ALL;
28
29 library WORK;
```

```
30 use WORK.FUNCS .ALL;
31
32 -- Configurations go here. Uncomment only one configuration!
33 use WORK.COMMON CONFIG 1RXHB 1TX.ALL;
34 -−use WORK. COMMON_CONFIG_2RX_0TX. ALL:
35 - -u se WORK COMMON CONFIG 2RXHB 0TX ALL ;
36 - -u se WORK COMMON CONFIG 2RXHB 2TX ALL37 - -u se WORK COMMON CONFIG lRX 0TX ALL38
39 -- You should not need to edit below this line!
40 package common config is
41 - ∗ALL∗ of the remaining code should be conditionalized only in terms of:
42 −− TX_EN, TX_EN_0, TX_EN_1, TX_EN_2, TX_EN_3, TX_CAP_NCHAN, TX_CAP_HB,
43 −− RX EN , RX EN 0 , RX EN 1 , RX EN 2 , RX EN 3 , RX CAP NCHAN , RX CAP HB ,
44 −− RX NCO EN , RX CIC EN
45
46 constant TX EN : boolean := TX ON;
47 constant TX\_EN_0: boolean := (TX\_EN \text{ and } (TX\_SINGLE \text{ or } TX\_DUAL \text{ or } TX\_QUAD));
48 constant TX_EN_1 : boolean := (TX_EN and (TX_DUAL or TX_QUAD));
49 constant TX_EN_2 : boolean := (TX_EN and TX_QUAD);
50 constant TXEN.3 : boolean := (TXEN and TXQUAD);
51 constant TX CAP HB : boolean := (TX EN and TX HB ON);
52 constant TX_CAP_NCHAN : std_logic_vector(2 downto 0) := (conv_std_logic(TX_EN and TX_QUAD)
53 &
                                                                         c o n v s t d l o g i c (TX EN
                                                                         and TX DUAL)
54 &
                                                                         c o n v s t d l o g i c (TX EN
                                                                         and TX SINGLE) ) ;
55
56 constant RX EN : boolean := RX ON;
57 constant RX\_EN_0 : boolean := (RX_EN and (RX_SINGLE or RX_DUAL or RX_QUAD));
58 constant RX_{EN-1} : boolean := (RX_{EN-1} / RX_{S-1}) (RX DUAL or RX QUAD) );
59 constant RX_1EN_2: boolean := (RX_2EN_1);
60 constant RX EN_3: boolean := (RX EN and RXQUAD);
61 constant RX_CAP_HB : boolean := (RX_EN and RX_HB_ON);
62 constant RX CAP NCHAN : std_logic_vector (2 downto 0) := (conv_std_logic (RX_EN and RX_QUAD)
\sim 63
                                                                         c o n v s t d l o g i c (RX EN
                                                                         and RX DUAL)
64c o n v s t d l o g i c (RX EN
                                                                         and RX SINGLE) ) ;
65
66 constant RX NCO EN : boolean := (RXEN and RX NCO ON);
67 constant RX_CIC_EN : boolean := (RX_EN and RX_CIC_ON);
68 end common config;
```
Listing A.14: Configuration for one transmit channel and one receive channel with halfband filter. (common config 1rxhb 1tx.vhd)

```
1 −−−−−−−−−−−−−−−−−−−−−−−−−−−−−−−−−−−−−−−−−−−−−−−−−−−−−−−−−−−−−−−−−−−−−−−−−−−−−−−−
2 - USRP Configuration with 1 Rx (Halfband) and 1 Tx
3 \quad -- \quad Last \quad Modified: \quad 21 \quad July \quad 20104 −− VHDL Author: Steve Olivieri
5 −−
6 -- Copyright (C) 2010 COSMIAC
```

```
7 −−
8 -- This program is free software; you can redistribute it and/or modify
9 -- it under the terms of the GNU General Public License as published by
10 − the Free Software Foundation; either version 2 of the License, or
11 - (at your option) any later version.
12 −−
13 -- This program is distributed in the hope that it will be useful,
14 −− but WITHOUT ANY WARRANTY; without even the implied warranty of
15 -− MERCHANTABILITY or FITNESS FOR A PARTICULAR PURPOSE. See the
16 -- GNU General Public License for more details.
17 −−
18 -- You should have received a copy of the GNU General Public License
19 − along with this program; if not, write to the Free Software
20 −− Foundation, Inc., 51 Franklin Street, Boston, MA 02110-1301 USA
21 −−−−−−−−−−−−−−−−−−−−−−−−−−−−−−−−−−−−−−−−−−−−−−−−−−−−−−−−−−−−−−−−−−−−−−−−−−−−−−−−
22
23 library IEEE;
24 use IEEE . STD LOGIC 1164 .ALL;
25 use IEEE . STD LOGIC ARITH .ALL;
26
27 package common config 1rxhb 1tx is
28 -- If TX_ON is not defined, there is *no* transmit circuitry built.
29 constant TX_ON : boolean := true;
30
31 -- Define 1 and only 1 of TX_SINGLE, TX_DUAL, and TX_QUAD to respectively
32 - enable 1, 2, or 4 transmit channels.
33 -- [ Please note that only TX_SINGLE and TX_DUAL are currently valid .]
34 constant TX SINGLE : boolean := true;
35 constant TX_DUAL : boolean := false;
36 constant TX_QUAD : boolean := false;
37
38 \quad -\quad Define TX_HB_ON to enable the transmit halfband filter.
39 - - [ not implemented]
40 constant TX_HB_ON : boolean := false;
41
42 −− If RX_ON is not defined, there is *no* receive circuitry built.
43 constant RX_0N : boolean := true;
44
45 -- Define 1 and only 1 of RX_SINGLE, RX_DUAL, and TX_QUAD to respectively
46 - enable 1, 2, or 4 receive channels.
47 constant RX_SINGLE : boolean := true;
48 constant RX_DUAL : boolean := false;
49 constant RX QUAD : boolean := false;
50
51 -- Define RX_HB_ON to enable the receive halfband filter.
52 constant RX HB ON : boolean := true;
53
54 -- Define RX_NCO_ON to enable the receive Numerical Controlled Osc.
55 constant RX NCO ON : boolean := true;
56
57 -- Define RX_CIC_ON to enable the receive Cascaded Integrator Comb filter.
58 constant RX CIC ON : boolean := true;
59 end common_config_1rxhb_1tx;
```
Listing A.15: Configuration for zero transmit channels and two receive channel with halfband filters. (common config 2rxhb 0tx.vhd)

```
1 −−−−−−−−−−−−−−−−−−−−−−−−−−−−−−−−−−−−−−−−−−−−−−−−−−−−−−−−−−−−−−−−−−−−−−−−−−−−−−−−
2 - USRP Configuration with 2 Rx (Halfband) and 0 Tx
3\quad -\quad Last\quad Modified: \ 21\quad July \ 20104 −− VHDL Author: Steve Olivieri
5 −−
6 \leftarrow Copyright (C) 2010 COSMIAC
7 −−
8 -- This program is free software; you can redistribute it and/or modify
9 -- it under the terms of the GNU General Public License as published by
10 -- the Free Software Foundation; either version 2 of the License, or
11 - (at your option) any later version.
12 −−
13 -- This program is distributed in the hope that it will be useful,
14 −− but WITHOUT ANY WARRANTY; without even the implied warranty of
15 -- MERCHANTABILITY or FITNESS FOR A PARTICULAR PURPOSE. See the
16 -- GNU General Public License for more details.
17 −−
18 -- You should have received a copy of the GNU General Public License
19 -- along with this program; if not, write to the Free Software
20 −− Foundation, Inc., 51 Franklin Street, Boston, MA 02110-1301 USA
21 −−−−−−−−−−−−−−−−−−−−−−−−−−−−−−−−−−−−−−−−−−−−−−−−−−−−−−−−−−−−−−−−−−−−−−−−−−−−−−−−
22
23 library IEEE;
24 use IEEE . STD LOGIC 1164 .ALL;
25 use IEEE . STD LOGIC ARITH .ALL;
26
27 package common config 2r x h b 0tx is
28 -- If TX_ON is not defined, there is *no* transmit circuitry built.
29 constant TX_ON : boolean := false;
30
31 -- Define 1 and only 1 of TX_SINGLE, TX_DUAL, and TX_QUAD to respectively
32 - enable 1, 2, or 4 transmit channels.
33 -- [Please note that only TX_SINGLE and TX_DUAL are currently valid.]
34 constant TX_SINGLE : boolean := false;
35 constant TX_DUAL : boolean := false;
36 constant TX QUAD : boolean := false;
37
38 -- Define TX_HB_ON to enable the transmit halfband filter.
39 \qquad \qquad -- \quad / \; not \; \; implemented \; /40 constant TX HB ON : boolean := false;
41
42 -- If RX_ON is not defined, there is *no* receive circuitry built.
43 constant RX_ON : boolean := true;
44
45 −− Define 1 and only 1 of RX_SINGLE, RX_DUAL, and TX_QUAD to respectively
46 - enable 1, 2, or 4 receive channels.
47 constant RX_SINGLE : boolean := false;
48 constant RX DUAL : boolean := true;49 constant RX QUAD : boolean := false;
50
51 -- Define RX_HB_ON to enable the receive halfband filter.
52 constant RX HB ON : boolean := true;
53
54 -- Define RX_NCO_ON to enable the receive Numerical Controlled Osc.
55 constant RX_NCO_ON : boolean := true;
56
57 -- Define RX CIC ON to enable the receive Cascaded Integrator Comb filter.
```

```
58 constant RX CIC ON : boolean := true;
59 end common config 2r(xh) 0tx;
```
Listing A.16: Configuration for two transmit channels and two receive channels with halfband filters. (common config 2rxhb 2tx.vhd)

```
2 - USRP Configuration with 2 Rx (Halfband) and 2 Tx
\begin{tabular}{llll} 3 & \textup{\textbf{---} } \textit{Last } \textit{Modified}: & \textup{\textbf{21} } \textit{July} & \textup{\textbf{2010}} \end{tabular}4 -- VHDL Author: Steve Olivieri
5 −−
6 - \text{Copyright} (C) 2010 \text{ COSMIAC}7 −−
8 -- This program is free software; you can redistribute it and/or modify
9 - it under the terms of the GNU General Public License as published by
10 -- the Free Software Foundation; either version 2 of the License, or
11 \quad -- \quad (at \; your \; option) \; any \; later \; version.12<sup>−</sup>13 -- This program is distributed in the hope that it will be useful,
14 −− but WITHOUT ANY WARRANTY; without even the implied warranty of
15 −− MERCHANTABILITY or FITNESS FOR A PARTICULAR PURPOSE. See the
16 -- GNU General Public License for more details.
17 −−
18 -- You should have received a copy of the GNU General Public License
19 -- along with this program; if not, write to the Free Software
20 −− Foundation, Inc., 51 Franklin Street, Boston, MA 02110-1301 USA
21 −−−−−−−−−−−−−−−−−−−−−−−−−−−−−−−−−−−−−−−−−−−−−−−−−−−−−−−−−−−−−−−−−−−−−−−−−−−−−−−−
22
23 library IEEE;
24 use IEEE . STD LOGIC 1164 .ALL;
25 use IEEE . STD LOGIC ARITH .ALL;
26
27 package common-config-2rxhb-2tx is
28 -- If TX_ON is not defined, there is *no* transmit circuitry built.
29 constant TX_ON : boolean := true;
30
31 -- Define 1 and only 1 of TX_SINGLE, TX_DUAL, and TX_QUAD to respectively
32 - enable 1, 2, or 4 transmit channels.
33 -- [ Please note that only TX_SINGLE and TX_DUAL are currently valid .]
34 constant TX SINGLE : boolean := false;
35 constant TX_DUAL : boolean := true;
36 constant TX QUAD : boolean := false;
37
38 - Define TX_HB_ON to enable the transmit halfband filter.
39 \qquad \qquad -- \quad / \; not \; \; implemented \; /40 constant TX HB ON : boolean := false;
41
42 -- If RX_ON is not defined, there is *no* receive circuitry built.
43 constant RX_0N : boolean := true;
44
45 -- Define 1 and only 1 of RX_SINGLE, RX_DUAL, and TX_QUAD to respectively
46 - enable 1, 2, or 4 receive channels.
47 constant RX SINGLE : boolean := false;
48 constant RX DUAL : boolean := true;
49 constant RX_QUAD : boolean := false;
50
51 -- Define RX_HB_ON to enable the receive halfband filter.
```

```
52 constant RX HB ON : boolean := true;
53
54 -- Define RX_NCO_ON to enable the receive Numerical Controlled Osc.
55 constant RX_NCO_ON : boolean := true;
56
57 -- Define RX_CIC_ON to enable the receive Cascaded Integrator Comb filter.
58 constant RX CIC ON : boolean := true;
59 end common config 2r x h b - 2tx;
```
Listing A.17: Configuration for zero transmit channels and two receive channels with no halfband filters. (common\_config\_2rx\_0tx.vhd)

```
1 −−−−−−−−−−−−−−−−−−−−−−−−−−−−−−−−−−−−−−−−−−−−−−−−−−−−−−−−−−−−−−−−−−−−−−−−−−−−−−−−
 2 - USRP Configuration with 2 Rx and 0 Tx
 3 \quad -\quad Last\; Modified: 21\; July\; 20104 −− VHDL Author: Steve Olivieri
 5 −−
 6 -- Copyright (C) 2010 COSMIAC
 7 −−
 8 -- This program is free software; you can redistribute it and/or modify
 9 -- it under the terms of the GNU General Public License as published by
10 − the Free Software Foundation; either version 2 of the License, or
11 - (at your option) any later version.
12 −−
13 -- This program is distributed in the hope that it will be useful,
14 -- but WITHOUT ANY WARRANTY; without even the implied warranty of
15 −− MERCHANTABILITY or FITNESS FOR A PARTICULAR PURPOSE. See the
16 -- GNU General Public License for more details.
17\,18 -- You should have received a copy of the GNU General Public License
19 − along with this program; if not, write to the Free Software
20 −− Foundation, Inc., 51 Franklin Street, Boston, MA 02110-1301 USA
21 −−−−−−−−−−−−−−−−−−−−−−−−−−−−−−−−−−−−−−−−−−−−−−−−−−−−−−−−−−−−−−−−−−−−−−−−−−−−−−−−
22
23 library IEEE;
24 use IEEE. STD_LOGIC_1164. ALL:
25 use IEEE . STD LOGIC ARITH .ALL;
26
27 package common-config-2rx-0tx is
28 −− If TX_ON is not defined, there is *no* transmit circuitry built.
29 constant TX-ON : boolean := false;
30
31 -- Define 1 and only 1 of TX_SINGLE, TX_DUAL, and TX_QUAD to respectively
32 - enable 1, 2, or 4 transmit channels.
33 -- [ Please note that only TX_SINGLE and TX_DUAL are currently valid .]
34 constant TX SINGLE : boolean := false;
35 constant TX DUAL : boolean := false;
36 constant TX_QUAD : boolean := false;
37
38 -- Define TX_HB_ON to enable the transmit halfband filter.
39 \qquad \qquad -- \quad / \; not \; \; implemented \; /40 constant TX HBON : boolean := false;
41
42 -- If RX_ON is not defined, there is *no* receive circuitry built.
43 constant RX ON : boolean := true;
44
45 -- Define 1 and only 1 of RX_SINGLE, RX_DUAL, and TX_QUAD to respectively
```

```
46 -- enable 1, 2, or 4 receive channels.
47 constant RX_SINGLE : boolean := false:
48 constant RX DUAL : boolean := true;
49 constant RX QUAD : boolean := false;
50
51 -- Define RX_HB_ON to enable the receive halfband filter.
52 constant RX HB ON : boolean := false;
53
54 -- Define RX_NCO_ON to enable the receive Numerical Controlled Osc.
55 constant RX NCO ON : boolean := true;
56
57 -- Define RX_CIC_ON to enable the receive Cascaded Integrator Comb filter.
58 constant RX CIC ON : boolean := true;
59 end common-config-2rx-0tx;
```
Listing A.18: Configuration for zero transmit channels and four receive channels with no halfband filters. (common config 4rx 0tx.vhd)

```
1 −−−−−−−−−−−−−−−−−−−−−−−−−−−−−−−−−−−−−−−−−−−−−−−−−−−−−−−−−−−−−−−−−−−−−−−−−−−−−−−−
 2 -- USRP Configuration with 4 Rx and 0 Tx
3 \quad -- \quad Last \quad Modified: \quad 21 \quad July \quad 20104 -- VHDL Author: Steve Olivieri
5 −−
 6 -- Copyright (C) 2010 COSMIAC
7 −−
 8 -- This program is free software; you can redistribute it and/or modify
9 -- it under the terms of the GNU General Public License as published by
10 -- the Free Software Foundation; either version 2 of the License, or
11 - ( at your option) any later version.
12-13 -- This program is distributed in the hope that it will be useful,
14 -- but WITHOUT ANY WARRANTY; without even the implied warranty of
15 −− MERCHANTABILITY or FITNESS FOR A PARTICULAR PURPOSE. See the
16 -- GNU General Public License for more details.
17 −−
18 -- You should have received a copy of the GNU General Public License
19 −− along with this program; if not, write to the Free Software
20 −− Foundation, Inc., 51 Franklin Street, Boston, MA 02110-1301 USA
21 −−−−−−−−−−−−−−−−−−−−−−−−−−−−−−−−−−−−−−−−−−−−−−−−−−−−−−−−−−−−−−−−−−−−−−−−−−−−−−−−
22
23 library IEEE;
24 use IEEE . STD LOGIC 1164 .ALL;
25 use IEEE . STD LOGIC ARITH .ALL;
26
27 package common config 4rx 0tx is
28 -- If TX_ON is not defined, there is *no* transmit circuitry built.
29 constant TX_ON : boolean := false;
30
31 -- Define 1 and only 1 of TX_SINGLE, TX_DUAL, and TX_QUAD to respectively
32 \quad -\quad enable 1, 2, or 4 transmit channels.
33 -- [ Please note that only TX_SINGLE and TX_DUAL are currently valid .]
34 constant TX_SINGLE : boolean := false;
35 constant TX_DUAL : boolean := false;
36 constant TX QUAD : boolean := false;
37
38 -- Define TX_HB_ON to enable the transmit halfband filter.
39 \qquad \qquad -- \quad [not \; input \; member]
```

```
40 constant TX HB ON : boolean := false;
41
42 -- If RX_ON is not defined, there is *no* receive circuitry built.
43 constant RX_0N : boolean := true;
44
45 -- Define 1 and only 1 of RX_SINGLE, RX_DUAL, and TX_QUAD to respectively
46 - enable 1, 2, or 4 receive channels.
47 constant RX_SINGLE : boolean := false:
48 constant RX DUAL : boolean := false;
49 constant RX QUAD : boolean := true;
50
51 -- Define RX_HB_ON to enable the receive halfband filter.
52 constant RX HB ON : boolean := false;
53
54 -- Define RX_NCO_ON to enable the receive Numerical Controlled Osc.
55 constant RX_NCO_ON : boolean := true;
56
57 -- Define RX_CIC_ON to enable the receive Cascaded Integrator Comb filter.
58 constant RX CIC ON : boolean := true;
59 end common config 4rx\_0tx;
```
Listing A.19: Cordic numerically-controlled oscillator (NCO) module for the complex multiplier that translates received data from intermediate frequency to baseband. (cordic.vhd)

```
1 −−−−−−−−−−−−−−−−−−−−−−−−−−−−−−−−−−−−−−−−−−−−−−−−−−−−−−−−−−−−−−−−−−−−−−−−−−−−−−−−
2 \quad -- \quad Cordic\begin{array}{lll} 3 & \textup{---} & Last\quad Modified: \text{\ \ }20\text{\ \ }July \text{\ \ }2010 \end{array}4 −− VHDL Author: Steve Olivieri
5<sup>−</sup>6 \leftarrow Copyright (C) 2010 COSMIAC
7 -- The copyright and license from the original Verilog implementation follows.
8 −−
9 −−
10 −− USRP − Universal Software Radio Peripheral
11 −−
12 \quad -- \quad Copyright \quad (C) \quad 2003 \quad Matt \quad Ettus13 −−
14 -- This program is free software; you can redistribute it and/or modify
15 -- it under the terms of the GNU General Public License as published by
16 −− the Free Software Foundation; either version 2 of the License, or
17 - (at your option) any later version.
18 −−
19 - This program is distributed in the hope that it will be useful,
20 −− but WITHOUT ANY WARRANTY; without even the implied warranty of
21 -- MERCHANTABILITY or FITNESS FOR A PARTICULAR PURPOSE. See the
22 -- GNU General Public License for more details.
23 −−
24 -- You should have received a copy of the GNU General Public License
25 -- along with this program; if not, write to the Free Software
26 −− Foundation, Inc., 51 Franklin Street, Boston, MA 02110-1301 USA
27 −−−−−−−−−−−−−−−−−−−−−−−−−−−−−−−−−−−−−−−−−−−−−−−−−−−−−−−−−−−−−−−−−−−−−−−−−−−−−−−−
28
29 library IEEE;
30 use IEEE . STD LOGIC 1164 .ALL;
31 use IEEE . STD LOGIC ARITH .ALL;
32 use IEEE . STD LOGIC SIGNED .ALL;
```
33

```
34 library WORK;
35 use WORK.FUNCS .ALL;
36
37 -- This is the first stage in the Rx chain. We move the signal from IF band
38 \quad -\quad to \quad has e \, band.39 −− NOTE: The Spartan3A 1400 actually has hardware multipliers and we might be
40 - able to use them instead of CORDIC.
41 entity cordic is
42 generic (
43 bitwidth : integer := 16;
44 zwidth : integer := 16
45 ) ;
46
47 port (
48 clock : in std_logic;
49 reset : in std_logic;
50 enable : in std_logic;
51 xi : in std_logic_vector (bitwidth -1 downto 0);
52 yi : in std_logic_vector(bitwidth-1 downto 0);
53 xo : out std_logic_vector(bitwidth −1 downto 0);
54 yo : out std_logic_vector(bitwidth -1 downto 0);
55 zi : in std_logic_vector (zwidth-1 downto 0);
56 zo : out s t d l o g i c v e c t o r ( zw idth−1 downto 0)
57 );
58 end cordic;
59
60 architecture behavioral of cordic is
61 -- FIXME Need to somehow loop to generate constants ...
62 constant STAGES : integer := 17;
63 type const_rom is array (0 to STAGES-1) of integer;
64 constant consts : constrom := (
65 8192 , 4836 , 2555 , 1297 , 651 , 326 , 163 , 81 , 41 , 20 , 10 , 5 , 3 , 1 , 1 , 0 , 0) ;
66
67 component cordic stage is
68 generic (
69 bitwidth : integer := 16;
70 zwidth : integer := 16;
71 shift : integer := 1
72 ) :
73
74 port (
75 clock : in std_logic;
76 reset : in std_logic;
77 enable : in std_logic;
78 xi : in std_logic_vector (bitwidth −1 downto 0);
79 yi : in std_logic_vector(bitwidth -1 downto 0);
80 zi : in std_logic_vector(zwidth-1 downto 0);
81 const : in std_logic_vector(zwidth-1 downto 0);
82 xo : out std_logic_vector (bitwidth −1 downto 0);
83 yo : out std_logic_vector(bitwidth -1 downto 0);
84 zo : out std_logic_vector(zwidth-1 downto 0)
85 );
86 end component ;
87
88 -- FIXME This should probably be variable, too.
89 type xy_vec is array(0 \t\t 12) of std_logic_vector(bitwidth+1 downto 0);
90 type z_vec is array (0 to 12) of std_logic_vector (zwidth-2 downto 0);
```

```
91 signal x : xy\_vec;92 signal y : xy\_vec;93 signal z : z vec;94
95 signal xi_ext : std_logic_vector(bitwidth+1 downto 0);
96 signal yi_ext : std_logic_vector(bitwidth+1 downto 0);
97
98 signal zi t : std logic vector (1 downto 0);
99 begin
100 \qquad \qquad -- \quad Sign \quad extend \quad the \quad inputs \; !101 x i e x t \leq re \text{peak}(2, xi(\text{bitwidth}-1)) \& xi;102 yi ext \leq repeat (2, yi (bitwidth -1)) & yi;
103
104 - Quadrant
105 zi_t \leq z_i (zwidth-1 downto zwidth-2);
106
107 process (clock)
108 begin
109 if ( clock 'EVENT and clock = '1') then
110 if (reset = '1') then
111 - Clear the first stage inputs.
112 x(0) \leq (others \Rightarrow '0');113 y(0) \leq (others \implies '0');114 z(0) \leq (others \implies '0');115 elsif (enable = '1') then
116 - The first two bits are the quadrant, so take the rest here.
117 - Z is the phase.
118 z(0) \leq z i (zwidth-2 \text{ downto } 0);119
120 - X and Y are the I and Q components of the sample.
121 case zi t is
122 when " 00" | " 11" \Rightarrow123 x(0) \leq x i - e x t;
124 y(0) \leq yi-ext;125 when " 01" | " 10" =>
126 x(0) \leq -x i e^x;
127 y(0) \leq -yi \text{ } ext;128 when others \Rightarrow129 null;
130 end case;
131 end if;
132 end if;
133 end process ;
134
135 -- FIXME loop should be variable, not strict 0:11.
136 −− FIXME s h o u l d b e a b l e t o nar row z w i d t h ?
137 cordic_stages : for i in 0 to 11 generate
138 cs : cordic_stage
139 generic map(bitwidth +2, zwidth -1, i)
140 port map(clock \Rightarrow clock, reset \Rightarrow reset, enable \Rightarrow enable, xi \Rightarrow x(i), yi \Rightarrow y(i), zi
                  \Rightarrow z(i),
141 const \Rightarrow conv_std_logic_vector(consts(i), zwidth -1), xo \Rightarrow x(i+1), yo \Rightarrow y(i+1),
                      zo \implies z(i+1);
142 end generate cordic_stages;
143
144 \qquad \text{xo} \leq x(12) \text{ (bitwidth} \text{ downto } 1);145 y_0 \leq y(12) (bitwidth downto 1);
```
Listing A.20: One stage of the Cordic NCO. (cordic stage.vhd)

```
1 −−−−−−−−−−−−−−−−−−−−−−−−−−−−−−−−−−−−−−−−−−−−−−−−−−−−−−−−−−−−−−−−−−−−−−−−−−−−−−−−
2 - - A Single Cordic Stage
3 -- Last Modified: 10 April 2011
4 −− VHDL Author: Steve Olivieri
5 −−
6 -- Copyright (C) 2010 COSMIAC
7 -- The copyright and license from the original Verilog implementation follows.
 8 −−
9 −−
10 −− USRP − Universal Software Radio Peripheral
11 −−
12 \quad -- \quad Copyright \quad (C) \quad 2003 \quad Matt \quad Ettus13 −−
14 -- This program is free software; you can redistribute it and/or modify
15 -- it under the terms of the GNU General Public License as published by
16 -- the Free Software Foundation; either version 2 of the License, or
17 - (at your option) any later version.
18 −−
19 −− This program is distributed in the hope that it will be useful,
20 −− but WITHOUT ANY WARRANTY; without even the implied warranty of
21 -- MERCHANTABILITY or FITNESS FOR A PARTICULAR PURPOSE. See the
22 - GNU General Public License for more details.
23 −−
24 -- You should have received a copy of the GNU General Public License
25 - along with this program; if not, write to the Free Software
26 −− Foundation, Inc., 51 Franklin Street, Boston, MA 02110-1301 USA
27 −−−−−−−−−−−−−−−−−−−−−−−−−−−−−−−−−−−−−−−−−−−−−−−−−−−−−−−−−−−−−−−−−−−−−−−−−−−−−−−−
28
29 library IEEE;
30 use IEEE . STD LOGIC 1164 .ALL;
31 use IEEE . STD LOGIC ARITH .ALL;
32 use IEEE . STD LOGIC UNSIGNED.ALL;
33
34 library WORK;
35 use WORK.FUNCS .ALL;
36
37 entity cordic stage is
38 generic (
39 \qquad \qquad \text{bitwidth} \qquad \text{: integer := 16};{\tt 40} \qquad \qquad {\tt zwidth} \qquad \  \, : \; {\tt integer} \; := \; 16 \, ;41 shift : integer := 142 );
43
44 port (
45 clock : in std_logic;
46 reset : in std_logic;
47 enable : in std_logic;
48 xi : in std_logic_vector (bitwidth −1 downto 0);
49 yi : in std_logic_vector (bitwidth -1 downto 0);
50 zi : in std_logic_vector (zwidth-1 downto 0);
51 const : in std_logic_vector (zwidth-1 downto 0);
```

```
52 xo : out std_logic_vector (bitwidth -1 downto 0);
53 yo : out std_logic_vector (bitwidth -1 downto 0);
54 zo : out std_logic_vector (zwidth-1 downto 0)
55 );
56 end cordic stage;
57
58 architecture behavioral of cordic stage is
59 signal z_is_pos : std_logic;
60 begin
61 z is pos \leq (not zi(zwidth -1));
62
63 process (clock)
64 begin
65 if ( clock 'EVENT and clock = '1' ) then
66 if (reset = '1') then
67 - Clear the outputs on reset.
68 \text{xo} \leq (\text{others} \Rightarrow '0');69 \text{yo} \leq (\text{others} \Rightarrow '0');70 z_0 \leq (others \Rightarrow '0');71 elsif (enable = '1') then
72 −− Basically, sign-extend and shift the inputs, then add/subtract as necessary
73 - to get the outputs.
74 if (z_i - is - pos = '1') then
75 - \bar{z} is positive, move counter-clockwise.
76 xo \leq xi - (repeat(shift+1, yi(bitwidth-1)) & yi(bitwidth-2 <b>downto</b> shift));77 yo \langle = y i + (repeat(shift+1, xi(bitwidth-1)) \& xi(bitwidth-2 <b>downto</b> shift));78 z_0 \leq z_1 - const;79 else
80 - Z is negative, move clockwise.
81 xo \leq x i + (repeat(shift+1, yi(bth-1)) \& yi(btwidth-2 <b>downto shift</b>);
82 yo \langle = y i - (repeat(shift+1, xi(bitwidth-1)) & x ii(bitwidth-2 <b>downto</b> shift));83 z_0 \leq z_1 + const:
84 end if;
85 end if;
86 end if ;
87 end process ;
88 end behavioral;
```
Listing A.21: First-in-first-out (FIFO) buffer, used for both transmit and receive data between the USB2 port and the CIC filters. (fifo.vhd)

```
1 −−−−−−−−−−−−−−−−−−−−−−−−−−−−−−−−−−−−−−−−−−−−−−−−−−−−−−−−−−−−−−−−−−−−−−−−−−−−−−−−
2 - FIFO
3 -- Last Modified: 20 February 2011
4 −− VHDL Author: Steve Olivieri
5 −−
6 -- Copyright (C) 2010 COSMIAC
7 -- The copyright and license from the original Verilog implementation follows.
8 −−
9 −−
10 −− USRP − Universal Software Radio Peripheral
11 −−
12 \quad -- \quad Copyright \quad (C) \quad 2003 \quad Matt \quad Ettus13 −−
14 -- This program is free software; you can redistribute it and/or modify
15 -- it under the terms of the GNU General Public License as published by
16 -- the Free Software Foundation; either version 2 of the License, or
```

```
17 - (at your option) any later version.
18 −−
19 −− This program is distributed in the hope that it will be useful,
20 −− but WITHOUT ANY WARRANTY; without even the implied warranty of
21 −− MERCHANTABILITY or FITNESS FOR A PARTICULAR PURPOSE. See the
22 - GNU General Public License for more details.
23 −−
24 -- You should have received a copy of the GNU General Public License
25 -- along with this program; if not, write to the Free Software
26 −− Foundation, Inc., 51 Franklin Street, Boston, MA 02110-1301 USA
27 −−−−−−−−−−−−−−−−−−−−−−−−−−−−−−−−−−−−−−−−−−−−−−−−−−−−−−−−−−−−−−−−−−−−−−−−−−−−−−−−
28
29 library IEEE;
30 use IEEE . STD LOGIC 1164 .ALL;
31 use IEEE . STD LOGIC ARITH .ALL;
32 use IEEE . STD LOGIC UNSIGNED.ALL;
33
34 entity fifo is
35 generic (
36 width : integer := 16;
37 depth : integer := 1024;
38 addr_bits : integer := 10
39 );
40
41 port (
42 data : in std_logic_vector (width −1 downto 0);
43 wrreq : in std_logic;
44 rdreq : in std_logic;
45 \qquad \qquad \texttt{rd} \, \texttt{clk} \qquad \qquad \texttt{: in} \qquad \texttt{std\_logic} \, ;46 \hspace{20mm} \text{wrclk} \hspace{20mm} : \hspace{20mm} \text{in} \hspace{20mm} \text{st d_logic} \hspace{2mm} ;47 \qquad \qquad \text{aclr} \qquad \qquad \text{:\quad in} \qquad \text{std\_logic}\ ;48 q : out std_logic_vector (width −1 downto 0);
49 rdfull : out std_logic;
50 rdempty : out std_logic;
51 rdusedw : out std_logic_vector(addr_bits-1 downto 0);
52 wrfull : out std_logic;
53 wrempty : out std_logic;
54 wrusedw : out std_logic_vector(addr_bits-1 downto 0)
55 );
56 end fifo;
57
58 architecture behavioral of fifo is
59 -- Set this to false for rd_ack, true for rd_req. Choosing false here
60 -- forces the tools to use LUTs for the FIFO since we'll have asynchronous
61 -- read operations. Choosing true uses BRAMs instead! The original Verilog
62 - source had false, though.
63 constant RD REQ : boolean := true;64
65 - The actual buffer
66 type RAM is array (integer range <>) of std_logic_vector (width −1 downto 0);
67 signal mem : RAM(0 \text{ to depth } -1);68
69 -- Pointers for read and write
70 signal rdptr : std_logic_vector(addr_bits-1 downto 0);
71 signal wrptr : std_logic_vector (addr_bits-1 downto 0);
72
73 - Provide read access to outputs with temp signals!
```

```
74 signal rdusedw_t : std_logic_vector(addr_bits-1 downto 0);
75 signal wrusedw_t : std_logic_vector(addr_bits-1 downto 0);
76 begin
77 \quad -\quad Equate the temp signals with the real outputs.
78 r rdusedw \leq rdusedw t;
79 wrusedw \leq wrusedw t:
80
81 - Write one line of data, increase the write pointer.
82 process (wrclk, aclr)
83 begin
84 if (wrclk'EVENT \text{ and } wrclk = '1') then
 85 if (\text{aclr} = '1') then
\begin{array}{ccccccccc} 86 & -& & \textit{Reset the pointer on aclr}\,. \end{array}87 wrptr \langle = (\text{others} \Rightarrow '0')];
 88 elsif (wrreq = '1') then
 89 wrptr \leq wrptr \leq 1;
90 mem(\text{conv}\text{-}\text{integer}(\text{wrptr})) \leq \text{data};91 end if;
92 end if ;
93 end process ;
94
95 -- If using the read request model, output on request and increment
\begin{array}{lclclcl} 96 & \hspace*{2em} & \textcolor{red}{--} & \textit{the \textit{read} pointer}\,. \end{array}97 rd_req_t : if (RD REQ) generate
98 process (rdclk, aclr)
99 begin
100 if (\text{rdclk 'EVENT and rdclk } = '1') then
101 if (a \text{ cl } r = '1') then102 \text{rdptr} \leq (\text{others} \Rightarrow '0');103 elsif (r \text{d} r \text{e}q = '1') then
104 \hspace{20pt} \text{rdptr} \ \texttt{\langle}= \text{rdptr} \ + \ 1 \, ;105 q \leq \text{mem}(\text{conv}\text{-}\text{integer}(\text{rdptr}));106 end if;
107 end if;
108 end process;
109 end generate rd\_req\_t;
110
111 - If using the read ack model, always output and update the pointer on
112 - the clock (ack).
113 rd req f : if (not RD REQ) generate
114 process (rdclk, aclr)
115 begin
116 if (\text{rdclk 'EVENT and rdclk } = '1') then
117 if \begin{pmatrix} \mathrm{aclr} = '1' \end{pmatrix} then
118 - Reset the pointer on aclr.
119 \text{rdptr} \leq (\text{others} \Rightarrow '0');120 elsif (r \text{d} r \text{e} q = '1') then
121 \hspace{20pt} \text{rdptr} \ \texttt{<=}\ \text{rdptr} \ +\ 1 \, ;122 end if;
123 end if;
124 end process ;
125
126 q \leq \text{mem}(\text{conv}\text{-}\text{integer}(\text{rdptr}));127 end generate rd_req_f;
128
129 −− Honestly, I don't know why some of these exist. The original Verilog
130 \qquad \qquad \text{---} \quad just \; said \; "fix \; these". \quad As \; far \; as \; I \; can \; tell \; , \; they \;'re \; never \; used.
```

```
131 process (wrclk)
132 begin
133 if (wrclk 'EVENT and wrclk = '1) then
134 wrusedw_t <= conv_std_logic_vector (unsigned (wrptr - rdptr), wrusedw_t 'LENGTH);
135 end if \cdot136 end process ;
137
138 process (rd \, cl \, k)
139 begin
140 if (\text{rdclk 'EVENT and rdclk = '1'}) then
141 rdusedw_t <= conv_std_logic_vector(unsigned(wrptr - rdptr), rdusedw_t 'LENGTH);
142 end if :
143 end process ;
144
145 wrempty \langle 1 \rangle when (wrusedw t = 0) else '0';
146 wrfull \leq '1' when (wrusedw t = (depth-1)) else '0';
147
148 rdempty \langle = '1' \text{ when } (\text{rdusedw}_t = 0) \text{ else } '0';149 rdfull \leq '1' when (rdusedw t = (depth -1)) else '0';
150 end behavioral;
```
Listing A.22: A particular configuration of the FIFO module, 4096 lines of 18 bits each. (fifo 4k 18.vhd)

```
1 −−−−−−−−−−−−−−−−−−−−−−−−−−−−−−−−−−−−−−−−−−−−−−−−−−−−−−−−−−−−−−−−−−−−−−−−−−−−−−−−
2 \quad -- \quad FIFO \quad (4 \quad k \quad lines \quad , \quad 18 - bit \quad width)\begin{array}{lll} 3 & \textup{---} & Last\quad Modified: \text{\ \ }20\text{\ \ }July \text{\ \ }2010 \end{array}4 −− VHDL Author: Steve Olivieri
^{\rm 5-}6 \leftarrow Copyright (C) 2010 COSMIAC
7 -- The copyright and license from the original Verilog implementation follows.
8 −−
9 −−
10 −− USRP − Universal Software Radio Peripheral
11 −−
12 \quad -- \quad Copyright \quad (C) \quad 2003 \quad Matt \quad Ettus13 −−
14 -- This program is free software; you can redistribute it and/or modify
15 -- it under the terms of the GNU General Public License as published by
16 −− the Free Software Foundation; either version 2 of the License, or
17 - (at your option) any later version.
18 −−
19 - This program is distributed in the hope that it will be useful,
20 −− but WITHOUT ANY WARRANTY; without even the implied warranty of
21 -- MERCHANTABILITY or FITNESS FOR A PARTICULAR PURPOSE. See the
22 - GNU General Public License for more details.
23 −−
24 -- You should have received a copy of the GNU General Public License
25 -- along with this program; if not, write to the Free Software
26 −− Foundation, Inc., 51 Franklin Street, Boston, MA 02110-1301 USA
27 −−−−−−−−−−−−−−−−−−−−−−−−−−−−−−−−−−−−−−−−−−−−−−−−−−−−−−−−−−−−−−−−−−−−−−−−−−−−−−−−
28
29 library IEEE;
30 use IEEE . STD LOGIC 1164 .ALL;
31
32 entity fifo 4k 18 is
33 port (
```

```
34 data : in std_logic_vector(17 downto 0);
35 wrreq : in std\_logic;
36 wrclk : in std_logic;
37 wrfull : out std\_logic;
38 wrempty : out std_logic;
39 wrusedw : out std_logic_vector(11 downto 0);
40 q : out std_logic_vector(17 downto 0);
41 rdreq : in std_logic;
42 \hspace{1.5cm} \text{rdclk} \hspace{1.5cm} : \hspace{1.5cm} \text{in} \hspace{1.5cm} \text{std\_logic} \; ;43 rdfull : out std_logic;
44 rdempty : out std_logic;
45 rdusedw : out std_logic_vector (11 downto 0);
46 aclr : in std_logic
47 ) ;
48 end fif o 4 k 18;
49
50 architecture behavioral of fifo 4k 18 is
51 component fifo is
52 generic (
53 width : integer := 16;
54 depth : integer := 1024;
55 addr_bits : integer := 10
56 \qquad \qquad ) \; ;57
58 port (
59 data : in std_logic_vector (width −1 downto 0);
60 wrreq : in std\_logic;
61 rdreq : in std_logic;
62 r \cdot d \cdot c \cdot l \cdot h : in std_logic;
63 wrclk : in std_logic;
64 aclr : in std_logic;
65 q : out s t d l o g i c v e c t o r ( width −1 downto 0) ;
66 rdfull : out std_logic;
67 rdempty : out std_logic;
68 rdusedw : out std_logic_vector(addr_bits-1 downto 0);
69 wrfull : out std_logic;
70 wrempty : out std_logic;
71 wrusedw : out std_logic_vector(addr_bits-1 downto 0)
72 );
73 end component ;
74 begin
75 fifo 4k : fifo
76 generic map(width \Rightarrow 18, depth \Rightarrow 4096, addr bits \Rightarrow 12)
77 port map(data \Rightarrow data, wrreq \Rightarrow wrreq, rdreq \Rightarrow rdreq, rdclk \Rightarrow rdclk, wrclk \Rightarrow wrclk,
78 aclr \Rightarrow aclr, q \Rightarrow q, rdfull \Rightarrow rdfull, rdempty \Rightarrow rdempty, rdusedw \Rightarrow rdusedw,
79 wr full \Rightarrow wr full, wrempty \Rightarrow wrempty, wrusedw \Rightarrow wrusedw);
80 end behavioral;
```

```
Listing A.23: Defines some of the configurations registers for the USRP.
(fpga regs common.vhd)
```

```
1 −−−−−−−−−−−−−−−−−−−−−−−−−−−−−−−−−−−−−−−−−−−−−−−−−−−−−−−−−−−−−−−−−−−−−−−−−−−−−−−−
2 -- Definitions Common for all FPGA Configurations (Registers 0-31)
3 \quad -- \quad Last \quad Modified: \quad 21 \quad July \quad 20104 -- VHDL Author: Steve Olivieri
5 −−
6 -- Copyright (C) 2010 COSMIAC
```

```
7 -- The copyright and license from the original Verilog implementation follows.
8 −−
9 −−
10 −− USRP − Universal Software Radio Peripheral
11 −−
12 \quad -- \quad Copyright \quad (C) \quad 2003 \quad Matt \quad Ettus13 −−
14 -- This program is free software; you can redistribute it and/or modify
15 -- it under the terms of the GNU General Public License as published by
16 -- the Free Software Foundation; either version 2 of the License, or
17 - (at your option) any later version.
18 −−
19 −− This program is distributed in the hope that it will be useful,
20 −− but WITHOUT ANY WARRANTY; without even the implied warranty of
21 −− MERCHANTABILITY or FITNESS FOR A PARTICULAR PURPOSE. See the
22 - GNU General Public License for more details.
23 −−
24 -- You should have received a copy of the GNU General Public License
25 -- along with this program; if not, write to the Free Software
26 −− Foundation, Inc., 51 Franklin Street, Boston, MA 02110-1301 USA
27 −−−−−−−−−−−−−−−−−−−−−−−−−−−−−−−−−−−−−−−−−−−−−−−−−−−−−−−−−−−−−−−−−−−−−−−−−−−−−−−−
28
29 -- This file is derived from the original Verilog file, which was automatically
30 -- generated. Someone should update the GNU Radio code to automatically
31 - generate VHDL files, too!
32 library IEEE;
33 use IEEE . STD LOGIC 1164 .ALL;
34 use IEEE . STD LOGIC ARITH .ALL;
35 use IEEE . STD LOGIC UNSIGNED.ALL;
36
37 package fpga regs common is
38 -- The FPGA needs to know the rate that samples are coming from and
39 - going to the A/D's and D/A's. div = 128e6 / sample-rate
40 constant FR_TX_SAMPLE_RATE_DIV : integer := 0;
41 constant FR_RX_SAMPLE_RATE_DIV : integer := 1;
42
43 \qquad -2 \text{ and } 3 \text{ are defined in the ATR section}44
45 -- Master enable and reset controls
46 constant FR_MASTER_CTRL : integer := 4;
47
48 - i /o direction registers for pins that go to daughterboards.
49 -- Setting the bit makes it an output from the FPGA to the d'board.
50 \qquad \qquad -- \quad top \quad 16 \quad is \quad mask \,, \quad low \quad 16 \quad is \quad value51 constant FR OE 0 : integer := 5; - - slot 0
52 constant FR OE 1 : integer := 6;
53 constant FR-OE2 : integer := 7;
54 constant FR OE 3:integer := 8;55
56 - i/o registers for pins that go to daughterboards.
57 \qquad \qquad -- \quad top \quad 16 \quad is \quad a \quad mask, \quad low \quad 16 \quad is \quad value58 constant FR IO_0 : integer := 9; -- slot 0
59 constant FR\_IO\_1 : integer := 10;
60 constant FR\_IO\_2 : integer := 11;
61 constant FR\_IO\_3 : integer := 12;
62
63 constant FR_MODE : integer := 13:
```

```
64
65 -- If the corresponding bit is set, internal FPGA debug circuitry
66 - controls the i/o pins for the associated bank of daughterboard
67 \qquad \qquad -- \quad i/o \; \; pins \; . \quad \; Typically \; \; used \; \; for \; \; debugging \; \; FPGA \; \; designs \; .68 constant FR_DEBUG_EN : integer := 14;
69
70 -- If the corresponding bit is set, enable the automatic DC
71 -- offset correction control loop.
72 −−
73 - The 4 low bits are significant:
74 −−
75 −− ADC0 = (1 \lt\lt 0)76 −− ADC1 = (1 \leq 1)77 - - ADC2 = (1 \leq 2)78 −− ADC3 = (1 \leq 3)79 −−
80 -- This control loop works if the attached daugherboard blocks DC.
81 -- Currently all daughterboards do block DC. This includes:
82 - basic rx, dbs_rx, tv_rx, flex_xxx_rx.
83 -- DC Offset Control Loop Enable
84 constant FR DC OFFSET CL EN : integer := 15;
85
86 -- offset corrections for ADC's and DAC's (2's complement)
87 constant FR_ADC_OFFSET 0 : integer := 16;
88 constant FR_ADC_OFFSET_1 : integer := 17;
89 constant FR_ADC_OFFSET 2 : integer := 18;
90 constant FR_ADC_OFFSET 3:integer := 19;91
 92 −− −−−−−−−−−−−−−−−−−−−−−−−−−−−−−−−−−−−−−−−−−−−−−−−−−−−−−−−−−−−−−−−−−−−−−−−−
93 - Automatic Transmit/Receive switching
94 −−
95 -If automatic transmit/receive (ATR) switching is enabled in the
96 - FR_ATR_CTL register, the presence or absence of data in the FPGA
97 - transmit fifo selects between two sets of values for each of the 4
98 - banks of daughterboard i/o pins.
99100 - Each daughterboard slot has 3 16-bit registers associated with it:
101 −− FR_ATR_MASK_*, FR_ATR_TXVAL_* and FR_ATR_RXVAL_*
102 −−
103 −− FR\_ATR\_MASK \{ 0, 1, 2, 3 \}:
104 −−
105 -- These registers determine which of the daugherboard i/o pins are
106 −− affected by ATR switching. If a bit in the mask is set, the
107 -- corresponding i/o bit is controlled by ATR, else it 's output
108 - value comes from the normal i/o pin output register:
109 −− FR\_IO\_ { 0 , 1 , 2 , 3 }.
110 −−
111 −− FR\_ATR\_TXVAL \{ 0, 1, 2, 3 \}:
112 −− FR\_ATR\_RXVAL\_ { 0 , 1 , 2 , 3 } :
113\,114 -- If the Tx fifo contains data, then the bits from TXVAL that are
115 -- selected by MASK are output. Otherwise, the bits from RXVAL that
116 - are selected by MASK are output.
117 constant FR_ATR_MASK 0 : integer := 20; -- slot 0
118 constant FR_ATR_TXVAL 0 : integer := 21;
119 constant FR_ATR_RXVAL 0 : integer := 22;
120
```

```
121 constant FR ATR MASK 1 : integer := 23; -- slot 1
122 constant FR ATR TXVAL 1 : integer := 24;
123 constant FR ATR RXVAL 1 : integer := 25;
124
125 constant FR_ATR_MASK2 : integer := 26; -- slot 2
126 constant FR_ATR_TXVAL 2 : integer := 27;
127 constant FR_ATR_RXVAL 2 : integer := 28;
128
129 constant FR ATR MASK 3 : integer := 29; -- slot 3
130 constant FR ATR TXVAL 3 : integer := 30;
131 constant FR ATR RXVAL 3 : integer := 31;
132
133 -- Clock ticks to delay rising and falling edge of T/R signal
134 constant FR_ATR_TX_DELAY : integer := 2;
135 constant FR_ATR_RX_DELAY : integer := 3;
136 end fpga_regs_common;
```
Listing A.24: Defines some of the configurations registers for the USRP. (fpga regs standard.vhd)

```
2 - Definitions for standard FPGA build (regs 32+) and custom (64-95).
3 \quad -\quad Last\; Modified: 21\; July\; 20104 -- VHDL Author: Steve Olivieri
5 −−
 6 -- Copyright (C) 2010 COSMIAC
 7 -- The copyright and license from the original Verilog implementation follows.
 8 −−
9 −−
10 −− USRP − Universal Software Radio Peripheral
11 −−
12 \quad -- \quad Copyright \quad (C) \quad 2003 \quad Matt \quad Ettus13 −−
14 -- This program is free software; you can redistribute it and/or modify
15 \quad -- \quad it \quad under \quad the \quad terms \quad of \quad the \quad GNU \; General \; Public \; License \; as \; published \; by16 −− the Free Software Foundation; either version 2 of the License, or
17 - (at your option) any later version.
18 −−
19 − This program is distributed in the hope that it will be useful,
20 −− but WITHOUT ANY WARRANTY; without even the implied warranty of
21 -- MERCHANTABILITY or FITNESS FOR A PARTICULAR PURPOSE. See the
22 - GNU General Public License for more details.
23 −−
24 -- You should have received a copy of the GNU General Public License
25 -- along with this program; if not, write to the Free Software
26 −− Foundation, Inc., 51 Franklin Street, Boston, MA 02110-1301 USA
27 −−−−−−−−−−−−−−−−−−−−−−−−−−−−−−−−−−−−−−−−−−−−−−−−−−−−−−−−−−−−−−−−−−−−−−−−−−−−−−−−
28
29 -- This file is derived from the original Verilog file, which was automatically
30 -- generated. Someone should update the GNU Radio code to automatically
31 -- generate VHDL files, too!
32 library IEEE;
33 use IEEE . STD LOGIC 1164 .ALL;
34 use IEEE . STD LOGIC ARITH .ALL;
35 use IEEE . STD LOGIC UNSIGNED.ALL;
36
37 package fpga_regs_standard is
```

```
38 −− DDC / DUC
39 constant FR_INTERP_RATE : integer := 32; -- [1, 1024]40 constant FR_DECIM_RATE : integer := 33; -- [1,256]
41
42 \qquad \qquad -- \quad DDC \quad center \quad freq43 constant \text{FR\_RX\_FREG\_0} : integer := 34;
44 constant FR RX FREQ 1: integer := 35;
45 constant FR RX FREQ 2 : integer := 36;
46 constant FR RX FREQ 3: integer := 37;
47
48 -- See below for DDC Starting Phase
49
50 −−−−−−−−−−−−−−−−−−−−−−−−−−−−−−−−−−−−−−−−−−−−−−−−−−−−−−−−−−−−−−−−−−−−−−−−−−
51 −− configure FPGA Rx mux
52 −−
53 −− 3 2 1
54 −− 1 0 9 8 7 6 5 4 3 2 1 0 9 8 7 6 5 4 3 2 1 0 9 8 7 6 5 4 3 2 1 0
55 −− +−−−−−−−−−−−−−−−−−−−−−−−+−−−−−−−+−−−−−−−+−−−−−−−+−−−−−−−+−+−−−−−+
56 \qquad \quad -- \quad |\qquad \quad must\;\; be\;\; zero \qquad \quad |\;\; Q3|\;\; \; I3\;|\;\; \; Q2\;|\;\; \; I2\;|\;\; \; Q1\;|\;\; \; I1\;|\;\; \; Q0\;|\;\; \; I0\;|\;\; Z\;|\;\; \; NCH\;\; |\;\; P1\;|\;\; Q2\;|\;\; \; NCH\;\;|\;\; P2\;|\;\; \; NCH\;\;|\;\; P1\;|\;\; P2\;|\;\; \; NCH\;\;|\;\; P1\;|\;\; P2\;|\;\; P3\;|\;\; P3\;|\;\; \; Q2\;|\;\; \;57 −− +−−−−−−−−−−−−−−−−−−−−−−−+−−−−−−−+−−−−−−−+−−−−−−−+−−−−−−−+−+−−−−−+
58 −−
59 -- There are a maximum of 4 digital downconverters in the the FPGA.
60 −− Each DDC has two 16-bit inputs, I and Q, and two 16-bit outputs, I & Q.
61 −−
62 -- DDC I inputs are specified by the two bit fields I3, I2, I1 & I0
63 −−
64 - 0 = DDC input is from ADC 0
65 - - 1 = DDC input is from ADC 1
66 - = 2 = DDC input is from ADC 2
67 - \qquad \qquad \qquad \qquad \qquad \qquad \qquad \qquad \qquad \qquad \qquad \qquad \qquad \qquad \qquad \qquad \qquad \qquad \qquad \qquad \qquad \qquad \qquad \qquad \qquad \qquad \qquad \qquad \qquad \qquad \qquad \qquad \qquad \qquad \qquad \qquad68 −−
69 -If Z == 1, all DDC Q inputs are set to zero
70 -If Z == 0, DDC Q inputs are specified by the two bit fields Q3, Q2, Q1 \Theta Q0
71 −−
72 - NCH specifies the number of complex channels that are sent across
73 - the USB. The legal values are 1, 2 or 4, corresponding to 2, 4 or
74 −− 8 16 - bit \ values.75 constant FR RX MUX : integer := 38;
76
77 −−−−−−−−−−−−−−−−−−−−−−−−−−−−−−−−−−−−−−−−−−−−−−−−−−−−−−−−−−−−−−−−−−−−−−−−−−−
78 −− configure FPGA Tx Mux.
79 −−
80 −− 3 2 1
81 -- 1 0 9 8 7 6 5 4 3 2 1 0 9 8 7 6 5 4 3 2 1 0 9 8 7 6 5 4 3 2 1 0
82 −− +−−−−−−−−−−−−−−−−−−−−−−−+−−−−−−−+−−−−−−−+−−−−−−−+−−−−−−−+−+−−−−−+
83 −− | | DAC3 | DAC2 | DAC1 | DAC0 |0 | NCH |
84 −− +−−−−−−−−−−−−−−−−−−−−−−−−−−−−−−−−−−−−−−−−−−−−−−−+−−−−−−−+−+−−−−−+
85 −−
86 -- NCH specifies the number of complex channels that are sent across
87 -- the USB. The legal values are 1 or 2, corresponding to 2 or 4
88 - 16-bit values.
89 −−
90 -- There are two interpolators with complex inputs and outputs.
91 - There are four DACs. (We use the DUC in each AD9862.)
02
93 -- Each 4- bit DACx field specifies the source for the DAC and
94 -- whether or not that DAC is enabled. Each subfield is coded
```

```
95 - - like this:
96 −−
97 −− 3 2 1 0
98 −− +−+−−−−+
99 −− |E| N |
100 - - +-+-------+
101 −−
102 - Where E is set if the DAC is enabled, and N specifies which
103 -- interpolator output is connected to this DAC.
104 −−
105 \qquad \quad -- \quad \, N \qquad which \quad in \, ter \, p \quad out \, put106 −− −−− −−−−−−−−−−−−−−−−−−−
107 −− 0 chan 0 I
108 −− 1 chan 0 Q
109 −− 2 chan 1 I
110 - 3 chan 1 Q
111 constant FR_TX_MUX : integer := 39;
112
113 −−−−−−−−−−−−−−−−−−−−−−−−−−−−−−−−−−−−−−−−−−−−−−−−−−−−−−−−−−−−−−−−−−−−−−−−−−
114 - REFCLK control
115 ^{--}116 -- Control whether a reference clock is sent to the daughterboards,
117 - and what frequency. The refolk is sent on d'board i/o pin 0.
118 −−
119 −− 3 2 1
120 −− 1 0 9 8 7 6 5 4 3 2 1 0 9 8 7 6 5 4 3 2 1 0 9 8 7 6 5 4 3 2 1 0
121 −− +−−−−−−−−−−−−−−−−−−−−−−−−−−−−−−−−−−−−−−−−−−−−−−−+−+−−−−−−−−−−−−+
122 −− | Reserved (Must be zero) |E| DIVISOR |
123 −− +−−−−−−−−−−−−−−−−−−−−−−−−−−−−−−−−−−−−−−−−−−−−−−−+−+−−−−−−−−−−−−+
124 −−
125 - Bit 7 - 1 turns on refclk, 0 allows IO use
126 \qquad \qquad -- \quad Bits \quad 6:0 \quad Divider \quad value127 constant FR_TX_A_REFCLK : integer := 40;
128 constant FR_RX_A_REFCLK : integer := 41;
129 constant FR TX B REFCLK : integer := 42;
130 constant FR_RX_B_REFCLK : integer := 43;
131
132 −−−−−−−−−−−−−−−−−−−−−−−−−−−−−−−−−−−−−−−−−−−−−−−−−−−−−−−−−−−−−−−−−−−−−−−−−−−
133 - DDC Starting Phase
134 constant FR RX PHASE 0 : integer := 44;
135 constant FR_RX_PHASE_1 : integer := 45;
136 constant FR_RX_PHASE_2 : integer := 46;
137 constant FR_RX_PHASE_3 : integer := 47;
138
139 −−−−−−−−−−−−−−−−−−−−−−−−−−−−−−−−−−−−−−−−−−−−−−−−−−−−−−−−−−−−−−−−−−−−−−−−−−−
140 - Tx data format control register
141 −−
142 −− 3 2 1
143 −− 1 0 9 8 7 6 5 4 3 2 1 0 9 8 7 6 5 4 3 2 1 0 9 8 7 6 5 4 3 2 1 0
144 −− +−−−−−−−−−−−−−−−−−−−−−−−−−−−−−−−−−−−−−−−−−−−−−−−−−−−−−−−+−−−−−−−+
145 −− | Reserved (Must be zero) | FMT |
146 −− +−−−−−−−−−−−−−−−−−−−−−−−−−−−−−−−−−−−−−−−−−−−−−−−−−−−−−−−+−−−−−−−+
147 −−
148 - FMT values :
149 constant FR TX FORMAT : integer := 48;
150
151 −−−−−−−−−−−−−−−−−−−−−−−−−−−−−−−−−−−−−−−−−−−−−−−−−−−−−−−−−−−−−−−−−−−−−−−−−−−
```

```
152 - Rx data format control register
153 −−
154 −− 3 2 1
155 -- 1 0 9 8 7 6 5 4 3 2 1 0 9 8 7 6 5 4 3 2 1 0 9 8 7 6 5 4 3 2 1 0
156 -++157 −− | Reserved (Must be zero) |B|Q| WIDTH | SHIFT |
158 −− +−−−−−−−−−−−−−−−−−−−−−−−−−−−−−−−−−−−−−−−−−+−+−+−−−−−−−−−+−−−−−−−+
159 −−
160 −− FMT values:
161 constant FR RX FORMAT : integer := 49;
162
163 -- The valid combinations currently are:
164 −−
165 −− B Q WIDTH SHIFT
166 −− 0 \t1 \t16 0
167 −− 0 1 8 8
168
169 - Possible future values of WIDTH = {4, 2, 1}
170 -- 12 takes a bit more work, since we need to know packet alignment.
171
172 −−−−−−−−−−−−−−−−−−−−−−−−−−−−−−−−−−−−−−−−−−−−−−−−−−−−−−−−−−−−−−−−−−−−−−−−−−−
173 - FIXME register numbers 50 to 63 are available
174
175 −−−−−−−−−−−−−−−−−−−−−−−−−−−−−−−−−−−−−−−−−−−−−−−−−−−−−−−−−−−−−−−−−−−−−−−−−−−
176 -- Registers 64 to 95 are reserved for user custom FPGA builds.
177 - The standard USRP software will not touch these.
178 constant FR USER 0 : integer := 64;
179 constant FR_USER_1 : integer := 65;
180 constant FR_USER_2 : integer := 66;
181 constant FR_USER_3 : integer := 67;
182 constant FR_USER 4 : integer := 68;
183 constant FR_USER_5 : integer := 69;
184 constant FR-USER-6 : integer := 70;
185 constant FR_USER_7 : integer := 71;
186 constant FR_USER 8: integer := 72;
187 constant FR-USER-9 : integer := 73;
188 constant FR-USER-10 : integer := 74;
189 constant FR USER 11 : integer := 75;
190 constant FR_USER_12 : integer := 76;
191 constant FR USER 13 : integer := 77;
192 constant FR_USER_14 : integer := 78;
193 constant FR_USER 15 : integer := 79;
194 constant FR_USER_16 : integer := 80;
195 constant FR_USER_17 : integer := 81;
196 constant FR_USER_18 : integer := 82;
197 constant FR_USER_19 : integer := 83;
198 constant FR-USER-20 : integer := 84;
199 constant FR_USER_21 : integer := 85;
200 constant FR-USER-22 : integer := 86;
201 constant FR_USER_23 : integer := 87;
202 constant FR_USER_24 : integer := 88;
203 constant FR_USER_25 : integer := 89;
204 constant FR_USER_26 : integer := 90;
205 constant FR_USER_27 : integer := 91;
206 constant FR_USER_28 : integer := 92;
207 constant FR_USER_29 : integer := 93;
208 constant FR_USER_30 : integer := 94;
```

```
209 constant FR USER 31 : integer := 95;
210
211 - Registers needed for multi usrp master/slave configuration
212 −−
213 -Rx Master/slave control register (FR_RX_MASTER_SLAVE = FR_USER_0)
214 −−
215 constant FR_RX_MASTER_SLAVE : integer := 64;
216 constant bitno\text{FR\_RX\_SYNC} : integer := 0;
217 constant bitnoFR RX SYNC MASTER : integer := 1;
218 constant bitnoFR_RX_SYNC_SLAVE : integer := 2;
219
220 --Caution The master settings will output values on the io lines.
221 --They inheritely enable these lines as output. If you have a daughtercard which uses these
                lines also as output then you will burn your usrp and daughtercard.
222 -If you set the slave bits then your usrp won't do anything if you don't connect a master.
223 - Rx Master/slave control register
224 −−
225 - The way this is supposed to be used is connecting a (short) 16 pin flatcable from an rx
                daughterboard in RXA master io_rx [8..15] to slave io_rx [8..15] on RXA of slave usrp
226 -- This can be done with basic_rx boards or dbsrx boards
\begin{tabular}{lllllll} $227$ & $\quad$--dbsrx: & $\textit{connect}~~master-J25$ & $\textit{to}~~slave-J25$ \end{tabular}\begin{tabular}{lllllll} 228 & \quad \  \, \text{\textendash} & \quad \text{\textendash} & \quad \text{\textendash} \text{\textendash} \text{\textendash} \text{\textendash} \text{\textendash} \text{\textendash} \text{\textendash229 --CAUTION: pay attention to the lineup of your connector.
230 -The red line (pin1) should be at the same side of the daughterboards on master and slave.
231 -If you turnaround the cable on one end you will burn your usrp.
232
233 --You cannot use a 16 pin flatcable if you are using FLEX400 or FLEX2400 daughterboards, since
               {these} \quad use \quad a \quad lot \quad of \quad the \quad io \quad pins \; .234 --You can still link them but you must use only a 2pin or 1pin cable
235 --You can also use a 2-wire link. put a 2pin header on io [15], gnd of the master RXA
               d\,a\,u\,g\,h\,t\,e\,r\,b\,o\,a\,r\,d\, and connect it to io15, gnd of the slave RXA db.
236 --You can use a cable like the ones found with the leds on the mainbord of a PC.
237 --Make sure you don't twist the cable, otherwise you connect the sync output to ground.
238 −−To be save you could also just use a single wire from master io [15] to slave io [15], but
               this is not optimal for signal integrity.
239
240241 - Since rx\_io [0] can normally be used as a refolk and is not exported on all daughterboards
                th is line242 - still has the refolk function if you use the master/slave setup (it is not touched by the
                master / slave \ setting s).
243 - The master/slave circuitry will only use io pin 15 and does not touch any of the other io
               p\,in\,s .
244 constant bitnoFR_RX_SYNC_INPUT_IOPIN : integer := 15;
245 constant bmFR_RX_SYNC_INPUT_IOPIN : integer := 2∗∗bitnoFR_RX_SYNC_INPUT_IOPIN; -- FIXME ?
246 -TODO the output pin is still hardcoded in the verilog code, make it listen to the following
                d e f i n e247 constant bitnoFR_RX_SYNC_OUTPUT_IOPIN : integer := 15;
248 constant bmFR_RX_SYNC_OUTPUT_IOPIN : integer := 2∗∗bitnoFR_RX_SYNC_OUTPUT_IOPIN;
249
250 −− =======================================================================
251 - READBACK Reqisters
252 −− =======================================================================
253 - read back a-side i/o pins
254 constant FR_RB_IO_RX_A_IO_TX_A : integer := 1;
255 - read back b-side i/o pins
256 constant FR RB IO RX B IO TX B : integer := 2;
```

```
257
258 −−−−−−−−−−−−−−−−−−−−−−−−−−−−−−−−−−−−−−−−−−−−−−−−−−−−−−−−−−−−−−−−−−−−−−−−−−−
259 - FPGA Capability register
260 −−
261 −− 3 2 2 1
262 −− 1 0 9 8 7 6 5 4 3 2 1 0 9 8 7 6 5 4 3 2 1 0 9 8 7 6 5 4 3 2 1 0
263 −− +−−−−−−−−−−−−−−−−−−−−−−−−−−−−−−−−−−−−−−−−−−−−−−−+−+−−−−−+−+−−−−−+
264 −− | Reserved (Must be zero) | T|NDUC |R|NDDC |
265 −− +−−−−−−−−−−−−−−−−−−−−−−−−−−−−−−−−−−−−−−−−−−−−−−−+−+−−−−−+−+−−−−−+
266 −−
267 - Bottom 4-bits are Rx capabilities
268 - Next 4-bits are Tx capabilities
269 constant FR-RB-CAPS : integer := 3;
270 end fpga_regs_standard;
```
1 −−−−−−−−−−−−−−−−−−−−−−−−−−−−−−−−−−−−−−−−−−−−−−−−−−−−−−−−−−−−−−−−−−−−−−−−−−−−−−−−

Listing A.25: This package contains a few functions that VHDL lacks, but which make code easier to read and write. (funcs.vhd)

```
2 -- A collection of useful functions that should really be built into VHDL!
3 \quad -- \quad Last \quad Modified: \quad 21 \quad July \quad 20104 -- VHDL Author: Steve Olivieri
5 −−
6 - \text{Copyright} (C) 2010 \text{ COSMIAC}7 −−
8 -- This program is free software; you can redistribute it and/or modify
9 -- it under the terms of the GNU General Public License as published by
10 -- the Free Software Foundation; either version 2 of the License, or
11 - ( at your option) any later version.
12-13 -- This program is distributed in the hope that it will be useful,
14 -- but WITHOUT ANY WARRANTY; without even the implied warranty of
15 −− MERCHANTABILITY or FITNESS FOR A PARTICULAR PURPOSE. See the
16 -- GNU General Public License for more details.
17 −−
18 -- You should have received a copy of the GNU General Public License
19 −− along with this program; if not, write to the Free Software
20 −− Foundation, Inc., 51 Franklin Street, Boston, MA 02110-1301 USA
21 −−−−−−−−−−−−−−−−−−−−−−−−−−−−−−−−−−−−−−−−−−−−−−−−−−−−−−−−−−−−−−−−−−−−−−−−−−−−−−−−
22
23 -- This file should probably not exist. I think that most of these functions
24 -- are available in numeric_std and numeric_extra, which we should eventually
25 \quad -- \quad use \quad instead \quad of \quad std\ _logic\_{arith}.26 library IEEE;
27 use IEEE . STD LOGIC 1164 .ALL;
28 use IEEE . STD LOGIC ARITH .ALL;
29
30 package funcs is
31 \qquad \qquad \text{--} Mimics the Verilog replication operator. For example, repeat (3, '1') returns "111".
32 function repeat (N : natural; B : std_logic) return std_logic_vector;
33
34 -- Converts a 'signed ' logic vector into a ' std_logic_vector ' logic vector of equal width.
35 function conv-std-logic-vector (S: signed) return std-logic-vector;
36
37 -- Converts a 'std_logic_vector ' logic vector into a 'signed ' logic vector of equal width.
38 function conv_signed (S: std_logic_vector) return signed;
39
```

```
40 - Converts a 'boolean' to a 'std_logic' element, where 'true' = '1' and 'false' = '0'.
41 function convistd logic (B: boolean) return std logic;
42 end funcs:
43
44 package body funcs is
45 function repeat (N: natural; B: std_logic)
46 return std_logic_vector
47 is
48 begin
49 return (N−1 downto 0 => B) ;
50 end ;
51
52 function convistd logic vector (S: signed)
53 return std_logic_vector
54 is
55 variable tmp : std_logic_vector (S'RANGE);
56 begin
57 for i in S'RANGE loop
58 \text{tmp}(i) := S(i);59 end loop ;
60 return tmp ;
61 end ;
62
63 function conv-signed (S: std-logic-vector)
64 return signed
65 i s
66 variable tmp : signed (S 'RANGE);
67 begin
68 for i in S'RANGE loop
69 \text{tmp}(i) := S(i);70 end loop ;
71 return tmp;
72 end ;
73
74 function convistd logic (B: boolean)
75 return std_logic
76 i s
77 begin
78 if (B) then
79 return '1;
80 else
81 return '0';
82 \qquad \qquad \mathbf{end} \quad \mathbf{if} \; ;83 end ;
```
Listing A.26: Halfband decimation filter. Decimates baseband data by a factor of two. (halfband decim.vhd)

```
1 −−−−−−−−−−−−−−−−−−−−−−−−−−−−−−−−−−−−−−−−−−−−−−−−−−−−−−−−−−−−−−−−−−−−−−−−−−−−−−−−
2 \quad -- \quad Halfb and \quad Decimator3 \quad -- \; Last \; Modified: \; 21 \; July \; 20104 −− VHDL Author: Steve Olivieri
5 −−
6 -- Copyright (C) 2010 COSMIAC
7 -- The copyright and license from the original Verilog implementation follows.
8 −−
```
84 end funcs;

```
9 −−
10 −− USRP − Universal Software Radio Peripheral
11 −−
12 \quad -- \quad Copyright \quad (C) \quad 2003 \quad Matt \quad Ettus13 −−
14 -- This program is free software; you can redistribute it and/or modify
15 -− it under the terms of the GNU General Public License as published by
16 −− the Free Software Foundation; either version 2 of the License, or
17 - (at your option) any later version.
18 −−
19 −− This program is distributed in the hope that it will be useful,
20 −− but WITHOUT ANY WARRANTY; without even the implied warranty of
21 -- MERCHANTABILITY or FITNESS FOR A PARTICULAR PURPOSE. See the
22 - GNU General Public License for more details.
23 −−
24 -- You should have received a copy of the GNU General Public License
25 −− along with this program; if not, write to the Free Software
26 −− Foundation, Inc., 51 Franklin Street, Boston, MA 02110-1301 USA
27 −−−−−−−−−−−−−−−−−−−−−−−−−−−−−−−−−−−−−−−−−−−−−−−−−−−−−−−−−−−−−−−−−−−−−−−−−−−−−−−−
28
29 - This implements a 31-tap halfband filter that decimates by two.
30 -- The coefficients are symmetric, and with the exception of the middle tap,
31 -- every other coefficient is zero. The middle section of taps looks like this:
32 −−
33 −− ..., -1468, 0, 2950, 0, -6158, 0, 20585, 32768, 20585, 0, -6158, 0, 2950, 0, -1468, ...
34 −− |
35 \quad -- \qquad \qquad \text{middle} \quad \text{tan} \quad -- \qquad -- \qquad --36 −−
37 -- See coeff rom . vhd for the full set. The taps are scaled relative to 32768,
38 -- thus the middle tap equals 1.0. Not counting the middle tap, there are 8
39 -- non-zero taps on each side, and they are symmetric. A naive implementation
40 -- requires a mulitply for each non-zero tap. Because of symmetry, we can
41 -- replace 2 multiplies with 1 add and 1 multiply. Thus, to compute each output
42 \quad - \quad sample, we need to perform 8 multiplications. Since the middle tap is 1.0,
43 - we just add the corresponding delay line value.
44 -45 \quad -- \quad About \, timing: \, We \, implement \, this \, with \, a \, single \, multiplication, \, so \, it \, takes \,46 –− 8 cycles to compute a single output. However, since we're decimating by two
47 -− we can accept a new input value every 4 cycles. strobe_in is asserted when
48 -- there 's a new input sample available. Depending on the overall decimation
49 −− rate, strobe_in may be asserted less frequently than once every 4 clocks.
50 -- On the output side, we assert strobe_out when output contains a new sample.
51 −−
52 -- Implementation: Every time strobe_in is asserted we store the new data into
53 -- the delay line. We split the delay line into two components, one for the
54 -- even samples, and one for the odd samples. ram16_odd is the delay line for
55 -- the odd samples. This ram is written on each odd assertion of strobe_in, and
56 -- is read on each clock when we're computing the dot product. ram16_even is
57 -- similar, although because it holds the even samples we must be able to read
58 -- two samples from different addresses at the same time, while writing the incoming
59 \quad \text{---} \quad even \quad samples \ . \quad Thus \quad it \; 's \; \; "triple-product".60 library IEEE;
61 use IEEE . STD LOGIC 1164 .ALL;
62 use IEEE . STD LOGIC ARITH .ALL;
63 use IEEE . STD LOGIC UNSIGNED.ALL;
64
65 library WORK;
```

```
66 use WORK.REDUCE PACK .ALL;
67 use WORK.FUNCS .ALL;
68
69 entity halfband_decim is
70 port (
71 clock : in std_logic;
72 reset : in std_logic;
73 enable : in std_logic;
74 strobe_in : in std_logic;
75 strobe_out : out std_logic;
76 data in : in std logic vector (15 downto 0);
77 data_out : out std_logic_vector(15 downto 0);
78 debugctrl : out std_logic_vector (15 downto 0)
79 ) ;
80 end halfband_decim;
81
82 architecture behavioral of halfband decim is
83 component coeff rom is
84 port (
85 clock : in std_logic;
86 addr : in std_logic_vector(2 downto 0);
87 data : out std_logic_vector (15 downto 0)
88 \hspace{35pt} \text{)}89 end component ;
90
91 component ram16-2sum is
92 port (
93 clock : in std_logic;
94 write_in : in std_logic;
95 wr_addr : in std_logic_vector(3 downto 0);
96 wr_data : in std_logic_vector (15 downto 0);
97 rd_addr1 : in std_logic_vector(3 downto 0);
98 rd_addr2 : in std_logic_vector(3 downto 0);
99 sum : out std_logic_vector(15 downto 0)
100 );
101 end component;
102
103 component ram16 is
104 port (
105 clock : in std_logic;
106 write_in : in std_logic;
107 wr addr : in std logic vector (3 downto 0);
108 wr_data : in std_logic_vector(15 downto 0);
109 rd_addr : in std_logic_vector (3 downto 0);
110 rd_data : out std_logic_vector (15 downto 0)
111 \hspace{55pt} ) \hspace{5pt} ;112 end component ;
113
114 component mult is
115 port (
116 clock : in std_logic;
117 x : in std_logic_vector (15 downto 0);
118 y : in std_logic_vector(15 downto 0);
119 product : out std_logic_vector (30 downto 0);
120 enable in : in std_logic;
121 enable_out : out std_logic
122 ) ;
```
```
123 end component:
124
125 component acc is
126 port (
127 clock : in std_logic;
128 reset : in std_logic;
129 clear : in std_logic;
130 enable_in : in std_logic;
131 enable_out : out std_logic;
132 addend : in std_logic_vector (30 downto 0);
133 sum : out std_logic_vector (33 downto 0)
134 );
135 end component ;
136
137 signal rd addr1 : std logic vector (3 downto 0);
138 signal rd addr2: std logic vector (3 downto 0);
139 signal phase : std_logic_vector(3 downto 0);
140 signal base_addr : std_logic_vector(3 downto 0);
141
142 -signal mac_out : signed (15 downto 0);
143 signal middle_data : signed (15 downto 0);
144 signal sum : signed (15 downto 0);
145 signal coeff : signed (15 downto 0);
146 signal product : signed(30 down to 0);147 signal sum_even : signed (33 downto 0);
148
149 -- VHDL doesn't support conversion operators on outputs, so we need
150 - st\,d\_logic\_vector\,~versions\,~of\,~the\,~signed\,~sign\,als .
151 -−signal mac_out_t : std_logic_vector(15 downto 0);
152 signal middle_data_t : std_logic_vector(15 downto 0);
153 signal sum t : std_logic_vector(15 downto 0);
154 signal coeff t : std_logic_vector(15 downto 0);
155 signal product t : std logic vector (30 downto 0);
156 signal sum even t : std logic vector (33 downto 0);
157
158 signal clear : std_logic;
159 signal store-odd : std-logic;
160
161 signal start : std logic;
162 signal start d1 : std logic;
163 signal start d2 : std logic;
164 signal start d3 : std logic;
165 signal start d4 : std logic;
166 signal start d5 : std logic;
167 signal start_d6 : std_logic;
168 signal start_d7 : std_logic;
169 signal start d8 : std logic;
170 signal start_d9 : std_logic;
171 signal start dA : std logic;
172 signal start dB : std logic;
173 signal start dC : std logic;
174 signal start_dD : std_logic;
175
176 signal mult en : std_logic;
177 signal mult-en-pre : std-logic;
178
179 signal latch_result : std_logic;
```

```
180 signal acc_en : std_logic;
181
182 signal dout : signed (33 downto 0);
183
184 signal crom addr : std logic vector (2 downto 0);
185 signal write_in_even : std_logic;
186 signal write_in_odd : std_logic;
187 signal rd_addr_odd : std_logic_vector (3 downto 0);
188
189 signal strobe-out t : std-logic;
190 begin
191 -- Flip between odd and even with each strobe.
192 process ( clock )
193 begin
194 if ( clock 'EVENT and clock = '1') then
195 if (r \text{ } s \text{ } = '1') then
196 \qquad \qquad \text{store\_odd} \ \leq \qquad \text{'0'};197 elsif (strobe in = '1') then
198 \qquad \qquad \text{store\_odd} \leq (\textbf{not store\_odd});199 end if;
200 \hspace{1.5cm} \textbf{end if ;}201 end process ;
202
203 start \leq '1' when ((\text{strole-in} = '1') and (\text{store-odd} = '1')) else '0';
204
205 −−
206 process (clock)
207 begin
208 if ( \text{clock'} EVENT and \text{clock} = '1') then
209 if (r \, \text{eset} = '1') then
210 base_addr \langle = (\text{others} \Rightarrow '0');211 elsif(start = '1') then
212 base addr \langle = \text{base} \cdot \text{addr} + 1;213 end if;
214 end if;
215 end process ;
216
217 - Phase control logic.
218 process (clock)
219 begin
220 if (\text{clock'} EVENT and \text{clock} = '1') then
221 if (r \, \text{eset} = '1') then
222 phase \leq convistd logic vector (8, 4);
223 elsif(start = '1') then
224 phase \leq convistd logic vector (0, 4);
225 elsif(phase /= 8) then
226 \qquad \qquad \text{phase} \ \texttt{<=} \ \text{phase} \ + \ 1;227 end if;
228 end if;
229 end process ;
230
231 -- Recall that each signal is updated concurrently!
232 process (clock)
233 begin
234 if ( \text{ clock } ' \text{EWENT} \text{ and } \text{ clock } = '1') \text{ then}235 start d1 \leq start;
236 start_d2 \leq start_d1;
```

```
\texttt{start d3} \ \texttt{<= start d2} \, ;238 \arct{d4} \leq \arct{d3};
239 \arct{d5} \leq \arct{d4};
240 \text{start}_d 6 \leq \text{start}_d 5;
241 \arct d7 \leq \arct d^2242 start_d8 \le start_d7;
243 start_d9 \le start_d8;
244 start_dA \leq start_d9:
245 start dB \leq start dA;
246 start_dC \leq start_dB;
247 start dD \leq s start dC;
248 end if;
249 end process ;
250
251 process (clock)
252 begin
253 if \text{clock } 'EVENT \text{ and } clock = '1') \text{ then}254 if (phase /= 8) then
\begin{array}{lcl} \texttt{multi\_en\_pre} & \leq & '1 \; \texttt{'}; \end{array}256 else
\begin{array}{lcl} \texttt{multi-en-pre} & \mathrel{<=} & \texttt{'0'}; \end{array}258 end if;
259
260 \qquad \qquad \text{mult\_en} \ \texttt{<=} \ \ \text{mult\_en\_pre} \ ;261 end if;
262 end process ;
263
264 -- These comments were in the original Verilog source. I copied them here.
265 c l e a r <= start_d4; --- was dC266 \qquad \qquad \texttt{latch\_result} \ \texttt{<=} \ \ \texttt{start\_d4} \ ; \qquad \texttt{--} \ \ was \ \ dC267 \qquad \qquad \texttt{strole\_out\_t} \ \texttt{<=} \ \ \texttt{start\_d5} \ ; \qquad \texttt{--} \ \ was \ \ dD268
269 - The two values we read depend on the phase.
270 process (phase, base-addr)
271 begin
272 case convinteger (phase (2 \text{ downto } 0)) is
273 when 0 \Rightarrow274 rd addr1 \leq base addr + 0;
275 rd addr2 \le base addr + 15;
276 when 1 \Rightarrow277 rd-addr1 \leq base-addr + 1;
278 rd_addr2 \leq base_addr + 14;
279 when 2 \Rightarrow280 \qquad \qquad \text{rd\_addr 1} \ \texttt{<=} \ \text{base\_addr  + 2};281 \text{rd}\text{-} \text{addr2} \leq \text{base}\text{-} \text{addr} + 13;282 when 3 \Rightarrow\label{eq:283} \text{rd\_addr1} \ \texttt{<=} \ \text{base\_addr} \ + \ 3;\label{eq:rad} \operatorname{rd\_addr2} \; \mathrel{\mathop:} = \; \operatorname{base\_addr} \; + \; 12 \, ;285 when 4 \Rightarrow\verb|r d_a d d r1| <= \texttt{base_a} d d r + 4;287 \text{ rad} \text{d} \text{r} 2 \leq \text{base} \text{addr} + 11;288 when 5 \Rightarrow289 \text{ rad} \text{d} \text{r} 1 \leq \text{base} \text{addr} + 5;\label{eq:2.1} \operatorname{rd\_addr2} \; \mathrel{\mathop:} = \; \texttt{base\_addr} \; + \; 10 \, ;201 when 6 \rightarrow292 \text{ raddr1} \leq \text{base} \cdot \text{addr} + 6;293 \text{ rad} \text{d}r2 \leq \text{base} \text{addr} + 9;
```

```
101
```

```
294 when 7 =\label{eq:1} \begin{array}{l} \texttt{r}\,\texttt{d}\,\texttt{a} \texttt{d}\,\texttt{d}\,\texttt{r}\,\, \texttt{l}\,\,=\,\, \texttt{base}\,\texttt{a} \texttt{d}\,\texttt{d}\,\texttt{r}\,\,+\,\,7; \end{array}296 r d_a d d r 2 \leq b a s e_a d d r + 8;297 when others \Rightarrow298 \text{rd}\text{-} \text{addr1}\ \texttt{<=}\ \text{base}\text{-} \text{addr + 0};299 rd_addr2 \le base_addr + 15;
300 end case ;
301 end process ;
302
303 - Equate the temporaries with the signed values.
304 --mac\_out \leq \text{conv\_signed}(\text{mac\_out\_t});
305 middle_data \leq conv_signed (middle_data_t);
306 sum \leq conv signed (sum t);
307 \quad \text{coeff} \leq \text{conv\_signed} (\text{coeff} \cdot t);
308 product \leq conv-signed (product t);
309 sum even \leq conv signed (sum even t);
310
311 crom_addr \leq phase (2 downto 0) - 1;
312
313 coeff_rom 0 : coeff_rom
314 port map(clock => clock, addr => crom addr, data => coeff_t);
315
316 write-in-even \leq '1' when ((strobe-in = '1') and (store-odd = '0')) else '0';
317
318 ram16 even : ram16 2sum
319 port map(clock \Rightarrow clock, write_in \Rightarrow write_in_even, wr_addr \Rightarrow base_addr, wr_data \Rightarrowdata in,
320 rd_addr1 \Rightarrow rd_addr1, rd_addr2 \Rightarrow rd_addr2, sum \Rightarrow sum_t);
321
322 write_in_odd \leq '1' when ((strobe_in = '1') and (store_odd = '1')) else '0';
323 rd_addr_odd \leq base_addr + 6;
324
325 ram16_odd : ram16 -- holds middle items
326 port map(clock \Rightarrow clock, write in \Rightarrow write in odd, wr addr \Rightarrow base addr, wr data \Rightarrowdata_in.
327 rd addr \Rightarrow rd addr odd, rd data \Rightarrow middle data t);
328
329 mu lt0 : mu lt
330 port map(clock \Rightarrow clock, x \Rightarrow coeff t, y \Rightarrow sum t,
331 product \Rightarrow product t, enable in \Rightarrow mult en, enable out \Rightarrow acc en);
332
\begin{tabular}{lllll} 333 & \hspace*{1.5mm} \texttt{acc0} & \texttt{:}acc \\ \end{tabular}334 port map(clock \Rightarrow clock, reset \Rightarrow reset, enable-in \Rightarrow acc-en, enable-out \Rightarrow OPEN, clear
                    \Rightarrow clear,
335 addend \Rightarrow product t, sum \Rightarrow sum even t);
336
337 dout \leq sum even + conv signed ((repeat (4, middle data (15)) &
               conv\_std\_logic\_vector (middle\_data) \& repeat(14, '0')));338
339 process (clock)
340 begin
341 if (\text{clock'} EVENT and \text{clock} = '1') then
342 if (reset = '1') then
343 data_out \langle = \text{(others =} \rangle \text{ '0'});344 elsif(latch_result = '1') then
if ((dout (33) = '1') and (or_reduce (conv-std_logic_vector (dout(14 <b>downto</b> 0))) =(1') ) then
```

```
346 data out \leq convistd logic vector (dout (30 \text{ downto } 15) + 1);
347 else
348 data_out \leq conv_std_logic_vector (dout (30 downto 15));
349 end if \cdot350 end if \cdot351 end if :
352 end process ;
353
354 strobe out \leq strobe out t;
355 debugctrl \leq repeat (3, '0') & clock & reset & acc en & mult en & clear & latch result &
           store odd \& strobe in \& strobe out t \& phase;
356 end behavioral;
```
1 −−−−−−−−−−−−−−−−−−−−−−−−−−−−−−−−−−−−−−−−−−−−−−−−−−−−−−−−−−−−−−−−−−−−−−−−−−−−−−−−

Listing A.27: Controller for the  $I/O$  pins that attach to the daughtercards. (io pins.vhd)

```
2 -− Tri-State I/O Pins for Daughtercard Headers
3\quad -\quad Last\quad Modified: \ 21\quad July \ 20104 −− VHDL Author: Steve Olivieri
5 −−
6 -- Copyright (C) 2010 COSMIAC
7 -- The copyright and license from the original Verilog implementation follows.
8 −−
9 −−
10 -- USRP - Universal Software Radio Peripheral
11 -12 \quad -- \quad Copyright \quad (C) \quad 2003 \quad Matt \quad Ettus13<sup>−</sup>14 -- This program is free software; you can redistribute it and/or modify
15 -- it under the terms of the GNU General Public License as published by
16 −− the Free Software Foundation; either version 2 of the License, or
17 - (at your option) any later version.
18 −−
19 − This program is distributed in the hope that it will be useful,
20 -- but WITHOUT ANY WARRANTY; without even the implied warranty of
21 -− MERCHANTABILITY or FITNESS FOR A PARTICULAR PURPOSE. See the
22 -- GNU General Public License for more details.
23 −−
24 -- You should have received a copy of the GNU General Public License
25 -- along with this program; if not, write to the Free Software
26 −− Foundation, Inc., 51 Franklin Street, Boston, MA 02110-1301 USA
27 −−−−−−−−−−−−−−−−−−−−−−−−−−−−−−−−−−−−−−−−−−−−−−−−−−−−−−−−−−−−−−−−−−−−−−−−−−−−−−−−
28
29 library IEEE;
30 use IEEE . STD LOGIC 1164 .ALL;
31 use IEEE . STD LOGIC ARITH .ALL;
32 use IEEE . STD LOGIC UNSIGNED.ALL;
33
34 library WORK:
35 use WORK.FPGA REGS COMMON.ALL;
36
37 entity io pins is
38 port (
39 io 0 : inout std logic vector (15 downto 0);
40 io 1 insult std logic vector (15 downto 0);
41 io 2 : inout std logic vector (15 downto 0);
```

```
42 io_3 : inout std_logic_vector(15 downto 0);
43 reg_0 : in std_logic_vector(15 downto 0);
44 reg_1 : in std_logic_vector(15 downto 0);
45 reg 2 : in std logic_vector (15 downto 0);
46 reg 3 : in std logic_vector (15 downto 0);
47 clock : in std_logic;
48 rx_reset : in std_logic;
49 tx-reset : in std_logic;
50 serial_addr : in std_logic_vector (6 downto 0);
51 serial_data : in std_logic_vector(31 downto 0);
52 serial_strobe : in std_logic
53 );
54 end io pins;
55
56 architecture behavioral of io pins is
57 component bidir reg is
58 port ( tristate : inout std_logic_vector (15 downto 0);
59 oe : in std_logic_vector(15 downto 0);
60 reg\_val : in std_logic_vector(15 downto 0)
61 );
62 end component ;
63
64 signal io 0 oe : std logic vector (15 downto 0);
65 signal io-1-oe : std-logic-vector (15 downto 0);
66 signal io 2 oe : std_logic_vector (15 downto 0);
67 signal io 3 oe : std logic vector (15 downto 0);
68 begin
69 bidir reg 0 : bidir reg
70 port map( tristate \Rightarrow io 0, oe \Rightarrow io 0 oe, reg_val \Rightarrow reg_0);
71
72 bidir-reg-1 : bidir-reg
73 port map( tristate \Rightarrow io 1, oe \Rightarrow io 1 oe, reg val \Rightarrow reg 1);
74
75 bidir-reg-2: bidir-reg
76 port map( tristate \Rightarrow io-2, oe \Rightarrow io-2-oe, reg-val \Rightarrow reg-2);
77
78 bidir-reg-3 : bidir-reg
79 port map( tristate \Rightarrow io 3, oe \Rightarrow io 3 oe, reg val \Rightarrow reg 3);
80
81 -- The upper 16 bits are a mask for the lower 16 bits. If a bit in the
82 -- upper 16 bits is high, set the output bit to the value of the
83 -- corresponding bit in the lower 16 bits. Otherwise, do nothing.
84 process (clock)
85 begin
86 if (clock 'EVENT and clock = '1') then
87 if (serial strobe = '1') then
88 case convinteger (serial addr) is
89 when FR OE 0 \Rightarrow90 io 0 o e \leq ((io 0 o e and (not serial data (31 downto 16))) or
91 (serial_data (15 downto 0) and serial_data (31 downto 16)));
92 when FR_0/EM_1 \implies93 io 1 - 0e \leq ((i \cdot 1 - 0e \text{ and } (not \text{ serial-data}(31 \text{ downto } 16))) or
94 (serial-data (15 downto 0) and serial-data (31 downto 16)));
95 when FR OE 2 \rightarrow96 io -2-0e \leq ((io -2-0e and (not serial-data (31 downto 16))) or
97 (serial_data (15 downto 0) and serial_data (31 downto 16)));
98 when FR OE 3 \equiv
```

```
99 io 3\text{ o }e \leq ((\text{io }3\text{ o }e \text{ and } (\text{not } serial\text{ data } (31 \text{ down to } 16))) or
100 (serial-data (15 downto 0) and serial-data (31 downto 16)));
101 when others \Rightarrow102 null;
103 end case ;
104 end if \cdot105 end if \cdot106 end process ;
107 end behavioral;
```
Listing A.28: Master control module. Provides enables, clocks, and serial data for the entire system. Also contains most of the configuration registers. (master control.vhd)

```
1 −−−−−−−−−−−−−−−−−−−−−−−−−−−−−−−−−−−−−−−−−−−−−−−−−−−−−−−−−−−−−−−−−−−−−−−−−−−−−−−−
2 −− Master Control System (clocks, resets, enables, etc.)
3 \quad -- \quad Last \quad Modified: \quad 21 \quad July \quad 20104 −− VHDL Author: Steve Olivieri
 5 −−
 6 \quad -- \quad Copyright \quad (C) \quad 2010 \quad COSMIAC7 -- The copyright and license from the original Verilog implementation follows.
8 −−
9 −−
10 −− USRP − Universal Software Radio Peripheral
11 -12 \quad -- \quad Copyright \quad (C) \quad 2003 \quad Matt \quad Ettus13\,14 -- This program is free software; you can redistribute it and/or modify
15 -- it under the terms of the GNU General Public License as published by
16 -- the Free Software Foundation; either version 2 of the License, or
17 -- ( at your option) any later version.
18 −−
19 \quad -- \quad This \, program \,is \, distributed \,in \, the \, hope \,that \,it \,with \,be \,useful \,.\newline20 −− but WITHOUT ANY WARRANTY; without even the implied warranty of
21 −− MERCHANTABILITY or FITNESS FOR A PARTICULAR PURPOSE. See the
22 - GNU General Public License for more details.
23 −−
24 -- You should have received a copy of the GNU General Public License
25 −− along with this program; if not, write to the Free Software
26 −− Foundation, Inc., 51 Franklin Street, Boston, MA 02110-1301 USA
27 −−−−−−−−−−−−−−−−−−−−−−−−−−−−−−−−−−−−−−−−−−−−−−−−−−−−−−−−−−−−−−−−−−−−−−−−−−−−−−−−
28
29 library IEEE;
30 use IEEE . STD LOGIC 1164 .ALL;
31 use IEEE . STD LOGIC ARITH .ALL;
32 use IEEE . STD LOGIC UNSIGNED.ALL;
33
34 library WORK;
35 use WORK.FPGA REGS COMMON.ALL;
36 use WORK.FPGA REGS STANDARD .ALL;
37 use WORK.FUNCS .ALL;
38
39 entity master control is
40 port (
41 master_clk : in std_logic;
42 usbclk : in std_logic;
43 serial_addr : in std_logic_vector (6 downto 0);
44 serial_data : in std_logic_vector(31 downto 0);
```

```
45 serial_strobe : in std_logic;
46 tx bus reset : out std logic;
47 rx bus reset : out std_logic;
48 tx_dsp_reset : out std_logic;
49 rx_dsp_reset : out std_logic;
50 enable_tx : out std_logic;
51 enable_rx : out std_logic;
52 interp_rate : out std_logic_vector(7 downto 0);
53 decim_rate : out std_logic_vector(7 downto 0);
54 tx_sample_strobe : out std_logic;
55 strobe_interp : out std_logic;
56 rx_sample_strobe : out std_logic;
57 strobe_decim : out std_logic;
58 tx_empty : in std_logic;
59 debug 0 : in std logic vector (15 downto 0);
60 debug 1 : in std logic vector (15 downto 0);
61 debug 2 : in std logic vector (15 downto 0);
62 debug 3 : in std_logic_vector(15 downto 0);
63 reg_0 : out std_logic_vector(15 downto 0);
64 reg_1 : out std_logic_vector(15 downto 0);
65 reg<sub>2</sub> reg<sub>2</sub> : out std_logic_vector(15 downto 0);
66 reg<sub>-3</sub> cout std-logic-vector (15 downto 0)
67 ) ;
68 end master_control;
69
70 architecture behavioral of master_control is
71 component setting reg is
72 generic (
73 my_addr : int \, e^{gt} = 0
74 \hskip 1.6cm \textbf{\textcolor{blue}{\textrm{\textcolor{blue}{\bf 1}}}}\  \  \, \textbf{\textcolor{blue}{\bf 7}}\  \, \textbf{\textcolor{blue}{\bf 7}}\  \, \textbf{\textcolor{blue}{\bf 7}}\  \, \textbf{\textcolor{blue}{\bf 7}}\  \, \textbf{\textcolor{blue}{\bf 7}}\  \, \textbf{\textcolor{blue}{\bf 8}}\  \, \textbf{\textcolor{blue}{\bf 9}}\  \, \textbf{\textcolor{blue}{\bf 9}}\  \, \textbf{\textcolor{blue}{\bf 9}}\  \, \textbf{\textcolor{blue}{\bf 9}}\  \75
76 port (
77 clock : in std_logic;
78 reset : in std_logic;
79 strobe : in std_logic;
80 addr : in std_logic_vector;
81 d in : in std logic vector (31 downto 0);
82 d_out : out std_logic_vector(31 downto 0);
83 changed : out std_logic
84 );
85 end component ;
86
87 component strobe-gen is
88 port (
89 clock : in std_logic;
90 reset : in std_logic;
91 enable : in std_logic;
92 rate : in std_logic_vector(7 downto 0);
93 strobe_in : in std_logic;
94 strobe : out std_logic
95 );
96 end component ;
97
98 component clk divider is
99 port (
100 reset : in std_logic;
101 in clk : in std_logic;
```

```
102 out clk : out std logic;
103 ratio : in std_logic_vector (7 downto 0)
104 );
105 end component:
106
107 component at r-delay is
108 port (
109 clki : in std_logic ;
110 rst i : in std logic;
111 ena i : in std_logic;
112 tx\_empty_i : in std\_logic;
113 tx-delay i : in std-logic-vector (11 downto 0);
114 rx delay i : in std logic vector (11 downto 0);
115 atr_tx_o : out std_logic
116 );
117 end component;
118
119 -- FIXME need a separate reset for all control settings
120 signal master_controls : std_logic_vector(7 downto 0);
121
122 -Internals so we can read/write.
123 signal tx_dsp_reset_t : std_logic;
124 signal rx_dsp_reset_t : std_logic;
125 signal dsp_reset_t : std_logic;
126 signal enable_tx_t : std_logic;
127 signal enable_rx_t : std_logic;
128
129 signal interp_rate_t : std_logic_vector(7 downto 0);
130 signal deciminate t : std_logic_vector (7 downto 0);
131 signal tx_sample_strobe_t : std_logic;
132 signal rx_sample_strobe_t : std_logic;
133
134 - USB reset signals
135 signal tx-reset-bus-sync1 : std-logic;
136 signal rx_reset_bus_sync1 : std_logic;
137 signal tx-reset-bus-sync2 : std-logic;
138 signal rx-reset-bus-sync2 : std-logic;
139
140 -Internal clocks141 signal txa refclk : std logic vector (7 \text{ downto } 0);142 signal rxa-refclk : std-logic-vector (7 downto 0);
143 signal txb_refclk : std_logic_vector(7 downto 0);
144 signal rxb_refclk : std_logic_vector(7 downto 0);
145
146 signal txaclk : std_logic;
147 signal rxaclk : std_logic;
148 signal txbclk : std_logic;
149 signal rxbclk : std_logic;
150
151 −− ???
152 signal debugen : std logic vector (3 downto 0);
153 signal txcvr_ctrl : std_logic_vector(3 downto 0);
154
155 signal txcv-txlines: std\_logic\_vector(31 downto 0);
156 signal txcvr-rxlines : std-logic-vector (31 downto 0);
157
158 -- Internal signals for daughtercard headers
```

```
159 signal io 0 reg : std logic vector (15 downto 0);
160 signal io 1 reg : std logic vector (15 downto 0);
161 signal io 2 reg : std logic vector (15 downto 0);
162 signal io 3 reg : std logic vector (15 downto 0);
163
164 - ATR stuff (auto transmit/receive switch)
165 signal transmit now : std logic;
166 signal at rctl : std logic;
167 signal atr_tx_delay : std_logic_vector(11 downto 0);
168 signal atr_rx_delay : std_logic_vector(11 downto 0);
169 signal atr_mask 0 : std_logic-vector(15 <b>downto</b> 0);170 signal atr_txval_0 : std_logic_vector(15 downto 0);
171 signal atr rxval 0: std logic vector (15 downto 0);
172 signal atr_mask_1 : std_logic_vector(15 downto 0);
173 signal atr_txval_1 : std_logic_vector(15 downto 0);
174 signal atr_rxval_1 : std_logic_vector(15 downto 0);
175 signal atr_mask 2 : std_logic_vector(15 downto 0);
176 signal atr_txval_2 : std_logic_vector(15 downto 0);
177 signal atr_rxval_2 : std_logic_vector(15 downto 0);
178 signal atr_mask 3 : std_logic_vector(15 downto 0);
179 signal \, atr\_txval_3 : std\_logic\_vector(15 \, downto 0);180 signal atr_rxval_3 : std_logic_vector(15 downto 0);
181
182 signal atr_selected_0 : std_logic_vector(15 downto 0);
183 signal atr_selected_1 : std_logic_vector(15 downto 0);
184 signal atr_selected_2 : std_logic_vector(15 downto 0);
185 signal atr_selected_3 : std_logic_vector(15 downto 0);
186
187 -- More daughtercard header signals?
188 signal io 0: std logic vector (15 downto 0);
189 signal io 1 : std logic vector (15 downto 0);
190 signal io 2: std logic vector (15 downto 0);
191 signal io 3 : std_logic-vector(15 downto 0);192 begin
193 - Assign internal signals to their outputs.
194 enable_tx \leq enable_tx_t;
195 enable_rx \le enable_rx_t;
196 tx \, dsp \, reset \leq tx \, dsp \, reset \, t ;197 rx d sp r e s e t \leq rx d sp r e s e t t;
198 d sp r e s e t \leftarrow ( t x d s p r e s e t t or r x d s p r e s e t t );
199 interp_rate \leq interp_rate_t;
200 decim-rate \leq decim-rate t;
201 tx_sample_strobe \leq tx_sample_strobe_t;
202 rx_sample_strobe \leq rx_sample_strobe_t;
203
\begin{array}{lll} 204 & \quad \  \, \textcolor{red}{--} \quad Master \quad control \quad assignments \, . \end{array}205 sr_mstr_ctrl : setting_reg
{\tt generic\ map} (\mathop{\mathtt{my\_addr}}\;{\tt \Longrightarrow}\; \mathop{\mathtt{FR\_MASK}}\;{\tt CTRL})207 port map(clock \Rightarrow master clk, reset \Rightarrow '0', strobe \Rightarrow serial strobe,
208 addr \Rightarrow serial addr, d in \Rightarrow serial data, d out (31 downto 8) \Rightarrow OPEN,
209 d out (7 downto 0) \Rightarrow master controls, changed \Rightarrow OPEN);
210
211 - Control signals 4:7 are not used.
212 e n a b l e tx t \le m aster-controls (0);
213 en able_rx_t \leq master_controls (1);
214 tx_d sp_reset_t \leq max \text{arccor} (2);215 rx_dsp\_reset_t \leq maxter\_controls(3);
```

```
216
217 - 5trobe Generators
218 sr_interp : setting_reg
219 generic map(my\_addr \implies FR\_INTERP\_RATE)
220 port map(clock \Rightarrow master-clk, reset \Rightarrow tx-dsp-reset-t, strobe \Rightarrow serial-strobe,
221 addr \Rightarrow serial addr, d in \Rightarrow serial data, d out (31 downto 8) \Rightarrow OPEN,
222 d_out (7 downto 0) \Rightarrow interp_rate_t, changed \Rightarrow OPEN);
223
224 sr decim : setting reg
225 generic map(my\_addr \implies FR\_DECIM\_RATE)
226 port map(clock \Rightarrow master clk, reset \Rightarrow rx dsp reset t, strobe \Rightarrow serial strobe,
227 addr \Rightarrow serial addr, d in \Rightarrow serial data, d out (31 downto 8) \Rightarrow OPEN,
228 d_out (7 downto 0) \Rightarrow deciminate t, changed \Rightarrow OPEN);
229
230 rx sample strobe t \leq 2';
231232 da_strobe_gen : strobe_gen
233 port map(clock \Rightarrow master-clk, reset \Rightarrow tx-dsp-reset-t, enable \Rightarrow enable-tx-t,
234 rate \Rightarrow (others \Rightarrow '1'), strobe_in \Rightarrow '1', strobe \Rightarrow tx_sample_strobe_t);
235
236 tx strobe gen : strobe gen
237 port map(clock \Rightarrow master-clk, reset \Rightarrow tx-dsp-reset-t, enable \Rightarrow enable-tx-t,
238 rate \Rightarrow interp_rate_t, strobe_in \Rightarrow tx_sample_strobe_t, strobe \Rightarrow strobe_interp);
239
240 decim_strobe_gen : strobe_gen
241 port map(clock \Rightarrow master-clk, reset \Rightarrow rx-dsp-reset-t, enable \Rightarrow enable-rx-t,
242 rate \Rightarrow decim rate t, strobe in \Rightarrow rx sample strobe t, strobe \Rightarrow strobe decim);
243
\begin{array}{lll} 244 & \quad \  \, \textcolor{red}{--} \quad \textcolor{red}{\textbf{Reset} \quad \textcolor{red}{syncs} \quad \textcolor{blue}{for \quad \textcolor{red}{bus} \quad \textcolor{green}{\textbf{(} us \, b \, c \, lk \, \textcolor{green}{)}} \quad \textcolor{red}{side}} \end{array}245 -- The RX bus side reset isn't used, the TX bus side one may not be needed.
246 process (usbclk)
247 begin
248 if ( usbclk 'EVENT and usbclk = '1') then
249 tx\_reset\_bus\_sync1 \leq t x\_dsp\_reset\_t;
250 rx_reset_bus_syncl \leq rx_dsp_reset_t;
251 tx-reset-bus-sync2 \leq t x-reset-bus-syncl;
252 rx-reset-bus-sync2 \leq r x-reset-bus-syncl;
253 end if \cdot254 end process ;
255
256 tx bus reset \leq tx reset bus sync2;
257 rx_bus_reset \leq rx_reset_bus_sync2;
258
259 sr_txaref : setting_reg
260 generic map(my\_addr \implies FR_TX_A REFCLK)
261 port map(clock \Rightarrow master_clk, reset \Rightarrow tx_dsp_reset_t, strobe \Rightarrow serial_strobe,
262 addr \Rightarrow serial addr, d in \Rightarrow serial data, d out (31 downto 8) \Rightarrow OPEN,
263 d_out (7 downto 0) \Rightarrow txa_refclk, changed \Rightarrow OPEN);
264
265 sr_rxaref : setting_reg
266 generic map(my-addr \Rightarrow FR-RX-A-REFCLK)
267 port map(clock \Rightarrow master-clk, reset \Rightarrow rx-dsp-reset-t, strobe \Rightarrow serial-strobe,
268 addr \Rightarrow serial_addr, d_in \Rightarrow serial_data, d_out (31 downto 8) \Rightarrow OPEN,
269 d_out (7 downto 0) \Rightarrow rxa_refclk, changed \Rightarrow OPEN);
270
271 sr_txbref : setting_reg
272 generic map(my\_addr \implies FR, TX B REFCLK)
```

```
273 port map(clock \Rightarrow master-clk, reset \Rightarrow tx dsp-reset t, strobe \Rightarrow serial strobe,
274 addr => serial_addr, d_in => serial_data, d_out (31 downto 8) => OPEN,
275 d out (7 downto 0) \Rightarrow t x b r e f c l k , changed \Rightarrow OPEN);
276
277 sr_rxbref : setting_reg
278 generic map(my\_addr \implies FR.RX B REFCLK)
279 port map(clock \Rightarrow master-clk, reset \Rightarrow rx-dsp-reset-t, strobe \Rightarrow serial-strobe,
280 addr \Rightarrow serial addr, d in \Rightarrow serial data, d out (31 downto 8) \Rightarrow OPEN,
281 d_out (7 downto 0) \Rightarrow rxb_refclk, changed \Rightarrow OPEN);
282
283 sr_debugen : setting_reg
284 generic map(my\_addr \implies FR\_DEBUG\_EN)
285 port map(clock \Rightarrow master clk, reset \Rightarrow dsp reset t, strobe \Rightarrow serial strobe,
286 addr \Rightarrow serial_addr, d_in \Rightarrow serial_data, d_out (31 downto 4) \Rightarrow OPEN,
287 d_out (3 downto 0) \Rightarrow debug_en, changed \Rightarrow OPEN);
288
289 clk div 0 : clk divider
290 port map(reset \Rightarrow tx dsp_reset t, in clk \Rightarrow master clk, out clk \Rightarrow txaclk,
291 ratio (7) \Rightarrow '0', ratio (6 downto 0) \Rightarrow txa_refclk (6 downto 0));
292
293 clk div 1 : clk divider
294 port map(reset => rx_dsp_reset_t, in_clk => master_clk, out_clk => rxaclk,
295 ratio (7) \Rightarrow '0', ratio (6 downto 0) \Rightarrow rxa-refclk (6 downto 0);
296
297 clk_div_2 : clk_divider
298 port map(reset \Rightarrow tx-dsp-reset-t, in-clk \Rightarrow master-clk, out-clk \Rightarrow txbclk,
299 ratio (7) \implies '0', \text{ ratio } (6 \text{ downto } 0) \implies \text{txb-refclk} (6 \text{ downto } 0));300
301 clk div 3 : clk divider
302 port map(reset => rx_dsp_reset_t, in_clk => master_clk, out_clk => rxbclk,
303 ratio (7) \Rightarrow '0', ratio (6 downto 0) \Rightarrow rxb_refclk (6 downto 0) ;
304
305 - The upper 16 bits are a mask for the lower 16 bits.
306 process ( master-clk)
307 begin
308 if (master_clk 'EVENT and master_clk = '1) then
309 if (serial strobe = '1') then
310 case convinteger (serial addr) is
311 when FR IO 0 \Rightarrow312 io 0 \text{ reg } \leq ((\text{io } 0 \text{ reg } \text{ and } (\text{not } \text{serial } \text{data } (31 \text{ downto } 16))) or
\left( \text{serial-data} \left( 15 \text{ downto } 0 \right) \text{ and } \text{serial-data} \left( 31 \text{ downto } 16 \right) \right) \right);314 when FR IO 1 \Rightarrow315 io-1-reg \leq ((io-1-reg and (not serial-data (31 downto 16))) or
(316 \text{ (serial-data} (15 \text{ down to } 0) \text{ and serial-data} (31 \text{ down to } 16)));
317 when FR IO 2 \Rightarrow318 io 2-reg \leq ((io 2-reg and (not serial data (31 downto 16))) or
(319) (serial data (15 downto 0) and serial data (31 downto 16));
320 when FR IO 3 \Rightarrow321 io 3 reg \leq ((io 3 reg and (not serial data (31 downto 16))) or
322 (serial data (15 downto 0) and serial data (31 downto 16)));
323 when others \Rightarrow324 end case;
325 end if \cdot326 end if \cdot327 end process ;
328
329 - ATR stuff
```

```
330 sr_atr_mask_0 : setting_reg
331 generic map(my\_addr => FR_ATR_MASK_0)
332 port map(clock \Rightarrow master-clk, reset \Rightarrow '0', strobe \Rightarrow serial-strobe,
333 addr \Rightarrow serial_addr, d_in \Rightarrow serial_data, d_out (31 downto 16) \Rightarrow OPEN,
334 d_out (15 downto 0) \Rightarrow at r_mask_0, changed \Rightarrow OPEN);
335
336 sr-atr-txval-0 : setting-reg
337 generic map(my-addr \Rightarrow FR-ATR-TXVAL 0)
338 port map(clock \Rightarrow master_clk, reset \Rightarrow '0', strobe \Rightarrow serial_strobe,
339 addr \Rightarrow serial addr, d in \Rightarrow serial data, d out (31 downto 16) \Rightarrow OPEN,
340 d_out (15 downto 0) \Rightarrow at r_t x v al_0, changed \Rightarrow OPEN);
341
342 sr atr rxval 0 : setting reg
343 generic map(my-addr \Rightarrow FR-ATR-RXVAL-0)
344 port map(clock \Rightarrow master-clk, reset \Rightarrow '0', strobe \Rightarrow serial-strobe,
345 addr \Rightarrow serial_addr, d_in \Rightarrow serial_data, d_out (31 downto 16) \Rightarrow OPEN,
346 d_out (15 downto 0) \Rightarrow at r_r x v al_0, changed \Rightarrow OPEN);
347
348 sr atr mask 1 : setting reg
349 generic map(my\_addr \implies FR\_ATR\_MASK\_1)
350 port map(clock \Rightarrow master-clk, reset \Rightarrow '0', strobe \Rightarrow serial-strobe,
351 addr \Rightarrow serial_addr, d_in \Rightarrow serial_data, d_out (31 downto 16) \Rightarrow OPEN,
352 d_out (15 downto 0) \Rightarrow at r_mask_1, changed \Rightarrow OPEN);
353
354 sr_atr_txval_1 : setting_reg
355 generic map(my\_addr => FR_ATR_TXVAL_1)
356 port map(clock => master_clk, reset => '0', strobe => serial_strobe,
357 addr \Rightarrow serial addr, d in \Rightarrow serial data, d out (31 downto 16) \Rightarrow OPEN,
358 d_out (15 downto 0) => atr_txval_1, changed => OPEN);
359
360 sr atr rxval 1 : setting reg
361 generic map(my\_addr \implies FR\_ATR_RXYAL_1)
362 port map(clock \Rightarrow master_clk, reset \Rightarrow '0', strobe \Rightarrow serial_strobe,
363 addr \Rightarrow serial_addr, d_in \Rightarrow serial_data, d_out (31 downto 16) \Rightarrow OPEN,
364 d out (15 downto 0) \Rightarrow at r rxval 1, changed \Rightarrow OPEN);
365
366 sr_atr_mask_2 : setting_reg
367 generic map(my\_addr \implies FR_ATR_MASK_2)
368 port map(clock \Rightarrow master-clk, reset \Rightarrow '0', strobe \Rightarrow serial strobe,
369 addr \Rightarrow serial addr, d in \Rightarrow serial data, d out (31 downto 16) \Rightarrow OPEN,
370 d_out (15 downto 0) \Rightarrow at r_mask_2, changed \Rightarrow OPEN);
371
372 sr_atr_txval_2 : setting_reg
373 generic map(my\_addr \implies FR\_ATR\_TXVAL2)
374 port map(clock \Rightarrow master-clk, reset \Rightarrow '0', strobe \Rightarrow serial-strobe,
375 addr \Rightarrow serial_addr, d_in \Rightarrow serial_data, d_out (31 downto 16) \Rightarrow OPEN,
376 d_out (15 downto 0) \implies at r_t x v al_2, changed \implies OPEN);
377
378 sr atr rxval 2 : setting reg
379 generic map(my\_addr \implies FR\_ATR\_RXVAL 2)
380 port map(clock \Rightarrow master_clk, reset \Rightarrow '0', strobe \Rightarrow serial_strobe,
381 addr \Rightarrow serial_addr, d_in \Rightarrow serial_data, d_out(31 downto 16) \Rightarrow OPEN,
382 d out (15 downto 0) \Rightarrow at r rxval 2, changed \Rightarrow OPEN);
383
384 sr_atr_mask_3 : setting_reg
385 generic map(my\_addr \Rightarrow FR_ATR_MASK_3)
386 port map(clock \Rightarrow master_clk, reset \Rightarrow '0', strobe \Rightarrow serial_strobe,
```

```
387 addr \Rightarrow serial_addr, d_in \Rightarrow serial_data, d_out (31 downto 16) \Rightarrow OPEN,
388 d_out (15 downto 0) \Rightarrow at r_mask_3, changed \Rightarrow OPEN);
389
390 sr_atr_txval_3 : setting_reg
391 generic map(my-addr \Rightarrow FR-ATR-TXVAL-3)
392 port map(clock \Rightarrow master_clk, reset \Rightarrow '0', strobe \Rightarrow serial_strobe,
393 addr \Rightarrow serial addr, d in \Rightarrow serial data, d out (31 downto 16) \Rightarrow OPEN,
394 d_out (15 downto 0) \Rightarrow at r_t x v al_3, changed \Rightarrow OPEN);
395
396 sr atr rxval 3 : setting reg
397 generic map(my-addr \Rightarrow FR ATR RXVAL 3)
398 port map(clock \Rightarrow master-clk, reset \Rightarrow '0', strobe \Rightarrow serial-strobe,
399 addr \Rightarrow serial addr, d in \Rightarrow serial data, d out (31 downto 16) \Rightarrow OPEN,
400 d_out (15 downto 0) \Rightarrow atr_rxval_3, changed \Rightarrow OPEN);
401
402 - - sr_<u>a</u>tr_ctl : setting_req
403 −− generic map(my_addr \Rightarrow FR_ATR_CTL)
404 -- port map(clock \Rightarrow master_clk, reset \Rightarrow '0', strobe \Rightarrow serial_strobe,
405 -- addr \Rightarrow serial_addr, d_in \Rightarrow serial_data, d_out(31 downto 1) \Rightarrow OPEN,
406 −− d_{-}out(0) \Rightarrow at r_{-}ct l );
407
408 sr_atr_tx_delay : setting_reg
409 generic map( my addr => FR ATR TX DELAY)
410 port map(clock \Rightarrow master-clk, reset \Rightarrow '0', strobe \Rightarrow serial-strobe,
411 addr \Rightarrow serial_addr, d_in \Rightarrow serial_data, d_out (31 downto 12) \Rightarrow OPEN,
412 d-out (11 downto 0) \Rightarrow at r-tx-delay, changed \Rightarrow OPEN);
413
414 sr_atr_rx_delay : setting_reg
415 generic map(my\_addr => FR_ATR_RX_DELAY)
416 port map(clock \Rightarrow master-clk, reset \Rightarrow '0', strobe \Rightarrow serial-strobe,
417 addr \Rightarrow serial addr, d in \Rightarrow serial data, d out (31 downto 12) \Rightarrow OPEN,
418 d_out (11 downto 0) \Rightarrow atr_rx_delay, changed \Rightarrow OPEN);
419
420 \arctan 420 = 1;
421
422 a tr_delay_0 : a tr_delay
423 port map(clk_i => master_clk, rst_i => tx_dsp_reset_t, ena_i => atr_ctl,
424 tx empty i \Rightarrow tx empty, tx delay i \Rightarrow atr tx delay, rx delay i \Rightarrow atr rx delay,
425 \arctan x \cdot 0 \Rightarrow \text{transmit now};426
427 a tr_selected_0 \leq a tr_txval_0 when transmit_now = '1' else a tr_rxval_0;
428 atr selected 1 \leq atr txval 1 when transmit now = '1' else atr rxval 1;
429 a tr_selected_2 \leq a tr_txval_2 when transmit_now = '1' else a tr_rxval_2;
430 a tr_s e lected -3 \leq a tr_t x v al -3 when transmit now = '1' else a tr_r x v al -3;
431
432 io 0 \leq (repeat (16, atr_ctl) and atr_mask 0 and atr_selected 0) or ((not (repeat (16, atr_ctl)
              and atr\_mask_0) ) and io_0_reg);
433 io_1 \leq (repeat(16, atr_ctl) and atr_mask_1 and atr_selected_1) or ((not (repeat(16, atr_ctl)
              and atr\_mask_1) ) and io\_1_reg);
434 io 2 \leq (repeat(16, \text{ atr. ctl}) and a tr mask 2 and a tr selected 2) or ((\text{not (repeat}(16, \text{ atr. ctl}))and atr\_mask_2) ) and io_2_reg);
435 io -3 \leq (repeat (16, atr ctl) and atr mask 3 and atr selected 3) or ((not (repeat (16, atr ctl)
              and atr mask 3) ) and io 3 reg);
436
437 reg_0 \lt = debug_0 when debug_en(0) = '1' else (io_0(15 downto 1) & txaclk) when txa_refclk(7)
               = '1' else io 0:
```

```
438 reg_1 \lt = debug_1 when debug_en(1) = '1' else (io_1(15 downto 1) & rxaclk) when rxa_refclk(7)
             = '1' else io 1;
439 reg-2 \lt = debug-2 when debug-en(2) = '1' else (io-2(15 downto 1) & txbclk) when txb-refclk(7)
             = '1' else io 2;
reg_3 \leq \text{debug}_3 when debug_en(3) = '1' else (io_3(15 downto 1) & rxbclk) when rxb_refclk(7)
             = '1' else io 3;
441 end behavioral :
```
1 −−−−−−−−−−−−−−−−−−−−−−−−−−−−−−−−−−−−−−−−−−−−−−−−−−−−−−−−−−−−−−−−−−−−−−−−−−−−−−−−

Listing A.29: A 16x16 bit multiplier, used in conjunction with the acc module to create a MAC for the halfband filter. (mult.vhd)

```
2 - 16x16 Multiplier
3 \quad -\quad Last\; Modified:~21\;July~20104 −− VHDL Author: Steve Olivieri
5 −−
6 \leftarrow Copyright (C) 2010 COSMIAC
7 -- The copyright and license from the original Verilog implementation follows.
8 −−
9 −−
10 −− USRP − Universal Software Radio Peripheral
11 −−
12 \quad -- \quad Copyright \quad (C) \quad 2003 \quad Matt \quad Ettus13 -14 -- This program is free software; you can redistribute it and/or modify
15 -- it under the terms of the GNU General Public License as published by
16 -- the Free Software Foundation; either version 2 of the License, or
17 - (at your option) any later version.
18\,19 - This program is distributed in the hope that it will be useful,
20 −− but WITHOUT ANY WARRANTY; without even the implied warranty of
21 -- MERCHANTABILITY or FITNESS FOR A PARTICULAR PURPOSE. See the
22 -- GNU General Public License for more details.
23 −−
24 -- You should have received a copy of the GNU General Public License
25 −− along with this program; if not, write to the Free Software
26 −− Foundation, Inc., 51 Franklin Street, Boston, MA 02110-1301 USA
27 −−−−−−−−−−−−−−−−−−−−−−−−−−−−−−−−−−−−−−−−−−−−−−−−−−−−−−−−−−−−−−−−−−−−−−−−−−−−−−−−
28
29 library IEEE;
30 use IEEE . STD LOGIC 1164 .ALL;
31 use IEEE . STD LOGIC ARITH .ALL;
32 use IEEE . STD LOGIC SIGNED .ALL;
33
34 library WORK;
35 use WORK.FUNCS .ALL;
36
37 entity mult is
38 port (
39 clock : in std_logic;
40 x : in std_logic_vector(15 downto 0);
41 y : in std_logic_vector (15 downto 0);
42 product : out std_logic_vector (30 downto 0);
43 enable_in : in std_logic;
44 enable_out : out std_logic
45);
```

```
46 end mult;
```

```
47
48 architecture behavioral of mult is
49 signal x_t : signal (15 down to 0);50 signal y_t : signed (15 downto 0);
51
52 - I wonder if the original Verilog was in error using 30:0.
53 signal product_t : signed (31 downto 0);
54 begin
55 x_t \leq \text{conv\_signed}(\text{conv\_integer}(x), x_t \text{ 'LENGTH)};56 y t \leq convisigned (convinteger (y), y t 'LENGTH);
57 product \leq conv_std_logic_vector (product_t (30 downto 0), product 'LENGTH);
58
59 -- Multiple on each clock cycle, if enabled.
60 process (clock)
61 begin
62 if ( clock 'EVENT and clock = '1' ) then
63 if (\text{enable in} = '1') then
64 product t \langle = \mathbf{x} \cdot \mathbf{t} \times \mathbf{y} \cdot \mathbf{t} \rangle;
65 e l s e l s e l s e l s e
66 product t \leq (others \Rightarrow '0');67 end if;
68 end if;
69 end process ;
70
71 - I guess this lets us know if a result is valid?
72 process (clock)
73 begin
74 if ( clock 'EVENT and clock = '1') then
75 \qquad \qquad \text{enable\_out} \ \texttt{<=} \ \texttt{enable\_in} \ ;76 end if;
77 end process ;
78 end behavioral;
```
Listing A.30: Phase accumulator module for the NCO. (phase acc.vhd)

```
1 −−−−−−−−−−−−−−−−−−−−−−−−−−−−−−−−−−−−−−−−−−−−−−−−−−−−−−−−−−−−−−−−−−−−−−−−−−−−−−−−
2 -- Basic Phase Accumulator (for DDS)
3 \quad -\quad Last\; Modified:~20\;July\;20104 −− VHDL Author: Steve Olivieri
5 −−
6 -- Copyright (C) 2010 COSMIAC
7 -- The copyright and license from the original Verilog implementation follows.
8 −−
9 −−
10 −− USRP − Universal Software Radio Peripheral
11 −−
12 - \text{Copyright} (C) 2003 \text{ Matt} Ettus13 −−
14 -- This program is free software; you can redistribute it and/or modify
15 -- it under the terms of the GNU General Public License as published by
16 −− the Free Software Foundation; either version 2 of the License, or
17 - (at your option) any later version.
18 −−
19 − This program is distributed in the hope that it will be useful,
20 −− but WITHOUT ANY WARRANTY; without even the implied warranty of
21 -- MERCHANTABILITY or FITNESS FOR A PARTICULAR PURPOSE. See the
```

```
22 -- GNU General Public License for more details.
23 −−
24 -- You should have received a copy of the GNU General Public License
25 -- along with this program; if not, write to the Free Software
26 −− Foundation, Inc., 51 Franklin Street, Boston, MA 02110-1301 USA
27 −−−−−−−−−−−−−−−−−−−−−−−−−−−−−−−−−−−−−−−−−−−−−−−−−−−−−−−−−−−−−−−−−−−−−−−−−−−−−−−−
28
29 library IEEE;
30 use IEEE . STD LOGIC 1164 .ALL;
31 use IEEE . STD LOGIC ARITH .ALL;
32 use IEEE . STD LOGIC UNSIGNED.ALL;
33
34 entity phase acc is
35 generic (
36 FREQADDR : integer := 0;
37 PHASEADDR : integer := 0;
38 resolution : integer range 0 to 32 := 3239 );
40
41 port (
42 clk : in std_logic;
43 reset : in std_logic;
44 enable : in std_logic;
45 strobe : in std_logic;
46 serial_addr : in std_logic_vector (6 downto 0);
47 serial_data : in std_logic_vector(31 downto 0);
48 serial_strobe : in std_logic;
49 phase : out std_logic_vector(resolution -1 downto 0)
50 \qquad ) ;
51 end phase_acc;
52
53 architecture behavioral of phase acc is
54 component setting reg is
55 generic (
56 my-addr : integer := 0
57 );
58
59 port (
60 clock : in std logic;
61 reset : in std logic;
62 strobe : in std_logic;
63 addr : in std_logic_vector;
64 d in : in std logic vector (31 downto 0);
\begin{array}{ccc} \bullet & \bullet & \bullet & \bullet & \bullet \ \bullet & \bullet & \bullet & \bullet & \bullet \end{array} d_out : out std_logic_vector (31 downto 0);
66 changed : out std_logic
67 \hspace{35pt} ) \hspace{3mm};68 end component ;
69
70 signal freq : std_logic_vector (resolution -1 downto 0);
71 signal phase_t : std_logic_vector (resolution -1 downto 0);
72 begin
73 phase \leq phase t;
74
75 -- Note, d\_out \Rightarrow freq \ only \ works \ when \ resolution = 32. Else,
76 −− you'll get a width mismatch. Unfortunately, we can't use
77 -- a generic value like resolution to wire part of d_out to OPEN
78 −− because Xilinx throws an error, "Discrete range on slice is not
```

```
79 −− l o c a l l y s t a t i c . "
80 sr_rxfreq0 : setting_reg
81 generic map(my\_addr \implies FREQADDR)
82 port map(clock \Rightarrow clk, reset \Rightarrow '0', strobe \Rightarrow serial-strobe, addr \Rightarrow serial-addr,
83 d in \Rightarrow serial data, d out \Rightarrow freq, changed \Rightarrow OPEN);
84
85 process (clk)
86 begin
87 if (c 1k 'EVENT and c 1k = '1') then
88 if (reset = '1') then
89 - Reset the accumulator.
90 phase t \leq (others \Rightarrow '0');91 elsif((serial_strobe = '1') and (serial_addr = PHASEADDR)) then
92 - Initial phase comes from serial input.
93 phase t \le serial data;
94 elsif((enable = '1') and (strobe = '1')) then
95 -- Accumulate on each strobe, where 'freq' is the center frequency.
96 phase t \leq phase t + freq;
97 end if;
98 end if;
99 end process ;
100 end behavioral;
```
Listing A.31: A 16-bit RAM used in the halfband filter. (ram16.vhd)

```
1 −−−−−−−−−−−−−−−−−−−−−−−−−−−−−−−−−−−−−−−−−−−−−−−−−−−−−−−−−−−−−−−−−−−−−−−−−−−−−−−−
 2 −− RAM16
 3 \quad -- \; Last \; Modified: \; 21 \; July \; 20104 −− VHDL Author: Steve Olivieri
 5 −−
 6 \leftarrow Copyright (C) 2010 COSMIAC
 7 -- The copyright and license from the original Verilog implementation follows.
 8 −−
 9 −−
10 −− USRP − Universal Software Radio Peripheral
11 −−
12 \quad -- \quad Copyright \quad (C) \quad 2003 \quad Matt \quad Ettus13 −−
14 -- This program is free software; you can redistribute it and/or modify
15 -- it under the terms of the GNU General Public License as published by
16 -- the Free Software Foundation; either version 2 of the License, or
17 -- ( at your option) any later version.
18 −−
19 - This program is distributed in the hope that it will be useful,
20 -- but WITHOUT ANY WARRANTY; without even the implied warranty of
21 −− MERCHANTABILITY or FITNESS FOR A PARTICULAR PURPOSE. See the
22 −− GNU General Public License for more details.
23 −−
24 -- You should have received a copy of the GNU General Public License
25 −− along with this program; if not, write to the Free Software
26 −− Foundation, Inc., 51 Franklin Street, Boston, MA 02110−1301 USA
27 −−−−−−−−−−−−−−−−−−−−−−−−−−−−−−−−−−−−−−−−−−−−−−−−−−−−−−−−−−−−−−−−−−−−−−−−−−−−−−−−
28
29 library IEEE;
30 use IEEE . STD LOGIC 1164 .ALL;
```

```
31 use IEEE . STD LOGIC ARITH .ALL;
```

```
34 entity ram16 is
35 port (
36 clock : in std_logic;
37 write_in : in std_logic;
38 wr_addr : in std_logic_vector (3 downto 0);
39 \text{ wr-data} : in std_logic_vector(15 downto 0);
40 rd\_addr : in std\_logic\_vector(3 downto 0);41 rd_data : out std_logic_vector (15 downto 0)
42 );
43 end ram16 ;
44
45 architecture behavioral of ram16 is
46 −− Create a 16x16 bit RAM.
47 type ram is array (integer range \langle \rangle) of std_logic_vector (15 downto 0);
48 signal ram array : ram(0 \text{ to } 15);49 begin
50 - Read from RAM on every clock.
51 process (clock)
52 begin
53 if \text{clock } 'EVENT \text{ and } \text{clock } = '1') \text{ then}54 rd_data \le ram_array (conv_integer (rd_addr));
55 end if;
56 end process ;
57
\begin{array}{lllllll} 58 & \hspace{1.5mm} & \textcolor{red} \textbf{--} & \textcolor{red}{Write\_to\_RAM\_only\_when\_write\_in\_is\_asserted~.} \end{array}59 process (clock)
60 begin
61 if ( clock 'EVENT and clock = '1') then
62 if (w rite_in = '1) then
63 ram array (convinteger (wr addr)) \leq wr data;
64 end if :
65 end if;
66 end process ;
67 end behavioral;
```
32 use IEEE . STD LOGIC UNSIGNED.ALL;

33

Listing A.32: A 16-bit RAM with two read ports. This RAM sums the two read values together. (ram16\_2sum.vhd)

```
1 −−−−−−−−−−−−−−−−−−−−−−−−−−−−−−−−−−−−−−−−−−−−−−−−−−−−−−−−−−−−−−−−−−−−−−−−−−−−−−−−
2 −− RAM16_2SUM
3 \quad -- \; Last \; Modified: \; 14 \; February \; 20114 −− VHDL Author: Steve Olivieri
5 −−
6 -- Copyright (C) 2010 COSMIAC
7 -- The copyright and license from the original Verilog implementation follows.
8 −−
9 −−
10 −− USRP − Universal Software Radio Peripheral
11 −−
12 \quad -- \quad Copyright \quad (C) \quad 2003 \quad Matt \quad Ettus13 −−
14 -- This program is free software; you can redistribute it and/or modify
15 -- it under the terms of the GNU General Public License as published by
16 -- the Free Software Foundation; either version 2 of the License, or
17 - (at your option) any later version.
```

```
18 −−
19 −− This program is distributed in the hope that it will be useful,
20 −− but WITHOUT ANY WARRANTY; without even the implied warranty of
21 −− MERCHANTABILITY or FITNESS FOR A PARTICULAR PURPOSE. See the
22 - GNU General Public License for more details.
23 −−
24 -- You should have received a copy of the GNU General Public License
25 -- along with this program; if not, write to the Free Software
26 −− Foundation, Inc., 51 Franklin Street, Boston, MA 02110-1301 USA
27 −−−−−−−−−−−−−−−−−−−−−−−−−−−−−−−−−−−−−−−−−−−−−−−−−−−−−−−−−−−−−−−−−−−−−−−−−−−−−−−−
28
29 - TODO: Convert to the newer numeric_std library.
30 -- "Tri-port" RAM (2 reads, 1 write). The output is the sum of the two read
31 \quad -- \quad values \quad. \quad Sort \quad of \,.32 library IEEE;
33 use IEEE . STD LOGIC 1164 .ALL;
34 use IEEE . STD LOGIC ARITH .ALL;
35 use IEEE . STD LOGIC SIGNED .ALL;
36
37 entity ram16_2sum is
38 port (
39 clock : in std_logic;
40 write_in : in std_logic;
41 wr_addr : in std_logic_vector (3 downto 0);
42 wr_data : in std_logic_vector (15 downto 0);
43 rd_addr1 : in std_logic_vector (3 downto 0);
44 rd_addr2 : in std_logic_vector(3 downto 0);
45 sum : out std_logic_vector (15 downto 0)
46\qquad \qquad ) ;
47 end ram16 2sum ;
48
49 architecture behavioral of ram16-2sum is
50 \qquad \qquad -- \quad Create \quad a \quad 16x16 \quad bit \quad RAM.51 type ram is array (integer range \langle \rangle) of signed (15 downto 0);
52 signal ram array : ram(0 \text{ to } 15);
53
54 signal a : signed (15 downto 0);
55 signal b : signed (15 downto 0);
56 signal sum int : signed (16 downto 0);
57 begin
58 - Only write to RAM if write in is high.
59 process (clock)
60 begin
61 if ( clock 'EVENT and clock = '1') then
62 if (w \text{rite in} = '1') then
63 - Isn't this horrible? I think it's horrible. VHDL needs to fix this.
64 ram array ( conv integer ( conv unsigned ( conv integer ( wr addr ), wr addr 'LENGTH) ) ) \leqconv_signed ( conv_integer ( wr_data ) , wr_data 'LENGTH ) ;
65 end if;
66 end if;
67 end process ;
68
69 -- Read two values from RAM on every clock cycle.
70 process (clock)
71 begin
72 if (\text{clock 'EVENT and clock = '1') then}73 a \leq ram_array ( conv_integer ( conv_unsigned ( conv_integer ( rd_addr1 ), rd_addr1 'LENGTH) ) ) ;
```

```
b \leq ram array (convinteger (convinsigned (convinteger (rd_addr2), rd_addr2 'LENGTH)) );
75 end if :
76 end process ;
77
78 -- Signed addition of the two read values.
79 sum int \langle = (a(15) \& a) + (b(15) \& b);80
81 -- Output the sum on every clock cycle. If the sum is negative and odd, add 1.
82 process (clock)
83 begin
84 if ( \text{clock'} EVENT and \text{clock} = '1') then
85 if ((\text{sum-int}(16) = '1') \text{ and } (\text{sum-int}(0) = '1') \text{ then}86 sum \leq conv std logic vector (conv signed (sum int (16 downto 1) + 1, sum 'LENGTH),
                      sum 'LENGTH) :
87 e l se
88 sum \leq conv_std_logic_vector (conv_signed (sum_int (16 downto 1), sum 'LENGTH),
                      sum 'LENGTH) ;
89 end if;
90 end if;
91 end process ;
92 end behavioral;
```
Listing A.33: Received signal strength indicator (RSSI) and over/underflow detector module. (rssi.vhd)

```
1 −−−−−−−−−−−−−−−−−−−−−−−−−−−−−−−−−−−−−−−−−−−−−−−−−−−−−−−−−−−−−−−−−−−−−−−−−−−−−−−−
 2 -- Receive Signal Strength Indicator (RSSI)
 \begin{tabular}{llll} 3 & \textup{\textbf{---} Last } & \textit{Modified:} & 26 & \textit{February} & 2011 \\ \end{tabular}4 −− VHDL Author: Steve Olivieri
 ^{\rm 5}6 \leftarrow Copyright (C) 2010 COSMIAC
 7 -- The copyright and license from the original Verilog implementation follows.
 8 −−
 9 −−
10 −− USRP − Universal Software Radio Peripheral
11 −−
12 \quad -- \quad  \  \  \, \mathit{Copyright} \quad (C) \quad 2003 \quad \  \mathit{Matt} \quad \  \mathit{Ettus}13 −−
14 -- This program is free software; you can redistribute it and/or modify
15 \quad -- \quad it \quad under \quad the \quad terms \quad of \quad the \quad GNU \; General \; Public \; License \; as \; published \; by16 −− the Free Software Foundation; either version 2 of the License, or
17 \quad -- \quad (at \; your \; option) \; any \; later \; version.18 −−
19 -- This program is distributed in the hope that it will be useful,
20 −− but WITHOUT ANY WARRANTY; without even the implied warranty of
21 -- MERCHANTABILITY or FITNESS FOR A PARTICULAR PURPOSE. See the
22 -- GNU General Public License for more details.
23 −−
24 -- You should have received a copy of the GNU General Public License
25 -- along with this program; if not, write to the Free Software
26 −− Foundation, Inc., 51 Franklin Street, Boston, MA 02110-1301 USA
27 −−−−−−−−−−−−−−−−−−−−−−−−−−−−−−−−−−−−−−−−−−−−−−−−−−−−−−−−−−−−−−−−−−−−−−−−−−−−−−−−
2829 library IEEE;
```
30 use IEEE . STD LOGIC 1164 .ALL;

31 use IEEE . STD LOGIC ARITH .ALL;

32 use IEEE . STD LOGIC UNSIGNED.ALL;

```
33
34 entity rssi is
35 port (
36 clock : in std_logic;
37 reset : in std_logic;
38 enable : in std_logic;
39 adc : in std_logic_vector(11 downto 0);
40 rssi : out std_logic_vector (15 downto 0);
41 over_count : out std_logic_vector (15 downto 0)
42 );
43 end rssi;
44
45 architecture behavioral of rssi is
46 signal over hi : std logic;
47 signal over lo : std logic;
48 signal over : std_logic;
49 signal over_count_int : std_logic_vector(25 downto 0);
50 signal over tmp : std logic vector (25 downto 0);
51 signal abs_adc : std_logic_vector(11 downto 0);
52 signal rssi_int : std_logic_vector(25 downto 0);
53 begin
54 - Maximum value for 12 signed bits.
55 over_hi \langle = '1' when (adc = 16#7FF#) else '0';
56
\begin{tabular}{lllllll} 57 & \hspace{20pt} & \textcolor{red}{--} \hspace{20pt} & \textcolor{red}{Minimum} \hspace{20pt} value \hspace{20pt} for \hspace{20pt} 12 \hspace{20pt} signal \hspace{20pt} is used \hspace{20pt} bits \,. \end{tabular}58 over \log 2 = 1 when (\text{adc} = 16 \# 800 \#) else '0';
59
60 -- Simple OR gate to determine overflows and underflows.
61 over \leq over hi or over lo;
62
63 -- The original Verilog did this inside the process, but XST translates that
64 - differently. This is based on the rssi logic.
65 - d26 '65535 = b26 '000000000011111111111111111.
66 over-tmp \leq "0000000000111111111111111111 " when over = '1' else
67 " 000000000000000000000000" ;68
69 -- Track overflows and underflows from the ADCs.
70 process (clock)
71 begin
72 if (\text{clock 'EVENT and clock = '1') then}73 if (reset = 1' or enable = 0') then
\begin{array}{cccc} - & \text{Clear} & \text{on} & \text{reset} \,. \end{array}75 over_count_int \langle = (\text{others} \Rightarrow '0') ;76 e l s e l s e l s e l s e l s e l s e l s e l s e l s e l s e l s e l s e l s e l s e l s e l s e
77 over_count_int <= over_count_int + over_tmp - over_count_int (25 downto 10);
78 end if;
79 end if;
80 end process ;
81
82 over_count \leq over_count_int (25 downto 10);
83
84 - Absolute value of adc (sort of).
85 abs_adc \leq (not adc) when \text{adc}(11) = '1' else adc;
86
87 -- Track signal strength from ADCs.
88 process (clock)
89 begin
```

```
90 if ( \text{clock'} EVENT and \text{clock} = '1') then
91 if (reset = '1' or enable = '0') then
92 - Clear\ on\ reset.93 rssi_int \langle = \text{(others =} \rangle '0');
94 else
95 rssi_int \leq rssi_int + abs_adc - rssi_int (25 downto 10);
96 end if \cdot97 end if \cdot98 end process ;
99
100 \text{r} \text{ssi} \leq \text{r} \text{ssi} \text{int} (25 \text{ downto } 10);101 end behavioral;
```
1 −−−−−−−−−−−−−−−−−−−−−−−−−−−−−−−−−−−−−−−−−−−−−−−−−−−−−−−−−−−−−−−−−−−−−−−−−−−−−−−−

Listing A.34: Controls the FIFO buffer and USB interface on the receive side. (rx buffer.vhd)

```
2 - Receive Buffer (USB \leq DSP)
3 \quad -- \quad Last \quad Modified: \quad 20 \quad July \quad 20104 −− VHDL Author: Steve Olivieri
5 −−
6 \quad -- \quad Copyright \quad (C) \quad 2010 \quad COSMIAC7 -- The copyright and license from the original Verilog implementation follows.
8 −−
9 −−
10 -- USRP - Universal Software Radio Peripheral
11 −−
12 \quad \textit{---} \quad \  \, \mathit{Copyright} \quad \  \  (C) \quad 2003 \quad \  \, \mathit{Matt} \quad \  \  \mathit{Ettus}13 −−
14 -- This program is free software; you can redistribute it and/or modify
15 -- it under the terms of the GNU General Public License as published by
16 −− the Free Software Foundation; either version 2 of the License, or
17 - (at your option) any later version.
18 −−
19 −− This program is distributed in the hope that it will be useful,
20 −− but WITHOUT ANY WARRANTY; without even the implied warranty of
21 -- MERCHANTABILITY or FITNESS FOR A PARTICULAR PURPOSE. See the
22 - GNU General Public License for more details.
23 −−
24 -- You should have received a copy of the GNU General Public License
25 −− along with this program; if not, write to the Free Software
26 −− Foundation, Inc., 51 Franklin Street, Boston, MA 02110-1301 USA
27 −−−−−−−−−−−−−−−−−−−−−−−−−−−−−−−−−−−−−−−−−−−−−−−−−−−−−−−−−−−−−−−−−−−−−−−−−−−−−−−−
28
29 - Interface to Cypress FX2 bus.
30 -− A packet is 512 Bytes. Each FIFO line is 2 bytes.
\begin{tabular}{llll} 31 & \textup{\textbf{---}} & FIFO & has & 4096 & lines \end{tabular}.32 library IEEE;
33 use IEEE . STD LOGIC 1164 .ALL;
34 use IEEE . STD LOGIC ARITH .ALL;
35 use IEEE . STD LOGIC UNSIGNED.ALL;
36
37 library WORK;
38 use WORK.FPGA REGS STANDARD .ALL;
39 use WORK.REDUCE PACK .ALL;
40
41 entity rx buffer is
```

```
42 port (
43 - Read/USB side
44 \qquad \qquad \mbox{usbclk} \qquad \qquad \, \texttt{in} \qquad \quad \mbox{std\_logic} \, ;45 bus_reset : in std_logic;
46 usbdata : out std_logic_vector(15 downto 0);
47 RD : in std_logic;
48 \qquad \qquad \mathtt{have\_pkt\_rdy} \qquad : \textbf{ out } \qquad \mathtt{std\_logic} \; ;49 rx overrun : out std logic;
50 clear_status : in std_logic;
51
52 −− Write/DSP side
53 rxclk : in std_logic;
54 reset : in std_logic; - DSP-side reset, not for registers
55 rxstrobe : in std_logic;
56 channels : in std_logic_vector (3 downto 0);
57 ch 0 : in std logic_vector (15 downto 0);
58 ch 1 : in std logic vector (15 downto 0);
59 ch 2 : in std logic vector (15 downto 0);
60 ch_3 : in std\_logic\_vector(15 \text{ down to } 0);61 ch_4 : in std_logic_vector(15 downto 0);
62 ch 5 : in std logic vector (15 downto 0);
63 ch -6 : in std logic vector (15 downto 0);
64 ch 7 : in std logic vector (15 downto 0);
65
66 −− S e t t i n g s , a l s o u s i n g r x c l k
67 serial_addr : in std_logic_vector(6 downto 0);
68 serial_data : in std_logic_vector(31 downto 0);
69 serial_strobe : in std_logic;
70 reset_regs : in std_logic; -- Only resets regs
71 debugbus : out std_logic_vector (31 downto 0)
72 ) ;
73 end rx\_buffer:
74
75 architecture behavioral of rx buffer is
76 function round 8 (in val : std logic vector (15 downto 0))
77 return std_logic_vector
78 i s
79 begin
80 −− if (in\_val(15) = '1' and or\_reduce(in\_val(7 \; downto 0)) = '1') then
81 \quad -- \quad return \quad in\_val (15 \quad downto \quad 8) \; + \; 1;82 - else
83 −− return \ in\_val (15 \ down to 8);84 \quad -- \qquad \qquad end \quad if \; ;85 return in val (15 downto 8) + (in val (15) and or reduce (in val (7 downto 0)));
86 end function;
87
88 component setting reg is
89 generic (
90 my\_addr : integer := 091 ) ;
9293 port (
94 clock : in std_logic;
95 reset : in std_logic;
96 strobe : in std_logic;
97 \qquad \qquad \mbox{addr} \qquad \mbox{:: in} \qquad \mbox{std\_logic\_vector} \; ;98 d in : in std logic vector (31 downto 0);
```

```
99 d_out : out std\_logic\_vector(31 ~downto 0);
100 changed : out std_logic
101 );
102 end component:
103
104 component fifo 4k-18 is
105 port (
106 data : in std_logic_vector(17 downto 0);
107 wrreq : in std_logic;
108 wrclk : in std_logic;
109 wrfull : out std_logic;
110 wrempty : out std_logic;
111 wrusedw : out std_logic_vector(11 downto 0);
112 q : out std_logic_vector(17 downto 0);
113 rdreq : in std_logic;
114 rdclk : in std_logic;
115 rdfull : out std_logic;
116 rdempty : out std_logic;
117 rdusedw : out std_logic_vector(11 downto 0);
118 aclr : in std_logic
119 \t) ;120 end component ;
121
122 signal fifodata : std_logic_vector(15 downto 0);
123 signal fifodata 8: std logic vector (15 downto 0);
124 signal fifodata 16 : std logic vector (15 downto 0);
125
126 signal rxfifolevel : std_logic_vector(11 downto 0);
127 signal rx full : std_logic;
128
129 signal bypass hb : std logic;
130 signal want q : std logic;
131 signal bitwidth : std_logic_vector(4 downto 0);
132 signal bitshift : std_logic_vector (3 downto 0);
133
134 signal read count : std logic vector (8 \text{ downto } 0);135
136 signal phase: std_logic_vector(3 downto 0);
137 signal ch0 in : std logic;
138 signal ch0 out : std logic;
139 signal iq out : std logic;
140
141 −− Temps
142 signal have pkt rdy t : std logic;
143 signal rx_overrun_t : std_logic;
144
145 signal wr_req_t : std_logic;
146 signal rd_req_t : std_logic;
147 signal usbclk t : std logic;
148 signal channels h : std\_logic\_vector(3 down to 0);149
150 signal ch 0 reg : std logic vector (15 downto 0);
151 signal ch\_1\_reg: std\_logic\_vector(15 downto 0);
152 signal ch 2 reg : std logic vector (15 downto 0);
153 signal ch 3 reg : std logic vector (15 downto 0);
154 signal ch 4 reg : std logic vector (15 downto 0);
155 signal ch 5 reg : std logic vector (15 downto 0);
```

```
156 signal ch 6 reg : std logic vector (15 downto 0);
157 signal ch 7 reg : std logic vector (15 downto 0);
158
159 signal top : std_logic_vector(15 downto 0);
160 signal bottom : std\_logic\_vector(15 downto 0);
161
162 signal clear_status_dsp : std_logic;
163 signal rx overrun dsp : std logic;
164
\begin{array}{lll} \textbf{165} & \textbf{---} & \textbf{Temperature} & \textbf{value} \textbf{.} \\ \textbf{165} & \textbf{---} & \textbf{Temperature} & \textbf{16} \\ \textbf{166} & \textbf{---} & \textbf{167} & \textbf{176} \\ \textbf{167} & \textbf{---} & \textbf{177} & \textbf{188} \\ \textbf{178} & \textbf{---} & \textbf{188} & \textbf{---} \\ \textbf{188} & \textbf{---} & \textbf{188} & \textbf{---} \\ \textbf{188} & \textbf{166 - signal top8 : std_logic_vector (7 downto 0);
167 -- signal bottom8 : std_logic_vector(7 downto 0);
168 begin
169 have pkt_r dy \leq have_p kt_r dy_t;170 rx_overrun \leq x \text{ over run } t;
171
172 sr rxformat : setting reg
173 generic map(my_addr => FR_RX_FORMAT)
174 port map(clock \Rightarrow rxclk, reset \Rightarrow reset regs, strobe \Rightarrow serial strobe, addr \Rightarrowserial addr,
175 d in \Rightarrow serial data, d out (31 downto 11) \Rightarrow OPEN, d out (10) \Rightarrow bypass hb, d out (9) \Rightarrowwant q ,
176 d_out (8 downto 4) \Rightarrow bitwidth, d_out (3 downto 0) \Rightarrow bitshift, changed \Rightarrow OPEN);
177
178 - USB read side of FIFO179 process (usbclk)
180 begin
181 if (usbclk 'EVENT and usbclk = '0') then
182 if ( r x f i f o level >= "000100000000") then -- 256
\texttt{have\_plt\_rdy\_t} \iff \texttt{1'} \ ;184 else
185 have pkt \text{rdy } t \leq v ' 0';
186 end if;
187 end if;
188 end process;
189
190 - 257 bug fix
191 process (usbclk)
192 begin
193 if (usbclk 'EVENT and usbclk = '0') then
194 if (bus\_reset = '1') then
195 read_count \langle = \text{(others =} \rangle \text{ '0'});196 elsif (RD = '1') then
197 read_count \le read_count + 1;
198 else
199 read_count \langle = \text{(others =} \rangle '0');200 end if;
201 end if;
202 end process ;
203
204 - FIFO
205 ch0 \text{ in } \leq 1' when (phase = 1) else '0';
206 wr_req_t \langle = '1' \text{ when } ((rx\_full = '0') \text{ and } (phase /= 0)) \text{ else } '0';207 rd_req_t \langle = '1' \rangle when ((RD = '1') \rangle and (\text{read\_count}(8) = '0') ) else '0';
208 usbclk_t \leq (not usbclk);
209 rxfifo : fifo 4k-18210 port map(data(17) \Rightarrow ch0_in, data(16) \Rightarrow phase(0), data(15 downto 0) \Rightarrow fifodata,
```

```
211 wrreq \Rightarrow wr_req_t, wrclk \Rightarrow rxclk, wrfull \Rightarrow rx_full, wrempty \Rightarrow OPEN, wrusedw \RightarrowOPEN
212 q(17) \Rightarrow ch0.out, q(16) \Rightarrow iq.out, q(15 <b>downto</b> 0) \Rightarrow usbdata, rdreq \Rightarrow r d_req t,213 rdclk \Rightarrow usbclk_t, rdfull \Rightarrow OPEN, rdempty \Rightarrow OPEN, rdusedw \Rightarrow rxfifolevel, aclr \Rightarrowr e s e t ) :
214
215 −− DSP write side of FIFO
216 process (rxclk)
217 begin
218 if (r \times c \le k \le NT and r \times c \le k = '1') then
219 if (rxstrole = '1') then
220 ch -0 reg \leq ch -0;
221 ch 1 reg \leq ch 1;
222 ch -2-reg \leq ch -2;
223 ch -3-reg \leq ch -3;
224 ch -4 reg \leq ch -4;
\verb|ch5-reg| \, <\,>=\,\, \verb|ch5| \, \verb|ch5|;\verb|226| ~~\verb|ch_6_reg| \textbf{<=}~\verb|ch_6|;227 \qquad \qquad \text{ch 7 reg }<=\text{ch 7};228 end if;
229 end if;
230 end process ;
231
232 channels h \leq '0' & channels (3 downto 1); - channels >> 1;
233 process (rxclk)
234 begin
235 if (r \times c \le k \le NT and r \times c \le k = '1') then
236 if (r \, \text{eset} = '1') then
237 phase \langle = (\text{others} \Rightarrow '0') ;238 elsif(phase = 0) then
239 if (r \times t \cdot \text{role} = '1') then
240 \qquad \qquad \text{phase} \;<=\; "0001" \; ;241 end if ;
242 elsif (r x - f u l l = ' 0') then
243 if (( ( ( bitwidth = 8) and ( phase = channels h ) ) or ( phase = channels ) ) then
244 phase \leq " 0000";
245 else
246 phase \leq phase \pm 1;
247 end if;
248 end if;
249 end if;
250 end process ;
251
252 fifodata \leq fifodata 8 when (bitwidth = 8) else fifodata 16;
253
254 -- top 8 \le top (15 \; down \; 8) + 1 \; when \; ((top (15) = '1') \; and \; (top (7 \; down \; 0) \; / = "00000000") ) \; else255 −− top (15 \text{ down to } 8);
256
257 -- bottom 8 \leq bottom (15 down to 8) + 1 when ((bottom (15) = '1') and (bottom (7 down to 0) \neq"00000000") ) else
258 −− bo t t om (15 down to 8) ;
259
260 fifod at a -8 \leftarrow round -8 (top) & round -8 (bottom);
\begin{array}{lclclcl} 261 & \quad & \text{---} \quad \  \  & fif \, o \, d \, a \, t \, a \, \_8 \ \ < = \ \ t \, o \, p \, 8 & \, \mathcal{C} & \, b \, \, o \, t \, t \, o \, m \, 8 \ \ ; \end{array}262
263 process (phase, ch_0_reg, ch_1_reg, ch_2_reg, ch_3_reg, ch_4_reg, ch_5_reg, ch_6_reg, ch_7_reg)
264 begin
```
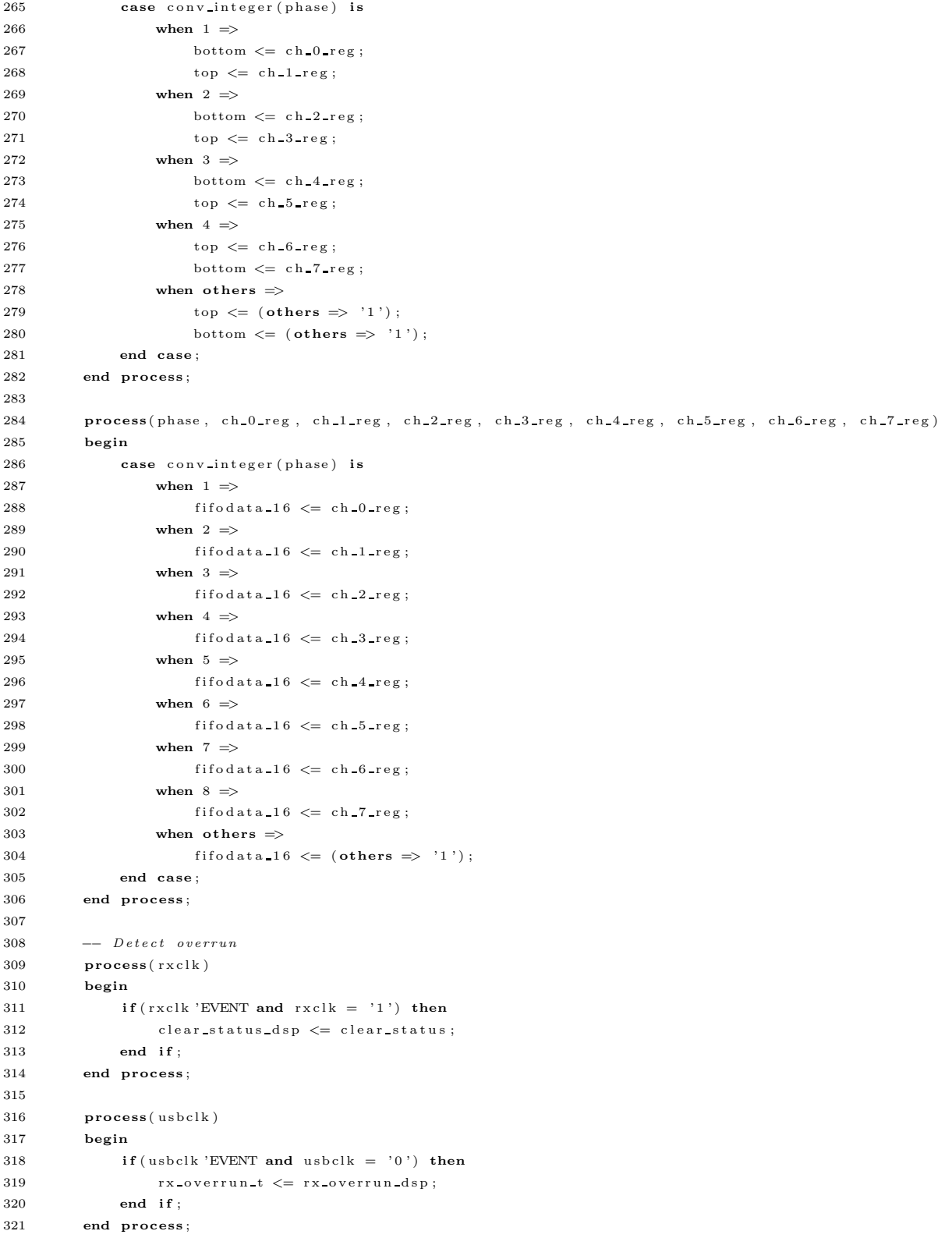

```
322
323 process (rxclk)
324 begin
325 if (r \times c \cdot k \cdot EVENT \text{ and } r \times c \cdot k = '1') then
326 if (reset = '1') then
\begin{array}{l} \texttt{sx\_overrun\_dsp} \ \texttt{<=}\ \ \texttt{'0'}; \end{array}328 elsif((rxstrobe = '1') and (phase (= 0)) then
{\tt rx\_overrun\_dsp~<=~'1~'};330 elsif(clear_status_dsp = '1') then
331 rx overrun d sp \langle = \rangle' 0;
332 end if;
333 end if;
334 end process ;
335
336 −− Debug bus
337 - 15:0 rx \, cl \, k domain \Rightarrow TXA(15:0)
338 −− 31:16 u \, s \, b \, c \, lk domain \Rightarrow RXA(15:0)
339 \qquad \qquad \text{debugbus} (0) \qquad \qquad \text{<= reset};
340 debugbus (1) \le reset regs;
341 debugbus (2) \leq rxstrobe;
342 debugbus (6 downto 3) \leq channels;
343 debugbus (7) \leq rx_full;
344 \qquad \qquad \mbox{debugbus} \, (11 \ \ \mbox{downto} \ \ 8) \qquad \mathrel{<=} \mbox{phase} \, ;345 debugbus (12) \langle = \text{ch} 0 \text{ in } ;\texttt{\char'46}{} = \texttt{delay}{} + \texttt{delay}{} + \texttt{delay}{} + \texttt{delay}{} + \texttt{days}{} + \texttt{days}{} + \347 debugbus (14) \leq rx_overrun_dsp;
348 \qquad \qquad \text{debugbus (15)} \qquad \qquad \text{<<} = \text{rxclk};349
350 \qquad \qquad \mathtt{debugbus} \ (16) \qquad \qquad \Longleftarrow \ \mathtt{bus\_reset} \ ;351 debugbus (17) \langle = RD; \rangle\texttt{352} \qquad \qquad \mathtt{debugbus} \ (18) \qquad \qquad \texttt{<= \texttt{have\_pkt\_rdy\_t}} \ ;353 debugbus (19) \leq rx_overrun_t;
354 debugbus (20) \le read_count (0);
355 debugbus (21) \le read_count (8);
356 debugbus (22) \leq ch0_out;
357 debugbus (23) \leq iq_out;
358 debugbus (24) \leq clear status;
359 debugbus (30 downto 25) \leq "000000";
360 debugbus (31) \leq usbclk;
361 end behavioral;
```
Listing A.35: Controls the IF to BB conversion and the decimation filters for received data. (rx chain.vhd)

```
1 −−−−−−−−−−−−−−−−−−−−−−−−−−−−−−−−−−−−−−−−−−−−−−−−−−−−−−−−−−−−−−−−−−−−−−−−−−−−−−−−
2 -- Receive Chain
\begin{array}{lll} \mathbf{3} & \mathbf{---} & Last\quad{Modified:}\quad \mathbf{20}\quad{July}\quad \mathbf{2010} \end{array}4 −− VHDL Author: Steve Olivieri
5 −−
6 - \text{Copyright} (C) 2010 COSMIAC
7 -- The copyright and license from the original Verilog implementation follows.
8 −−
9 −−
10 −− USRP − Universal Software Radio Peripheral
11 −−
12 \quad -- \quad Copyright \quad (C) \quad 2003 \quad Matt \quad Ettus13 −−
```

```
14 -- This program is free software; you can redistribute it and/or modify
15 -- it under the terms of the GNU General Public License as published by
16 −− the Free Software Foundation; either version 2 of the License, or
17 - (at your option) any later version.
18 −−
19 −− This program is distributed in the hope that it will be useful,
20 −− but WITHOUT ANY WARRANTY; without even the implied warranty of
21 -- MERCHANTABILITY or FITNESS FOR A PARTICULAR PURPOSE. See the
22 -− GNU General Public License for more details.
23 −−
24 -- You should have received a copy of the GNU General Public License
25 −− along with this program; if not, write to the Free Software
26 −− Foundation, Inc., 51 Franklin Street, Boston, MA 02110-1301 USA
27 −−−−−−−−−−−−−−−−−−−−−−−−−−−−−−−−−−−−−−−−−−−−−−−−−−−−−−−−−−−−−−−−−−−−−−−−−−−−−−−−
28
29 library IEEE;
30 use IEEE . STD LOGIC 1164 .ALL;
31 use IEEE . STD LOGIC ARITH .ALL;
32 use IEEE . STD LOGIC UNSIGNED.ALL;
33
34 library WORK;
35 use WORK.COMMON CONFIG .ALL;
36
37 entity rx chain is
38 generic (
{\tt FREGADDR}\ :\ \texttt{integer}\ :=\ 0\,;40 PHASEADDR : int e g e r := 041 \hspace{24pt} ) \hspace{24pt} ;42
43 port (
44 clock : in std_logic;
45 reset : in std_logic;
46 enable : in std_logic;
47 deciminate : in std_logic_vector(7 downto 0);
48 sample_strobe : in std_logic;
49 decimator-strobe : in std-logic;
50 hb_strobe : out std_logic;
51 serial_addr : in std_logic_vector(6 downto 0);
52 serial_data : in std_logic_vector(31 downto 0);
53 serial strobe : in std logic;
54 i_in : in std_logic_vector(15 downto 0);
55 q in : in std logic vector (15 downto 0);
56 iout : out std_logic_vector(15 downto 0);
57 q_out 15 count 15 downto 0);
58 debugdata : out std_logic_vector(15 downto 0);
59 debugctrl : out std_logic_vector(15 downto 0)
60 ) ;
61 end rx chain;
62
63 architecture behavioral of rx chain is
64 component phase acc is
65 generic (
66 FREQADDR : int \, \text{erger} := 0;
67 PHASEADDR : int \, \text{er} \, z = 0;
68 resolution : integer range 0 to 32 := 3269 );
70
```

```
71 port (
72 clk : in std_logic;
73 reset : in std_logic;
74 enable : in std_logic;
75 strobe : in std_logic;
76 serial_addr : in std_logic_vector(6 downto 0);
77 serial_data : in std_logic_vector(31 downto 0);
78 serial_strobe : in std_logic;
79 phase : out std_logic_vector(resolution −1 downto 0)
80 );
81 end component ;
82
83 component cordic is
84 generic (
85 bitwidth : integer := 16;
86 zwidth : integer := 16
87 \hspace{35pt} \textcolor{blue}{\mathbf{)} \hspace{.55pt} ;88
89 port (
90 clock : in std_logic;
91 reset : in std_logic;
92 enable : in std_logic;
93 xi : in std_logic_vector(bitwidth-1 downto 0);
94 yi : in std_logic_vector (bitwidth -1 downto 0);
95 xo : out std_logic_vector(bitwidth −1 downto 0);
96 yo : out std_logic_vector(bitwidth −1 downto 0);
97 zi : in std_logic_vector(zwidth-1 downto 0);
98 zo : out std_logic_vector (zwidth-1 downto 0)
99 ) ;
100 end component ;
101
102 component cic decim is
103 generic (
104 bw : integer := 16;
105 N : integer := 4;
106 log2_of_max_rate : integer := 7;
107 maxbitgain : integer := 28 -- N*log 2-of_max_rate108 \t\t\t j ;109
110 port (
111 clock : in std_logic;
112 reset : in std_logic;
113 enable : in std_logic;
114 rate : in std_logic_vector (7 downto 0);
115 strobe_in : in std_logic;
116 strobe_out : in std_logic;
117 signal_in : in std_logic_vector(bw-1 downto 0);
118 signal_out : out std_logic_vector(bw-1 downto 0)
119 \hskip 1.6cm \textbf{\textcolor{blue}{\textbf{119}}}120 end component ;
121
122 component halfband_decim is
123 port (
124 clock : in std_logic;
125 reset : in std_logic;
126 enable : in std_logic;
127 strobe_in : in std_logic;
```

```
128 strobe_out : out std_logic;
129 data_in : in std_logic_vector(15 downto 0);
130 data_out : out std_logic_vector(15 downto 0);
131 debugctrl : out std_logic_vector (15 downto 0)
132 ):
133 end component;
134
135 signal phase: std_logic_vector(31 downto 0);
136
137 signal bb i : std_logic_vector(15 downto 0);
138 signal bb<sub>-q</sub> : std<sub>-logic-vector</sub> (15 downto 0);
139
140 signal hb_in_i : std_logic_vector(15 downto 0);
141 signal hb in q : std logic vector (15 downto 0);
142
143 -- Enable write on inputs, read on outputs.
144 signal sample strobe t : std logic;
145 signal decimator_strobe_t : std_logic;
146 begin
147 debugdata \leq hb in i;
148
149 rx_nco_t : if (RX_NCO_EN) generate
{\tt sample\_strobe\_t} \ \texttt{ {=} \ \texttt{sample\_strobe} \texttt{;} }151
152 rx-phase-acc : phase-acc
153 generic map(FREQADDR \Rightarrow FREQADDR, PHASEADDR \Rightarrow PHASEADDR, resolution \Rightarrow 32)
154 port map(clk \Rightarrow clock, reset \Rightarrow reset, enable \Rightarrow enable, serial_addr \Rightarrow serial_addr,
155 serial_data \Rightarrow serial_data, serial_strobe \Rightarrow serial_strobe, strobe \Rightarrow\tt sample\_strole\_t ,
156 \qquad \qquad \text{phase}\ \Rightarrow\ \text{phase}\ \text{)}\ ;157
158 rx_cordic : cordic
159 port map(clock \Rightarrow clock, reset \Rightarrow reset, enable \Rightarrow enable, xi \Rightarrow i_in, yi \Rightarrow q_in,
160 z_i \Rightarrow \text{phase}(31 \text{ downto } 16), x_0 \Rightarrow \text{bb}_i, y_0 \Rightarrow \text{bb}_q, z_0 \Rightarrow \text{OPEN};
161 end generate rx-nco-t;
162
163 rx_nco_f : if (not RX_NCO_EN) generate
164 bb i \leq i in;
165 bb q \leq q \text{ in ;}166 sample strobe t \leq '1';
167 end generate rx nco f;
168
169 \text{ r x } \text{c ic } t : \text{ if } (RX \text{ CIC } EN) \text{ generate}170 decimator_strobe_t \leq decimator_strobe;
171
172 cic de cim i 0 : cic de cim
173 port map(clock \Rightarrow clock, reset \Rightarrow reset, enable \Rightarrow enable, rate \Rightarrow decim_rate,
174 strobe_in \Rightarrow sample_strobe, strobe_out \Rightarrow decimator_strobe_t, signal_in \Rightarrow bb_i,
\mathtt{signal\_out} \implies \mathtt{hb\_in\_i}) \ ;176
177 cic_decim_q_0 : cic_decim
178 port map(clock \Rightarrow clock, reset \Rightarrow reset, enable \Rightarrow enable, rate \Rightarrow decim-rate,
179 strobe_in \Rightarrow sample_strobe, strobe_out \Rightarrow decimator_strobe_t, signal_in \Rightarrow bb_q,
180 signal_out \implies hb_in_q);181 end generate rx cic t;
182
183 rx_cic_f : if (not RX CIC_EN) generate
```

```
184 h b in i \leq b b i;
\label{eq:185} \begin{array}{l} \texttt{h} \, \texttt{b} \, \, \texttt{in} \, \, \texttt{q} \ \Longleftarrow \ \texttt{b} \, \texttt{b} \, \, \texttt{q} \, \, ; \\[1mm] \end{array}{\rm\thinspace186}\qquad \qquad {\rm\thinspace decimate\thinspace strobe \thinspace t\thinspace<=\thinspace {\rm\thinspace sample} }187 end generate rx_cic_f;
188
189 rx_hb_t : if (RX_CAP_HB) generate
190 h b d i 0 : h a l f b and d e c im
191 port map(clock \Rightarrow clock, reset \Rightarrow reset, enable \Rightarrow enable, strobe<sub>-</sub>in \Rightarrowdecimator_strobe,
192 strobe out \Rightarrow hb strobe, data in \Rightarrow hb in i, data out \Rightarrow i out, debugctrl \Rightarrowdebugctr ) ;
193
194 hbd q 0 : halfband decim
195 port map(clock \Rightarrow clock, reset \Rightarrow reset, enable \Rightarrow enable, strobe<sub>l</sub> \Rightarrowdecimator-strobe.
196 strobe_out \Rightarrow OPEN, data_in \Rightarrow hb_in_q, data_out \Rightarrow q_out, debugctrl \Rightarrow OPEN);
197 end generate rx hb t;
198
199 rx hb f : if (not RX CAP HB) generate
200 i out \langle = \text{hb} \cdot \text{in} \cdot \text{i};
201 q_{\text{out}} \leq h b_{\text{in}} q;
202 hb_strobe \leq decimator_strobe;
203 end generate rx-hb-f;
204 end behavioral;
```
Listing A.36: Removes the codec-imposed DC offset from received data. (rx dcoffset.vhd)

```
1 −−−−−−−−−−−−−−−−−−−−−−−−−−−−−−−−−−−−−−−−−−−−−−−−−−−−−−−−−−−−−−−−−−−−−−−−−−−−−−−−
2 - Rx DC Offset
3 \quad -- \; Last \; Modified: \; 20 \; July \; 20104 −− VHDL Author: Steve Olivieri
 5 −−
 6 \quad -- \quad Copyright \quad (C) \quad 2010 \quad COSMIAC7 -- The copyright and license from the original Verilog implementation follows.
 8 −−
9 −−
10 −− USRP − Universal Software Radio Peripheral
11 -12 \quad -- \quad Copyright \quad (C) \quad 2003 \quad Matt \quad Ettus13\,14 -- This program is free software; you can redistribute it and/or modify
15 -- it under the terms of the GNU General Public License as published by
16 -- the Free Software Foundation; either version 2 of the License, or
17 -- ( at your option) any later version.
18 −−
19 -- This program is distributed in the hope that it will be useful,
20 −− but WITHOUT ANY WARRANTY; without even the implied warranty of
21 −− MERCHANTABILITY or FITNESS FOR A PARTICULAR PURPOSE. See the
22 - GNU General Public License for more details.
23 −−
24 -- You should have received a copy of the GNU General Public License
25 \quad -- \quad along \; with \; this \; program; \; if \; not, \; write \; to \; the \; Free \; Software26 −− Foundation, Inc., 51 Franklin Street, Boston, MA 02110-1301 USA
27 −−−−−−−−−−−−−−−−−−−−−−−−−−−−−−−−−−−−−−−−−−−−−−−−−−−−−−−−−−−−−−−−−−−−−−−−−−−−−−−−
28
```

```
131
```

```
30 library IEEE;
31 use IEEE . STD LOGIC 1164 .ALL;
32 use IEEE . STD LOGIC ARITH .ALL;
33 use IEEE . STD LOGIC SIGNED .ALL;
34
35 library WORK;
36 use WORK.REDUCE PACK .ALL;
37
38 entity rx d coffset is
39 generic (
40 MYADDR : int \, \text{er} \, z = 041 );
42
43 port (
44 clock : in std_logic;
45 enable : in std_logic;
46 reset : in std_logic;
47 adc_in : in std_logic_vector(15 downto 0);
48 adc_out : out std_logic_vector(15 downto 0);
49 serial_addr : in std_logic_vector (6 downto 0);
50 serial_data : in std_logic_vector(31 downto 0);
51 serial_strobe : in std_logic
52 \qquad \qquad ) \; ;53 end rx_d c offset;
54
55 architecture behavioral of rx_dcoffset is
56 signal adcin_t : signed (15 downto 0);
57 signal adc_out_t : signed (15 downto 0);
58 signal serial_addr_t : unsigned (6 downto 0);
59 signal serial_data_t : unsigned (31 downto 0);
60 signal integrator : signed (31 downto 0);
61 signal scaled integrator : signed (15 downto 0);
62 begin
63 - Assign temporary signals to outputs, with conversions.
64 adc_in_t \leq conv_signed (conv_integer (adc_in), 16);
65 serial_addr_t \leq conv_unsigned (conv_integer (serial_addr), 7);
66 serial_data_t \leq conv_unsigned (conv_integer (serial_data), 32);
67 adc_out \leq conv_std_logic_vector(adc_out_t, 16);
68
69 -- The original Verilog code used the or reduction operator, but this is equivalent to
70 \qquad -\qquad checking if the vector equals zero.
71 scaled_integrator \leq integrator (31 downto 16) + 1 when ((integrator (31) = '1') and
           (integ\, r(15 <b>downto</b> 0) /= 0) else
72 integrator (31 downto 16);
73 \operatorname{ad}c\text{-out-t} \leq \operatorname{ad}c\text{-in-t} - \operatorname{scaled-integrate};74
75 -- FIXME do we need signed?
76 -- FIXME What do we do when clipping?
77 process (clock)
78 begin
79 if ( \text{clock 'EVENT and clock = '1'}) then
80 if (r \text{ } s \text{ } e \text{ } t = '1') then
81 - Clear\ on\ reset.82 integrator \langle = (\text{others} \Rightarrow '0')];
83 elsif(serial_strobe = '1' and (MYADDR = serial_addr_t)) then
84 −− Read new value from the serial bus.
85 −− This is ugly, but it forces XST to see a single 32-bit register instead of
```

```
86 - 32 1-bit registers.
87 integrator \langle = \text{conv signal}(\text{serial data t} (15 \text{ downto 0}), 16) \& \text{"000000000000000";}88 elsif (enable = '1') then
\begin{array}{l} - - & Otherwise\ ,\ \ just\ \ keep\ \ accounting. \end{array}90 integrator \langle = \text{integerator} + \text{adc.out-t};91 end if \cdot92 end if \cdot93 end process ;
94 end behavioral;
```
Listing A.37: A very basic serial bus controller to receive SPI messages from the host, usually to conigure registers. (serial io.vhd)

```
1 −−−−−−−−−−−−−−−−−−−−−−−−−−−−−−−−−−−−−−−−−−−−−−−−−−−−−−−−−−−−−−−−−−−−−−−−−−−−−−−−
2 \quad - \quad 5 \, er \, i \, al \quad I/O \, \; Bus3 \quad -- \quad Last \quad Modified: \quad 21 \quad July \quad 20104 −− VHDL Author: Steve Olivieri
5 −−
6 \quad -- \quad Copyright \quad (C) \quad 2010 \quad COSMIAC7 -- The copyright and license from the original Verilog implementation follows.
8 −−
9 −−
10 −− USRP − Universal Software Radio Peripheral
11 −−
12 \quad -- \quad Copyright \quad (C) \quad 2003 \quad Matt \quad Ettus13-14 -- This program is free software; you can redistribute it and/or modify
15 -- it under the terms of the GNU General Public License as published by
16 -- the Free Software Foundation; either version 2 of the License, or
17 -- ( at your option) any later version.
18 −−
19 \quad -- \quad This \, program \,is \, distributed \,in \, the \, hope \,that \,it \,with \,be \,useful \,.\newline20 −− but WITHOUT ANY WARRANTY; without even the implied warranty of
21 −− MERCHANTABILITY or FITNESS FOR A PARTICULAR PURPOSE. See the
22 - GNU General Public License for more details.
23 −−
24 -- You should have received a copy of the GNU General Public License
25 −− along with this program; if not, write to the Free Software
26 −− Foundation, Inc., 51 Franklin Street, Boston, MA 02110-1301 USA
27 −−−−−−−−−−−−−−−−−−−−−−−−−−−−−−−−−−−−−−−−−−−−−−−−−−−−−−−−−−−−−−−−−−−−−−−−−−−−−−−−
28
29 library IEEE;
30 use IEEE . STD LOGIC 1164 .ALL;
31 use IEEE . STD LOGIC ARITH .ALL;
32 use IEEE . STD LOGIC UNSIGNED.ALL;
33
34 entity serial io is
35 port (
36 m a ster_clk : in std_logic;
37 serial_clock : in std_logic;
38 serial_data_in : in std_logic;
39 enable : in std_logic;
40 reset : in std_logic;
41 serial_data_out : out std_logic;
42 serial_addr : out std_logic_vector (6 downto 0);
43 serial_data : out std_logic_vector(31 downto 0);
44 serial_strobe : out std_logic;
```

```
45 readback_0 : in std_logic_vector(31 downto 0);
46 readback 1 : in std logic vector (31 downto 0);
47 readback 2 : in std_logic_vector(31 downto 0);
48 readback 3 : in std_logic_vector(31 downto 0);
49 readback 4 : in std_logic_vector(31 downto 0);
50 readback 5 : in std_logic_vector(31 downto 0);
51 readback 6 : in std_logic_vector (31 downto 0);
52 readback 7 : in std logic vector (31 downto 0)
53 ) ;
54 end serial io;
55
56 architecture behavioral of serial io is
57 signal is read : std logic;
58 signal write_done : std_logic;
59 signal ser_ctr : std_logic_vector(7 downto 0);
60 signal serial data tmp : std logic vector (31 downto 0);
61 signal serial addr_tmp : std_logic_vector(6 downto 0);
62 signal enable d1 : std logic;
63 signal enable d2 : std logic;
64 begin
65 serial_data_out \leq serial_data_tmp(31) when is_read = '1' else 'Z';
66 serial_data \leq serial_data_tmp;
67 serial_addr \langle = \text{serial\_addr\_tmp} \rangle;
68
69 process (serial clock, reset, enable)
70 begin
71 if (reset = '1') then
72 ser_ctr \langle = (\text{others} \Rightarrow '0') ;73 elsif (enable = '0) then
74 ser_ctr \langle = (\text{others} \Rightarrow '0') ;75 elsif(serial_clock 'EVENT and serial_clock = '1') then
76 -− A \, serial \, transition \, is \, up \, to \, 40 \, bits. The first bit is 1 for read and
-− 0 for write. The next seven bits are the actual register address.
78 - The final 32 bits are the value to write in a write operation.
79 if \left( \text{ser\_ctr} = 39 \right) then
80 ser_ctr \langle = \text{ (others =} \rangle '0');
81 else
82 ser ctr \leq ser ctr + 1;
83 end if;
84 end if;
85 end process ;
86
87 process (serial_clock, reset, enable)
88 begin
89 if (reset = '1') then
90 \qquad \qquad \text{is } \texttt{read} \ \texttt{<=} \text{ '0 '};91 elsif (enable = '0') then
92 is read \langle = \rangle'0;
93 elsif(serial_clock 'EVENT and serial_clock = '1') then
94 -- Check the first bit we shifted in just before we shift in the
95 - final address bit.
96 if ((\text{ser\_ctr} = 7) and (\text{serial\_addr\_tmp}(6) = '1') then
97 is read \langle = '1';98 end if :
99 end if :
100 end process:
101
```
```
102 process ( serial clock, enable, reset)
103 begin
104 if (reset = '1') then
105 serial_addr_tmp \leq (others \Rightarrow '0');
106 serial_data_tmp \leq (others \Rightarrow '0');
107 write done \leq '0'.
108 elsif (enable = '0') then
109 −−serial_addr_tmp <= (others => '0');
110 --serial\_data\_tmp \leq (others \Rightarrow '0');111 write done \langle = \, '0 \, ', \, ]112 elsif(serial_clock 'EVENT and serial_clock = '1') then
113 - On the final clock, indicate that we performed a write
114 - operation if we did not perform a read operation.
115 if (is read = \degree0 ' and ser_ctr = 39) then
116 write_done \langle = \rangle' 1 ';
117 else
118 write_done \langle = \rangle '0';
119 end if;
120
121 - 8 ' b00001000 = 8 ' d8
122 if (is read = '1' and ser ctr = "00001000") then
123 - After 8 shifts, we know that it's a read op and we have
124 - the seven address bits. So, read the proper register.
125 case serial_addr_tmp is
126 when " 0000001" \implies\texttt{serial\_data\_tmp} \ \texttt{ \texttt{=} \ \texttt{readback\_0};}128 when "0000010" \Rightarrow129 \qquad \qquad \texttt{serial\_data\_tmp} \ \texttt{<=}\ \texttt{readback\_l} \ ;130 when "0000011" \Rightarrow131 \arctan \tan \tan \tan \theta \leq \arctan \tan \tan \theta;
132 when "0000100" \Rightarrow133 serial_data_tmp \le readback_3;
134 when " 0000101" \Rightarrow135 serial_data_tmp \le readback_4;
136 when "0000110" \Rightarrow137 serial_data_tmp \le readback_5;
138 when "0000111" \Rightarrow139 \text{serial datatmp} \le \text{readback}_6;
140 when "0001000" \Rightarrow141 serial data tmp \le readback 7;
142 when others \Rightarrow143 serial_data_tmp \langle = (\text{others} \Rightarrow '0') ;144 end case ;
145 elsif (\text{ser\_ctr} > = "00001000") then
146 - On the 9th+ shift, write to the serial data because this is
147 - a write op.
148 serial_data_tmp <= serial_data_tmp (30 downto 0) & serial_data_in;
149 elsif(ser_ctr < "00001000") then
150 -- For the first 8 shifts, collect the read/write bit and then the
151 −− register address. We temporarily store the read/write bit into
152 - the address vector.153 serial_addr_tmp \leq serial_addr_tmp (5 downto 0) & serial_data_in;
154 end if \cdot155 end if :
156 end process ;
157
158 process (master_clk)
```

```
159 begin
160 if ( master_clk 'EVENT and master_clk = '1') then
161 \cos \theta = \sin \theta = \sin \theta enable d1 \leq enable;
162 enable d2 \le enable d1:
163 end if :
164 end process ;
165
166 -- A ssert serial strobe for one clock after the enable is asserted and
167 \qquad \quad -- \quad then \quad de asserted \; .168 serial strobe \leq (enable d2 and (not enable d1));
169 end behavioral;
```

```
Listing A.38: A configuration register module. (setting reg.vhd)
```

```
1 −−−−−−−−−−−−−−−−−−−−−−−−−−−−−−−−−−−−−−−−−−−−−−−−−−−−−−−−−−−−−−−−−−−−−−−−−−−−−−−−
2 \quad -- \quad Setting \quad Register3 \quad -\quad Last\; Modified:~20\;July\;20104 −− VHDL Author: Steve Olivieri
5 −−
6 \leftarrow Copyright (C) 2010 COSMIAC
7 -- The copyright and license from the original Verilog implementation follows.
8 −−
9 −−
10 −− USRP − Universal Software Radio Peripheral
11 −−
12 \quad -- \quad Copyright \quad (C) \quad 2003 \quad Matt \quad Ettus13 -14 -- This program is free software; you can redistribute it and/or modify
15 -- it under the terms of the GNU General Public License as published by
16 −− the Free Software Foundation; either version 2 of the License, or
17 - (at your option) any later version.
18\,19 − This program is distributed in the hope that it will be useful,
20 −− but WITHOUT ANY WARRANTY; without even the implied warranty of
21 -- MERCHANTABILITY or FITNESS FOR A PARTICULAR PURPOSE. See the
22 -- GNU General Public License for more details.
23 −−
24 -- You should have received a copy of the GNU General Public License
25 -- along with this program; if not, write to the Free Software
26 −− Foundation, Inc., 51 Franklin Street, Boston, MA 02110-1301 USA
27 −−−−−−−−−−−−−−−−−−−−−−−−−−−−−−−−−−−−−−−−−−−−−−−−−−−−−−−−−−−−−−−−−−−−−−−−−−−−−−−−
28
29 library IEEE;
30 use IEEE . STD LOGIC 1164 .ALL;
31 use IEEE . STD LOGIC ARITH .ALL;
32 use IEEE . STD LOGIC UNSIGNED.ALL;
33
34 entity setting-reg is
35 generic (
36 my addr : integer := 0
37 \t) :38
39 port (
40 clock : in std_logic;
41 reset : in std_logic;
42 strobe : in std_logic;
```

```
43 addr : in std_logic_vector(6 downto 0);
44 d_in : in std\_logic\_vector(31~downto 0);
45 d_out : out std\_logic\_vector(31 downto 0);
46 changed : out std_logic
47 ) ;
48 end setting-reg;
49
50 architecture behavioral of setting reg is
51 begin
52 -- Each register in the system has a unique address, but all are connected
53 \quad -\quad to \quad the \quad same \quad data \quad bus \quad and \quad control \quad signals \,.54 process (clock)
55 begin
56 if ( clock 'EVENT and clock = '1' ) then
57 if (r \text{ } s \text{ } t = '1') then
58 −− Clear on reset!
59 d out \langle = \text{(others =} \rangle '0');
60 changed \langle = '0';61 else
62 -- If the serial strobe is high (see serial_io) and our address is
63 - on the bus, write to this register.
64 if (\text{strobe} = '1' \text{ and } (\text{my-addr} = \text{addr})) then
65 d out \langle = \text{d in} ;66 changed \langle = '1';67 e l s e l s e l s e l s e l s e l s e l s e l s e l s e l s e l s e l s e l s e
68 changed \langle = \rangle'0;
69 end if;
70 end if ;
71 end if;
72 end process ;
73 end behavioral;
```
Listing A.39: A module to sign extend data. (sign\_extend.vhd)

```
1 −−−−−−−−−−−−−−−−−−−−−−−−−−−−−−−−−−−−−−−−−−−−−−−−−−−−−−−−−−−−−−−−−−−−−−−−−−−−−−−−
2 \quad - \quad Sign \quad Extension3 \quad -- \quad Last \quad Modified: \quad 20 \quad July \quad 20104 -- VHDL Author: Steve Olivieri
^{\rm 5-}6 -- Copyright (C) 2010 COSMIAC
7 -- The copyright and license from the original Verilog implementation follows.
8 −−
9 −−
10 −− USRP − Universal Software Radio Peripheral
11 −−
12 \quad -- \quad Copy right \quad (C) \quad 2003 \quad Matt \quad E {\it{t}} \, t \, us13 −−
14 -- This program is free software; you can redistribute it and/or modify
15 -- it under the terms of the GNU General Public License as published by
16 −− the Free Software Foundation; either version 2 of the License, or
17 - (at your option) any later version.
18 −−
19 − This program is distributed in the hope that it will be useful,
20 −− but WITHOUT ANY WARRANTY; without even the implied warranty of
21 -- MERCHANTABILITY or FITNESS FOR A PARTICULAR PURPOSE. See the
22 - GNU General Public License for more details.
```

```
23 −−
24 -- You should have received a copy of the GNU General Public License
25 -- along with this program; if not, write to the Free Software
26 −− Foundation, Inc., 51 Franklin Street, Boston, MA 02110-1301 USA
27 −−−−−−−−−−−−−−−−−−−−−−−−−−−−−−−−−−−−−−−−−−−−−−−−−−−−−−−−−−−−−−−−−−−−−−−−−−−−−−−−
28
29 - We probably don't need this module since VHDL has the sxt() function. I
30 -- left it in place to keep the project as close to the Verilog as possible.
31 library IEEE;
32 use IEEE . STD LOGIC 1164 .ALL;
33 use IEEE . STD LOGIC ARITH .ALL;
34 use IEEE . STD LOGIC UNSIGNED.ALL;
35
36 entity sign_extend is
37 generic (
38 bits in : integer := 0;
39 bits out : integer := 0
40 ) ;
41
42 port (
43 d in : in std logic vector (bits in -1 downto 0);
44 d_out : out std_logic_vector (bits_out -1 downto 0)
45 );
46 end sign_extend;
47
48 architecture behavioral of sign_extend is
49 begin
50 - Copy d_in to the lower bits_in bits.
51 d_out ( bits_in -1 downto 0) \leq d_in;
52
53 - Fill the upper bits out - bits in bits with the MSB from d_i in.
54 d_out ( bits_out -1 downto bits_in ) \leq ( others \Rightarrow d_in ( bits_in -1));
55 end behavioral;
```
Listing A.40: Generates strobes. These are used for read and write operations, decimation, and interpolation. (strobe gen.vhd)

```
1 −−−−−−−−−−−−−−−−−−−−−−−−−−−−−−−−−−−−−−−−−−−−−−−−−−−−−−−−−−−−−−−−−−−−−−−−−−−−−−−−
2 - 5trobe Generator
3 \quad -\quad Last\; Modified: 21\; July\; 20104 -- VHDL Author: Steve Olivieri
5 −−
6 - \text{Copyright} (C) 2010 \text{ COSMIAC}7 -- The copyright and license from the original Verilog implementation follows.
8 −−
9 −−
10 −− USRP − Universal Software Radio Peripheral
11 −−
12 \quad -- \quad Copyright \quad (C) \quad 2003 \quad Matt \quad Ettus13 −−
14 -- This program is free software; you can redistribute it and/or modify
15 -- it under the terms of the GNU General Public License as published by
16 -- the Free Software Foundation; either version 2 of the License, or
17 - (at your option) any later version.
18 −−
19 -- This program is distributed in the hope that it will be useful,
20 −− but WITHOUT ANY WARRANTY; without even the implied warranty of
```

```
21 -- MERCHANTABILITY or FITNESS FOR A PARTICULAR PURPOSE. See the
22 -- GNU General Public License for more details.
23 −−
24 -- You should have received a copy of the GNU General Public License
25 −− along with this program; if not, write to the Free Software
26 −− Foundation, Inc., 51 Franklin Street, Boston, MA 02110-1301 USA
27 −−−−−−−−−−−−−−−−−−−−−−−−−−−−−−−−−−−−−−−−−−−−−−−−−−−−−−−−−−−−−−−−−−−−−−−−−−−−−−−−
28
29 -- TODO: The license for reduce_pack is probably not valid with the GPL.
30 library IEEE;
31 use IEEE . STD LOGIC 1164 .ALL;
32 use IEEE . STD LOGIC ARITH .ALL;
33 use IEEE . STD LOGIC UNSIGNED.ALL;
34
35 library WORK;
36 use WORK.REDUCE PACK .ALL;
37
38 entity strobe gen is
39 port (
40 clock : in std_logic;
41 reset : \text{in} std_logic;
42 enable : in std_logic;
43 rate : in std_logic_vector(7 downto 0); -- 1 less than desired divide
             r a t i o
44 strobe_in : in std_logic;
45 strobe : out std_logic
46 \hskip 1.6cm \textbf{\textit{)}}\; ;47 end strobe gen;
48
49 architecture behavioral of strobe gen is
50 signal counter : std_logic_vector(7 downto 0);
51 begin
52 - Note that nor-reduce = 1 when counter = "000000000".
53 strobe \leq 1 ' when ((\text{nor-reduce}(counter) = '1') and (\text{enable} = '1') and (\text{strole_in} = '1'))else '0';
54
55 −− This is basically just a clock divider that uses a down counter. For every
56 -- 'rate' clocks that strobe_in is asserted, we assert strobe.
57 process (clock)
58 begin
59 if ( \text{clock} 'EVENT and \text{clock} = '1') then
60 if (reset = 1' or enable = 0') then
61 counter \langle = \text{(others =} \rangle '0');
62 elsif(strobe_in = '1') then
63 if \text{(counter = 0)} then
\texttt{counter} \ \texttt{<=} \ \ \texttt{rate} \, ;65 else
66 counter \leq counter - 1;
67 end if;
68 end if;
69 end if :
70 end process ;
```
71 end behavioral;

Listing A.41: Controls the FIFO buffer and USB interface on the transmit side. (tx buffer.vhd)

```
1 −−−−−−−−−−−−−−−−−−−−−−−−−−−−−−−−−−−−−−−−−−−−−−−−−−−−−−−−−−−−−−−−−−−−−−−−−−−−−−−−
2 - Transmit Buffer (DSP \le \gt USB)
3 \quad -- \; Last \; Modified: \; 20 \; July \; 20104 −− VHDL Author: Steve Olivieri
5 −−
6 - \text{Copyright} (C) 2010 COSMIAC
7 -- The copyright and license from the original Verilog implementation follows.
8 −−
9 −−
10 −− USRP − Universal Software Radio Peripheral
11 −−
12 \quad -- \quad Copyright \quad (C) \quad 2003 \quad Matt \quad Ettus13 −−
14 -- This program is free software; you can redistribute it and/or modify
15 -- it under the terms of the GNU General Public License as published by
16 −− the Free Software Foundation; either version 2 of the License, or
17 - (at your option) any later version.
18 −−
19 -- This program is distributed in the hope that it will be useful,
20 -- but WITHOUT ANY WARRANTY; without even the implied warranty of
21 -- MERCHANTABILITY or FITNESS FOR A PARTICULAR PURPOSE. See the
22 -- GNU General Public License for more details.
23 −−
24 -- You should have received a copy of the GNU General Public License
25 -- along with this program; if not, write to the Free Software
26 −− Foundation, Inc., 51 Franklin Street, Boston, MA 02110-1301 USA
27 −−−−−−−−−−−−−−−−−−−−−−−−−−−−−−−−−−−−−−−−−−−−−−−−−−−−−−−−−−−−−−−−−−−−−−−−−−−−−−−−
28
29 \quad \, \textcolor{blue}{\textbf{---}} \quad In \, \textit{terface} \quad \textit{to} \quad \textcolor{blue}{Cypress} \, \textit{FX2} \, \textit{bus} \, .30 - A packet is 512 Bytes. Each FIFO line is 2 bytes.
31 -- FIFO has 4096 lines.
32 library IEEE;
33 use IEEE . STD LOGIC 1164 .ALL;
34 use IEEE . STD LOGIC ARITH .ALL;
35 use IEEE . STD LOGIC UNSIGNED.ALL;
36
37 entity tx_buffer is
38 port (
39 - - USB side
40 usbclk : in std logic;
41 bus_reset : in std_logic; -- 257-Hack to fix FX2 bug
42 usbd ata : in std_logic_vector (15 downto 0);
43 WR : \text{in} std_logic;
44 have_space : out std_logic;
45 tx_underrun : out std_logic;
46 clear_status : in std_logic;
47
48 - DSP side
49 txclk : in st d\_logic;
50 reset : in std_logic; -- standard DSP-side reset
51 channels : in std_logic_vector (3 downto 0);
52 \text{tx} \text{-i} - 0 : out \text{st d-logic-vector} (15 \text{ down to } 0);53 tx = -q = 0 : out st d = logic = vector (15 <b>downto</b> 0);54 tx_i = 1 : out st d\_logic\_vector(15 \text{ down to } 0);tx - q - 1 : out st d - logic - vector (15 down to 0);56 txstrobe : in std_logic;
57 tx_empty : out std_logic;
```

```
58 debugbus : out std_logic_vector(31 downto 0)
59 );
60 end tx buffer;
61
62 architecture behavioral of tx-buffer is
63 component fif o -4k -18 is
64 port (
65 data : in std_logic_vector (17 downto 0);
66 wrreq : in std_logic;
67 wrclk : in std_logic;
68 wrfull : out std_logic;
69 wrempty : out std_logic;
70 wrusedw : out std_logic_vector(11 downto 0);
71 q : out std_logic_vector (17 downto 0);
72 rdreq : in std_logic;
73 rdclk : in std_logic;
74 rdfull : out std_logic;
75 rdempty : out std_logic;
76 rdusedw : out std_logic_vector(11 downto 0);
77 aclr : in std_logic
78 \hspace{35pt} ) \; ;79 end component ;
80
81 signal txfifolevel : std_logic_vector(11 downto 0);
82 signal fifodata : std_logic_vector(15 downto 0);
83 signal rdreq : std_logic;
84 signal phase : std_logic_vector(3 downto 0);
85 signal sop f : std_logic;
86 \qquad \qquad {\bf signal} \ \ {\rm iq\_f} \ \ :\ \ {\rm std\_logic} \ ;87 signal sop : std_logic;
88
89 - USB side of the FIFO
90 signal usbdata reg : std logic vector (15 downto 0);
91 signal wr reg : std_logic;
92 signal write_count : std_logic_vector(8 downto 0);
93
94 −− Temporary for FIFO
95 signal wr req t : std logic;
96 signal tx empty t : std_logic;
97 signal have space t : std logic;
98 signal tx-underrun-t : std-logic;
99
100 signal clear_status_dsp : std_logic;
101 signal tx underrun dsp : std_logic;
102 begin
\texttt{103} \qquad \quad \texttt{tx\_empty} \ \texttt{<=} \ \texttt{tx\_empty\_t} \, ;104 have space \leq have space t;
105 tx_underrun \leq tx_underrun_t;
106
107 process (usbclk)
108 begin
109 if (usbclk 'EVENT and usbclk = '1') then
110 - Be conservative! (4092 - 256)
111 if (txfifolevel < "111011111100") then\texttt{have-space\_t} \ \texttt{<=}\ \texttt{'1'};113 else
114 have space t \leq v ');
```

```
115 end if;
116 end if \cdot117 end process ;
118
119 process (usbclk)
120 begin
121 if (usbclk 'EVENT and usbclk = '1') then
122 wr r e g \langle = \text{WR};\mathtt{u} \mathtt{s} \mathtt{b} \mathtt{d} \mathtt{a} \mathtt{t} \mathtt{a} \mathtt{r} \mathtt{e} \mathtt{g} \ < = \mathtt{u} \mathtt{s} \mathtt{b} \mathtt{d} \mathtt{a} \mathtt{t} \mathtt{a} \, ;124 end if;
125 end process ;
126
127 process (usbclk)
128 begin
129 if (usbclk 'EVENT and usbclk = '1') then
130 if ( bus_reset = '1') then
131 write_count \langle = \text{(others } \Rightarrow '0') ;132 elsif (wr_reg = '1') then
133 write count \leq write count +1;
134 else
135 write_count \langle = \text{(others } \Rightarrow '0') ;136 end if;
137 end if;
138 end process ;
139
140 process (usbclk)
141 begin
142 if (usbclk 'EVENT and usbclk = '1') then
143 sop \leq WR and (not wr_reg); -- edge detect
144 end if ;
145 end process ;
146
147 −− FIFO
148 wr req t \leq (wr reg and (not \; write\_count(8)));149 txfifo: fifo-4k-18150 port map(data(17) \Rightarrow sop, data(16) \Rightarrow write_count(0), data(15 downto 0) \Rightarrow usbdata_reg,
151 wrreq \Rightarrow wr-req-t, wrclk \Rightarrow usbclk, wrfull \Rightarrow OPEN, wrempty \Rightarrow OPEN,
152 wrusedw \Rightarrow txfifolevel, q(17) \Rightarrow sop f, q(16) \Rightarrow iq f, q(15 downto 0) \Rightarrow fifodata,
153 rd r e q \Rightarrow rd r eq , r d c l k \Rightarrow t x c l k , r d full \Rightarrow OPEN, r dempty \Rightarrow tx empty t, r d used w \RightarrowOPEN,
154 \quad \text{aclr} \Rightarrow \text{reset};155
156 - DAC side of the FIFO
157 process (txclk)
158 begin
159 if (\text{txclk 'EVENT and txclk = '1') then}160 if (r \text{ } s \text{ } e \text{ } t = '1') then
161 tx_i 0 \leq (others \implies '0');162 tx_q_0 \leq (others \Rightarrow '0');163 tx_i_i_1 \leq (others \implies '0');164 tx - q - 1 \le (others \implies '0');165 phase \leq " 0000";
166 elsif(phase = channels) then
167 if (x \text{strobe} = '1') then
168 phase \leq " 0000" ;
169 end if :
170 elsif (t x_{empty} t = ' 0') then
```

```
171 case phase is
172 when "0000" \Rightarrow\texttt{tx\_i\_0} \ \texttt{<=} \ \ \text{fifodata} \ ;174 when "0001" \Rightarrow\texttt{tx-q-0} \ <\!\!= \ \texttt{fifodata} \, ;176 when "0010" \Rightarrow177 \text{tx}_i = 1 \leq \text{fifodata};
178 when "0011" \Rightarrow179 \operatorname{tx} q 1 \leq fifod at a ;
180 when others \Rightarrow181 null;
182 end case;
183
184 phase \leq phase \pm 1;
185 end if;
186 end if;
187 end process ;
188
189 rdreq \langle = '1' when ((phase /= channels) and (tx_empty_t = '0')) else '0';
190
191 -- Detect underruns, cross clock domains
192 process ( t x c l k )
193 begin
194 if (\text{txclk 'EVENT and txclk = '1') then}195 c lear_status_dsp \leq c lear_status;
196 end if :
197 end process ;
198
199 process (usbclk)
200 begin
201 if (usbclk 'EVENT and usbclk = '1') then
202 tx underrun t \leq tx underrun dsp;
203 end if;
204 end process ;
205
206 process ( txclk )
207 begin
208 if (\text{txclk 'EVENT and txclk = '1') then}209 if (r \text{ } s \text{ } = '1') then
210 tx-underrun dsp \langle = \rangle' 0;
211 elsif (txstrobe = '1' and (phase /= channels)) then
212 tx\_underrun_dsp \leq 1';
213 elsif(clear_status_dsp = '1') then
214 \text{tx\_underrun\_dsp} \leq 0';
215 end if;
216 \qquad \qquad \mathbf{end} \quad \mathbf{if} \; ;217 end process ;
218
\begin{array}{lclclclcl} 219 & \hspace{15mm} & - & \hspace{15mm} TX & \hspace{0.2mm}de\,b\,u\,g & \hspace{0.2cm}b\,u\,s \end{array}220 −− 15:0 tx \, cl \, k domain \Rightarrow TXA(15:0)
221 - 31:16 usbclk domain \Rightarrow RXA(15:0)
222 debugbus (0) \leq reset;
223 \qquad \qquad \mathtt{debugbus(1)} \qquad \qquad \Longleftarrow \ \mathtt{txstrobe} \ ;224 debugbus (2) \leq rdreq;
225 \qquad \qquad \mbox{debugbus} \left( \mbox{6} \ \mbox{downto} \ \ 3 \right) \qquad \mbox{<= phase} \ ;\texttt{226} \qquad \qquad \texttt{debugbus (7)} \qquad \qquad \texttt{<=}\ \texttt{tx} \texttt{.empty\_t} \, ;227 debugbus (8) \leq tx_underrun_dsp;
```

| 228 | debugbus(9)                | $\leq$ iq f;                 |
|-----|----------------------------|------------------------------|
| 229 | debugbus(10)               | $\leq$ sop f;                |
| 230 | $debugbus(14$ downto $11)$ | $\leq$ = $"0000"$ ;          |
| 231 | debugbus(15)               | $\leq$ txclk;                |
| 232 |                            |                              |
| 233 | debugbus(16)               | $\leq$ bus reset;            |
| 234 | debugbus(17)               | $\leq$ WR:                   |
| 235 | debugbus(18)               | $\leq$ wr-reg;               |
| 236 | debugbus(19)               | $\leq$ have space t;         |
| 237 | debugbus(20)               | $\leq$ write count $(8)$ ;   |
| 238 | debugbus(21)               | $\leq$ write count $(0)$ ;   |
| 239 | debugbus(22)               | $\leq$ sop:                  |
| 240 | debugbus(23)               | $\leq$ tx underrun t;        |
| 241 | $debugbus(30$ downto $24)$ | $\leq$ 7 0000000 $\degree$ ; |
| 242 | debugbus(31)               | $\leq$ usbclk;               |
| 243 | end behavioral;            |                              |

Listing A.42: Controls the interpolation filters for transmit data. (tx\_chain.vhd)

```
1 −−−−−−−−−−−−−−−−−−−−−−−−−−−−−−−−−−−−−−−−−−−−−−−−−−−−−−−−−−−−−−−−−−−−−−−−−−−−−−−−
2 - - Transmit Chain
3 \quad -\quad Last\quad Modified: 22\quadFebruary\quad20114 −− VHDL Author: Steve Olivieri
5 −−
6 - \text{Copyright} (C) 2010 COSMIAC
7 -- The copyright and license from the original Verilog implementation follows.
8 −−
9 −−
10 −− USRP − Universal Software Radio Peripheral
11 −−
12 \quad -- \quad Copyright \quad (C) \quad 2003 \quad Matt \quad Ettus13 -14 -- This program is free software; you can redistribute it and/or modify
15 -- it under the terms of the GNU General Public License as published by
16 -- the Free Software Foundation; either version 2 of the License, or
17 - (at your option) any later version.
18\,19 -- This program is distributed in the hope that it will be useful,
20 -- but WITHOUT ANY WARRANTY; without even the implied warranty of
21 -- MERCHANTABILITY or FITNESS FOR A PARTICULAR PURPOSE. See the
22 -- GNU General Public License for more details.
23 −−
24 -- You should have received a copy of the GNU General Public License
25 -- along with this program; if not, write to the Free Software
26 -- Foundation, Inc., 51 Franklin Street, Boston, MA 02110-1301 USA
27 −−−−−−−−−−−−−−−−−−−−−−−−−−−−−−−−−−−−−−−−−−−−−−−−−−−−−−−−−−−−−−−−−−−−−−−−−−−−−−−−
28
29 -- The original Verilog source had partial support for cordic, but it was not
30 -- used and relied on outdated modules. According to documentation, the
31 - translation from baseband to the IF band is now done on the AD9862 codecs.
32 -- The 'freq' input is a legacy from the old cordic DUC.
33 library IEEE;
34 use IEEE . STD LOGIC 1164 .ALL;
35
36 entity tx-chain is
37 port (
```

```
38 clock : in std_logic;
39 reset : in std_logic;
40 enable : in std_logic;
41 interp_rate : in std_logic_vector(7 downto 0);
42 sample_strobe : in std_logic;
43 interpolator_strobe : in std_logic;
44 freq : in std_logic_vector (31 downto 0);
45 i i n : in s t d l o g i c v e c t o r (15 downto 0) ;
46 q_in c in std_logic_vector(15 downto 0);
47 i_out t = c i cut std_logic_vector (15 downto 0);
48 q_out contracted to the std_logic_vector (15 downto 0)
49 ) ;
50 end tx chain;
51
52 architecture behavioral of tx_chain is
53 component cic_interp is
54 generic (
55 bw bw : integer := 16; -− # of bits for input
56 N N : integer := 4; -− # of filter stages
57 log2_of_max_rate : integer := 7; -- log2 of max sampling rate
58 m axbitgain : integer := 21 - (N-1) * log 2 of max-rate59 );
60
61 port (
62 clock : in std_logic;
63 reset : in std_logic;
64 enable : in std_logic;
65 rate : in std_logic_vector(7 downto 0);
66 strobe_in : in std_logic;
67 strobe_out : in std_logic;
68 signal_in : in std_logic_vector(bw-1 downto 0);
69 signal_out : out std_logic_vector(bw-1 downto 0)
70 );
71 end component ;
72
73 signal bb i : std logic vector (15 downto 0);
74 signal bb-q : std-logic-vector (15 downto 0);
75 begin
76 cic interp i : cic interp
77 port map(clock \Rightarrow clock, reset \Rightarrow reset, enable \Rightarrow enable, rate \Rightarrow interp_rate,
78 strobe_in \Rightarrow interpolator_strobe, strobe_out \Rightarrow sample_strobe, signal_in \Rightarrow i_in,
79 signal.out \implies bb \ i);80
81 cic_interp_q : cic_interp
82 port map(clock \Rightarrow clock, reset \Rightarrow reset, enable \Rightarrow enable, rate \Rightarrow interp_rate,
83 strobe_in \Rightarrow interpolator_strobe, strobe_out \Rightarrow sample_strobe, signal_in \Rightarrow q_in,
84 \quad signal\_out \implies bb\_q);85
86 i out \leq bb i;
87 \qquad \qquad q\textnormal{--out} \iff bb\textnormal{--}q \ ;88 end behavioral :
```
Listing A.43: Multiplexer for the usrp std module that replaces a large ternary expression from the original Verilog source. No Verilog version exists. (usrp mux.vhd)

1 −−−−−−−−−−−−−−−−−−−−−−−−−−−−−−−−−−−−−−−−−−−−−−−−−−−−−−−−−−−−−−−−−−−−−−−−−−−−−−−−

<sup>2 --</sup> Special MUX for USRP Toplevel Signals

```
\begin{tabular}{llll} 3 & \textup{\textbf{---} } & \textit{Last } & \textit{Modified}: & \textit{20 July} & \textit{2010} \end{tabular}4 −− VHDL Author: Steve Olivieri
5 −−
6 \quad -- \quad Copyright \quad (C) \quad 2010 \quad COSMIAC7 −−
8 −− This program is free software; you can redistribute it and/or modify
9 - it under the terms of the GNU General Public License as published by
10 −− the Free Software Foundation; either version 2 of the License, or
11 - ( at your option) any later version.
12 −−
13 −− This program is distributed in the hope that it will be useful,
14 −− but WITHOUT ANY WARRANTY; without even the implied warranty of
15 -- MERCHANTABILITY or FITNESS FOR A PARTICULAR PURPOSE. See the
16 -- GNU General Public License for more details.
17 −−
18 -- You should have received a copy of the GNU General Public License
19 -- along with this program; if not, write to the Free Software
20 −− Foundation, Inc., 51 Franklin Street, Boston, MA 02110-1301 USA
21 −−−−−−−−−−−−−−−−−−−−−−−−−−−−−−−−−−−−−−−−−−−−−−−−−−−−−−−−−−−−−−−−−−−−−−−−−−−−−−−−
22
23 -- The original Verilog USRP1 contains no equivalent for this component. In
24 -- Verilog, this logic is trivial to implement with the ternary ?: operator.
25 library IEEE;
26 use IEEE . STD LOGIC 1164 .ALL;
27 use IEEE . STD LOGIC ARITH .ALL;
28 use IEEE . STD LOGIC UNSIGNED.ALL;
29
30 entity usrp_mux is
31 port (
32 dac_mux : in std_logic_vector(3 downto 0);
33 i out 0 : in std_logic_vector(15 downto 0);
34 \qquad \qquad q\text{-out}\_0 \qquad : \text{ in } \text{std}\_0; \text{ vector (15 down to 0)};35 i_out_1 : in std_logic_vector(15 downto 0);
36 \qquad \qquad q\text{-}out\text{-}1 \qquad : \text{ in } \text{std\_logic\_vector}(15 \text{ downto } 0);37 d_out : out std_logic_vector (15 downto 0)
38 );
39 end usrp mux ;
40
41 architecture behavioral of usrp mux is
42 begin
43 - Note that dac max(2) is intentionally not used. I don't know why.
44 -- The equivalent Verilog statement is:
45 -- d\_out = dac\_max[3] ? (dac\_max[1] ? (dac\_max[0] ? q\_out\_146 \qquad -- \qquad \qquad : \quad i\_out\_1)47 −− : (dac_mux [0] ? q_out_0
48 −− \cdot i_0 u t_0() )
49 −− : 16' b0;50 process (dac_mux, i_out_0, q_out_0, i_out_1, q_out_1)
51 begin
52 if (dac_m \max(3) = '1') then
53 if (dac_mux(1) = '1') then
54 if (dac_mux(0) = '1') then
\mathtt{d}\_\mathtt{out} \ <\ =\ \mathtt{q}\_\mathtt{out}\_\mathtt{l} \, ;56 e l s e l s e l s e l s e l s e l s e l s e l s e l s e l s e l s e l s e l s e l s e l s e l s e l s e l s e l s e l s e l s e l s e l s e l s e l s e l s e l s e l s e l s e l s e l s e l s e l s e l s e l s e l s 
57 d out \langle = i out 1;
58 end if;
59 else
```

```
60 if \left( \frac{\text{d}\alpha - \text{m}{u}}{0} \right) = '1) then
\label{eq:10} \text{d} \text{ out } \texttt{<= q \text{ out } 0} \, ;62 else
63 d _out \langle = i _out _0 ;
64 end if \cdot65 end if \cdot66 else
67 d_out \langle = (\text{others} \Rightarrow '0') ;68 end if;
69 end process ;
70 end behavioral;
```
Listing A.44: The top-level module for the USRP. Connects the other components together. (usrp std.vhd)

```
2 \quad -- \quad USRP1 \quad Standard \quad Toplevel3 \quad -- \quad Last \quad Modified: \quad 21 \quad July \quad 20104 −− VHDL Author: Steve Olivieri
5 −−
6 \quad -- \quad Copyright \quad (C) \quad 2010 \quad COSMIAC7 -- The copyright and license from the original Verilog implementation follows.
8 −−
9 −−
10 −− USRP − Universal Software Radio Peripheral
11 −−
12 \quad -- \quad Copyright \quad (C) \quad 2003 \quad Matt \quad E {\it{t}} \, t \, us13 −−
14 -- This program is free software; you can redistribute it and/or modify
15 -- it under the terms of the GNU General Public License as published by
16 -- the Free Software Foundation; either version 2 of the License, or
17 - (at your option) any later version.
18 −−
19 -- This program is distributed in the hope that it will be useful,
20 −− but WITHOUT ANY WARRANTY; without even the implied warranty of
21 -- MERCHANTABILITY or FITNESS FOR A PARTICULAR PURPOSE. See the
22 -- GNU General Public License for more details.
23 −−
24 -- You should have received a copy of the GNU General Public License
25 −− along with this program; if not, write to the Free Software
26 −− Foundation, Inc., 51 Franklin Street, Boston, MA 02110-1301 USA
27 −−−−−−−−−−−−−−−−−−−−−−−−−−−−−−−−−−−−−−−−−−−−−−−−−−−−−−−−−−−−−−−−−−−−−−−−−−−−−−−−
28
29 library IEEE;
30 use IEEE . STD LOGIC 1164 .ALL;
31 use IEEE . STD LOGIC ARITH .ALL;
32 use IEEE . STD LOGIC UNSIGNED.ALL;
33
34 library WORK;
35 use WORK.COMMON CONFIG .ALL;
36 use WORK.FPGA REGS COMMON.ALL;
37 use WORK.FPGA REGS STANDARD .ALL;
38
39 entity usrp_std is
40 port (
41 MYSTERY_SIGNAL : out std_logic;
42 master_clk : in std_logic;
```
1 −−−−−−−−−−−−−−−−−−−−−−−−−−−−−−−−−−−−−−−−−−−−−−−−−−−−−−−−−−−−−−−−−−−−−−−−−−−−−−−−

```
44 - SPI interface
45 SCLK : in std_logic;
46 SDI : in std_logic;
47 SDO : inout std_logic;
{\tt SEN\text{-}FPGA} \qquad \qquad \text{: in} \qquad {\tt std\text{-}logic}\;;49
50 - USB interface
51 FX2_1 : in std_logic;
52 FX2_2 : out std_logic;
53 FX2_3 : out std_logic;
54
55 −− Codec interface
56 rx_a_a : in std_logic_vector(11 downto 0);
57 rx-b-a : in std logic_vector (11 downto 0);
58 rx_a_b : in std_logic_vector(11 downto 0);
59 rx b b : in std logic_vector (11 downto 0);
60
61 tx_2a : out std_logic_vector(13 downto 0);
62 tx_b : out std\_logic\_vector(13 ~downto 0);63
64 TXSYNCA : out std_logic;
{\bf 65} \hspace{20mm} {\bf TXSYNC.B} \hspace{20mm} : \hspace{20mm} {\bf out} \hspace{20mm} {\bf std\_logic} \; ;66
67 - - USB interface
68 usbclk : in std_logic;
69 usbctl : in std_logic_vector(2 downto 0);
70 usbrdy : out std_logic_vector(1 downto 0);
71 usbd ata : inout std_logic_vector (15 downto 0);
72
73 - GPIOs to the daughtercard slots
74 io tx a : inout std logic vector (15 downto 0);
75 io tx b : inout std logic vector (15 downto 0);
76 io rx a : inout std logic vector (15 downto 0);
77 io_rx_b : inout std_logic_vector (15 downto 0)
78 ) ;
79 end usrp-std;
80
81 architecture behavioral of usrp std is
82 component bustri is
83 port (
84 data : in std_logic_vector (15 downto 0);
85 enabledt : in std_logic;
86 tridata : out std_logic_vector (15 downto 0)
87 \t\t\t\t ) \t};88 end component ;
89
90 component tx_buffer is
91 port (
92 -- USB side
93 usbclk : in std_logic;
94 bus_reset : in std_logic; -- 257-Hack to fix FX2 bug
95 usbd ata : in std_logic_vector(15 downto 0);
96 WR : in std_logic;
97 have_space : out std_logic;
98 tx_underrun : out std_logic;
99 clear_status : in std_logic;
```
43

```
100
101 - DSP side
\begin{aligned} \texttt{102}\qquad \qquad &\texttt{txclk}\qquad \qquad &\texttt{: in}\qquad \texttt{std\_logic}\ ; \end{aligned}103 reset : in std_logic; -- standard DSP-side reset
104 channels : in std_logic_vector(3 downto 0);
\text{tx} \text{ i } 0 : out std_logic_vector (15 downto 0);
106 tx - q = 0 : out st d = logic = vector (15 \text{ downto } 0);107 tx_i = 1 : out st_d = log(c - vector (15 \text{ down to } 0));108 \text{tx } -q - 1 : out \text{st d } -\text{logic } -\text{vector (15 down to 0)};
109 txstrobe : in std_logic;
110 tx empty : out std logic;
111 debugbus : out std_logic_vector (31 downto 0)
112 );
113 end component;
114
115 component tx chain is
116 port (
117 clock : in std_logic;
118 reset : in std_logic;
119 enable : in std_logic;
120 interp_rate : in std_logic_vector(7 downto 0);
121 sample_strobe : in std_logic;
122 interpolator_strobe : in std_logic;
123 freq : in std_logic_vector(31 downto 0);
124 i_in : in std_logic_vector(15 downto 0);
125 q_in c in std_logic_vector(15 downto 0);
126 i_out : out std_logic_vector(15 downto 0);
127 q_out c i out std_logic_vector (15 downto 0)
128 \hskip 1.6cm \textbf{\textcolor{blue}{\textrm{\textcolor{blue}{\bf{128}}}}} \tag{3}129 end component ;
130
131 component setting reg is
132 generic (
133 my-addr : integer := 0
134 );
135
136 port (
137 clock : in std_logic;
138 reset : in std logic;
139 strobe : in std_logic;
140 addr : in std_logic_vector;
141 d_{\text{in}} : in std_logic_vector (31 downto 0);
142 d out : out std logic vector (31 downto 0);
143 changed : out std_logic
144 );
145 end component ;
146
147 component usrp_mux is
148 port (
149 dac_mux : in std_logic_vector (3 downto 0);
150 i_out_0 : in std_logic_vector(15 downto 0);
151 q_{-}out_{-}0 : in std_logic_vector(15 downto 0);
152 iout 1 : in std logic vector (15 downto 0);
153 q_out_1 : in std_logic_vector(15 downto 0);
154 d_out : out std_logic_vector (15 downto 0)
155);
156 end component ;
```
148

```
157
158 component adc_interface is
159 port (
160 clock : in std_logic;
161 reset : in std_logic;
162 enable : in std_logic ;
163 serial_addr : in std_logic_vector(6 downto 0);
164 serial_data : in std_logic_vector (31 downto 0);
165 serial strobe : in std_logic;
166 rx_a_a : in std_logic_vector(11 downto 0);
167 rx_b_a : in std_logic_vector(11 downto 0);
168 rx_a_b : in std_logic_vector(11 downto 0);
169 rx_b_b : in std_logic_vector(11 downto 0);
170 rssi_0 : out std_logic_vector(31 downto 0);
171 rssill : out std logic vector (31 downto 0);
172 rssi_2 : out std_logic_vector(31 downto 0);
173 rssi_3 : out std_logic_vector(31 downto 0);
174 dd c 0 i n i : out s t d logic vector (15 downto 0);
175 dd c 0_in_q : out std_l ogic_vector (15 downto 0);
176 dd c 1 in i : out std_l ogic_vector (15 downto 0);
177 ddc1_in_q : out std_logic_vector(15 downto 0);
178 dd c 2 in -i : out st d -logic - vector (15 downto 0);
179 d d c 2 i n _q : out s t d _l o gic_vector (15 downto 0);
180 dd c 3 in i : out std logic vector (15 downto 0);
181 ddc3_in_q : out std_logic_vector(15 downto 0);
182 rx_numchan : out std_logic_vector(3 downto 0)
\begin{array}{ccccc} 183 & \hspace{1.5cm} & \hspace{1.5cm} & \end{array} \hspace{1.5cm} \big) \hspace{1.5cm} ;184 end component ;
185
186 component rx buffer is
187 port (
188 - Read /USB side
189 usbclk : in std_logic;
190 bus_reset : in std_logic:
191 usbd ata : out std_logic_vector(15 downto 0);
192 RD : in std_logic;
193 have_pkt_rdy : out std_logic;
194 rx_overrun : out std_logic;
195 clear_status : in std_logic;
196
197 - Write /DSP side
198 rxclk : in std_logic;
199 reset : in std_logic; -- DSP-side reset, not for registers
200 rxstrobe : in std_logic;
201 channels : in std_logic_vector(3 downto 0);
202 ch 0 : in std_logic_vector(15 downto 0);
203 ch 1 : in std_logic_vector(15 downto 0);
204 ch 2 : in std_logic_vector(15 downto 0);
205 ch 3 : in std logic vector (15 downto 0);
206 ch 4 : in std logic vector (15 downto 0);
207 ch 5 : in std logic_vector (15 downto 0);
208 ch 6 : in std logic vector (15 downto 0);
209 ch 7 : in std logic vector (15 downto 0);
210
211 - Setting s, also using r x c l k212 serial_addr : in std_logic_vector(6 downto 0);
213 serial_data : in std_logic_vector(31 downto 0);
```

```
214 serial_strobe : in std_logic;
215 reset_regs : in std_logic; -- Only resets regs
216 debugbus : out std_logic_vector(31 downto 0)
217 );
218 end component ;
219
220 component rx chain is
221 generic (
222 FREQADDR : integer := 0;
PHASEADDR : integer := 0224 );
225
226 port (
227 clock : in std_logic;
228 reset : in std_logic;
229 enable : in std_logic;
230 decim_rate : in std_logic_vector(7 downto 0);
231 sample_strobe : in std_logic;
232 decimator_strobe : in std_logic;
233 hb_strobe : out std_logic;
234 serial_addr : in std_logic_vector(6 downto 0);
235 serial_data : in std_logic_vector(31 downto 0);
236 serial_strobe : in std_logic;
237 i_in : in std_logic_vector(15 downto 0);
238 q-in : in std-logic-vector (15 downto 0);
239 iout : out std_logic_vector(15 downto 0);
240 q_out : out std_logic_vector(15 downto 0);
241 debugdata : out std_logic_vector(15 downto 0);
242 debugctrl : out std_logic_vector(15 downto 0)
243 \hskip 1.6cm \textbf{\textit{)} \, ; \,}244 end component ;
245
246 component serial io is
247 port (
248 master_clk : in std_logic;
249 serial_clock : in std_logic;
250 serial_data_in : in std_logic;
251 enable : in std_logic;
252 reset : in std logic;
253 serial data out : out std logic;
254 serial_addr : out std_logic_vector (6 downto 0);
255 serial_data : out std_logic_vector(31 downto 0);
256 serial_strobe : out std_logic;
257 readback 0 : in std_logic_vector(31 downto 0);
258 readback 1 : in std logic vector (31 downto 0);
259 readback 2 : in std_logic_vector(31 downto 0);
260 readback 3 : in std_logic_vector(31 downto 0);
261 readback 4 : in std_logic_vector(31 downto 0);
262 readback 5 : in std logic vector (31 downto 0);
263 readback 6 : in std logic vector (31 downto 0);
264 readback-7 : in std_logic_vector (31 downto 0)
265 );
266 end component ;
267
268 component master_control is
269 port (
270 master_clk : in std_logic;
```
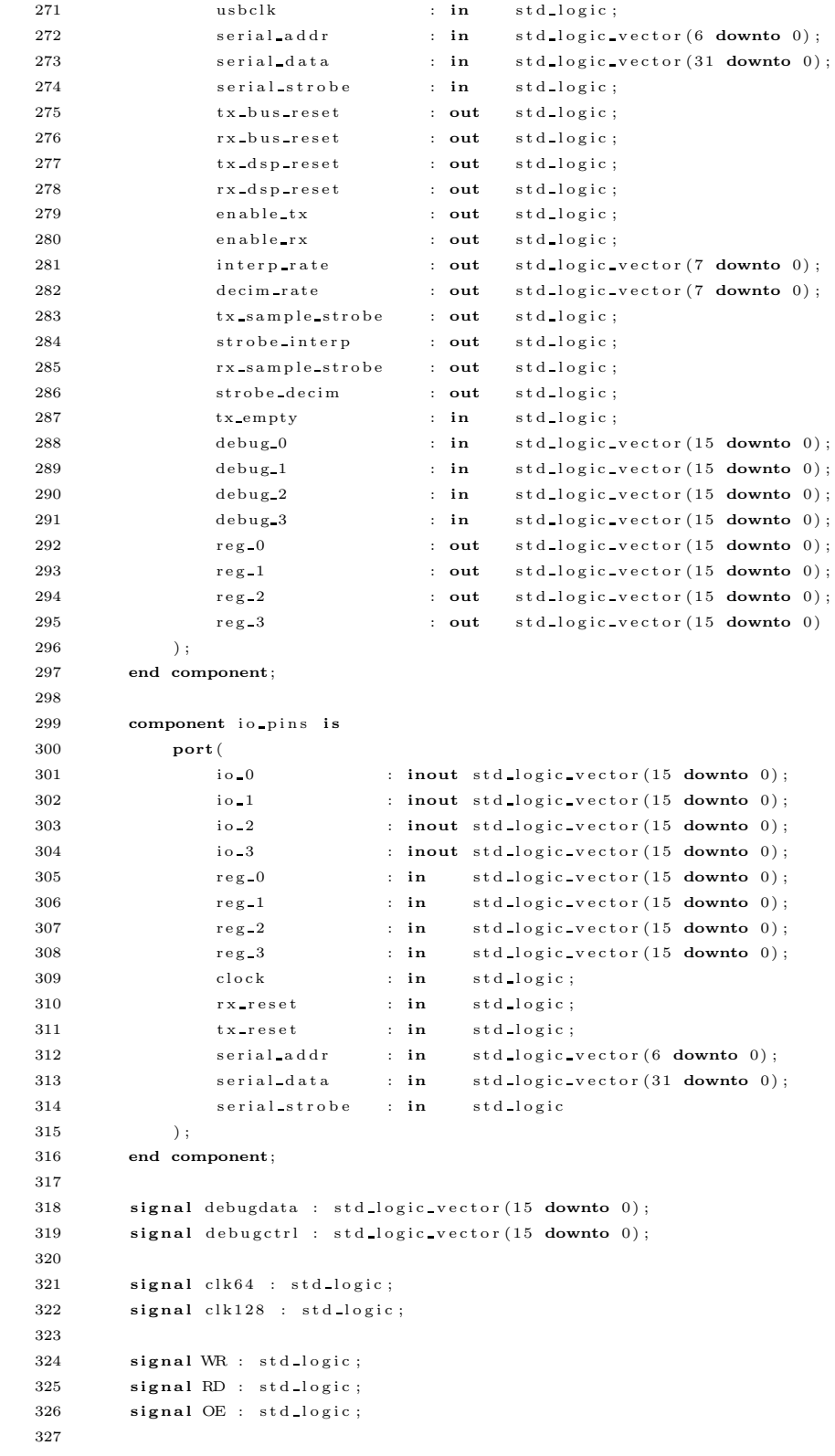

```
328 signal have space : std_logic;
329 signal have pkt rdy : std logic;
330
331 signal tx underrun : std_logic;
332 signal rx-overrun : std-logic;
333 signal clear-status : std-logic;
334
335 signal usbdata_out : std_logic_vector(15 downto 0);
336
337 signal dac0mux : std_logic_vector(3 downto 0);
338 signal dac1mux : std_logic_vector(3 downto 0);
339 signal dac2mux : std_logic_vector(3 downto 0);
340 signal dac3mux : std_logic_vector(3 downto 0);
341
342 signal tx-real signals : std-logic;
343 signal rx numchan : std logic vector (3 downto 0);
344 signal tx numchan : std logic vector (2 \text{ downto } 0);345
346 signal interprate : std_logic_vector(7 downto 0);
347 signal decimente : std logic vector (7 downto 0);
348
349 signal tx debugbus : std_logic_vector (31 downto 0);
350 signal rx_debugbus : std_logic_vector(31 downto 0);
351
352 signal enable tx : std_logic;
353 signal enable rx : std_logic;
354
355 signal tx_dsp_reset : std_logic;
356 signal rx_dsp_reset : std_logic;
357 signal tx_bus_reset : std_logic;
358 signal rx bus reset : std logic;
359
360 signal settings : std_logic_vector (7 downto 0);
361
362 signal ch0tx : std_logic_vector(15 downto 0);
363 signal chltx : std_logic_vector(15 downto 0);
364 signal ch2tx : std_logic_vector(15 downto 0);
365 signal ch3tx : std_logic_vector(15 downto 0);
366
367 signal ch0rx : std logic vector (15 downto 0);
368 signal chlrx : std-logic-vector (15 downto 0);
369 signal ch 2rx : std_logic_vector (15 downto 0);
370 signal ch3rx : std_logic_vector(15 downto 0);
371 signal ch4rx : std_logic_vector(15 downto 0);
372 signal ch5rx : std_logic_vector(15 downto 0);
373 signal ch6rx : std_logic_vector(15 downto 0);
374 signal ch7rx : std_logic_vector(15 downto 0);
375
376 −− TX377 signal i_out_0 : std_logic_vector(15 downto 0);
378 signal i out 1 : std logic vector (15 downto 0);
379 signal q-out-0 : std-logic-vector (15 downto 0);
380 signal q_out_1 : std_logic_vector(15 downto 0);
381
382 signal bb tx i0 : std logic vector (15 downto 0);
383 signal bb tx q0: std logic vector (15 downto 0);
384 signal bb tx i1 : std_logic_vector(15 downto 0);
```

```
385 signal bb tx q1 : std logic vector (15 downto 0);
386
387 signal strobe interp : std logic;
388 signal tx_sample_strobe : std_logic;
389 signal tx_empty : std_logic;
390
391 signal serial strobe : std logic;
392 signal serial addr : std logic vector (6 downto 0);
393 signal serial data : std logic vector (31 downto 0);
394
395 signal debug counter : std_logic_vector (15 downto 0);
396 signal loopback i 0 : std logic vector (15 downto 0);
397 signal loopback q 0 : std logic vector (15 downto 0);
398
399 signal tx a a : std logic vector (15 downto 0);
400 signal tx-b-a: std\_logic\_vector(15 downto 0);
401 signal tx_ a b : std_logic-vector (15 down to 0);402 signal tx b b : std logic vector (15 downto 0);
403
404 signal txsync : std logic;
405
406 - RX407 signal rx_sample_strobe : std_logic;
408 signal strobe_decim : std_logic;
409 signal hb_strobe : std_logic;
410
411 signal bb_rx_i0 : std_logic_vector(15 downto 0);
412 signal bb_rx_q0 : std_logic_vector(15 downto 0);
413 signal bb_rx_i1 : std_logic_vector(15 downto 0);
414 signal bb_rx_q1 : std_logic_vector(15 downto 0);
415 signal bb rx i2 : std logic vector (15 downto 0);
416 signal bb rx q2 : std logic vector (15 downto 0);
417 signal bb rx_i3 : std logic vector (15 downto 0);
418 signal bb_rx_q3 : std_logic_vector(15 downto 0);
419
420 signal loopback : std_logic;
421 signal counter : std_logic;
422
423 signal ddc0 in i : std logic vector (15 downto 0);
424 signal ddc0 in q : std logic vector (15 downto 0);
425 signal ddc1 in i : std logic vector (15 downto 0);
426 signal ddc1 in q : std logic vector (15 downto 0);
427 signal ddc2_in_i : std_logic_vector(15 downto 0);
428 signal ddc2_in_q : std_logic_vector(15 downto 0);
429 signal ddc3.in.i : std.logic_vector(15 downto 0);
430 signal ddc3 in q : std logic vector (15 downto 0);
431
432 signal rssi_0: std_logic_vector(31 downto 0);
433 signal rssi_1 : std_logic_vector(31 downto 0);
434 signal rssi_2 : std_logic_vector(31 downto 0);
435 signal rsi_3: std_logic_vector(31 downto 0);
436
437 signal capabilities : std_logic_vector (31 downto 0);
438
439 signal reg-0: std-\logic-\text{vector}(15 \text{ downto } 0);440 signal reg 1 : std logic vector (15 downto 0);
441 signal reg-2: std\text{logic\_vector}(15 \text{ downto } 0);
```

```
442 signal reg<sub>-3</sub> : std_logic_vector(15 downto 0);
443 begin
444 MYSTERY SIGNAL \leq '0';
445
446 −− USB STUFF −−
447 WR \leq ushctl(0).
448 RD \leq usb ctl(1);
449 OE \leq usb ctl(2);
450
451 usbrdy (0) \leq have space;
452 usbrdy (1) \leq h ave pkt rdy;
453
454 clear status \leq FX2.1;
455 FX2-2 \le r \times 3 overrun;
456 FX2_3 \leq tx_underrun;
457
458 - - Tri-state bus macro
459 bustri_0 : bustri
460 port map(data => usbdata_out, enabledt => OE, tridata => usbdata);
461
462 clk64 \le master_clk;
463
464 −− TRANSMIT SIDE −−−−−−−−−−−−−−−−−−−−−−−−−−−−−−−−−−−−−−−−−−−−−−−−−−−−−−−−−−
465 tx_{-}en_{-}t : if(TX)EN generate
\texttt{466} \qquad \qquad \texttt{bb-tx} \texttt{10} \ \texttt{<=} \ \texttt{ch0tx} \ ;467 b b tx - q0 \leq ch1tx;
\label{eq:468} \begin{array}{l} \text{468} \\ \text{b b tx ii1} \text{ <= } \text{ ch2tx}\,; \end{array}\label{eq:469} \begin{array}{l} \text{469} \\ \text{b b tx q1} \leqslant = \text{ch}3\text{tx ;} \end{array}470
471 tx_buffer_0 : tx_buffer
472 port map(usbclk \Rightarrow usbclk, bus reset \Rightarrow tx bus reset, usbdata \Rightarrow usbdata, WR \Rightarrow WR,
473 have space \Rightarrow have space, tx underrun \Rightarrow tx underrun, clear status \Rightarrowclear-status.
474 txclk \Rightarrow clk64, reset \Rightarrow tx_dsp\_reset, channels (3 downto 1) \Rightarrow tx_dmmchan,
475 channels (0) \Rightarrow '0', tx-i-0 \Rightarrow ch0tx, tx-q-0 \Rightarrow ch1tx, tx-i-1 \Rightarrow ch2tx, tx-q-1 \Rightarrowch3tx ,
476 txstrobe \Rightarrow strobe-interp, tx-empty \Rightarrow tx-empty, debugbus \Rightarrow tx-debugbus);
477
478 - FIXME Should freq really be 0?
479 tx_{en}0_t : if(TX_{en}0) generate
480 tx chain 0 : tx chain
481 port map(clock \Rightarrow clk64, reset \Rightarrow tx_dsp_reset, enable \Rightarrow enable_tx,
482 interp-rate \Rightarrow interp-rate, sample-strobe \Rightarrow tx-sample-strobe,
483 interpolator_strobe \Rightarrow strobe_interp, freq \Rightarrow (others \Rightarrow '0'), i_in \Rightarrowb b_1 x_1 0 ,
484 q_{in} \implies bb_{tx}q0, \text{ i.out } \implies i_{out}q0, \text{ q-out } \implies q_{out}^{(i)}();
485 end generate tx_{en} = 0 t;
486
487 t \times \text{en } 0 \text{ f : if (not TXEN 0) generate}488 i_out_0 \leftarrow (others \Rightarrow '0');
489 q_{out\_0} \leq (others \Rightarrow '0');490 end generate tx_{-}en_{-}0_{-}f;
491
492 - FIXME should freq really be 0?
493 tx = n - 1 - t : if (TX_EN_1) generate
494 tx_chain_1 : tx_chain
495 port map(clock \implies \text{clk64}, reset \implies \text{tx_dsp\_reset}, enable \implies enable_tx,
```

```
496 interp_rate \Rightarrow interp_rate, sample_strobe \Rightarrow tx_sample_strobe,
497 interpolator strobe \Rightarrow strobe interp, freq \Rightarrow (others \Rightarrow '0'), i_in \Rightarrowb\ b\ tx\ i1,
498 q_in \Rightarrow bb\_tx\_q1, i_out \Rightarrow i_out_1, q_out \Rightarrow q_out_1);
499 end generate tx_{en} 1 t:
500
501 tx_{en-1-f} : if (not TX_EN_1) generate
502 iout 1 \leftarrow (others \Rightarrow '0');
503 q out 1 \leq (others \Rightarrow '0');
504 end generate tx en 1 f;
505
506 sr_txmux : setting_reg
507 generic map(my\_addr => FR_TX_MUX)
508 port map(clock \Rightarrow clk64, reset \Rightarrow tx-dsp-reset, strobe \Rightarrow serial-strobe, addr \Rightarrows e rial_addr.
509 d in \Rightarrow serial data, d out (31 downto 20) \Rightarrow OPEN, d out (19 downto 16) \Rightarrow dac3mux,
510 d_out (15 downto 12) \Rightarrow dac2mux, d_out (11 downto 8) \Rightarrow dac1mux, d_out (7 downto 4)
                               \Rightarrow dac0mux.
511 d out (3) \Rightarrow tx real signals, d out (2 downto 0) \Rightarrow tx numchan, changed \Rightarrow OPEN);
512
513 tx mux 0 : usrp mux
514 port map(dac_mux \Rightarrow dac0mux, i_out_0 \Rightarrow i_out_0, q_out_0 \Rightarrow q_out_0, i_out_1 \Rightarrowi out 1,
515 q_{-}out_{-}1 \implies q_{-}out_{-}1, d_{-}out_{-} \implies tx_{-}a_{-}a);516
517 tx mux 1 : usrp mux
518 port map(dac_mux \Rightarrow dac1mux, i_out_0 \Rightarrow i_out_0, q_out_0 \Rightarrow q_out_0, i_out_1 \Rightarrowi\_out\_1 ,
\verb|q_out_1|\;\Longrightarrow\;\verb|q_out_1|, \;\; d_out \;\Longrightarrow\; tx\_b\_a\,);520
521 tx mux 2 : usrp mux
522 port map(dac_mux \Rightarrow dac2mux, i_out_0 \Rightarrow i_out_0, q_out_0 \Rightarrow q_out_0, i_out_1 \Rightarrowi = 0 u t = 1.
523 q out 1 \implies q out 1, d out \implies tx a b);
524
525 tx-mux-3 : usrp-mux
526 port map(dac_mux \Rightarrow dac3mux, i_out_0 \Rightarrow i_out_0, q_out_0 \Rightarrow q_out_0, i_out_1 \Rightarrowi out 1.
527 g-out-1 \Rightarrow g-out-1, d-out \Rightarrow tx-b-b);
528
529 txsync \leq tx sample strobe;
{\rm TXSYNC}\;{\rm A}\;<=\;{\rm t}\,x{\rm s}{\rm y}{\rm n}\,{\rm c}\;;531 TXSYNC B \leq t x s y n c ;
532
533 tx=a \le tx-b=a (15 \text{ down to } 2) when txsync = '1' else tx.a.a(15 \text{ down to } 2);
534 tx_b \leq tx_b b_b (15 \text{ down to } 2) when txsync = '1' else tx_a b(b(15 \text{ down to } 2));
535 end generate tx_{en}t;
536
537 txen f : if (not TX_EN) generate
\begin{tabular}{lllll} 538 & \hspace{3.5mm} & \hspace{3.5mm} & \hspace{3539 end generate tx_en_f;
540
541 −− RECEIVE SIDE −−−−−−−−−−−−−−−−−−−−−−−−−−−−−−−−−−−−−−−−−−−−−−−−−−−−−−−−−−−
542 rx_en_t : if (RX_EN) generate
543 loopback \leq settings (0);
544 counter \leq settings (1);
545
```

```
546 process (clk64)
547 begin
548 if ( clk64 'EVENT and clk64 = '1' ) then
549 if (r \times d \text{sp} \cdot \text{reset} = '1') then
550 debug counter \langle = \text{(others} \Rightarrow '0') ;551 elsif (enable_rx /= '1') then
552 debug counter \langle = \text{(others =} \rangle \text{ '0'});553 elsif (hb_{\text{.strobe}} = '1') then
554 debug counter \leq debug counter +2;
555 end if ;
556 end if;
557 end process ;
558
559 process (clk64)
560 begin
561 if ( \text{clk} 64 \text{ 'EVENT} \text{ and } \text{clk} 64 = '1') then
562 if (strobe interp = '1') then
563 \log \beta loopback i 0 \leq ch 0tx;
564 \log \beta loopback q 0 \lt = \text{ch} 1 \text{tx};
565 end if;
566 end if;
567 end process ;
568
569 ch 0rx \langle = debug_counter when (counter = '1') else loopback_i_0 when (loopback = '1') else
                    bb rx i0 ;
570 ch 1rx \leq debug-counter + 1 when (counter = '1') else loopback-q-0 when (loopback = '1')
                    else bb rx q0;
571 ch 2rx \leq b b rx i 1;
\verb|572 | 26512 | 26512 | 26512 | 2732 | 2732 | 28322 | 27322 | 28322 | 28322 | 27322 | 28322 | 27322 | 27322 | 27322 | 27322 | 27322 | 27322 | 27322 | 27322 | 27322 | 27322 | 27322 | 27322 | 27322 | 27322 | 27322 | 27322 | 27322 | 27322 | 27322 | 2732573 ch 4rx \leq b b rx i 2;
574 ch 5rx \leq b b rx q 2;
575 \qquad \qquad \text{ch} \\ 6 \text{rx} \text{ <math>\leqslant</math> \text{bb} \text{rx} \text{ i } 3 ;576 ch 7rx \leq b \leq b \leq x - q3;
577
578 adc_interface_0 : adc_interface
579 port map(clock \Rightarrow clk64, reset \Rightarrow rx_dsp_reset, enable \Rightarrow '1', serial_addr \Rightarrowserial addr,
580 serial_data \Rightarrow serial_data, serial_strobe \Rightarrow serial_strobe, rx_a_a \Rightarrow rx_a_a,
581 rx\bullet a \Rightarrow rx\bulletb a , rx\bulleta \Rightarrow rx\bulleta \Rightarrow rx\bulletb \Rightarrow rx\bulletb \Rightarrow rx\bulletb \bullet \Rightarrow rssi\bullet \Rightarrow rssi\bullet \circ582 rssi1 \Rightarrow rssi1, rssi2 \Rightarrow rssi2, rssi3 \Rightarrow rssi3, ddc0 in i \Rightarrow ddc0 in i
583 d d c 0 i n q \Rightarrow d d c 0 i n q \Rightarrow d d c 1 i n i \Rightarrow d d c 1 i n i , d d c 1 i n q \Rightarrow d d c 1 i n q \Rightarrow584 ddc2_in_i \Rightarrow ddc2_in_i, ddc2_in_q \Rightarrow ddc2_in_q, ddc3_in_i \Rightarrow ddc3_in_i,
585 ddc3_in_q \Rightarrow ddc3_in_q, rx_numchan \Rightarrow rx_numchan);
586
587 rx_buffer_0 : rx_buffer
588 port map(usbclk \Rightarrow usbclk, bus reset \Rightarrow rx bus reset, reset \Rightarrow rx_dsp_reset,
589 reset_regs \Rightarrow rx_dsp_reset, usbdata \Rightarrow usbdata_out, RD \Rightarrow RD, have_pkt_rdy \Rightarrowh a v e p k t r d y ,
590 rx_overrun \Rightarrow rx_overrun, channels \Rightarrow rx_numchan, ch_0 \Rightarrow ch0rx, ch_1 \Rightarrow ch1rx,
591 ch 2 \implies ch2rx, ch3 \implies ch3rx, ch4 \implies ch4rx, ch5 \implies ch5rx, ch6 \implies ch6rx, ch7\Rightarrow ch7rx.
592 rxclk \Rightarrow clk64, rxstrobe \Rightarrow hb strobe, clear status \Rightarrow clear status,
593 serial_addr => serial_addr, serial_data => serial_data, serial_strobe =>
                             s e rial strobe
594 debugbus \Rightarrow rx debugbus);
595
596 rx\_en_0_t : if(RXEN_0) generate
```

```
597 rx_chain_0 : rx_chain
598 generic map(FREQADDR \Rightarrow FR_RX_FREQ_0, PHASEADDR \Rightarrow FR_RX_PHASE_0)
599 port map(clock \Rightarrow clk64, reset \Rightarrow '0', enable \Rightarrow enable_rx, decim_rate \Rightarrowdecim rate
600 sample_strobe \Rightarrow rx_sample_strobe, decimator_strobe \Rightarrow strobe_decim,
601 hb_strobe \Rightarrow hb_strobe, serial_addr \Rightarrow serial_addr, serial_data \Rightarrowserial data
602 serial strobe \Rightarrow serial strobe, i in \Rightarrow ddc0-in i, q in \Rightarrow ddc0-in q, i out
                             \Rightarrow bb_rx i0,
603 q out \Rightarrow bb rx q0, debugdata \Rightarrow debugdata, debugctrl \Rightarrow debugctrl);
604 end generate rx_{en} = 0, t;605
606 rx_{en} 0 f : if (not RX EN 0) generate
607 b b rx\_i0 \leq (others \Rightarrow '0');608 b b rx - q0 \leq (others \implies '0');
609 end generate rx_{en} = 0 f;
610
611 rx \text{ en } 1 t : if (RX EN 1) generate612 rx_chain_1 : rx_chain
613 generic map(FREQADDR \Rightarrow FR RX FREQ 1, PHASEADDR \Rightarrow FR RX PHASE 1)
614 port map(clock \Rightarrow clk64, reset \Rightarrow '0', enable \Rightarrow enable rx, decim-rate \Rightarrowdecim_rate,
615 sample_strobe \Rightarrow rx_sample_strobe, decimator_strobe \Rightarrow strobe_decim,
616 h b strobe \Rightarrow OPEN, serial addr \Rightarrow serial addr, serial data \Rightarrow serial data,
617 serial_strobe \Rightarrow serial_strobe, i_in \Rightarrow ddcl_in_i, q_in \Rightarrow ddcl_in_q, i_out
                             \Rightarrow bb_rx_i1.
618 q_{out} \Rightarrow bb_{rx-q1}, debugdata \Rightarrow OPEN, debugctrl \Rightarrow OPEN);
619 end generate rx_{en} 1 t;
620
621 rx_{en} 1 f : if (not RX EN 1) generate622 bb rx i1 \leq (others \Rightarrow '0');
623 bb rx - q1 \le (others \Rightarrow '0');624 end generate rx en 1 f;
625
626 rx_{en} 2-t : if(RX) EN 2) generate
627 rx-chain-2 : rx-chain
628 generic map(FREQADDR \Rightarrow FR_RX_FREQ_2, PHASEADDR \Rightarrow FR_RX_PHASE_2)
629 port map(clock \Rightarrow clk64, reset \Rightarrow '0', enable \Rightarrow enable rx, deciminate \Rightarrowdecim rate,
630 sample strobe \Rightarrow rx sample strobe, decimator strobe \Rightarrow strobe decim,
631 h b strobe \Rightarrow OPEN, serial addr \Rightarrow serial addr, serial data \Rightarrow serial data,
632 serial_strobe \Rightarrow serial_strobe, i_in \Rightarrow ddc2_in_i, q_in \Rightarrow ddc2_in_q, i_out
                             \Rightarrow bb rx i2.
633 q_{-}out \Rightarrow bb_{-}rx_{-}q_2, debugdata \Rightarrow OPEN, debugctrl \Rightarrow OPEN);
634 end generate rx_{en} = 2_t;
635
636 rx_{en}2_{f} : if (not RX EN 2) generate
637 bb_rx_i2 \leftarrow (others \Rightarrow '0');
638 bb rx q2 \leq (others \Rightarrow '0');639 end generate rx en 2 f;
640
641 rx-en-3-t : if (RXEN_3) generate
642 rx-chain-3 : rx-chain
643 generic map(FREQADDR \Rightarrow FR_RX_FREQ_3, PHASEADDR \Rightarrow FR_RX_PHASE_3)
644 port map(clock \Rightarrow clk64, reset \Rightarrow '0', enable \Rightarrow enable_rx, decim_rate \Rightarrowdecim rate
645 sample_strobe \Rightarrow rx_sample_strobe, decimator_strobe \Rightarrow strobe_decim.
```

```
646 h b strobe \Rightarrow OPEN, serial addr \Rightarrow serial addr, serial data \Rightarrow serial data,
647 serial_strobe \Rightarrow serial_strobe, i_in \Rightarrow ddc3_in_i, q_in \Rightarrow ddc3_in_q, i_out
                                \Rightarrow bb_rx_i3.
648 q_{\text{out}} \Rightarrow bb_{\text{rx}-q}3, debugdata \Rightarrow OPEN, debugctrl \Rightarrow OPEN);
649 end generate rx_{en} = 3 t;
650
651 rx-en-3-f : if (not RX-EN-3) generate
652 bb rx i 3 \leq (others \Rightarrow '0').
653 bb rx_q3 \leq (others \geq '0');654 end generate rx_{en} = 3 \text{ f};
655 end generate rx en t;
656
657 rx en f : if (not RX EN) generate
658 - TODO Assign signals!
659 end generate rx en f;
660
661 --- CONTROL SIGNALS --
662 c a p a bilities (31 downto 8) \leq (others \Rightarrow '0');
663 c a p a bilities (7) \leq '1' when TX CAP HB else '0';
664 c a p a bilities (6 downto 4) \leq TX CAP NCHAN;
665 capabilities (3) \leq '1' when RX CAP HB else '0';
666 c a p a bilities (2 downto 0) \leq RX CAP NCHAN;
667
668 - readback_3: 0xF0F0931A is greater than interger 'high, so I used binary notation instead.
669 serial_io_0 : serial_io
670 port map(master_clk \Rightarrow clk64, serial_clock \Rightarrow SCLK, serial_data_in \Rightarrow SDI, enable \RightarrowSEN FPGA ,
671 reset \Rightarrow '0', serial_data_out \Rightarrow SDO, serial_addr \Rightarrow serial_addr, serial_data \Rightarrowserial data,
672 serial_strobe \Rightarrow serial_strobe, readback 0 (31 downto 16) \Rightarrow io_rx_a,
673 readback 0(15 downto 0) \Rightarrow io tx a, readback 1(31 downto 16) \Rightarrow io rx b,
674 readback 1(15 downto 0) \Rightarrow io tx b, readback 2 \Rightarrow capabilities,
675 readback 3 \Rightarrow "11110000111100001001001100011010<sup>"</sup>, readback 4 \Rightarrow rssi 0, readback 5 \Rightarrowrssi_1.
676 readback 6 \Rightarrow rssi_2, readback 7 \Rightarrow rssi_3);
677
678 master_control_0 : master_control
679 port map(master_clk \Rightarrow clk64, usbclk \Rightarrow usbclk, serial_addr \Rightarrow serial_addr,
680 serial_data \Rightarrow serial_data, serial_strobe \Rightarrow serial_strobe, tx_bus_reset \Rightarrowtx_bus_reset.
681 rx_bus_reset \Rightarrow rx_bus_reset, tx_dsp_reset \Rightarrow tx_dsp_reset, rx_dsp_reset \Rightarrowrx dsp reset,
682 enable_tx \Rightarrow enable_tx, enable_rx \Rightarrow enable_rx, interp_rate \Rightarrow interp_rate,
683 decim-rate \Rightarrow decim-rate, tx-sample-strobe \Rightarrow tx-sample-strobe, strobe-interp \Rightarrowstrobe_interp.
684 rx_sample_strobe \Rightarrow rx_sample_strobe, strobe_decim \Rightarrow strobe_decim, tx_empty \Rightarrowtx empty ,
685 debug 0 => tx_debugbus(15 downto 0), debug 1 => tx_debugbus(31 downto 16),
686 debug 2 \Rightarrow rx debugbus (15 downto 0), debug 3 \Rightarrow rx debugbus (31 downto 16), reg 0 \Rightarrowreg_0,
687 reg-1 \Rightarrow reg-1, reg-2 \Rightarrow reg-2, reg-3 \Rightarrow reg-3);
688
689 io pins 0 : io pins
690 port map(i_0 = 0 \implies i_0 = x_0, i_0 = 1 \implies i_0 = x_0, i_0 = 2 \implies i_0 = x_0, i_0 = 3 \implies i_0 = x_0, i_0 = 0 \implies i_0 = x_0reg_0,
691 reg_1 \Rightarrow reg_1, reg_2 \Rightarrow reg_2, reg_3 \Rightarrow reg_3, clock \Rightarrow clk64, rx_reset \Rightarrowrx_dsp_reset.
```
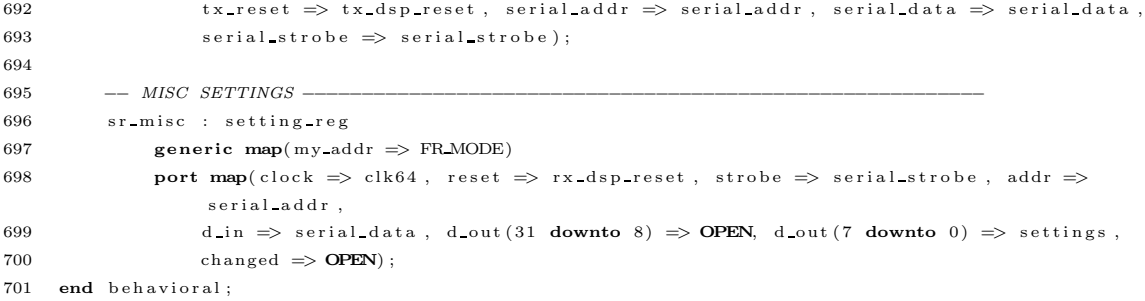

## Appendix B

## FPGA Board Description (XBD)

This appendix contains the Xilinx Board Definition [\[21\]](#page-242-0) file for the COSMIAC FPGA board. This file is meant for use with Xilinx EDK. Please note that flash memory support is missing and that the DDR2 memory needs more information from the Memory Interface Generator (MIG).

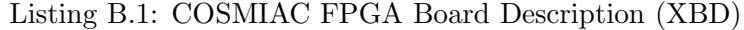

```
1 #−−−−−−−−−−−−−−−−−−−−−−−−−−−−−−−−−−−−−−−−−−−−−−−−−−−−−−−−−−−−−−−−−−−−−−−−−−−−−−−
2 \# X i l in x \ Board Definition for the SPA-U FPGA Board
3 \# Last Modified: 13 April 20114 \# XBD Author: Steve Olivieri
5 #
6 \# Copy right (C) 2010 COSMIAC7 #
8 # This program is free software; you can redistribute it and/or modify
9 # it under the terms of the GNU General Public License as published by
10 # the Free Software Foundation; either version 2 of the License, or
11 # (at your option) any later version.
12 + 413 # This program is distributed in the hope that it will be useful,
14 # but WITHOUT ANY WARRANTY; without even the implied warranty of
15 \# MERCHANTABILITY or FITNESS FOR A PARTICULAR PURPOSE. See the
16 # GNU General Public License for more details.
17 #18 # You should have received a copy of the GNU General Public License
19 # along with this program; if not, write to the Free Software
20 # Foundation, Inc., 51 Franklin Street, Boston, MA 02110-1301 USA
21 #−−−−−−−−−−−−−−−−−−−−−−−−−−−−−−−−−−−−−−−−−−−−−−−−−−−−−−−−−−−−−−−−−−−−−−−−−−−−−−−
22
23 ### TODO ###
24 # USB Reset (H/L? Pin ?)25 # DDR2 Memory (MIG output)
26 # Flash Memory
27 # I2C Controller
```

```
28 # Fix SPI SS Bus (USRP, # of SS)
29
30 # Vendor Information
31 ATTRIBUTE VENDOR = COSMIAC
32 ATTRIBUTE SPEC_URL = www.cosmiac.com
33 \quad \text{ATTRIBUTE \; CONTACT\_INFO\_URL} \; = \; \text{http://www.cosmiac.com/}34
35 \# Board Information36 ATTRIBUTE NAME = SPA−U FPGA Board
37 ATTRIBUTE REVISION = B
38 ATTRIBUTE DESC = SPA−U FPGA Board
39 ATTRIBUTE LONG DESC = 'The SPA-U FPGA Board utilizes a Xilinx Spartan-3A
40 XCS1400A−5FG484 d e v i c e and has DDR2 memory , f l a s h memory , USB2 , I2C , SPI , RS232 ,
41 Ethernet, and GPIO capabilities.'
42
43 # Primary Clock (50MHz)44 BEGIN IO INTERFACE
45 ATTRIBUTE IOTYPE = XIL CLOCK V1
46 ATTRIBUTE INSTANCE = CLOCK 50MHZ
47
48 PARAMETER CLK FREQ = 50000000, IO IS = clk freq, RANGE = (50000000)49
50 PORT CLK = OSC_50_MHZ, IO_IS = ext_clk
51 END
52
53 # Second Clock (75 MHz)54 BEGIN IO INTERFACE
55 ATTRIBUTE IOTYPE = XIL CLOCK V1
56 ATTRIBUTE INSTANCE = CLOCK 75MHZ
57
58 PARAMETER CLK FREQ = 75000000, IO IS = clk freq, RANGE = (75000000)59
60 PORT CLK = OSC_75_MHZ, IO_IS = ext_clk
61 END
62
63 # Third Clock (100MHz)64 BEGIN IO INTERFACE
65 ATTRIBUTE IOTYPE = XIL CLOCK V1
66 ATTRIBUTE INSTANCE = CLOCK 100MHZ
67
68 PARAMETER CLK FREQ = 100000000, IO IS = clk freq, RANGE = (100000000)69
70 PORT CLK = OSC_100_MHZ, IO IS = ext_clk
71 END
72
73 # Reset Button
74 BEGIN IO INTERFACE
75 ATTRIBUTE IOTYPE = XIL RESET V1
76 ATTRIBUTE INSTANCE = RESET
77
78 PARAMETER RST_POLARITY = 1, IO_IS = polarity, VALUENOTE = Active High
79
80 PORT RESET = CONN RESET, IO IS = ext rst
81 END
82
83 # Primary \; UART84 BEGIN IO INTERFACE
```

```
85 ATTRIBUTE IOTYPE = XIL UART V1
 86 ATTRIBUTE INSTANCE = RS232 PRIMARY
 87
 88 PORT FROM RS232 = CONN FROM RS232, IO IS = serial in
 89 PORT TO RS232 = CONN TO RS232, IO IS = serial out, INITIALVAL = GND
 90 END
91
92 \# AT90 IIART93 BEGIN IO INTERFACE
94 ATTRIBUTE IOTYPE = XIL UART V1
95 ATTRIBUTE INSTANCE = RS232 AT90
 96
97 PORT AT90 RXD1 = CONN AT90 RXD1, IO IS = serial in
 98 PORT AT90_TXD1 = CONN_AT90_TXD1, IO_IS = serial_out, INITIALVAL = GND
99 END
100
101 \# LEDs
102 BEGIN IO INTERFACE
103 ATTRIBUTE IOTYPE = XIL GPIO V1
104 ATTRIBUTE INSTANCE = LEDs 8BIT
105
106 PARAMETER num bits = 8, IO IS = num bits
107 PARAMETER is dual = 0, IO IS = is dual
108 PARAMETER bidir-data = 0, IO IS = is-bidir
109 PARAMETER all inputs = 0, IO IS = all inputs
110
111 PORT LED0 = CONN LED0, IO IS = gpio data out [0], INITIALVAL = VCC
112 PORT LED1 = CONN LED1, IO IS = gpio data out [1], INITIALVAL = VCC
113 PORT LED2 = CONN LED2, IO IS = gpio data out [2], INITIALVAL = VCC
114 PORT LED3 = CONN LED3, IO IS = gpio data out [3], INITIALVAL = VCC
115 PORT LED4 = CONN LED4, IO IS = gpio data out [4], INITIALVAL = VCC
116 PORT LED5 = CONN LED5, IO IS = gpio data out [5], INITIALVAL = VCC
117 PORT LED6 = CONN_LED6, IO_IS = gpio_data_out [6], INITIALVAL = VCC
118 PORT LED7 = CONN LED7, IO IS = gpio-data-out [7], INITIALVAL = VCC
119 END
120
121 # Push Button
122 # The button is currently used for the system reset.
123 #BEGIN IO INTERFACE
124 # ATTRIBUTE IOTYPE = XIL_GPIO_V1125 \# ATTRIBUTE INSTANCE = PUSH_BUTTON
126 #
127 # PARAMETER num\_bits = 1, IO\_IS = num\_bits128 \quad \# \quad {PARAMETER} \quad i \, s \, \_d \, u \, a \, l \ = \ 0 \; , \quad IO \, \_I S \ = \ i \, s \, \_d \, u \, a \, l129 # PARAMETER b i d i r _ d a t a = 0, I O _ I S _ i s _ b i d i r
130 \quad \# \quad {PARAMETER} \quad {all\_inputs} \ = \ 1 \, , \ \ IO\_IS \ = \ all\_inputs131 #
132 # PORT BUTTON = CONN_BUTTON, IO IS = g p i o data in [0]133 #END
134
135 \# AT90 I/O Port A
136 BEGIN IO INTERFACE
137 ATTRIBUTE IOTYPE = XIL GPIO V1
138 ATTRIBUTE INSTANCE = AT90 PA
139
140 PARAMETER num bits = 8, IO IS = num bits
141 PARAMETER is dual = 0, IO IS = is dual
```

```
142 PARAMETER bidir data = 0, IO IS = is bidir
143 PARAMETER all inputs = 0, IO IS = all inputs
144
145 PORT AT PA0 = CONN-AT-PA0, IO IS = gpio-data-out [0], INITIALVAL = GND
146 PORT ATPA1 = CONN_AT_PA1, IO_IS = gpio_data_out [1], INITIALVAL = GND
147 PORT AT PA2 = CONN-AT PA2, IO IS = gpio-data-out [2], INITIALVAL = GND
148 PORT AT PA3 = CONN_AT_PA3, IO_IS = gpio_data_out [3], INITIALVAL = GND
149 PORT AT PA4 = CONN-AT PA4, IO IS = gpio-data-out [4], INITIALVAL = GND
150 PORT AT PA5 = CONN_ATPA5, IO_IS = gpio_data_out [5], INITIALVAL = GND151 PORT AT PA6 = \text{CONN}_\text{AT} PA6, \text{IO}_\text{I}IS = gpio_data_out [6], INITIALVAL = GND
152 PORT AT PA7 = CONN AT PA7, IO IS = gpio data out [7], INITIALVAL = GND
153 END
154
155 \# AT90 I/O Port C
156 BEGIN IO INTERFACE
157 ATTRIBUTE IOTYPE = XIL GPIO V1
158 ATTRIBUTE INSTANCE = AT90 PC
159
160 PARAMETER num bits = 8, IO IS = num bits
161 PARAMETER is dual = 0, IO IS = is dual
162 PARAMETER bidir data = 0, IO IS = is bidir
163 PARAMETER all inputs = 0, IO IS = all inputs
164
165 PORT AT PC0 = CONN_AT_PC0, IO_IS = gpio_data_out [0], INITIALVAL = GND
166 PORT AT PC1 = CONN_AT PC1, IO IS = gpio -data-out [1], INITIALVAL = GND
167 PORT AT PC2 = CONN-AT PC2, IO-IS = gpio\_data\_out [2], INITIALVAL = GND168 PORT AT PC3 = CONN_AT PC3, IO_IS = gpio_data_out [3], INITIALVAL = GND
169 PORT AT PC4 = CONN_AT_PC4, 10_IS = gpio_data_out [4], INITIALVAL = GND
170 PORT AT PC5 = CONN AT PC5, IO IS = gpio data out [5], INITIALVAL = GND
171 PORT AT PC6 = CONN AT PC6, IO IS = gpio data out [6], INITIALVAL = GND
172 PORT AT PC7 = CONN AT PC7, IO IS = gpio data out [7], INITIALVAL = GND
173 END
174
175 \# AT90 I/O Port F
176 BEGIN IO INTERFACE
177 ATTRIBUTE IOTYPE = XIL GPIO V1
178 ATTRIBUTE INSTANCE = AT90 PF
179
180 PARAMETER num bits = 4, IO IS = num bits
181 PARAMETER is dual = 0, IO IS = is dual
182 PARAMETER bidir data = 0, IO IS = is bidir
183 PARAMETER all inputs = 0, IO IS = all inputs
184
185 PORT AT PF0 = CONN-AT PF0, IO IS = gpio-data-out [0], INITIALVAL = GND
186 PORT AT PF1 = CONN_AT_PF1, IO_IS = gpio_data_out [1], INITIALVAL = GND
187 PORT AT PF2 = CONN_A T P F2, IO_I S = g p i_0_d a t_0_u (2), INITIALVAL = GND188 PORT AT PF3 = CONN AT PF3, IO IS = gpio data out [3], INITIALVAL = GND
189 END
190
191 # Ethernet192 BEGIN IO INTERFACE
193 ATTRIBUTE IOTYPE = XIL ETHERNET V1
194 ATTRIBUTE INSTANCE = ETHERNET
195
196 PORT E COL = CONN E COL, IO IS = ETH COL
197 PORT E_CRS = CONN_ECRS, IO_I.S = ETH_CRS198 PORT E MDC = CONN E MDC, IO IS = ETH MDC
```

```
199 PORT E MDIO = CONN E MDIO , IO IS = ETH MDIO
200 PORT E NRST = CONN E NRST, IO IS = PHY RESETn
201
202 PORT E RX CLK = CONN E RX CLK, IO IS = ETH RXC
203 PORT E RX DV = CONN E RX DV, IO IS = ETH RXDV
204 PORT E-RXD0 = CONN E-RXD0, IO-IS = ETH-RXD[0]
205 PORT E-RXD1 = CONN E-RXD1, IO-IS = ETH-RXD[1]
206 PORT E_RXD2 = CONN_E,RXD2, IO_I.S = ETH_RXD[2]207 PORT E RXD3 = CONN E RXD3, IO IS = ETH RXD [3]
208 PORT E RX ER = CONN E RX ER, IO IS = ETH RXER
209
210 PORT E TX CLK = CONN E TX CLK, IO IS = ETH TXC
211 PORT E TX EN = CONN E TX EN, IO IS = ETH TXEN
212 PORT E TXD0 = CONN E TXD0, IO-IS = ETH-TXD[0]213 PORT E TXD1 = CONN E TXD1, IO IS = ETH TXD [1]214 PORT E TXD2 = CONN E TXD2, IO IS = ETH TXD [2]215 PORT E TXD3 = CONN E TXD3, IO IS = ETH TXD [3]
216 PORT E TX ER = CONN E TX ER, IO IS = ETH TXER
217 END
218
219 # USB Controller
220 BEGIN IO INTERFACE
221 ATTRIBUTE IOTYPE = XIL USB2DEVICE V4
222\qquad\qquad {\rm ATTRIBUTE\,\, INSTANCE\,\, =\,\, USB\_CONTROLLER}223
224 PARAMETER C INCLUDE DMA = 1, IO IS = C INCLUDE DMA
225 PARAMETER C_PHY_RESET_TYPE = 1, IO_IS = C_PHY_RESET_TYPE
226
227 PORT USB CLKOUT = CONN USB CLKOUT, IO IS = ULPI Clock
228 PORT USB DIR = CONN USB DIR, IO IS = ULPI Dir
229 \qquad \qquad {\rm PORT~USE~NXT} \, = \, {\rm CONN~USE~NXT}, \ \ {\rm IO\_IS} \, = \, {\rm ULPI\_Next}230 PORT USB STP = CONN USB STP , IO IS = ULPI Stop
231 # PORT USB_RESET = CONN_USB_RESET, IO_IS = ULPI_Reset
232 PORT USB RESET = net\_gnd, IO<sub>IS</sub> = ULPI<sub>-Reset</sub>
233
234 PORT USB D0 = \text{CONN} USB D0, I0 IS = ULPI Data[0]235 PORT USB D1 = CONN USB D1, IO IS = ULPI Data[1]236 PORT USB D2 = \text{CONN} USB D2, IO IS = ULPI Data[2]237 PORT USB D3 = CONN USB D3, IO IS = ULPI Data[3]238 PORT USB D4 = CONN USB D4, IO IS = ULPI Data [4]
PORT \text{ USB} = \text{CONN} \text{ USB} - \text{DS}, IO<sub>IS</sub> = ULPI Data[5]240 PORT USB D6 = CONN USB D6, IO IS = ULPI Data [6]241 PORT USB D7 = CONN USB D7, IO IS = ULPI Data [7]
242 END
243
244 # DDR2 Memory
245 BEGIN IO INTERFACE
246 ATTRIBUTE IOTYPE = XIL MEMORY V1
247 ATTRIBUTE INSTANCE = DDR2 SDRAM
248
249 # Controller Settings
250 PARAMETER C NUM PORTS = 1, IO IS = C NUM PORTS
251
252 # Micron MT47H128M16HG-3-IT:A
253 PARAMETER C_MEM_TYPE = DDR2, IO IS = C MEM_TYPE
254 PARAMETER C MEM PARTNO="CUSTOM" , IO IS=C MEM PARTNO
255
```

```
256 \t# 256MB257 PARAMETER C BASEADDR = 0 \times 00000000, IO IS = C BASEADDR
258 PARAMETER C HIGHADDR = 0 \times 0 f f f f f f , 10 JS = C HIGHADDR
259
260 \# Memory/DIMM Settings
261 PARAMETER C MEM ADDR WIDTH = 14, IO IS = C MEM ADDR WIDTH
262 PARAMETER C MEM BANKADDR WDITH = 3 10 IS = C MEM BANKADDR WIDTH
263 PARAMETER C MEM DM WIDTH = 2, IO IS = C MEM DM WIDTH
264 PARAMETER C MEM DQS WIDTH = 2 , IO IS = C MEM DQS WIDTH
265 PARAMETER C MEM DATA WIDTH = 16 , IO IS = C MEM DATA WIDTH
266 PARAMETER C DDR2 DQSN ENABLE = 1, 10 IS = C DDR2 DQSN ENABLE
267 PARAMETER C MPMC CLK0 PERIOD PS = 3000, IO IS = C MPMC CLK0 PERIOD PS \# ps268
269 # Memory Part Settings
270 PARAMETER C.MEM_PART_DATA_DEPTH = 128, 10_IS = C.MEM_PART_DATA_DEPTH
271 PARAMETER C MEM PART DATA WIDTH = 16 , IO IS = C MEM PART DATA WIDTH
272 PARAMETER C MEM PART NUM BANK BITS = 3, 10 IS = C MEM PART NUM BANK BITS
273 PARAMETER C_MEM_PART_NUM_ROW_BITS = 14, IO_IS = C_MEM_PART_NUM_ROW_BITS
274 PARAMETER C MEM PART NUM COL BITS = 10 , IO IS = C MEM PART NUM COL BITS
275
276 # Memory Timing Settings
277 PARAMETER C MEM PART CAS A FMAX = 667. IO IS = C MEM PART CAS A FMAX # MHz
278 PARAMETER C_MEM_PART_CAS_A = 5, IO_IS = C_MEM_PART_CAS_A
279 PARAMETER C_MEM_PART_TRRD = 10000, IO_IS = C_MEM_PART_TRRD \# ps280 PARAMETER C.MEM.PART TMRD = 2, IO_IS = C.MEM.PART TMRD \#~tCK281 PARAMETER C.MEM_PART_TRCD = 15000, IO_IS = C.MEM_PART_TRCD \# ps282 PARAMETER C_MEM_PART_TCCD = 2 , IO_IS = C_MEM_PART_TCCD \# tCK
283 PARAMETER C.MEM.PART TWR = 15000 , IO_IS = C.MEM.PART TWR \# ps284 PARAMETER C.MEM.PART TWTR = 7500 , IO_IS = C.MEM.PART TWTR \# ps285 PARAMETER C_MEM_PART_TREFI = 3900000, IO_IS = C_MEM_PART_TREFI # ps286 PARAMETER C_MEM_PART_TRFC = 195000, IO_IS = C_MEM_PART_TRFC = \# \ ps287 PARAMETER C_MEM_PART_TRP = 15000, IO_IS = C_MEM_PART_TRP \# ps288 PARAMETER C_MEM_PART_TRC = 60000, IO_IS = C_MEM_PART_TRC \# ps289 PARAMETER C.MEM PART TRASMAX = 70000000 , IO IS = C.MEM PART TRASMAX # ps
290 PARAMETER C MEM PART TRAS = 40000, IO IS = C MEM PART TRAS \# ps291
292 PORT DDR ODT = ddr2 - ddr-odt-0, IO-IS = ddr2 - odt293
294 PORT DDR_Addr_0 = ddr2_ddr_addr_0, IO_IS = ddr2_address [0]295 PORT DDR_Addr_1 = ddr2_ddr_addr_1, IO IS = ddr2_address [1]
296 PORT DDR_Addr 2 = ddr2 - ddr - addr2, IO IS = ddr 2 address [2]
297 PORT DDR Addr 3 = ddr2_ddr addr 3, IO IS = ddr 2 address [3]
298 PORT DDR Addr 4 = ddr2-ddr addr 4, IO IS = ddr 2 address [4]
299 PORT DDR Addr 5 = ddr2-ddr addr 5, IO IS = ddr2 address [5]300 PORT DDR Addr 6 = ddr2-ddr addr 6, IO IS = ddr2 address [6]301 PORT DDR Addr 7 = ddr2_ddr addr 7, IO IS = ddr2 address [7]
302 PORT DDR Addr 8 = ddr2_ddr addr 8, IO IS = ddr2 address [8]
303 PORT DDR Addr 9 = ddr2_ddr addr 9, IO IS = ddr 2 address [9]
304 PORT DDR Addr 10 = ddr2-ddr addr 10, IO IS = ddr2 address [10]
305 PORT DDR Addr 11 = ddr2 ddr addr 11, IO IS = ddr 2 address [11]
306 PORT DDR_Addr_12 = ddr2_ddr_addr_12, IO_IS = ddr2_address [12]
307
308 PORT DDR_BankAddr_0 = ddr2_ddr_bankaddr_0, IO_IS = ddr2_BankAddr [0]
309 PORT DDR_BankAddr_1 = ddr2_ddr_bankaddr_1, IO_IS = ddr2_BankAddr [1]
310
311 PORT DDR CASn = ddr2_ddr_casn, IO IS = ddr2_col_addr_select
312 PORT DDR RASn = ddr2_ddr_rasn, IO_IS = ddr2_row_addr_select
```

```
313 PORT DDR CKE = ddr2_ddr_cke, IO IS = ddr2_clk_enable
314 PORT DDR CSn = ddr2_ddr_csn, IO_IS = ddr2_chip_select
315 PORT DDR WEn = ddr 2_ddr_wen, IO_IS = ddr 2_write_enable
316
317 PORT DDR CLK = ddr2_clk, IO_IS = ddr2_clk
318 PORT DDR CLK n = d dr 2 clk n, IO IS = ddr 2 clk n
319
320 PORT DDR DM = ddr 2-ddr -dm -0, IO-IS = ddr 2-data -mask [0]
321 PORT DDR DM 1 = \text{dd}r2 \text{.} \text{dd}r \text{.} \text{dm} \cdot 1, 10 \text{.} IS = \text{dd}r2 \text{.} \text{dd}r \text{.} \text{m} \cdot \text{m} \cdot \text{s} \cdot \text{k}322 PORT DDR DQS 0 = \text{dd}r2 ddr dqs 0, IO IS = ddr 2 data strobe [0]
323 PORT DDR DQS 1 = \text{ddr2} ddr dqs 1, IO IS = ddr 2 data strobe [1]
324 PORT DDR DQSn 0 = ddr2-ddr-dqsn 0, IO-IS = ddr2-data-strobe-n [0]
325 PORT DDR DQSn 1 = ddr 2 ddr dqsn 1, IO IS = ddr 2 data strobe n [1]
326
327 PORT DDR DQ 0 = \text{d} \text{d} \text{r} 2 - \text{d} \text{d} \text{r} - \text{d} \text{q} - 0, IO IS = \text{d} \text{d} \text{r} 2 - \text{d} \text{a} \text{t}a [0]
328 PORT DDR DQ 1 = ddr 2 ddr dq 1, IO IS = ddr 2 data [1]
329 PORT DDR DQ 2 = d d r 2 d d r d q _ 2 , IO IS = d d r 2 d a t a [2]
330 PORT DDR DQ 3 =  d d r 2 d d r dq = 3, IO IS = d d r 2 d a t a [3]
331 PORT DDR DQ 4 = \text{ddr} 2 \text{ddr} \cdot \text{dq} 4, IO IS = ddr 2 data [4]
332 PORT DDR DQ 5 = d d r 2 d d r d q -5 , IO IS = d d r 2 d a t a [5]333 PORT DDR DQ 6 = \text{dd} \cdot 2 \cdot \text{dd} \cdot \text{d} \cdot \text{d} \cdot \text334 PORT DDR DQ 7 = \text{ddr} \cdot 2 - \text{ddr} \cdot 4\text{q} - 7, IO IS = ddr 2 d at a [7]
335 \qquad \text{PORT DDR\_DQ\_8} \; = \; \; \mathrm{ddr2\_ddr\_dq\_8} \quad , \qquad \text{IO\_IS} \; = \; \mathrm{ddr2\_data} \; [8]336 PORT DDR DQ = ddr2-ddr dq - 9, IO IS = ddr2-data [9]
337 PORT DDR DQ 10 = ddr2-ddr_dq_10, IO IS = ddr2_data [10]
338 PORT DDR DQ 11 = ddr2 - ddr - dq - 11, IO IS = ddr2-data [11]
339 PORT DDR DQ 12 = ddr2_ddr_dq_12, IO_IS = ddr2_data[12]340 PORT DDR DQ 13 = ddr2_ddr_dq_13, IO_IS = ddr2_data [13]
341 PORT DDR DQ 14 = ddr2_ddr_dq_14, IO IS = ddr2_data [14]
342 PORT DDR DQ_115 = ddr2_ddr_dq_115, IO_1IS = ddr2_dtat a [15]343
344 PORT DDR DQS DIV I = ddr2_ddr_dqs_div_i, IO_IS = ddr2_dqs_div_i
345 PORT DDR DQS DIV O = ddr2 ddr dqs div o, IO IS = ddr 2 dqs div o
346 END
347
348 # SPI Controller
349 BEGIN IO INTERFACE
350 ATTRIBUTE IOTYPE = XIL SPI V1
351 ATTRIBUTE INSTANCE = SPI CONTROLLER
352
353 PARAMETER C FIFO EXIST = 1, IO IS=fifo exist
354 PARAMETER C SCK RATIO = 32, IO IS=clk freq
355 PARAMETER C NUM TRANSFER BITS = 8, 10<sub>-IS</sub> = num transfer-bits
356 # PARAMETER C_NUM_SS_BITS = 4, IO_IS = ss_bits
357 PARAMETER C NUM SS BITS = 2, IO IS = ss bits
358
359 PORT SPISEL = net vcc, IO IS = slave_select_n
360 PORT SEN SPI RX = CONN SEN SPI RX, IO IS = data in
361 PORT SEN SPI TX = CONN SEN SPI TX, IO IS = data_out
362 PORT SEN SPI CLK = CONN SEN SPI CLK, IO IS = clk_out
363
364 PORT SEN SS 0 = CONN SEN SS 0, IO IS = slave_select [0]365 PORT SEN SS 1 = CONN SEN SS 1, IO IS = slave-select [1] # SEN OE IO
366 # PORT SEN_SS_2 = CONN_SEN_SS_2, IO_IS = slave_select [2]
367 # PORT SEN_SS_3 = CONN_SEN_SS_3, IO_IS = slave_select [3]
368 END
369
```
 $370$  # FPGA Definition 371 BEGIN FPGA  $372$  ATTRIBUTE INSTANCE = f p g a  $= 0$  $373$  ATTRIBUTE FAMILY  $=$  spartan3a  $374$  ATTRIBUTE DEVICE  $= x c 3 s 1400 a$ 375 ATTRIBUTE PACKAGE  $= \int g 484$ 376 ATTRIBUTE SPEED GRADE =  $-5$  $377$  ATTRIBUTE JTAG POSITION = 2 378 379  $\# \# \ CLOCKS \ \# \# \#$ 380 PORT CLOCK  $=$  CONN OSC 50 MHZ , UCF NET STRING  $=$  (  $"LOC = V12"$ ,  $"IOSTANDARD = LCVMOS33"$  $\rightarrow$ 381 PORT CLOCK = CONN OSC 75 MHZ , UCF NET STRING = (  $"LOC = AA12"$  ,  $"IOSTANDARD =$ LCVMOS33", "CLOCK DEDICATED ROUTE =  $FALSE"$ )  $382$  PORT CLOCK = CONN\_OSC\_100\_MHZ , UCF\_NET\_STRING = (  $"LOC = C12"$  ,  $"IOSTANDARD =$ LCVMOS33", "CLOCK DEDICATED ROUTE =  $FALSE"$ ) 383  $384 \qquad \quad \# \# \; \mathit{RESET} \; \# \# \; \mathit{Used} \; \; the \; \; south \; \; button$  $385$  PORT RESET = CONN RESET , UCF\_NET STRING = (  $"LOC = U7"$  ,  $"OSTANDARD = LVCMOS33"$  , "PULLDOWN" ) 386 387 ### UARTS ###  $388$  PORT FROM RS232 = CONN FROM RS232 , UCF NET STRING = (  $"LOC = R15"$  ,  $"IOSTANDARD = LVCMOS33"$  $\rightarrow$  $389$  PORT TO RS232 = CONN TO RS232 , UCF NET STRING = (  $"LOC = Y22"$  ,  $"IOSTANDARD = LVCMOSS3"$  $\rightarrow$ 390  $391 \qquad \text{PORT} \text{ AT90\_RXD1} \qquad = \text{CONN\_AT90\_RXD1} \qquad , \text{ UCF\_NET\_STRING = ( "LOC = D18", "IOSTANDARD = LVCMOS33" )}$  $\rightarrow$  $392 \qquad \hbox{PORT} \quad \mbox{AT90_TXD1} \qquad = \hbox{CONN-AT90_TXD1} \qquad , \ \hbox{UCF-NET-STRING} \ = \ {\rm(' "LOC = D19", \ "IOSTANDARD = LVCMOS33" \} \qquad }$  $\rightarrow$ 393 394 ### LEDS ###  $395$  PORT LEDO = CONN\_LEDO , UCF\_NET\_STRING = (  $"LOC = AA19"$  ,  $"IOSTANDARD = LVCMOS33"$  )  $396$  PORT LED1 = CONN-LED1 , UCF-NET-STRING = (  $"LOC = AB19"$ ,  $"IOSTANDARD = LVCMO533"$  )  $397 \qquad \text{PORT LED2} \qquad = \text{CONNLED2} \qquad , \ \ \text{UCF-NET-STRING} \ = \ (\ \text{ "LOC} = \text{V17"}, \ \ \text{ "IOSTANDARD} = \text{LVCMOS33" } \ )$  $398$  PORT LED3 = CONN-LED3 , UCF-NET-STRING = ( "LOC = W18", "IOSTANDARD = LVCMOS33" )  $399 \qquad \text{PORT LED4} \qquad = \text{CONNLED4} \qquad , \text{ UCF\_NET-STRING} = (\text{ "LOC} = \text{W17"}, \text{ "IOSTANDARD} = \text{LVCMOS33" } \text{ )}$ 400 PORT LED5 = CONN\_LED5 , UCF\_NET\_STRING =  $($  "LOC = Y18", "IOSTANDARD = LVCMOS33" ) 401 PORT LED6 = CONN\_LED6 , UCF\_NET\_STRING = (  $"LOC = AA21"$ ,  $"IOSTANDARD = LVCMOS33"$  )  $402$  PORT LED7 = CONN\_LED7 , UCF\_NET\_STRING = (  $"LOC = AB21"$ ,  $"IOSTANDARD = LVCMOS33"$  ) 403 404 ### PUSH BUTTON ### 405 # PORT BUTTON = CONN\_BUTTON , UCF\_NET\_STRING =  $(' "LOC = U7" , "IOSTANDARD = LVCMOSS3" ,$ "PULLDOWN" ) 406 407 ### AT90 I/O Ports ###  $\begin{array}{lll} \text{408} & \text{~PORT ATPA0} & = \text{CONN-ATPA0} \\ \text{~} & \text{~} \end{array} \qquad \ \ , \ \ \text{UCF-NET STRING} \ = \ (\ \ ^\text{"LOC} = \text{A6",} \ \ ^\text{"IOSTANDARD} \ = \text{LVCMOS33" } \ \ )$  $\begin{array}{lll} \text{409} & \text{PORT AT PA1} & = \text{CONN AT PA1} \end{array} \qquad , \ \ \text{UCF NET STRING} \ = \ ( \ \ ^\text{"LOC} = \ \text{A7"} \ , \ \ ^\text{"IOSTANDARD} \ = \ \text{LVCMOS33"} \ \ )$  $\begin{array}{lll} \text{410} & \text{~PORT AT PA2} & = \text{CONN-AT PA2} \\ \text{~~} & \text{, ~UCF-NET STRING} = ( \text{ ``LOC} = \text{C7''}, \text{ ``IOSTANDARD} = \text{LVCMOS33''} \text{)} \end{array}$ 411 PORT AT PA3 = CONN AT PA3 , UCF NET STRING = ( "LOC = D7", "IOSTANDARD = LVCMOS33" ) 412 PORT AT PA4 = CONN\_AT\_PA4 , UCF\_NET\_STRING = ( "LOC = A5", "IOSTANDARD = LVCMOS33" ) 413 PORT AT PA5 = CONNAT PA5 , UCF NET STRING = (  $"LOC = B6"$  ,  $"OSTANDARD = LVCMOS33"$  ) 414 PORT AT PA6 = CONN\_AT\_PA6 , UCF\_NET\_STRING = (  $"LOC = D6"$ ,  $"OSTANDARD = LVCMO533"$  ) 415 PORT AT PA7 = CONN\_AT\_PA7 , UCF\_NET\_STRING = (  $"LOC = C6"$ ,  $"IOSTANDARD = LVCMOS33"$  )

416

167

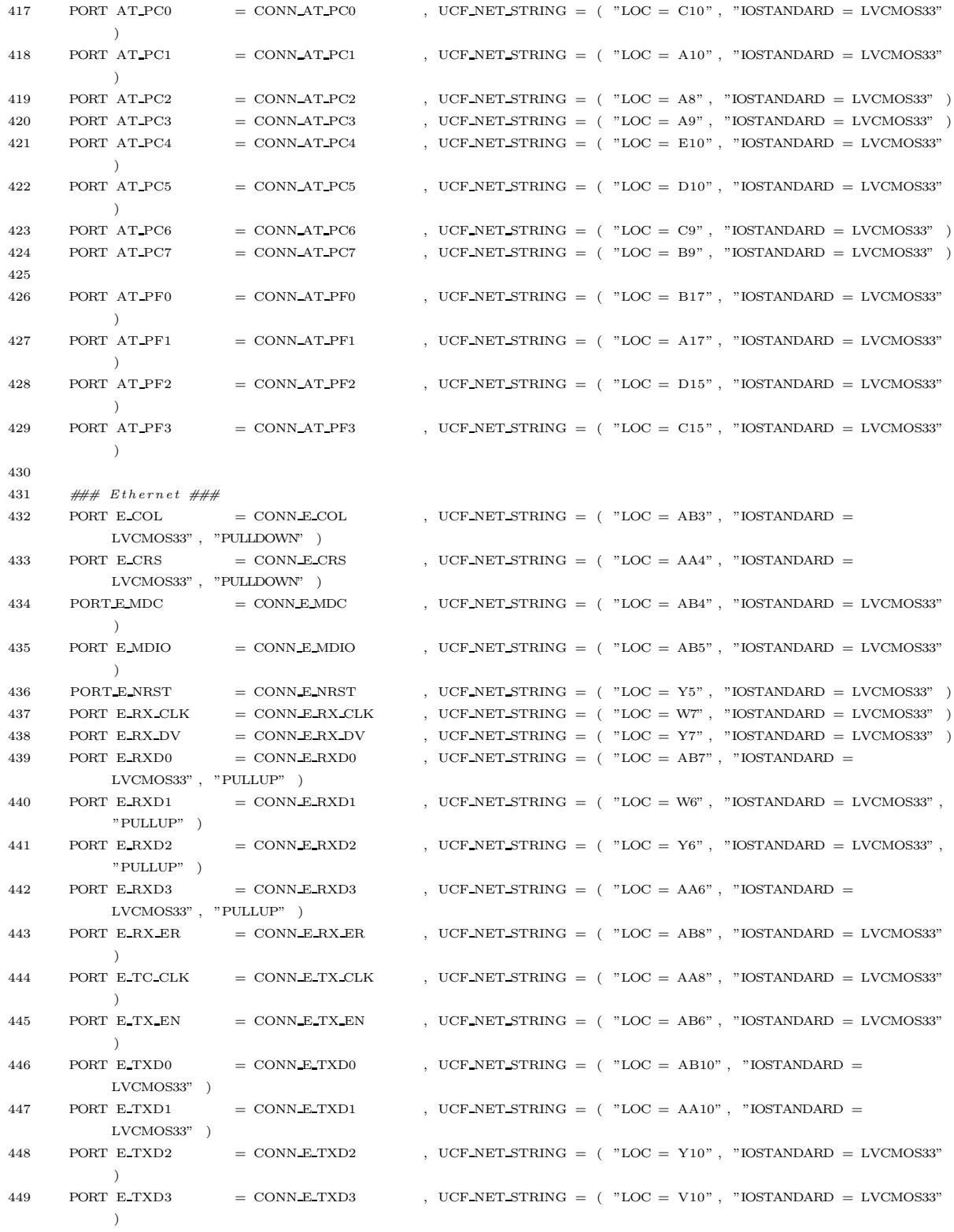

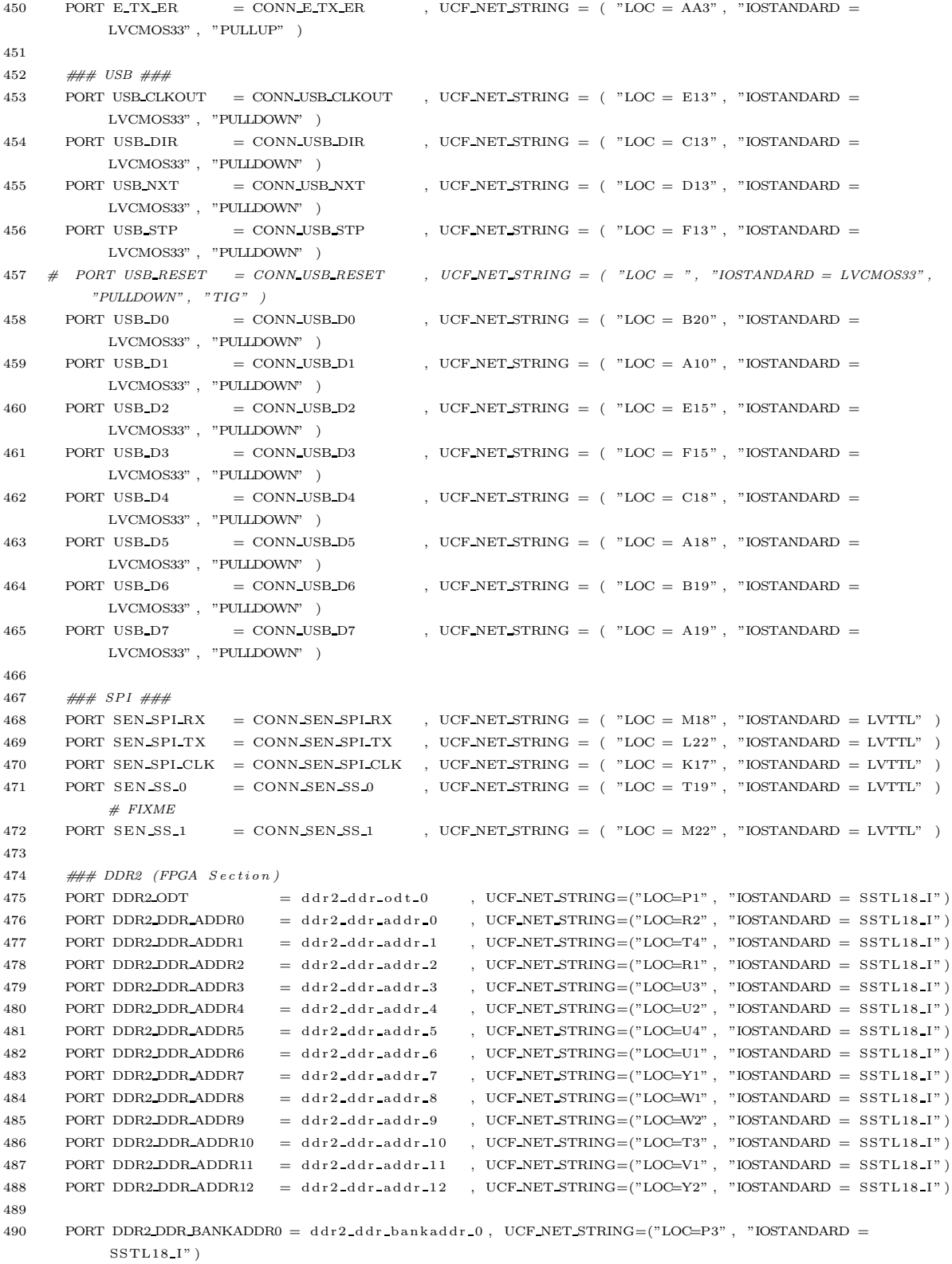
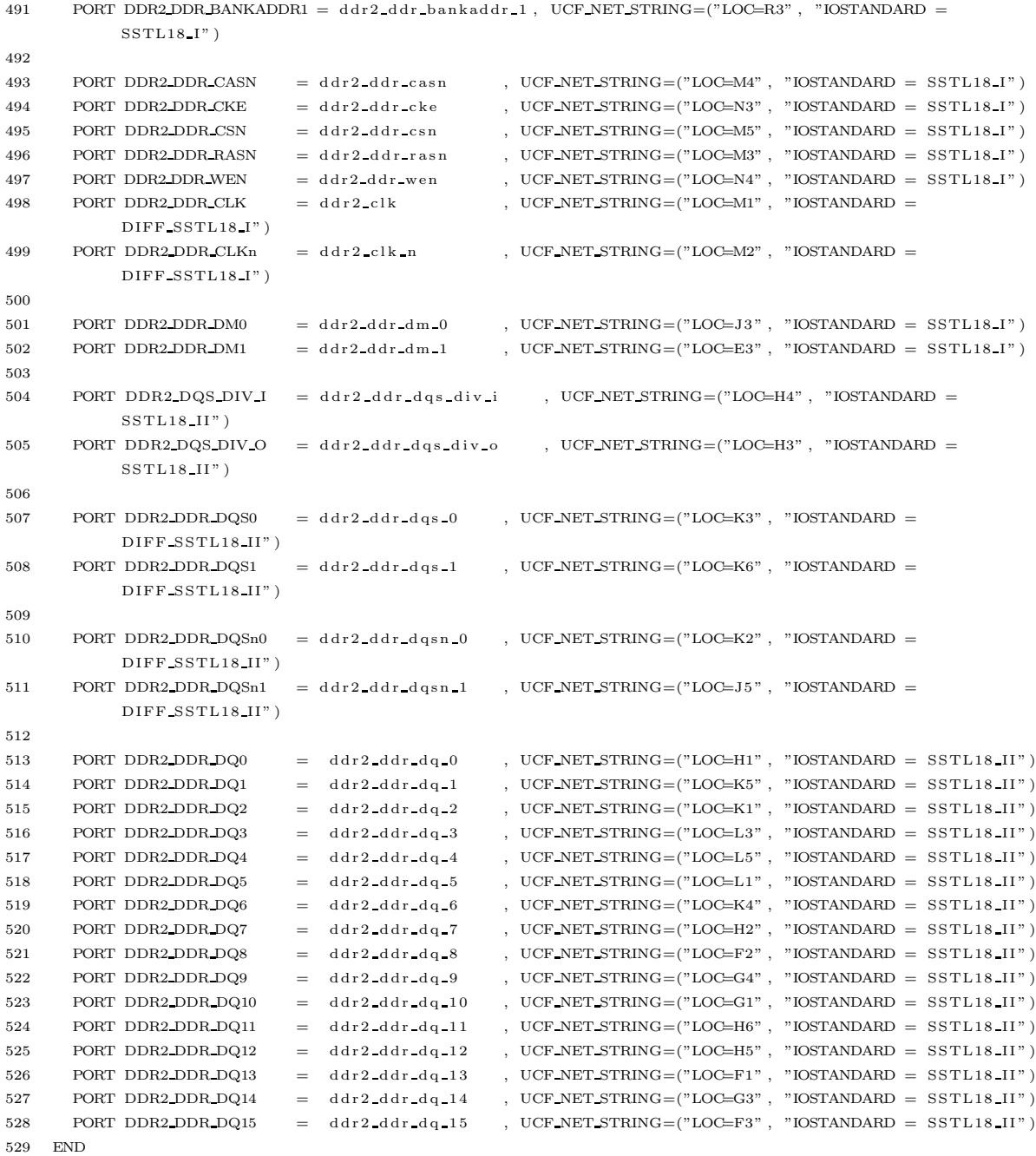

# Appendix C

# USRP Test Benches

This appendix contains the test code for the CubeSat SDR system. Each test bench is called TB\_ $\leq$  module $\geq$ .vhd, where  $\leq$  module $\geq$  is the name of the entity under test. The code listed in this appendix is licensed under the GPL2.

Listing C.1: TB\_TB\_acc.vhd

```
1 −−−−−−−−−−−−−−−−−−−−−−−−−−−−−−−−−−−−−−−−−−−−−−−−−−−−−−−−−−−−−−−−−−−−−−−−−−−−−−−−
2 -- Test Bench for acc
3 \quad -- \quad Last \quad Modified: \quad 22 \quad February \quad 20114 −− VHDL Author: Steve Olivieri
5 −−
6 - \text{Copyright} (C) 2011 Worcester Polytechnic Institute
7 −−
8 -- This program is free software; you can redistribute it and/or modify
9 - it under the terms of the GNU General Public License as published by
10 −− the Free Software Foundation; either version 2 of the License, or
11 \quad -- \quad (at \; your \; option) \; any \; later \; version.12 −−
13 -- This program is distributed in the hope that it will be useful,
14 −− but WITHOUT ANY WARRANTY; without even the implied warranty of
15 −− MERCHANTABILITY or FITNESS FOR A PARTICULAR PURPOSE. See the
16 -- GNU General Public License for more details.
17 −−
18 -- You should have received a copy of the GNU General Public License
19 −− along with this program; if not, write to the Free Software
20 −− Foundation, Inc., 51 Franklin Street, Boston, MA 02110-1301 USA
21 −−−−−−−−−−−−−−−−−−−−−−−−−−−−−−−−−−−−−−−−−−−−−−−−−−−−−−−−−−−−−−−−−−−−−−−−−−−−−−−−
22 library IEEE;
23 use IEEE. STD LOGIC 1164. ALL;
24 use IEEE . STD LOGIC ARITH .ALL;
25 use IEEE . STD LOGIC SIGNED .ALL;
26
27 entity TB acc is
28 end TB acc ;
```

```
29
30 architecture behavioral of TB acc is
31 -- Component declaration for the Unit Under Test (UUT)
32 component acc is
33 port (
34 \qquad \qquad \text{clock} \qquad \qquad : \text{ in} \qquad \text{std\_logic} \; ;35 \qquad \qquad \text{reset} \qquad \qquad \text{: in} \qquad \text{std\_logic} \; ;36 clear : in std_logic;
37 enable_in : in std_logic;
38 enable_out : out std_logic;
39 addend : in std_logic_vector (30 downto 0);
40 sum : out std_logic_vector (33 downto 0)
41 );
42 end component acc;
43
44 - In \, p \, u \, t \, s45 signal clock : std_logic := '0';
46 signal reset : std_logic := '0';
47 signal clear : std_logic := '0';
48 signal enable in : std logic := '0;
49 signal addend : std_logic_vector (30 downto 0) := (others \Rightarrow '0');
50
51 - Outputs52 signal enable_out : std_logic;
53 signal sum : std_logic_vector (33 downto 0);
54
55 - - Clock \ Period56 constant clock period : time := 10 \text{ ns};
57 begin
58 \qquad \qquad -- \quad In {\rm\,} that {\rm\,} at \, e \quad the \quad UUT.{\rm UUT} \ :\ {\rm acc}60 port map(clock \Rightarrow clock, reset \Rightarrow reset, clear \Rightarrow clear, enable in \Rightarrow enable in,
61 enable_out \Rightarrow enable_out, addend \Rightarrow addend, sum \Rightarrow sum);
62
63 \qquad \qquad -- \quad Clock \quad Process64 clock-process : process
65 begin
66 clock \langle = '0';67 wait for clock period /2;
68 clock \langle = '1';69 wait for clock-period /2;
70 end process clock process;
71
72 −− Stimulus Process
73 stim_proc : process
74 begin
75 -- Do nothing for one clock period.
76 wait for clock period;
77
78 - - Assert the reset.
79 reset \langle = \rangle '1';
80 wait for clock period;
81
82 - Clear the accumulator.
83 reset \langle = \rangle '0':
84 clear \langle = \rangle' 1':
85 addend \leq (others \Rightarrow '0');
```

```
86 wait for clock period;
87
88 - Add some values.
89 clear \langle = \rangle '0';
90 e nable_in \langle = '1';91 for i in 1 to 15 loop
92 \qquad \qquad \text{addend} \leq \text{conv-std_logic-vector}(i, \text{addend 'LENGTH)};
93 wait for clock-period;
94 end loop ;
95
96 - Clear the accumulator.
97 e nable in \langle = \, '0 \, ', \,98 clear \langle = \rangle' 1';
99 addend \langle = \text{(others =} \rangle '0 \rangle);100 wait for clock period;
101
102 - Add some negative values.
103 clear \langle = \rangle '0';
104 e nable_in \langle = '1';105 for i in -1 downto -15 loop
106 addend \leq \text{conv\_std\_logic\_vector(i, addend 'LENGTH)};
107 wait for clock-period;
108 end loop ;
109
110 - - Clear the accumulator.
111 e nable_in \langle = '0';112 \text{clear} \leq \text{'}1';113 addend \leq (others \Rightarrow '0');114 wait for clock period;
115
116 -- Test overflow.117 \, clear \leq '0';
118 e nable in \leq '1';
119 for i in 0 to 8 loop
120 addend <= " 0111111111111111111 111 111 111 111 " ;
121 wait for clock period;
122 end loop;
123
124 - End test.
125 wait ;
126 end process stim_proc;
127 end behavioral;
```
## Listing C.2: TB adc mux.vhd

```
1 −−−−−−−−−−−−−−−−−−−−−−−−−−−−−−−−−−−−−−−−−−−−−−−−−−−−−−−−−−−−−−−−−−−−−−−−−−−−−−−−
2 - Test Bench for adc_mux
3 \quad -- \quad Last \quad Modified: \quad 14 \quad February \quad 20114 −− VHDL Author: Steve Olivieri
5 −−
6 - Copyright (C) 2011 W orcester P o lytechnic Institute
7 −−
8 -- This program is free software; you can redistribute it and/or modify
9 - it under the terms of the GNU General Public License as published by
10 −− the Free Software Foundation; either version 2 of the License, or
11 \quad -- \quad (at \; your \; option) \; any \; later \; version.
```

```
12 −−
13 -- This program is distributed in the hope that it will be useful,
14 -- but WITHOUT ANY WARRANTY; without even the implied warranty of
15 -- MERCHANTABILITY or FITNESS FOR A PARTICULAR PURPOSE. See the
16 -- GNU General Public License for more details.
17 −−
18 -- You should have received a copy of the GNU General Public License
19 −− along with this program; if not, write to the Free Software
20 −− Foundation, Inc., 51 Franklin Street, Boston, MA 02110-1301 USA
21 −−−−−−−−−−−−−−−−−−−−−−−−−−−−−−−−−−−−−−−−−−−−−−−−−−−−−−−−−−−−−−−−−−−−−−−−−−−−−−−−
22 library IEEE;
23 use IEEE . STD LOGIC 1164 . ALL;
24 use IEEE . STD LOGIC ARITH .ALL;
25 use IEEE . STD LOGIC UNSIGNED.ALL;
26
27 entity TB_adc_mux is
28 end TB adc mux ;
29
30 architecture behavioral of TB adc mux is
31 -- Component declaration for the Unit Under Test (UUT)
32 component adc_mux is
33 port (
34 clock : in std_logic;
35 rx-real signals : in std-logic;
36 ddc_mux : in std_logic_vector(3 downto 0);
37 adc3_corr : in std_logic_vector(15 downto 0);
38 adc2_corr : in std_logic_vector(15 downto 0);
39 adc1_corr : in std_logic_vector(15 downto 0);
40 ad \, \text{c} \, 0 \text{c} \, \text{or} \, \text{r} : in \text{std\_logic\_vector}(15 \text{ downto 0});41 ddc_i : out std_logic_vector(15 downto 0);
42 ddc_q : out std_logic_vector (15 downto 0)
43 ) ;
44 end component adc_mux :
45
46 - Inputs
47 signal clock : std_logic := '0;
48 signal rx-real signals : std-logic := '0';
49 signal ddc_mux : std_logic_vector(3 downto 0) := (others \Rightarrow '0');
50 signal adc3_corr : std_logic_vector(15 downto 0) := (others \Rightarrow '0');
51 signal adc2_corr : std_logic_vector(15 downto 0) := (others \Rightarrow '0');
52 signal adcl_corr : std_logic_vector(15 downto 0) := (others \Rightarrow '0');
53 signal adc0_corr : std_logic_vector(15 downto 0) := (others \Rightarrow '0');
54
55 - Out \text{puts}56 signal ddc i : std logic vector (15 downto 0);
57 signal ddc_q : std_logic_vector(15 downto 0);
58
59 -- Clock Period
60 constant clock period : time := 10 \text{ ns};
61 begin
62 \qquad \qquad -- \quad In {\rm\,} that {\rm\,} the \quad UUT.63 UUT : adc mux
64 port map(clock \Rightarrow clock, rx-real signals \Rightarrow rx-real signals, ddc-mux \Rightarrow ddc-mux,
65 adc3_corr \Rightarrow adc3_corr, adc2_corr \Rightarrow adc2_corr, adc1_corr \Rightarrow adc1_corr,
66 adc0-corr \Rightarrow adc0-corr, ddc_i \Rightarrow ddc_i, ddc_q \Rightarrow ddc_q);67
68 \qquad \qquad -- \quad Clock \quad Process
```

```
69 clock_process : process
70 begin
71 clock \langle = '0';72 wait for clock-period / 2;
73 clock \langle = '1':
74 wait for clock-period / 2;
75 end process clock process;
76
77 -- Stimulus Process
78 stim_proc : process
79 begin
80 - Assign some values to the registers.
81 ad \nc0 \ncorr \n\leq "0001000100010001";82 adcl_{corr} \leq v 0010001000100010";
83 \operatorname{adc2\_corr} \leq \text{``0011001100110011''};
84 \text{adc3-corr} \leq "0100010001000100";
85
86 −− Try every possible input for ddc_mux with rx_realsignals low.
87 rx\_realsignals \leq 0';
88 for i in 0 to 15 loop
89 ddc_mux \leq conv_std_logic_vector(i, ddc_mux 'LENGTH);
90 wait for clock-period;
91 end loop ;
92
93 - Try every possible input for ddc_mux with rx\_realsignals high.
94 rx\_realsignals \leq 1;
95 for i in 0 to 15 loop
96 ddc_mux \le conv_std_logic_vector(i, ddc_mux 'LENGTH);
97 wait for clock period;
98 end loop ;
99
100 - End test.
101 wait ;
102 end process stim-proc:
103 end behavioral;
```
Listing C.3: TB atr delay.vhd

```
2 - Test Bench for atr_delay
3 - Last Modified: 14 February 2011
4 −− VHDL Author: Steve Olivieri
5 −−
6 −− Copyright (C) 2010 Worcester Polytechnic Institute
7 −−
8 -- This program is free software; you can redistribute it and/or modify
9 - it under the terms of the GNU General Public License as published by
10 −− the Free Software Foundation; either version 2 of the License, or
11 \quad -- \quad (at \; your \; option) \; any \; later \; version.12 −−
13 -- This program is distributed in the hope that it will be useful,
14 −− but WITHOUT ANY WARRANTY; without even the implied warranty of
15 -- MERCHANTABILITY or FITNESS FOR A PARTICULAR PURPOSE. See the
16 -- GNU General Public License for more details.
17 −−
```
1 −−−−−−−−−−−−−−−−−−−−−−−−−−−−−−−−−−−−−−−−−−−−−−−−−−−−−−−−−−−−−−−−−−−−−−−−−−−−−−−−

```
176
```

```
19 −− along with this program; if not, write to the Free Software
20 −− Foundation, Inc., 51 Franklin Street, Boston, MA 02110-1301 USA
21 −−−−−−−−−−−−−−−−−−−−−−−−−−−−−−−−−−−−−−−−−−−−−−−−−−−−−−−−−−−−−−−−−−−−−−−−−−−−−−−−
22 library IEEE;
23 use IEEE. STD_LOGIC_1164. ALL;
24
25 entity TB atr delay is
26 end TB at r delay :
27
28 architecture behavioral of TB atr delay is
29 -- Component declaration for the Unit Under Test (UUT)
30 component at r-delay is
31 port (
32 clk i : in std logic;
33 rst_i : in std_logic;
34 enali : in stdlogic;
35 tx\_empty_i : in std\_logic;
36 tx_delay_i : in std_logic_vector(11 downto 0);
37 rx_delay_i : in std_logic_vector(11 downto 0);
38 at r t x o : out std logic
39 \hspace{35pt} ) \; ;40 end component at r_delay;
41
42 - In \, p \, u \, t \, s43 signal clk i : std logic := '0;
44 signal rst_i : std_logic := '0';45 signal enai : std_logic := '0';46 signal tx\_empty_i: std\_logic := '0';47 signal tx_delay_i : std_logic_vector(11 downto 0) := (others \Rightarrow '0');
48 signal rx delay i : std_logic_vector(11 downto 0) := (others => '0');
49
50 - \thetautnuts
51 signal at r -tx \circ : std logic;
52
53 \qquad \qquad -- \quad Clock \quad Period54 constant clk i period : time := 10ns;
55 begin
56 -I n st a n t i a t e the UUT.
57 UUT : atr_delay
58 port map( c l k i \Rightarrow c l k i , r s t i , e n a i \Rightarrow e n a i , t x empty i \Rightarrow t x empty i ,
59 \text{tx-delay} = \text{tx-delay} \rightarrow \text{tx-delay} \rightarrow \text{rx-delay} \rightarrow \text{rx-delay} \rightarrow \text{rx-delay} \rightarrow \text{atr(tx_0)};
60
61 - Clock Process62 clk_i_process : process
63 begin
64 c l k _ i _ <= \, ' 0 ' ;
65 wait for \text{clk}_i period / 2;
66 c l k i \langle = '1';67 wait for \text{clk}_i period / 2;
68 end process clk i process;
6970 - - Stimulus Process71 stim_proc : process
72 begin
73 -- Do nothing for one clock period.
74 wait for clk i period;
75
```

```
76 - Assert the reset.
77 r s t i \langle = \rangle 1;
78 wait for clk i period;
79
80 - Deassert the reset, assert the enable.
81 r s t _ i \langle = \rangle ' 0 ' ;
82 e na i \leq 1':
83
84 -- Delay values of 2 and 3.
85 tx_delay_i \leq "000000000010";86 rx \cdot \text{delay} \cdot i \leq 7000000000011";
87
88 −− Because tx_empty_i is low, we should switch to TX_DELAY and then TX.
89 - We'll stay in TX until we assert tx_empty_i.
90 wait for 10 * clk_i_period;
91
92 - Now, assert tx_empty_i. The atr_tx_o signal should remain high for
93 -- rx_delay while we're in the RX_DELAY state and then it should go low
94 - when we reach RX.
95 tx \cdot empty \cdot i \leq '1';96 wait for 10 * clk_i_period;
97
98 --- Let's get back to the TX state so we can test the reset again. We'll
99 - change the delay values to 4 and 7, as well.
\texttt{ix} \texttt{-}\texttt{emp} \texttt{ty} \texttt{-}\texttt{i} \texttt{<}= \texttt{'0'};101 tx \text{ del ay} - i \leq "000000000100";102 rx_d e l a y _i \leq " 000000000111";
103 wait for 10 * c l k_i period;
104
105 - Assert the reset. This should put us back to RX.
106 r \, \text{s} \, \text{t} \, \text{i} \, \textless = \, '1';107 wait for 10 * c l k i period;
108
109 \qquad \qquad -- \quad Delay \quad unit \; TX \; again \;.110 r \, s \, t \, i \leq \; '0';111 wait for 10 * c1k_i period;
112
113 - End test.
114 wait ;
115 end process stim proc;
116 end behavioral;
```
#### Listing C.4: TB bidir reg.vhd

```
1 −−−−−−−−−−−−−−−−−−−−−−−−−−−−−−−−−−−−−−−−−−−−−−−−−−−−−−−−−−−−−−−−−−−−−−−−−−−−−−−−
 \begin{array}{lll} \textbf{2} & \textbf{--} & \textbf{Test} & \textbf{Bench} & \textbf{for} & \textbf{b} \, \textbf{id} \, \textbf{ir} \, \textbf{--} \, \textbf{reg} \end{array}3 \quad -\quad Last\quad Modified: 14\quadFebruary\quad20114 −− VHDL Author: Steve Olivieri
 5 −−
 6 - Copyright (C) 2010 Worcester Polytechnic Institute
 7 −−
 8 -- This program is free software; you can redistribute it and/or modify
 9 - it under the terms of the GNU General Public License as published by
10 −− the Free Software Foundation; either version 2 of the License, or
11 \quad -- \quad (at \; your \; option) \; any \; later \; version.12 −−
```

```
13 -- This program is distributed in the hope that it will be useful,
14 -- but WITHOUT ANY WARRANTY; without even the implied warranty of
15 -- MERCHANTABILITY or FITNESS FOR A PARTICULAR PURPOSE. See the
16 -- GNU General Public License for more details.
17 −−
18 -- You should have received a copy of the GNU General Public License
19 −− along with this program; if not, write to the Free Software
20 −− Foundation, Inc., 51 Franklin Street, Boston, MA 02110-1301 USA
21 −−−−−−−−−−−−−−−−−−−−−−−−−−−−−−−−−−−−−−−−−−−−−−−−−−−−−−−−−−−−−−−−−−−−−−−−−−−−−−−−
22 library IEEE;
23 use IEEE . STD LOGIC 1164 .ALL;
24
25 entity TB bidir reg is
26 end TB bidir reg;
27
28 architecture behavioral of TB bidir reg is
29 -- Component declaration for the Unit Under Test (UUT)
30 component bidir reg is
31 port (
32 tristate : inout std_logic_vector(15 downto 0);
33 oe : in std_logic_vector(15 downto 0);
34 reg_val : in std_logic_vector (15 downto 0)
35 \hspace{35pt} ) \; ;36 end component bidir reg;
37
\begin{array}{lcl} 38 & \quad \  \, \text{---} \quad In \, p \, u \, t \, s \end{array}39 signal oe : std_logic_vector(15 downto 0) := (others => '0');
40 signal reg_val : std_logic_vector(15 downto 0) := (others \Rightarrow '0');
41
42 - Bidirectionals43 signal tristate : std_logic_vector(15 downto 0);
44 begin
45 - Instantiate the UUT.
46 UUT : bidir-reg
47 port map(tristate \Rightarrow tristate, oe \Rightarrow oe, reg_val \Rightarrow reg_val);
48
49 - Stimulus Process50 stim_proc : process
51 begin
52 - Do nothing for 10ns.
53 wait for 10 \text{ ns};
54
55 -- Keep the enables off, but change the input values.
56 oe \langle = (\text{others} \Rightarrow '0') ;57 \text{reg val} \leq \text{"1100001111000011";}58 wait for 10 \text{ ns};
59
60 - Turn on all enables.
61 oe \leq (others \Rightarrow '1');
62 wait for 10 \text{ ns};
63
64 -- Change some of the inputs while leaving all enables on.
65 reg-val \leq "0000000011111111";
66 wait for 10 \text{ ns};
67
68 -- Turn off some enables, leave others on.
69 oe \leq " 10101010101010101";
```

```
70 wait for 10 \text{ ns};
71
72 - Change some of the inputs again.
73 reg val \leq "1111000011110000";
74 wait for 10 \text{ ns};
75
76 - Disable all outputs.
77 oe \langle = (\text{others} \Rightarrow '0')] ;
78 wait for 10 \text{ ns};
79
\begin{array}{lclclcl} 80 & \quad & \mathrel{--} & End & t\,e\,s\,t\;. \end{array}81 wait ;
82 end process stim proc;
83 end behavioral;
```
Listing C.5: TB bustri.vhd

```
1 −−−−−−−−−−−−−−−−−−−−−−−−−−−−−−−−−−−−−−−−−−−−−−−−−−−−−−−−−−−−−−−−−−−−−−−−−−−−−−−−
2 - Test Bench for bustri
3 \quad -- \quad Last \quad Modified: \quad 13 \quad February \quad 20114 −− VHDL Author: Steve Olivieri
5 −−
6 - Copyright (C) 2010 Worcester Polytechnic Institute
7 −−
8 -- This program is free software; you can redistribute it and/or modify
9 - it under the terms of the GNU General Public License as published by
10 −− the Free Software Foundation; either version 2 of the License, or
11 \quad -- \quad (at \; your \; option) \; any \; later \; version.12<sup>−</sup>13 -- This program is distributed in the hope that it will be useful,
14 −− but WITHOUT ANY WARRANTY; without even the implied warranty of
15 −− MERCHANTABILITY or FITNESS FOR A PARTICULAR PURPOSE. See the
16 -- GNU General Public License for more details.
17 −−
18 -- You should have received a copy of the GNU General Public License
19 -- along with this program; if not, write to the Free Software
20 −− Foundation, Inc., 51 Franklin Street, Boston, MA 02110-1301 USA
21 −−−−−−−−−−−−−−−−−−−−−−−−−−−−−−−−−−−−−−−−−−−−−−−−−−−−−−−−−−−−−−−−−−−−−−−−−−−−−−−−
22 library IEEE;
23 use IEEE . STD LOGIC 1164 .ALL;
24
25 entity TB bustri is
26 end TB bustri;
27
28 architecture behavioral of TB bustri is
29 -- Component declaration for the Unit Under Test (UUT)
30 component bustri
31 port (
32 data : in std_logic_vector(15 downto 0);
33 enabledt : in std_logic;
34 tridata : out std_logic_vector (15 downto 0)
35 ):
36 end component bustri;
37
38 -I n p u t s39 signal data : std_logic_vector (15 downto 0) := (others \Rightarrow '0');
```

```
40 signal enabledt : std logic := '0';
41
42 - Outputs43 signal tridata : std_logic_vector(15 downto 0);
44 begin
45 - Instantiate the UUT.
46 UUT : bustri
47 port map(data \Rightarrow data, enabledt \Rightarrow enabledt, tridata \Rightarrow tridata);
48
49 \qquad \quad \  \  -\quad \  \  Stimu lus \quad Process50 stim_proc : process
51 begin
\begin{array}{lclclcl} 52 & \quad \  \, & \; - - \,\, Do & \; no \; th \,ing \;\; for \;\; 10 \,ns \,. \end{array}53 wait for 10 \text{ ns};
54
55 - Set data, turn off output.
56 data \langle = "10100101111110000";57 enabledt \langle = '0';58 wait for 10 \text{ ns};
59
60 - Turn on output.
61 enabledt \langle = '1';62 wait for 10 \text{ ns};
63
64 - Change data with output still enabled.
65 data \langle = "0000111101011010";
66 wait for 10 \text{ ns};
67
\begin{array}{lclclcl} 68 & \hspace{1.5cm} & \hspace{1.5cm} & - & \hspace{1.5cm} \textit{Disable} & \textit{output} \;. \end{array}69 enabledt \langle = '0';70 wait for 10 \text{ ns};
71
72 - Change data with output disabled.
73 data \leq " 0101010110101010" ;
74 wait for 10 \text{ ns};
75
76 - Enable output.
77 enabledt \langle = '1';78 wait for 10 \text{ ns};
79
80 - End test.
81 wait ;
82 end process stim proc;
83 end behavioral;
```
Listing C.6: TB cic decim.vhd

```
1 −−−−−−−−−−−−−−−−−−−−−−−−−−−−−−−−−−−−−−−−−−−−−−−−−−−−−−−−−−−−−−−−−−−−−−−−−−−−−−−−
2 \quad -- \quad Test \quad Bench \quad for \quad c\,ic\,de\,c\,im3 \quad -\quad Last\quad Modified: 22\quadFebruary\quad20114 −− VHDL Author: Steve Olivieri
5 −−
6 - Copyright (C) 2011 Worcester Polytechnic Institute
7 −−
8 -- This program is free software; you can redistribute it and/or modify
9 -- it under the terms of the GNU General Public License as published by
```

```
10 -- the Free Software Foundation; either version 2 of the License, or
11 - (at your option) any later version.
12 −−
13 -- This program is distributed in the hope that it will be useful,
14 −− but WITHOUT ANY WARRANTY; without even the implied warranty of
15 -- MERCHANTABILITY or FITNESS FOR A PARTICULAR PURPOSE. See the
16 -- GNU General Public License for more details.
17 −−
18 -- You should have received a copy of the GNU General Public License
19 -- along with this program; if not, write to the Free Software
20 −− Foundation, Inc., 51 Franklin Street, Boston, MA 02110-1301 USA
21 −−−−−−−−−−−−−−−−−−−−−−−−−−−−−−−−−−−−−−−−−−−−−−−−−−−−−−−−−−−−−−−−−−−−−−−−−−−−−−−−
22 library IEEE;
23 use IEEE . STD LOGIC 1164 . ALL;
24 use IEEE . STD LOGIC ARITH .ALL;
25 use IEEE . STD LOGIC UNSIGNED.ALL;
26
27 entity TB cic decim is
28 end TB cic decim;
29
30 architecture behavioral of TB cic decim is
31 -- Component declaration for the Unit Under Test (UUT)
32 component cic decim is
33 generic (
34 bw \qquad \qquad : integer := 16; -\neq of bits for input
35 N N : integer := 4; -\# of filter stages
\log 2 of max rate : integer := 7; - \log 2 of max sampling rate
37 maxbitgain : integer := 28 - N*log2 of_{max}rate\hspace{1.6cm} 38 \hspace{2.2cm} ) \hspace{2.0cm} ; \hspace{1.0cm}39
40 port (
41 clock : in std_logic;
42 reset : in std_logic;
43 enable : in std_logic;
44 rate : in std_logic_vector(7 downto 0);
45 strobe_in : in std_logic;
46 strobe_out : in std_logic;
47 signal_in : in std_logic_vector(bw−1 downto 0);
48 signal_out : out std_logic_vector(bw−1 downto 0)
49 );
50 end component cic_decim;
51
52 - In \, p \, u \, t \, s53 signal clock : std_logic := '0';
54 signal reset : std_logic := '0';
55 signal enable : std_logic := '0';
56 signal rate : std_logic_vector(7 downto 0) := (others => '0');
57 signal strobe in : std logic := '0;
58 signal strobe_out : std_logic := '0';
59 signal signal in : std_logic_vector(15 downto 0) := (others => '0');
6061 - Outputs
62 signal signal_out : std_logic_vector(15 downto 0);
63
64 \qquad -\qquad Clock Period
65 constant clock period : time := 10 \text{ ns};
66 begin
```

```
67 \qquad \qquad -- \quad In {\it start} \; at \; e \quad the \quad UUT.68 UUT : cic decim
69 port map(clock \Rightarrow clock, reset \Rightarrow reset, enable \Rightarrow enable, rate \Rightarrow rate,
70 strobe_in \Rightarrow strobe_in, strobe_out \Rightarrow strobe_out, signal_in \Rightarrow signal_in,
71 signal.out \implies signal.out);
72
73 \qquad -\qquad \text{Clock Process}74 clock_process : process
75 begin
76 \operatorname{clock} \leq 0';
77 wait for clock\_period / 2;
78 clock \langle = \rangle' 1,
79 wait for clock\_period / 2;
80 end process clock process;
81
82 −− Strobe Process
83 strobe proc : process
84 begin
85 wait for 7 * clock period;
86 {\rm st~ro~be~out~}<= '1';87 wait for clock period;
88 {\rm st~ro~be\_out} \leq 0';
89 end process strobe_proc;
90
91 - We have a sample on every clock, so just keep strobe_out enabled.
92 strobe_in \langle = '1';93
94 \hspace{20pt} \longrightarrow \hspace{20pt} Stimulus \hspace{20pt} Process95 stim_proc : process
96 begin
97 -- Do nothing for one clock period.
98 wait for clock period;
99
100 - Assert the reset.
101 reset \langle 1 \rangle ;
102 wait for clock-period;
103
104 - Enable the filter.
105 reset \langle = \rangle '0';
106 enable \langle 1 \rangle :
107
108 -- Set the rate to 7. This is actually a rate of 32 because of the
109 - codecs that we use. The formula is (\text{rate}+1) * 4.
110 rate \leq conv_std_logic_vector(7, rate 'LENGTH);
111
112 - Test values of 1, max, min, and -1.
113 signal_in \leq "0000000000000001";114 wait for 100 * clock period;
115 signal_in \langle = "0111111111111111" ;116 wait for 100 * clock period;
117 signal_in \leq "1000000000000000",118 wait for 100 * clock period;
119 signal_in \leq "1111111111111111";
120 wait for 100 * clock-period;121
122 - End test.
123 wait ;
```
Listing C.7: TB cic dec shifter.vhd

```
1 −−−−−−−−−−−−−−−−−−−−−−−−−−−−−−−−−−−−−−−−−−−−−−−−−−−−−−−−−−−−−−−−−−−−−−−−−−−−−−−−
2 \quad -- \quad Test \quad Bench \quad for \quad c \, i \, c \, \_ \, de \, c \, \_ \, shift \, er3 \quad -- \quad Last \quad Modified: \quad 22 \quad February \quad 20114 −− VHDL Author: Steve Olivieri
5 −−
6 - Copyright (C) 2011 Worcester Polytechnic Institute
7 −−
8 -- This program is free software; you can redistribute it and/or modify
9 -- it under the terms of the GNU General Public License as published by
10 -- the Free Software Foundation; either version 2 of the License, or
11 - (at your option) any later version.
12 −−
13 -- This program is distributed in the hope that it will be useful,
14 −− but WITHOUT ANY WARRANTY; without even the implied warranty of
15 −− MERCHANTABILITY or FITNESS FOR A PARTICULAR PURPOSE. See the
16 -- GNU General Public License for more details.
17 −−
18 -- You should have received a copy of the GNU General Public License
19 -- along with this program; if not, write to the Free Software
20 −− Foundation, Inc., 51 Franklin Street, Boston, MA 02110-1301 USA
21 −−−−−−−−−−−−−−−−−−−−−−−−−−−−−−−−−−−−−−−−−−−−−−−−−−−−−−−−−−−−−−−−−−−−−−−−−−−−−−−−
22 library IEEE;
23 use IEEE . STD LOGIC 1164 .ALL;
24 use IEEE . STD LOGIC ARITH .ALL;
25 use IEEE . STD LOGIC UNSIGNED.ALL;
26
27 entity TB cic dec shifter is
28 end TB cic dec shifter;
29
30 architecture behavioral of TB cic dec shifter is
31 -- Component declaration for the Unit Under Test (UUT)
32 component cic dec shifter is
33 generic (
34 bw : integer := 16;
35 maxbitgain : integer := 28
36 \t\t\t j ;37
38 port (
39 rate : in std_logic_vector(7 downto 0);
40 signal in : in std_logic_vector (bw+maxbitgain -1 downto 0);
41 signal_out : out std_logic_vector(bw-1 downto 0)
42 ):
43 end component cic dec shifter;
44
45 - Inputs
46 signal rate : std_logic_vector(7 downto 0) := (others \Rightarrow '0');
47 signal signal in : std logic vector (43 downto 0) := (others \Rightarrow '0');
48
49 - Outputs
50 signal signal out : std logic vector (15 downto 0);
51 begin
```

```
52 \qquad \qquad -- \quad In {\rm\,} that {\rm\,} at {\rm\,}e \quad the \quad UUT.53 UUT : cic dec shifter
54 generic map(bw \Rightarrow 16, maxbitgain \Rightarrow 28)
55 port map(rate \Rightarrow rate, signal-in \Rightarrow signal-in, signal-out \Rightarrow signal-out);
56
57 - 5 57 - 5 51 m u \ln s P rocess
58 stim_proc : process
59 begin
60 - Do nothing for 10ns.
61 wait for 10 \text{ ns};
62
63 - Set signal in to a constant value (0x0123456789AB).
64 s i g n a l i n <= " 000100100011010001 01 011 00 111 100 01 001 10 101 01 1 " ;
65
66 for i in 4 to 127 loop
67 rate \leq conv-std logic-vector(i, rate 'LENGTH);
68 wait for 10 \text{ ns};
69 end loop ;
70
71 - End test.
72 wait ;
73 end process stim-proc;
74 end behavioral;
```
Listing C.8: TB cic interp.vhd

```
1 −−−−−−−−−−−−−−−−−−−−−−−−−−−−−−−−−−−−−−−−−−−−−−−−−−−−−−−−−−−−−−−−−−−−−−−−−−−−−−−−
2 \quad -- \quad Test \quad Bench \quad for \quad c \, ic \, . in terp
3 \quad -- \; Last \; Modified: \; 21 \; February \; 20114 −− VHDL Author: Steve Olivieri
5 −−
6 −− Copyright (C) 2011 Worcester Polytechnic Institute
 7 −−
8 -- This program is free software; you can redistribute it and/or modify
9 -- it under the terms of the GNU General Public License as published by
10 -- the Free Software Foundation; either version 2 of the License, or
11 - (at your option) any later version.
12 -13 -- This program is distributed in the hope that it will be useful,
14 -- but WITHOUT ANY WARRANTY; without even the implied warranty of
15 -- MERCHANTABILITY or FITNESS FOR A PARTICULAR PURPOSE. See the
16 -- GNU General Public License for more details.
17 −−
18 -- You should have received a copy of the GNU General Public License
19 -- along with this program; if not, write to the Free Software
20 −− Foundation, Inc., 51 Franklin Street, Boston, MA 02110-1301 USA
21 −−−−−−−−−−−−−−−−−−−−−−−−−−−−−−−−−−−−−−−−−−−−−−−−−−−−−−−−−−−−−−−−−−−−−−−−−−−−−−−−
22 library IEEE;
23 use IEEE. STD_LOGIC_1164. ALL;
24 use IEEE . STD LOGIC ARITH .ALL;
25 use IEEE . STD LOGIC UNSIGNED.ALL;
26
27 entity TB cic interp is
28 end TB cic interp;
29
30 -- This test bench is inspired by the justinterp_tb.v test included with the
```

```
31 - original USRP source code.
32 architecture behavioral of TB cic interp is
33 -- Component declaration for the Unit Under Test (UUT)
34 component cic_interp is
35 generic (
36 bw : integer := 16; -- # of bits for input
37 N N : integer := 4; - # of filter stages
38 l og 2 of m ax rate : integer := 7; - l og 2 of m ax s ampling rate
39 maxbitgain : integer := 21 - (N-1) * log 2 of max-rate40 );
41
42 port (
43 clock : in std_logic;
44 reset : in std_logic;
45 enable : in std_logic;
46 rate : in std_logic_vector(7 downto 0);
47 strobe_in : in std_logic;
48 strobe_out : in std_logic;
49 signal_in : in std_logic_vector(bw−1 downto 0);
50 signal_out : out std_logic_vector(bw-1 downto 0)
51 \hspace{35pt} ) \; ;52 end component cic_interp;
53
54 - In \, p \, u \, t \, s55 signal clock : std\_logic := '0';56 signal reset : std_logic := '0';
57 signal enable : std_logic := '0';
58 signal rate : std_logic_vector(7 downto 0) := (others \Rightarrow '0');
59 signal strobe_in : std_logic := '0';
60 signal strobe_out : std_logic := '0';
61 signal signal in : std_logic_vector(15 downto 0) := (others \Rightarrow '0');
62
63 - Outputs
64 signal signal out : std logic vector (15 downto 0);
65
66 - Clock Period
67 constant clock period : time := 10ns;
68 begin
69 - Instantiate the UUT.
70 UUT : cic interp
71 port map(clock \Rightarrow clock, reset \Rightarrow reset, enable \Rightarrow enable, rate \Rightarrow rate,
72 strobe in \Rightarrow strobe in, strobe out \Rightarrow strobe out, signal in \Rightarrow signal in,
73 signal-out \implies signal.out);
74
75 \qquad \qquad -- \quad Clock \quad Process76 clock process : process
77 begin
\label{eq:100} \text{clock} \hspace{0.2cm} \text{<=} \hspace{0.2cm} \text{"0";}79 wait for clock period /2;
80 clock \langle = '1';81 wait for clock-period /2;
82 end process clock process;
83
84 - Strob e Process85 strobe_proc : process
86 begin
87 wait for 7 * clock period;
```

```
88 strobe in \langle = '1';89 wait for clock period;
90 {\rm st~ro~be~in} \ \texttt{<=} \ '0 \ ';91 end process strobe proc;
92
93 -- We want a sample on every clock, so just keep strobe_out enabled.
94 strobe_out \langle = '1';95
96 - 5t imulus Process
97 stim proc : process
98 begin
99 -- Do nothing for one clock period.
100 wait for clock period;
101
102 - Assert the reset.
103 reset \langle 1' \rangle;
104 wait for clock period;
105
106 - Enable the filter.
107 reset \langle = \, '0 \, ' ;108 enable \langle = '1';109
110 - Set the rate to 7. This is actually a rate of 32 because of the
111 - codecs that we use. The formula is (\text{rate}+1) * 4.
112 rate \leq conv-std-logic-vector (7, rate 'LENGTH);
113
114 - Test values of 1, max, min, and -1.
115 signal_in \leq "0000000000000001" ;116 wait for 100 * clock period;
117 s i g n a l i n <= " 0111111111111111 " ;
118 wait for 100 * clock period;
119 signal_in \leq "1000000000000000";120 wait for 100 * clock period;
121 signal_in \leq "111111111111111";
122 wait for 100 * clock-period;
123
124 - End test.
125 wait ;
126 end process stim proc;
127 end behavioral;
```
Listing C.9: TB cic int shifter.vhd

```
1 −−−−−−−−−−−−−−−−−−−−−−−−−−−−−−−−−−−−−−−−−−−−−−−−−−−−−−−−−−−−−−−−−−−−−−−−−−−−−−−−
 \begin{array}{rcl} \textbf{2} & \textbf{---} & \textbf{Test} & \textbf{Bench} & \textbf{for} & \textbf{c} \textbf{ i c} \textbf{ ... } \textbf{ i n t} \textbf{ - s h} \textbf{ i f t e r} \end{array}3 -- Last Modified: 20 February 2011
 4 −− VHDL Author: Steve Olivieri
 5 −−
 6 - Copyright (C) 2011 Worcester Polytechnic Institute
 7 −−
 8 -- This program is free software; you can redistribute it and/or modify
 9 - it under the terms of the GNU General Public License as published by
10 −− the Free Software Foundation; either version 2 of the License, or
11 \quad -- \quad (at \; your \; option) \; any \; later \; version.12 −−
13 \quad -- \quad This \, program \,is \, distributed \,in \, the \, hope \,that \,it \,with \, be \,useful \,.\,\n
```

```
14 −− but WITHOUT ANY WARRANTY; without even the implied warranty of
15 −− MERCHANTABILITY or FITNESS FOR A PARTICULAR PURPOSE. See the
16 -- GNU General Public License for more details.
17 −−
18 -- You should have received a copy of the GNU General Public License
19 −− along with this program; if not, write to the Free Software
20 −− Foundation, Inc., 51 Franklin Street, Boston, MA 02110-1301 USA
21 −−−−−−−−−−−−−−−−−−−−−−−−−−−−−−−−−−−−−−−−−−−−−−−−−−−−−−−−−−−−−−−−−−−−−−−−−−−−−−−−
22 library IEEE;
23 use IEEE . STD LOGIC 1164 .ALL;
24 use IEEE . STD LOGIC ARITH .ALL;
25 use IEEE . STD LOGIC UNSIGNED.ALL;
26
27 entity TB-cic int-shifter is
28 end TB-cic-int-shifter;
29
30 architecture behavioral of TB cic int shifter is
31 -- Component declaration for the Unit Under Test (UUT)
32 component cic int shifter is
33 generic (
34 bw : integer := 16;
35 maxbitgain : integer := 21
36 \hspace{35pt} ) \hspace{3mm};37
38 port (
39 rate : in std_logic_vector(7 downto 0);
40 signal_in : in std_logic_vector(bw+maxbitgain-1 downto 0);
41 signal_out : out std_logic_vector(bw-1 downto 0)
42 \hskip 1.6cm \textbf{)} \text{ ; }43 end component cic int shifter;
44
45 - In nuts46 signal rate : std_logic_vector(7 downto 0) := (others \Rightarrow '0');
47 signal signal in : std logic vector (36 downto 0) := (others \Rightarrow '0');
48
49 - Out^{puts}50 signal signal out : std logic vector (15 downto 0);
51 begin
52 \qquad \qquad -- \quad In {\it starting\ the} \quad t \; h \; e \; \quad UUT.53 UUT : cic int shifter
54 generic map(bw => 16, maxbitgain => 21)
55 port map(rate \Rightarrow rate, signal in \Rightarrow signal in, signal out \Rightarrow signal out);
56
57 \hspace{20pt} \longrightarrow \hspace{20pt} Stimulus \hspace{20pt} Process58 stim_proc : process
59 begin
60 - Do nothing for 10ns.
61 wait for 10 \text{ ns};
62
63 - Set signal_in to a constant value (0x0123456789).
64 signalin \leq "00001001000110100010111100111110001001";
65
66 - Test each sample rate. The minimum possible value is 4.
67 for i in 4 to 127 loop
68 rate \leq conv-std-logic-vector (i, rate 'LENGTH);
69 wait for 10 \text{ ns};
70 end loop ;
```

```
71
72 \qquad \qquad -- \quad End \quad test \; .73 wait ;
74 end process stim_proc;
75 end behavioral;
```
## Listing C.10: TB clk divider.vhd

```
1 −−−−−−−−−−−−−−−−−−−−−−−−−−−−−−−−−−−−−−−−−−−−−−−−−−−−−−−−−−−−−−−−−−−−−−−−−−−−−−−−
2 \quad -- \quad Test \quad Bench \quad for \quad cl \, k \, - \, div \, i \, der3 \quad -- \; Last \; Modified: 14 \; February \; 20114 −− VHDL Author: Steve Olivieri
5 −−
6 −− Copyright (C) 2010 Worcester Polytechnic Institute
7 −−
8 -- This program is free software; you can redistribute it and/or modify
9 -- it under the terms of the GNU General Public License as published by
10 -- the Free Software Foundation; either version 2 of the License, or
11 - (at your option) any later version.
12 −−
13 \quad This program is distributed in the hope that it will be useful,
14 −− but WITHOUT ANY WARRANTY; without even the implied warranty of
15 −− MERCHANTABILITY or FITNESS FOR A PARTICULAR PURPOSE. See the
16 -- GNU General Public License for more details.
17 −−
18 −− You should have received a copy of the GNU General Public License
19 \quad -- \quad along \; with \; this \; program: \; if \; not \; write \; to \; the \; Free \; Software20 −− Foundation, Inc., 51 Franklin Street, Boston, MA 02110-1301 USA
21 −−−−−−−−−−−−−−−−−−−−−−−−−−−−−−−−−−−−−−−−−−−−−−−−−−−−−−−−−−−−−−−−−−−−−−−−−−−−−−−−
22 library IEEE;
23 use IEEE . STD LOGIC 1164 . ALL;
24
25 entity TB clk divider is
26 end TB clk divider;
27
28 architecture behavioral of TB clk divider is
29 -- Component declaration for the Unit Under Test (UUT)
30 component clk-divider is
31 port (
32 reset : in std_logic;
33 in clk : in std_logic;
34 out_clk : out std_logic;
35 ratio : in std_logic_vector (7 downto 0)
36 \hskip 1.6cm \textbf{\textit{)} \, ; \,}37 end component clk_divider;
38
39 \qquad -- \qquad In \, n \, u \, t \, s40 signal reset : std_logic := '0';
41 signal in clk : std_logic := '0';
42 signal ratio : std_logic_vector(7 downto 0) := (others => '0');
43
44 - Outputs45 signal out clk : std logic;
46
47 \qquad \qquad -- \quad Clock \quad Period48 constant in clk period : time := 10ns;
```

```
189
```

```
49 begin
50 - Instantiate the UUT.
51 UUT : clk_divider
52 port map(\text{reset} \Rightarrow \text{reset}, in_clk \Rightarrow in_clk, out_clk \Rightarrow out_clk, ratio \Rightarrow ratio);
53
54 \qquad -\qquad \text{Clock Process}55 in_clk_process : process
56 begin
57 in clk \langle = \rangle '0';
58 wait for in clk period /2;
59 \qquad \qquad in clk \leq '1';
60 wait for in clk-period /2;
61 end process in clk process;
62
63 -- Stimulus Process
64 stim_proc : process
65 begin
66 -- Do nothing for one clock period.
67 wait for in clk period;
68
69 - - Assert the reset.
70 \qquad \qquad \text{reset} \leq 171 wait for in_clk_period;
72
73 -- Deassert the reset. Set the ratio to 2.
74 reset \langle = \rangle '0';
75 ratio \leq v < "00000010";
76 wait for 8 * in clk period;
77
78 - - Assert the reset.
79 r e s e t \langle 2, 1 \rangle;
80 wait for 4 * \text{ in } \text{clk}\text{-period};
81
82 - New ratio of 3.
83 reset \langle = \rangle^0 :
84 ratio \langle = "00000011" ;85 wait for 12 * \text{ in} clk_period;
86
87 - End test.
88 wait ;
89 end process stim proc;
90 end behavioral;
```
# Listing C.11: TB coeff rom.vhd

```
1 −−−−−−−−−−−−−−−−−−−−−−−−−−−−−−−−−−−−−−−−−−−−−−−−−−−−−−−−−−−−−−−−−−−−−−−−−−−−−−−−
2 - Test Bench for coeff-rom
3 \quad -- \quad Last \quad Modified: \quad 14 \quad February \quad 20114 −− VHDL Author: Steve Olivieri
5 −−
6 - Copyright (C) 2010 W orcester P o lytechnic Institute
7 −−
8 -- This program is free software; you can redistribute it and/or modify
9 - it under the terms of the GNU General Public License as published by
10 −− the Free Software Foundation; either version 2 of the License, or
11 \quad -- \quad (at \; your \; option) \; any \; later \; version.
```

```
12 −−
13 -- This program is distributed in the hope that it will be useful,
14 -- but WITHOUT ANY WARRANTY; without even the implied warranty of
15 −− MERCHANTABILITY or FITNESS FOR A PARTICULAR PURPOSE. See the
16 -- GNU General Public License for more details.
17 −−
18 -- You should have received a copy of the GNU General Public License
19 −− along with this program; if not, write to the Free Software
20 −− Foundation, Inc., 51 Franklin Street, Boston, MA 02110-1301 USA
21 −−−−−−−−−−−−−−−−−−−−−−−−−−−−−−−−−−−−−−−−−−−−−−−−−−−−−−−−−−−−−−−−−−−−−−−−−−−−−−−−
22 library IEEE;
23 use IEEE . STD LOGIC 1164 . ALL;
24 use IEEE . STD LOGIC ARITH .ALL;
25 use IEEE . STD LOGIC UNSIGNED.ALL;
26
27 entity TB coeff rom is
28 end TB coeff rom;
29
30 architecture behavioral of TB coeff rom is
31 -- Component declaration for the Unit Under Test (UUT)
32 component coeff rom is
33 port (
34 clock : in std_logic;
{\bf add r} \qquad :\; {\bf in} \qquad {\bf std\_logic\_vector\,} (2\;\; {\bf down to}\;\; 0)\; ;36 \qquad \qquad \mathtt{data} \qquad : \text{ out} \qquad \mathtt{std\_logic\_vector}\left(15 \text{~downto~0}\right)37 \hspace{35mm} \text{\hspace{15mm}} \text{\hspace{15mm}}38 end component coeff rom;
39
40 \qquad \quad -- \quad In \, put \, s41 signal clock : std_logic := '0';
42 signal addr : std_logic_vector(2 downto 0) := (others \Rightarrow '0');
43
44 - \thetautnuts
45 signal data : std_logic_vector(15 downto 0);
46
47 \qquad \qquad -- \quad Clock \quad Period48 constant clock period : time := 10ns;
49 begin
50 - Instantiate the UUT.
51 UUT : coeff_rom
52 port map(clock \Rightarrow clock, addr \Rightarrow addr, data \Rightarrow data);
53
54 −− Clock Process
55 clock process : process
56 begin
\label{eq:10} \texttt{clock} \hspace{0.2cm} \texttt{<=}\hspace{0.2cm} \texttt{'0'};58 wait for clock period / 2;
59 \operatorname{clock} \leq 71;
60 wait for clock period /2;
61 end process clock process;
62
63 - Stimulus Process
64 stim_proc : process
65 begin
66 -- Do nothing for one clock period.
67 wait for clock period;
68
```

```
69 - Test each possible address.
70 for i in 0 to 7 loop
\label{eq:add} \begin{array}{lcl} \text{addr} \, \mathrel{\mathop:}= & \text{conv\_std\_logic\_vector}\, ( \, \text{i} \, \, , \, \, \, \text{addr} \, \, \text{'LENGTH)} \, ; \end{array}72 wait for clock-period;
73 end loop ;
74
75 - End test.
76 wait ;
77 end process stim proc;
78 end behavioral;
```
Listing C.12: TB cordic.vhd

```
1 −−−−−−−−−−−−−−−−−−−−−−−−−−−−−−−−−−−−−−−−−−−−−−−−−−−−−−−−−−−−−−−−−−−−−−−−−−−−−−−−
2 -- Test Bench for cordic
3 -- Last Modified: 23 February 2011
4 −− VHDL Author: Steve Olivieri
5 −−
6 −− Copyright (C) 2011 Worcester Polytechnic Institute
7 −−
8 -- This program is free software; you can redistribute it and/or modify
9 -- it under the terms of the GNU General Public License as published by
10 -- the Free Software Foundation; either version 2 of the License, or
11 - ( at your option) any later version.
12 −−
13 \quad -- \quad This \, program \,is \, distributed \,in \, the \, hope \,that \,it \,will \,be \,useful \,.14 −− but WITHOUT ANY WARRANTY; without even the implied warranty of
15 -- MERCHANTABILITY or FITNESS FOR A PARTICULAR PURPOSE. See the
16 -- GNU General Public License for more details.
17 −−
18 −− You should have received a copy of the GNU General Public License
19 −− along with this program; if not, write to the Free Software
20 −− Foundation, Inc., 51 Franklin Street, Boston, MA 02110-1301 USA
21 −−−−−−−−−−−−−−−−−−−−−−−−−−−−−−−−−−−−−−−−−−−−−−−−−−−−−−−−−−−−−−−−−−−−−−−−−−−−−−−−
22 library IEEE;
23 use IEEE . STD LOGIC 1164 .ALL;
24 use IEEE . STD LOGIC ARITH .ALL;
25 use IEEE . STD LOGIC UNSIGNED.ALL;
26
27 entity TB_cordic is
28 end TB_cordic;
29
30 architecture behavioral of TB cordic is
31 -- Component declaration for the Unit Under Test (UUT)
32 component cordic is
33 generic (
34 bitwidth : integer := 16;
35 zwidth : integer := 16
36 ) ;
37
38 port (
39 clock : in std_logic;
40 reset : in std_logic;
41 enable : in std_logic;
42 xi : in std_logic_vector(bitwidth −1 downto 0);
43 yi : in std_logic_vector(bitwidth -1 downto 0);
```

```
44 xo : out std_logic_vector (bitwidth −1 downto 0);
45 yo : out std_logic_vector (bitwidth −1 downto 0);
46 zi : in std_logic_vector (zwidth-1 downto 0);
47 zo : out std_logic_vector(zwidth-1 downto 0)
48 ) ;
49 end component cordic:
50
51 \qquad -- \qquad In \, nuts52 signal clock : std_logic := '0';
53 signal reset : std_logic := '0';
54 signal enable : std logic := '0';55 signal xi : std_logic_vector(15 downto 0) := (others \Rightarrow '0');
56 signal yi : std_logic_vector(15 downto 0) := (others => '0');
57 signal zi : std_logic_vector(15 downto 0) := (others \Rightarrow '0');
58
59 - Outputs
60 signal xo : std_logic_vector(15 downto 0);
61 signal yo : std logic vector (15 downto 0);
62 signal zo : std logic vector (15 downto 0);
63
64 −− Clock Period
65 constant clock period : time := 10 \text{ ns};
66 begin
67 - Instantiate the UUT.
68 UUT : cordic
69 generic map(bitwidth \Rightarrow 16, zwidth \Rightarrow 16)
70 port map(clock \Rightarrow clock, reset \Rightarrow reset, enable \Rightarrow enable, xi \Rightarrow xi,
71 yi \Rightarrow yi, xo \Rightarrow xo, yo \Rightarrow yo, zi \Rightarrow zi, zo \Rightarrow zo);
72
73 - - Clock Process74 clock process : process
75 begin
76 \operatorname{clock} \leq 0';
77 wait for clock period /2;
78 clock \langle = '1';79 wait for clock\_period / 2;
80 end process clock process;
81
82 −− Stimulus Process
83 stim_proc : process
84 begin
85 -- Do nothing for one clock period.
86 wait for clock period;
87
\begin{array}{lclclcl} - & & A \,s \,s \,e \,rt & t \,he & \,r \,e \,s \,e \,t \;. \end{array}89 \qquad \qquad \text{reset} \ \texttt{<=}\ \ ^{\ast}1\ \text{'};90 wait for clock period;
91
92 - - Enable the unit.
93 reset \langle = '0';94 enable \langle = '1';95 wait for clock-period;
96
 97 −−
98 for i in 0 to 255 loop
99 xi \leq \text{conv\_std\_logic\_vector(i \text{ mod } 2, xi 'LENGTH)};\mathtt{100}\qquad \qquad \mathtt{yi} \ \texttt{<=} \ \mathtt{conv\_std\_logic\_vector\, (2*(i\!\!\mod 2)\, ,\ \mathtt{yi} \ \texttt{'LENGTH})}\, ;
```

```
101 zi (13 <b>downto</b> 0) \leq "01111111111111";
102 zi (15 downto 14) \leq c conv_std_logic_vector(i mod 4, 2);
103 wait for clock period;
104 end loop ;
105
106 - End test.
107 wait ;
108 end process stim_proc:
109 end behavioral;
```
Listing C.13: TB cordic stage.vhd

```
1 −−−−−−−−−−−−−−−−−−−−−−−−−−−−−−−−−−−−−−−−−−−−−−−−−−−−−−−−−−−−−−−−−−−−−−−−−−−−−−−−
2 -- Test Bench for cordic_stage
3 \quad -- \quad Last \quad Modified: \quad 23 \quad February \quad 20114 −− VHDL Author: Steve Olivieri
5 −−
6 - Copyright (C) 2011 Worcester Polytechnic Institute
7 −−
8 -- This program is free software; you can redistribute it and/or modify
9 -- it under the terms of the GNU General Public License as published by
10 -- the Free Software Foundation; either version 2 of the License, or
11 - (\,at\;\; your\;\; option\,) any later version.
12 −−
13 - This program is distributed in the hope that it will be useful,
14 −− but WITHOUT ANY WARRANTY; without even the implied warranty of
15 -- MERCHANTABILITY or FITNESS FOR A PARTICULAR PURPOSE. See the
16 -- GNU General Public License for more details.
17 −−
18 −− You should have received a copy of the GNU General Public License
19 −− along with this program; if not, write to the Free Software
20 −− Foundation, Inc., 51 Franklin Street, Boston, MA 02110-1301 USA
21 −−−−−−−−−−−−−−−−−−−−−−−−−−−−−−−−−−−−−−−−−−−−−−−−−−−−−−−−−−−−−−−−−−−−−−−−−−−−−−−−
22 library IEEE;
23 use IEEE . STD LOGIC 1164 .ALL;
24 use IEEE . STD LOGIC ARITH .ALL;
25 use IEEE . STD LOGIC UNSIGNED.ALL;
26
27 entity TB_cordic_stage is
28 end TB_cordic_stage;
29
30 architecture behavioral of TB cordic stage is
31 -- Component declaration for the Unit Under Test (UUT)
32 component cordic stage is
33 generic (
{\tt bitwidth} \qquad : \; {\tt integer} \; := \; 16;35 zwidth : integer := 16;
36 shift : integer := 1
37 );
38
39 port (
40 clock : in std_logic;
41 reset : in std_logic;
42 enable : in std_logic;
43 xi : in std_logic_vector(bitwidth -1 downto 0);
44 yi : in std_logic_vector (bitwidth -1 downto 0);
```

```
45 zi : in std_logic_vector (zwidth-1 downto 0);
46 const : in std_logic_vector (zwidth-1 downto 0);
47 xo : out std_logic_vector (bitwidth −1 downto 0);
48 yo : out std_logic_vector (bitwidth −1 downto 0);
49 zo : out std_logic_vector(zwidth-1 downto 0)
50 );
51 end component cordic stage:
52
53 - In \, p \, u \, t \, s54 signal clock : std_logic := '0';
55 signal reset : std_logic := '0';
56 signal enable : std_logic := '0';
57 signal xi : std_logic_vector(15 downto 0) := (others \Rightarrow '0');
58 signal yi : std_logic_vector(15 downto 0) := (others \Rightarrow '0');
59 signal zi : std_logic_vector(15 downto 0) := (others \Rightarrow '0');
60 signal const : std_logic_vector(15 downto 0) := (others \Rightarrow '0');
61
62 - Out \text{put } s63 signal xo : std_logic_vector(15 downto 0);
64 signal yo : std logic vector (15 downto 0);
65 signal zo : std_logic_vector(15 downto 0);
66
67 −− C l o c k P e r i o d
68 constant clock period : time := 10 \text{ ns};
69 begin
70 - Instantiate the UUT.
71 UUT : cordic_stage
72 generic map( bitwidth \Rightarrow 16, zwidth \Rightarrow 16, shift \Rightarrow 3)
73 port map(clock => clock, reset => reset, enable => enable, xi => xi,
74 yi \Rightarrow yi, zi \Rightarrow zi, const \Rightarrow const, xo \Rightarrow xo, yo \Rightarrow yo, zo \Rightarrow zo);75
76 \qquad \qquad -- \quad Clock \quad Process77 clock-process : process
78 begin
79 \csc k \leq v ' 0 ';
80 wait for clock-period /2;
81 clock \langle = '1';82 wait for clock\_period / 2;
83 end process clock process;
84
85 -- Stimulus Process
86 stim_proc : process
87 begin
88 -- Do nothing for one clock period.
89 wait for clock period;
90
\begin{array}{lclclcl} 91 & \hspace{2.3cm} & - - & \hspace{1.5cm} \textit{A} \textit{ssert} & \textit{the} & \textit{reset} \;. \end{array}92 reset \langle = '1';93 wait for clock period;
94
95 - Enable the unit.
96 reset \langle = \rangle '0':
97 en able \langle = \rangle' 1 ':
98
99 - Use one of the constants from cordic . vhd to test.
100 const \leq convistd logic vector (1297, const 'LENGTH);
101
```

```
102 −− Test +x, +y, +z.
\text{ xi } \Leftarrow \text{ conv\_std\_logic\_vector}\left(300\,,\text{ xi 'LENGTH}\right);104 \qquad \qquad \text{yi} \ \texttt{<=} \ \texttt{conv\_std\_logic\_vector}\left(250\,,\;\;\text{yi 'LENGTH}\right);\verb|105| & \verb|z| | \leq \verb|conv-std_logic_vector\;(\verb|2000|, \verb|z| | \verb|'LENGTH|) \,;106 wait for clock-period;
107
108 - Test +x, +y, -z.109 xi \leq \text{conv-std-logic-vector}(300, xi'LENGTH);\mathtt{110}\qquad \qquad \mathtt{yi} \ \texttt{<=} \ \mathtt{conv\_std\_logic\_vector}\ (250\, , \ \mathtt{yi} \ \texttt{'LENGTH})\ ;111 zi \leq \text{conv-std logic vector}(-2000, \text{zi 'LENGTH}) ;112 wait for clock period;
113
114 −− Test +x, -y, +z.
115 xi \leq \text{conv-std-logic-vector}(300, \text{xi'}/ \text{LENGTH});
116 yi \leq \text{conv-std-logic-vector}(-250, yi 'LENGTH);117 zi \leq \text{conv-std-logic-vector}(2000, \text{zi 'LENGTH});
118 wait for clock period;
119
120 −− Test +x, -y, -z.121 xi \leq \text{conv\_std\_logic\_vector}(300, \text{ xi 'LENGTH});
122 yi \leq convstd_logic_vector(-250, yi 'LENGTH);
123 zi \leq \text{conv-std-logic-vector}(-2000, \text{zi 'LENGTH}) ;124 wait for clock period;
125
126 −− Test -x, +y, +z.127 x_i \leq \text{conv\_std\_logic\_vector}(-300, \text{ xi 'LENGTH});
\mathtt{128} \qquad \qquad \mathtt{yi} \ \texttt{<=} \ \mathtt{conv\_std\_logic\_vector}\ \mathtt{(250}\, , \ \mathtt{yi} \ \mathtt{'LENGTH})\ ;z i \ \mathrel{<=}\ \mathop{\mathtt{conv\_std\_logic\_vector}}\ (2000\,,\;\;{\mathtt{zi}}\ \mathord{\mathord{\cdot}\hspace{-.1em}\mathord{\cdot}\hspace{-.1em}\mathord{\mathord{\cdot}\hspace{-.1em}\mathord{\cdot}\hspace{-.1em}\mathord{\cdot}\hspace{-.1em}\mathord{\cdot}\hspace{-.1em}\mathord{\cdot}\hspace{-.1em}\mathord{\cdot}\hspace{-.1em}\mathord{\cdot}\hspace{-.1em}\mathord{\cdot}\hspace{-.1em}\mathord{\cdot}\hspace{-.1em}\mathord{\cdot}\hspace{-.1em}\mathord{\cdot}\hspace{-.1em}\mathord{\cdot}\hspace{-.1em}\math130 wait for clock_period;
131
132 −− Test -x, +y, -z.133 xi \leq \text{conv\_std\_logic\_vector}(-300, \text{xi 'LENGTH)};\mathtt{134} \qquad \qquad \mathtt{yi} \ \texttt{<=} \ \mathtt{conv\_std\_logic\_vector}\ \mathtt{(250}\, , \ \mathtt{yi} \ \mathtt{'LENGTH})\ ;135 zi \leq \text{conv-std-logic-vector}(-2000, \text{zi 'LENGTH}) ;136 wait for clock period;
137
138 −− Test -x, -y, +z.139 x_i \leq \text{conv\_std\_logic\_vector}(-300, \text{xi'}/ \text{LENGTH});
140 y_i \leq \text{conv\_std\_logic\_vector}(-250, y_i \text{'LENGTH});141 zi \leq \text{conv-std logic vector}(2000, \text{zi 'LENGTH});
142 wait for clock period;
143
144 −− Test -x, -y, -z.145 x_i \leq \text{conv\_std\_logic\_vector}(-300, \text{ xi 'LENGTH});
146 yi \leq \text{conv\_std\_logic\_vector}(-250, yi \text{'LENGTH}) ;147 zi \leq \text{conv\_std\_logic\_vector}(-2000, \text{zi 'LENGTH}) ;148 wait for clock period;
149
150 - End test.
151 wait ;
152 end process stim_proc;
153 end behavioral:
```
Listing C.14: TB fifo.vhd

1 −−−−−−−−−−−−−−−−−−−−−−−−−−−−−−−−−−−−−−−−−−−−−−−−−−−−−−−−−−−−−−−−−−−−−−−−−−−−−−−−

195

```
2 - Test Bench for fifo
3 \quad -- \quad Last \quad Modified: \quad 19 \quad February \quad 20114 −− VHDL Author: Steve Olivieri
5 −−
6 - Copyright (C) 2010 Worcester Polytechnic Institute7 −−
8 -- This program is free software; you can redistribute it and/or modify
9 - it under the terms of the GNU General Public License as published by
10 -- the Free Software Foundation; either version 2 of the License, or
11 - ( at your option) any later version.
12 −−
13 -- This program is distributed in the hope that it will be useful,
14 -- but WITHOUT ANY WARRANTY; without even the implied warranty of
15 -- MERCHANTABILITY or FITNESS FOR A PARTICULAR PURPOSE. See the
16 -- GNU General Public License for more details.
17 −−
18 -- You should have received a copy of the GNU General Public License
19 -- along with this program; if not, write to the Free Software
20 −− Foundation, Inc., 51 Franklin Street, Boston, MA 02110-1301 USA
21 −−−−−−−−−−−−−−−−−−−−−−−−−−−−−−−−−−−−−−−−−−−−−−−−−−−−−−−−−−−−−−−−−−−−−−−−−−−−−−−−
22 library IEEE;
23 use IEEE . STD LOGIC 1164 .ALL;
24 use IEEE . STD LOGIC ARITH .ALL;
25 use IEEE . STD LOGIC UNSIGNED.ALL;
26
27 entity TB fifo is
28 end TB_fifo;
29
30 architecture behavioral of TB fifo is
31 -- Component declaration for the Unit Under Test (UUT)
32 component fifo is
33 generic (
34 width : integer := 16;
35 depth : integer := 1024;
36 addr bits : integer := 1037 ) ;
38
39 port (
40 data : in std_logic_vector (width −1 downto 0);
41 wrreq : in std logic;
42 rdreq : in std_logic;
43 rdclk : in std_logic;
44 wrclk : in std_logic;
45 aclr : in std_logic;
46 q : out std_logic_vector (width −1 downto 0);
47 rdfull : out std_logic;
48 rdempty : out std_logic;
49 rdusedw : out std_logic_vector(addr_bits-1 downto 0);
{\tt wrfull} \quad : \quad {\tt out} \qquad {\tt std\_logic} \; ;51 wrempty : out std_logic;
52 wrusedw : out std_logic_vector (addr_bits-1 downto 0)
53 );
54 end component fifo;
55
56 - In nuts57 signal data : std_logic_vector (15 downto 0) := (others => '0');
58 signal wrreq : std_logic := '0';
```

```
59 signal rdreq : std_logic := '0';
60 signal rdclk : std_logic := '0;
61 signal wrclk : std_logic := '0';
62 signal aclr : std_logic := '0';
63
64 - Outputs
65 signal q : std_logic_vector (15 downto 0);
66 signal rdfull : std_logic;
67 signal rdempty : std_logic;
68 signal rdusedw : std logic vector (6 downto 0);
69 signal wrfull : std logic;
70 signal wrempty : std_logic;
71 signal wrusedw : std logic vector (6 downto 0);
72
73 \qquad \qquad -- \quad Clock \quad Period74 constant rdclk-period : time := 10 \text{ns};
75 constant wr clk period : time := 10 \text{ ns};
76 begin
77 \quad \text{---} \quad \text{Instantiate the UUT}.78 UUT : fifo
 79 generic map(width \Rightarrow 16, depth \Rightarrow 128, addr_bits \Rightarrow 7)
 80 port map(data => data, wrreq => wrreq, rdreq => rdreq, rdclk => rdclk,
 81 wr clk \Rightarrow wr clk, a clr \Rightarrow aclr, q \Rightarrow q, rdfull \Rightarrow rdfull, rdempty \Rightarrow rdempty,
 82 rdusedw \Rightarrow rdusedw, wrfull \Rightarrow wrfull, wrempty \Rightarrow wrempty, wrusedw \Rightarrow wrusedw);
 83
 84 - Clock Process (rdclk)85 rdclk_process : process
 86 begin
 87 \qquad \qquad \text{rd}\,\text{cl}\,\text{k} \ \texttt{<=}\ \ ^{\circ}\,0\ \ ^{\circ};88 wait for rdclk period /2;
 89 r \cdot d \cdot d \cdot k \leq 1;
90 wait for rdclk period /2;
91 end process rdclk process;
92
93 wrclk_process : process
 94 begin
 95 wrclk \langle = '0';96 wait for wrclk period /2;
97 wrclk \langle = '1';98 wait for wrclk period /2;
 99 end process wrclk-process;
100
101 \qquad \qquad -- \quad Stimulus \quad Process102 stim_proc : process
103 begin
104 -- Do nothing for one clock period.
105 wait for rdclk period;
106
\begin{array}{lclclcl} 107 & \hspace*{20mm} & \hspace*{20mm} & - & \hspace*{20mm} A \,s \,s \,e \,r \,t & \,the & \,res \,e \,t\;. \end{array}108 \arctan z = '1';109 wait for rdclk_period;
110 \operatorname{aclr} \leq '0';
111
112 - Write a few items into the FIFO.
113 data \leq " 0000111100001111" ;
114 \text{wrreq} \leq 1 ':
115 wait for wrclk period;
```

```
116
117 data \langle = "1111000011110000";\begin{aligned} \texttt{118} \qquad \qquad \texttt{wrreq} \ \texttt{<=}\ \ '1 \ '; \end{aligned}119 wait for wrclk period;
120
121 data \leq " 1100110011001100";
122 \hspace{2cm} {\rm w \, r \, r \, e \, q} \ \texttt{<=}\quad '1\ \texttt{'};123 wait for wrclk-period;
124
125 data \langle = "0011001100110011" ;126 wrreq \leq '1';
127 wait for wrclk period;
128
129 - Read back from the FIFO.
130 \text{wrreq} \leq v ' 0 ';
131 \text{rdreq} \leq 1;
132 wait for 4 * rdclk period;
133
134 - What if we read extra?
135 \text{rdreq} \leq \text{'}1 ;
136 wait for rdclk period;
137
138 - Send a clear to the FIFO.
139 \arctan \leq 1,
140 wait for rdclk_period;
141
\begin{array}{l} - - \quad Now, \quad complete \,ely \quad fill \quad the \quad FIFO. \end{array}\label{eq:143} \begin{array}{l} \mbox{a} \, \mbox{c} \, \mbox{lr} \; \mbox{<} \, = \; \, ^\circ \mbox{0} \; \mbox{'} \, ; \end{array}144 \qquad \qquad \mathbf{r}\,\mathbf{d}\,\mathbf{r}\,\mathbf{e}\,\mathbf{q} \iff \text{'}\,\mathbf{0}\text{'}\,;145 for i in 0 to 127 loop
\mathtt{data} \ \texttt{<=} \ \mathtt{conv\_std\_logic\_vector}\, (i\,,\;\;16) \,;147 wrreq \langle = '1';148 wait for wrclk_period;
149 end loop ;
150
151 - Wait an extra clock to examine the output signals.
152 wrreq \leq ^{\circ} 0 ';
153 wait for rdclk_period;
154
155 -- Write one extra value to the FIFO. What happens?
156 data \leq " 11111111111111111<sup>"</sup>;
157 \text{wrreq} \leq 1';
158 wait for wrclk_period;
159
160 - Read back the entire FIFO.
\begin{aligned} \text{161} \qquad \qquad \text{wrreq} \ \texttt{<=}\ \ ^{\shortmid }0\ \text{'}; \end{aligned}162 for i in 0 to 127 loop
163 \hspace{20pt} \text{rd}\,\text{req} \ \texttt{<=}\ \ ^{\ast}1\ \text{'};164 wait for rdclk period;
165 end loop ;
166
167 −− Write a few values back into the FIFO.
168 \text{rd}\,\text{req} \leq 0';
169 for i in 0 to 3 loop
170 \qquad \qquad \mathtt{data} \leq \mathtt{conv\_std\_logic\_vector(i, 16)};
171 wrreq\langle = \rangle' <br/>i\,' ;
172 wait for wrclk_period;
```

```
173 end loop ;
174
175 -- Now, read and write simultaneously for 10 clocks.
176 for i in 0 to 9 loop
177 data \leq convistd logic vector (i + 10, 16);
\begin{aligned} \text{178} \qquad \qquad & \text{wrreq} \ \texttt{<=}\ \, \texttt{'1'} \, ; \end{aligned}179 \hspace{20pt} \text{rd}\,\text{req} \ \texttt{<=}\ \ ^{?}\, 1\,\text{'};180 wait for wrclk_period;
181 end loop;
182
\begin{array}{ccccccccc} 183 & \hspace{1.5cm} & - & \end{array} Send \begin{array} \begin{array}{ccccccccccccc} a & c \, le \, a \, r & s \, i \, g \, n \, a \, l \ . \end{array}184 \arctan z = '1';185 wait for rdclk period;
186
187 - What if we read now?
188 \text{rdreq} \leq 1';
189 wait for 3 * rdclk period;
190
191 - End test.
192 wait ;
193 end process stim proc;
194 end behavioral;
```
Listing C.15: TB io pins.vhd

```
1 −−−−−−−−−−−−−−−−−−−−−−−−−−−−−−−−−−−−−−−−−−−−−−−−−−−−−−−−−−−−−−−−−−−−−−−−−−−−−−−−
 2 - Test Bench for io_pins
 3 \quad -- \quad Last \quad Modified: \quad 14 \quad February \quad 20114 −− VHDL Author: Steve Olivieri
 5 −−
 6 - Copyright (C) 2010 W orcester P o lytechnic Institute
 7 −−
 8 -- This program is free software; you can redistribute it and/or modify
 9 -- it under the terms of the GNU General Public License as published by
10 -- the Free Software Foundation; either version 2 of the License, or
11 - (at your option) any later version.
12 -13 -- This program is distributed in the hope that it will be useful,
14 -- but WITHOUT ANY WARRANTY; without even the implied warranty of
15 -- MERCHANTABILITY or FITNESS FOR A PARTICULAR PURPOSE. See the
16 -- GNU General Public License for more details.
17\,18 -- You should have received a copy of the GNU General Public License
19 \quad -- \quad along \quad with \;\; this \;\; program\,; \;\; if \;\; not\,, \;\;write \;\; to \;\; the \;\; Free \;\; Software20 −− Foundation, Inc., 51 Franklin Street, Boston, MA 02110-1301 USA
21 −−−−−−−−−−−−−−−−−−−−−−−−−−−−−−−−−−−−−−−−−−−−−−−−−−−−−−−−−−−−−−−−−−−−−−−−−−−−−−−−
22 library IEEE;
23 use IEEE. STD_LOGIC_1164. ALL;
24 use IEEE . STD LOGIC ARITH .ALL;
25 use IEEE . STD LOGIC UNSIGNED.ALL;
26
27 library WORK;
28 use WORK.FPGA REGS COMMON.ALL;
29
30 entity TB io pins is
31 end TB io pins;
```

```
32
33 architecture behavioral of TB io pins is
34 -- Component declaration for the Unit Under Test (UUT)
35 component io pins is
36 port (
37 io 0 : inout std logic vector (15 downto 0);
38 io 1 : inout std logic vector (15 downto 0);
39 io 2 : inout std logic vector (15 downto 0);
40 io 3 : inout std logic vector (15 downto 0);
41 reg_0 : in std_logic_vector (15 downto 0);
42 reg_1 : in std_logic_vector (15 downto 0);
43 reg-2 : in std_logic_vector (15 downto 0);
44 reg_3 : in std_logic_vector (15 downto 0);
45 clock : in std_logic;
46 rx_reset : in std_logic;
47 tx-reset : in std-logic;
48 serial_addr : in std_logic_vector(6 downto 0);
49 serial_data : in std_logic_vector(31 downto 0);
50 serial strobe : in std_logic
51 );
52 end component io pins;
53
54 - In \, p \, u \, t \, s55 signal reg<sub>-0</sub> : std-logic-vector (15 downto 0) := (others => '0');
56 signal reg<sub>-1</sub> : std-logic-vector (15 downto 0) := (others => '0');
57 signal reg-2 : std-logic-vector (15 downto 0) := (others \Rightarrow '0');
58 signal reg 3 : std logic-vector(15 downto 0) := (others \Rightarrow '0');59 signal clock : std_logic := '0';60 \quad signal rx-reset : std-logic := '0';
61 signal tx_reset : std_logic := '0';
62 signal serial addr: std logic vector (6 downto 0) := (others \Rightarrow '0');
63 signal serial data : std_logic_vector (31 downto 0) := (others \Rightarrow '0');
64 signal serial strobe : std logic := '0;
65
66 - Bidirectionals
67 signal io 0: std logic vector (15 downto 0);
68 signal io 1 : std logic vector (15 downto 0);
69 signal io 2 : std logic vector (15 downto 0);
70 signal io 3: std logic vector (15 \text{ down to } 0);71
72 \qquad \qquad -- \quad Clock \quad Period73 constant clock period : time := 10 \text{ ns};
74 begin
75 - - Instantiate the UUT.
76 UUT : io_pins
77 port map(i \circ 0 \Rightarrow i \circ 0, i \circ 1 \Rightarrow i \circ 1, i \circ 2 \Rightarrow i \circ 2, i \circ 3 \Rightarrow i \circ 3,
78 reg_0 \Rightarrow reg_0, reg_1 \Rightarrow reg_1, reg_2 \Rightarrow reg_2, reg_3 \Rightarrow reg_3,
79 clock \Rightarrow clock, rx\_reset \Rightarrow rx\_reset, tx\_reset \Rightarrow tx\_reset,
80 serial_addr \Rightarrow serial_addr, serial_data \Rightarrow serial_data,
81 serial strobe \Rightarrow serial strobe);
82
83 - Clock Process84 clock_process : process
85 begin
86 clock \langle = '0';87 wait for clock\_period / 2;
88 clock \langle = \rangle' 1':
```

```
89 wait for clock period /2;
90 end process clock process;
91
92 - -  Stimu lus Process
93 stim_proc : process
94 begin
95 - Do nothing for one clock period.
96 wait for clock period;
97
98 - Set some initial values for the input registers.
99 \text{reg } 0 \leq \text{``0001000100010001''};
100 reg_1 \leq "0010001000100010";
101 reg_2 \leq "0011001100110011";
102 reg-3 \leq "0100010001000100";
103
104 - Enable all all outputs for each register.
105 serial data \langle = \text{(others =} \rangle '1');
106
107 serial_addr <= conv_std_logic_vector(FR_OE_0, serial_addr 'LENGTH);
108 serial strobe \leq '1';
109 wait for clock period;
110 \text{serial\_strole} \leq \text{'}0 ;
111 wait for clock period;
112
113 serial_addr \leq conv_std_logic_vector (FR_OE_1, serial_addr 'LENGTH);
114 serial_strobe \leq '1';
115 wait for clock period;
\texttt{serial\_strobe} \ \texttt{<=}\ \texttt{'0'};117 wait for clock period;
118
119 serial_addr <= conv_std_logic_vector(FR_OE_2, serial_addr 'LENGTH);
120 serial-strobe \leq '1':
121 wait for clock-period;
122 serial_strobe \leq '0';
123 wait for clock-period;
124
125 serial_addr \leq conv_std_logic_vector (FR_OE_3, serial_addr 'LENGTH);
126 serial strobe \leq '1';
127 wait for clock period;
128 serial strobe \langle = \, '0 \, ', \,129 wait for clock-period;
130
131 -- Change the values of each register.
132 \text{reg } 0 \leq \text{``} 111111111111111';
133 wait for clock period;
134
135 r e g 1 <= " 0000000000000000 " ;
136 wait for clock period;
137
\begin{array}{lcl} \texttt{138} & \texttt{r} \, \texttt{e} \, \texttt{g} \, \texttt{\_2} & \texttt{<=} \, \texttt{``1111000011110000}\,\texttt{''} \, ; \end{array}139 wait for clock period;
140
141 reg-3 \leq "0000111100001111";
142 wait for clock period;
143
144 -- Change the output masks for each register.
145 s e r i a l d a t a <= " 11111111000000000000 000 000 000 000 " ;
```

```
146 serial addr \langle = \text{conv-std\_logic\_vector}(\text{FR.OE.0}, \text{ serial\_addr 'LENGTH});
147 serial_strobe \leq '1':
148 wait for clock period;
149 \text{serial\_stable} \leq \text{'} 0150 wait for clock-period;
151
152 serial_data \leq "111111111111111100000000000000000;
153 serial_addr \leq conv_std_logic_vector (FR_OE_1, serial_addr 'LENGTH);
154 serial_strobe \leq \frac{1}{i};
155 wait for clock period;
156 serial strobe \langle = '0';157 wait for clock period;
158
159 s e r i a l d a t a <= " 11110000111100000000 000 000 000 000 " ;
160 serial_addr \leq conv_std_logic_vector (FR_OE_2, serial_addr 'LENGTH);
161 serial_strobe \leq '1';
162 wait for clock period;
163 serial strobe \langle = \rangle '0';
164 wait for clock period;
165
166 serial_data \leq "11111111111111111111111111111111<sup>1</sup>;
167 serial_addr <= conv_std_logic_vector(FR_OE_3, serial_addr 'LENGTH);
168 \text{serial}\text{-}\text{strobe }\leqslant '1';
169 wait for clock-period;
170 \text{serial}\text{-}\text{strobe } \leq \text{'}0171 wait for clock-period;
172
173 -- The two reset signals are never used in io_pins, but we'll test them
174 \qquad \qquad -- \ \ anyway \ .\texttt{ix} \ \texttt{reset} \ \texttt{<=} \ \texttt{'1'};176 wait for clock\_period;177
178 rx\_reset \leq 1 ;
179 wait for clock period;
180
181 \text{tx} \text{ reset} \leq 0182 wait for clock-period;
183
184 rx r e s e t \leq \degree 0 \degree;
185 wait for clock period;
186
\begin{array}{lclclcl} 187 & \hspace{1.5cm} & - & End & t\,e\,s\,t \ . \end{array}188 wait ;
189 end process stim_proc;
190 end behavioral;
```

```
Listing C.16: TB mult.vhd
```

```
1 −−−−−−−−−−−−−−−−−−−−−−−−−−−−−−−−−−−−−−−−−−−−−−−−−−−−−−−−−−−−−−−−−−−−−−−−−−−−−−−−
2 \quad -- \quad Test \quad Bench \quad for \quad multi3 \quad -- \quad Last \quad Modified: \quad 15 \quad February \quad 20114 −− VHDL Author: Steve Olivieri
5 −−
6 - Copyright (C) 2010 Worcester Polytechnic Institute
7 −−
8 −− This program is free software; you can redistribute it and/or modify
```

```
9 -- it under the terms of the GNU General Public License as published by
10 − the Free Software Foundation; either version 2 of the License, or
11 - (at your option) any later version.
12 −−
13 -- This program is distributed in the hope that it will be useful,
14 −− but WITHOUT ANY WARRANTY; without even the implied warranty of
15 −− MERCHANTABILITY or FITNESS FOR A PARTICULAR PURPOSE. See the
16 -- GNU General Public License for more details.
17 −−
18 -- You should have received a copy of the GNU General Public License
19 -- along with this program; if not, write to the Free Software
20 −− Foundation, Inc., 51 Franklin Street, Boston, MA 02110-1301 USA
21 −−−−−−−−−−−−−−−−−−−−−−−−−−−−−−−−−−−−−−−−−−−−−−−−−−−−−−−−−−−−−−−−−−−−−−−−−−−−−−−−
22 library IEEE;
23 use IEEE . STD LOGIC 1164 . ALL;
24
25 entity TB mult is
26 end TB mult ;
27
28 architecture behavioral of TB mult is
29 -- Component declaration for the Unit Under Test (UUT)
30 component mult is
31 port (
32 clock : in std_logic;
33 x \frac{1}{2} : in std_logic_vector (15 downto 0);
34 y : in std_logic_vector(15 downto 0);
35 product : out std_logic_vector (30 downto 0);
36 enable_in : in std_logic;
37 enable_out : out std_logic
\hspace{1.6cm} 38 \hspace{2.2cm} ) \hspace{2.0cm} ;39 end component mult;
40
41 - Inputs
42 signal clock : std_logic := '0';
43 signal x : std_logic_vector(15 downto 0) := (others \Rightarrow '0');
44 signal y : std_logic_vector(15 downto 0) := (others \Rightarrow '0');
45 signal enable in : std logic := '0';46
47 - Outputs48 signal product : std logic vector (30 downto 0);
49 signal enable out : std logic;
50
51 - Clock Period52 constant clock period : time := 10 \text{ ns};
53 begin
\begin{array}{lclclcl} 54 & \hspace*{2em} & \textcolor{red}{--} & \hspace*{2em} & \hspace*{2em} In \hspace*{2em} s \hspace*{2em} t \hspace*{2em} a \hspace*{2em} n \hspace*{2em} t \hspace*{2em} a \hspace*{2em} e \hspace*{2em} & \hspace*{2em} the \hspace*{2em} UUT. \end{array}55 UUT : mu lt
56 port map(clock \Rightarrow clock, x \Rightarrow x, y \Rightarrow y, product \Rightarrow product,
57 enable_in \Rightarrow enable_in, enable_out \Rightarrow enable_out);
58
59 - \text{Clock Process}60 clock-process : process
61 begin
62 clock \langle = \rangle '0':
63 wait for clock-period /2;
64 c lock \langle = '1':
65 wait for clock\_period / 2;
```

```
66 end process clock process;
67
68 −− Stimulus Process
69 stim_proc : process
70 begin
71 -- Do nothing for one clock period.
72 wait for clock-period;
73
74 - - Enable multiplied to n s.
75 e nable in \langle 2, 1 \rangle;
76
77 -- Multiply two positive numbers.
78 x \leq " 0000000000001111";
79 y \leq " 0000000000001111";
80 wait for clock period;
81
82 -- Multiply one positive and one negative number.
83 x \leq x \leq \sqrt{0000000000001100};
84 y \leq " 1111111111111000";
85 wait for clock period;
86
87 -- Multiply two negative numbers.
88 x \leq " 1111111111111100" ;
89 y \leq " 1111111111111010";
90 wait for clock-period;
91
\begin{array}{lclclcl} 92 & \hspace{2.5cm} & \hspace{2.5cm} & - & \hspace{2.5cm} & Multiply \hspace{3.25cm} by \hspace{3.25cm} zero \; . \end{array}93 x \leq x <= "0000000000000000;
{\rm y} \ \mathrel{<=} \ ^{\rm n} \ 0000000000001111" \ ;95 wait for clock period;
96
97 -- Ensure nothing happens when enable_in is low.
98 e nable-in \langle = \, '0 \, ' \, ;99 wait for 3 * clock period;
100
101 - End test.
102 wait ;
103 end process stim_proc;
104 end behavioral;
```
Listing C.17: TB\_phase\_acc.vhd

```
1 −−−−−−−−−−−−−−−−−−−−−−−−−−−−−−−−−−−−−−−−−−−−−−−−−−−−−−−−−−−−−−−−−−−−−−−−−−−−−−−−
2 - Test Bench for phase_acc
3 - Last Modified: 23 February 2011
4 −− VHDL Author: Steve Olivieri
5 −−
6 - Copyright (C) 2011 W orcester P o lytechnic Institute
7 −−
8 -- This program is free software; you can redistribute it and/or modify
9 -- it under the terms of the GNU General Public License as published by
10 −− the Free Software Foundation; either version 2 of the License, or
11 \quad -- \quad (at \; your \; option) \; any \; later \; version.12 −−
13 \quad -- \quad This \, program \,is \, distributed \,in \, the \, hope \, that \,it \,with \, be \,useful \,.\,\n14 −− but WITHOUT ANY WARRANTY; without even the implied warranty of
```

```
15 -- MERCHANTABILITY or FITNESS FOR A PARTICULAR PURPOSE. See the
16 -- GNU General Public License for more details.
17 −−
18 -- You should have received a copy of the GNU General Public License
19 −− along with this program; if not, write to the Free Software
20 −− Foundation, Inc., 51 Franklin Street, Boston, MA 02110-1301 USA
21 −−−−−−−−−−−−−−−−−−−−−−−−−−−−−−−−−−−−−−−−−−−−−−−−−−−−−−−−−−−−−−−−−−−−−−−−−−−−−−−−
22 library IEEE:
23 use IEEE. STD_LOGIC_1164. ALL;
24 use IEEE . STD LOGIC ARITH .ALL;
25 use IEEE . STD LOGIC UNSIGNED.ALL;
26
27 library WORK;
28 use WORK.FPGA REGS STANDARD .ALL;
29
30 entity TB phase acc is
31 end TB_phase_acc;
32
33 architecture behavioral of TB phase acc is
34 -- Component declaration for the Unit Under Test (UUT)
35 component phase acc is
36 generic (
{\tt FREGADDR} \qquad \qquad \text{: integer := 0};\mbox{PHASEADDR} \qquad :\  \, \mbox{integer}\  \, :=\  \, 0\,;39 resolution : integer range 0 to 32 := 3240 \qquad \qquad \text{ ) } ;41
42 port (
43 clk \cdot in std_logic;
44 reset : in std_logic;
45 enable : in std_logic;
46 strobe : in std_logic;
47 serial_addr : in std_logic_vector(6 downto 0);
48 serial_data : in std_logic_vector(31 downto 0);
49 serial_strobe : in std_logic;
50 phase : out std_logic_vector(resolution −1 downto 0)
51 );
52 end component phase acc;
53
54 - Inputs
55 signal clk : std_logic := '0;
56 signal reset : std_logic := '0';
57 signal enable : std_logic := '0';
58 signal strobe : std_logic := '0';
59 signal serial addr : std logic vector (6 \text{ downto } 0) := (\text{others } \Rightarrow '0');
60 signal serial_data : std_logic_vector (31 downto 0) := (others \Rightarrow '0');
61 signal serial strobe : std logic := '0;
62
63 - Outputs64 signal phase : std_logic_vector(31 downto 0);
65
66 \qquad \qquad -- \quad Clack \quad Period67 constant clk_period : time := 10 \text{ ns};
68 begin
69 - Instantiate the UUT.
70 UUT : phase_acc
71 generic map(FREQADDR => FR_RX_FREQ 0, PHASEADDR => FR_RX_PHASE_0)
```
```
72 port map(clk => clk, reset => reset, enable => enable, strobe => strobe,
73 serial_addr \Rightarrow serial_addr, serial_data \Rightarrow serial_data,
74 serial strobe \Rightarrow serial strobe, phase \Rightarrow phase);
75
76 \qquad \qquad -- \quad Clock \quad Process77 clk-process : process
78 begin
79 clk \leq '0':
80 wait for clk period /2;
81 clk \langle = '1';82 wait for \text{clk}\_\text{period} / 2;
83 end process clk process;
84
85 -- Strobe Process
86 −− We'll just use a 1/4 strobe rate for testing purposes. In practice, this
87 -- value will be determined by the decimation rate.
88 strobe process : process
89 begin
90 \qquad \qquad strobe \leq '0';
91 wait for 3 * clk_period;
92 strobe \langle = '1';93 wait for clk_period;
94 end process strobe process;
95
96 - Stimulus Process
97 stim_proc : process
98 begin
99 -- Do nothing for one clock period.
100 wait for clk_period;
101
\begin{array}{lclclcl} 102 & \hspace{1.5cm} & - & A \,s \,s \,e \,r \,t & \,the & \,r \,e \,s \,e \,t \;. \end{array}103 reset \langle 1 \rangle ;
104 wait for clk_period;
105
106 - Set the frequency to 45.
107 serial_addr \leq conv_std_logic_vector (FR_RX_FREQ_0, serial_addr 'LENGTH);
108 serial_data \leq conv_std_logic_vector (45, serial_data 'LENGTH);
109 \text{serial}\ \text{strobe} \ \leq \ '1 \110 wait for clk period;
111
112 - Enable the unit.
113 r e s e t \langle = \rangle ' 0 ';
114 enable \langle = '1';115 serial_strobe \langle = \rangle '0';
116 wait for 3 * c!k period;
117
118 - Set a new starting phase of 90.
119 serial_addr <= conv_std_logic_vector(FR_RX_PHASE_0, serial_addr 'LENGTH);
120 serial_data \leq conv_std_logic_vector(90, serial_data 'LENGTH);
121 serial strobe \leq '1';
122 wait for clk_period;
123
124 - Accumulate for a while.
125 serial_strobe \leq \geq '0':
126 wait for 10 * clk-period;
127
128 - End test.
```
Listing C.18: TB ram16.vhd

```
1 −−−−−−−−−−−−−−−−−−−−−−−−−−−−−−−−−−−−−−−−−−−−−−−−−−−−−−−−−−−−−−−−−−−−−−−−−−−−−−−−
2 \quad -- \quad Test \quad Bench \quad for \quad ram163 \quad -- \; Last \; Modified: 14 \; February \; 20114 −− VHDL Author: Steve Olivieri
5 −−
6 - Copyright (C) 2010 Worcester Polytechnic Institute
7 −−
 8 -- This program is free software; you can redistribute it and/or modify
9 -- it under the terms of the GNU General Public License as published by
10 -- the Free Software Foundation; either version 2 of the License, or
11 - (at your option) any later version.
12 −−
13 - This program is distributed in the hope that it will be useful,
14 -- but WITHOUT ANY WARRANTY; without even the implied warranty of
15 −− MERCHANTABILITY or FITNESS FOR A PARTICULAR PURPOSE. See the
16 -- GNU General Public License for more details.
17 −−
18 -- You should have received a copy of the GNU General Public License
19 \quad -- \quad along \quad with \;\; this \;\; program \, ; \;\; if \;\; not \,, \;\; write \;\; to \;\; the \;\; Free \;\; Software20 −− Foundation, Inc., 51 Franklin Street, Boston, MA 02110-1301 USA
21 −−−−−−−−−−−−−−−−−−−−−−−−−−−−−−−−−−−−−−−−−−−−−−−−−−−−−−−−−−−−−−−−−−−−−−−−−−−−−−−−
22 library IEEE;
23 use IEEE. STD_LOGIC_1164. ALL;
24 use IEEE . STD LOGIC ARITH .ALL;
25 use IEEE . STD LOGIC UNSIGNED.ALL;
26
27 entity TB ram16 is
28 end TB ram16 ;
29
30 architecture behavioral of TB ram16 is
31 -- Component declaration for the Unit Under Test (UUT)
32 component ram16 is
33 port (
34 clock : in std_logic;
35 write_in : in std_logic;
\begin{tabular}{ll} 36 \hspace{20pt} & \hspace{20pt} \texttt{wr\_addr} \hspace{20pt} & \hspace{20pt} \texttt{in} \hspace{20pt} & \hspace{20pt} \texttt{std\_logic\_vector}\left(3 \hspace{2pt} \textbf{downto} \hspace{2pt} 0\right); \end{tabular}37 wr_data : in std_logic_vector(15 downto 0);
38 rd_addr : in std_logic_vector (3 downto 0);
39 rd_data : out std_logic_vector (15 downto 0)
40 \qquad \qquad \textcolor{red}{\mathbf{)}:}41 end component ram16 ;
42
43 - In nuts44 signal clock : std logic := '0;
45 signal write in : std logic := '0';46 signal wr addr : std logic vector (3 \text{ downto } 0) := (\text{others } \Rightarrow '0');47 signal wr data : std_logic_vector (15 downto 0) := (others \Rightarrow '0');
48 signal rd_addr : std_logic_vector(3 downto 0) := (others \Rightarrow '0');
49
50 - Out \text{puts}
```

```
51 signal rd_data : std_logic_vector(15 downto 0);
52
53 \qquad \qquad -- \quad Clock \quad Period54 constant clock\_period : time := 10 \text{ ns};
55 begin
56 -I n st a n t i a t e the UUT.
57 UUT : ram16
58 port map(clock \Rightarrow clock, write_in \Rightarrow write_in, wr_addr \Rightarrow wr_addr,
59 wr_data \Rightarrow wr_data, rd_addr \Rightarrow rd_addr, rd_data \Rightarrow rd_data);
60
61 \qquad \qquad -- \quad Clock \quad Process62 clock process : process
63 begin
64 clock \langle = \rangle '0';
65 wait for clock-period /2;
66 clock \langle = \rangle '1';
67 wait for clock period /2;
68 end process ;
69
70 -5 
71 stim_proc : process
72 begin
73 -- Do nothing for one clock period.
74 wait for clock_period;
75
76 - Write\ to\ all\ 16\ memory\ locations.\begin{array}{l} \texttt{477} \\ \texttt{48.1} \end{array} \begin{array}{ll} \texttt{48.1} \\ \texttt{49.1} \end{array} \begin{array}{ll} \texttt{49.1} \\ \texttt{40.1} \end{array} \begin{array}{ll} \texttt{40.1} \\ \texttt{41.1} \end{array} \begin{array}{ll} \texttt{40.1} \\ \texttt{41.1} \end{array} \begin{array}{ll} \texttt{41.1} \\ \texttt{42.1} \end{array}78 for i in 0 to 15 loop
79 wr_addr \leq conv_std_logic_vector(i, wr_addr 'LENGTH);
80 wr_data <= conv_std_logic_vector(15 − i, wr_data 'LENGTH);
81 wait for clock period;
82 end loop ;
83
84 -- Now read back from each memory location.
85 write_in \langle = \rangle '0';
86 for i in 0 to 15 loop
87 rd_addr \le conv_std_logic_vector(i, rd_addr 'LENGTH);
88 wait for clock period;
89 end loop ;
90
91 - Make sure that we can't write when write_in is low.
92 wr\_addr \leq  "0100";93 wr_data \leq "00000000111111111";
94 wait for clock-period;
95
96 r d_a d d r \leq "0100";97 wait for clock period;
98
99 −− End t e s t .
100 wait;
101 end process stim_proc;
102 end behavioral:
```
Listing C.19: TB ram16 2sum.vhd

```
2 -- Test Bench for ram16 2sum
3 \quad -- \quad Last \quad Modified: \quad 14 \quad February \quad 20114 −− VHDL Author: Steve Olivieri
5 −−
6 −− Copyright (C) 2010 Worcester Polytechnic Institute
7 −−
8 -- This program is free software; you can redistribute it and/or modify
9 - it under the terms of the GNU General Public License as published by
10 -- the Free Software Foundation; either version 2 of the License, or
11 - (at your option) any later version.
12 −−
13 -- This program is distributed in the hope that it will be useful,
14 -- but WITHOUT ANY WARRANTY; without even the implied warranty of
15 -- MERCHANTABILITY or FITNESS FOR A PARTICULAR PURPOSE. See the
16 -- GNU General Public License for more details.
17 - -18 -- You should have received a copy of the GNU General Public License
19 -- along with this program; if not, write to the Free Software
20 −− Foundation, Inc., 51 Franklin Street, Boston, MA 02110-1301 USA
21 −−−−−−−−−−−−−−−−−−−−−−−−−−−−−−−−−−−−−−−−−−−−−−−−−−−−−−−−−−−−−−−−−−−−−−−−−−−−−−−−
22 library IEEE;
23 use IEEE . STD LOGIC 1164 .ALL;
24 use IEEE . STD LOGIC ARITH .ALL;
25 use IEEE . STD LOGIC UNSIGNED.ALL;
26
27 entity TB_ram16_2sum is
28 end TB ram16 2sum ;
29
30 architecture behavioral of TB ram16 2sum is
31 -- Component declaration for the Unit Under Test (UUT)
32 component ram16_2sum is
33 port (
34 clock : in std_logic;
35 write_in : in std_logic;
36 wr_addr : in std_logic_vector (3 downto 0);
37 wr data : in std_logic_vector (15 downto 0);
38 rd_addr1 : in std_logic_vector (3 downto 0);
39 rd_addr2 : in std_logic_vector(3 downto 0);
40 sum : out std_logic_vector(15 downto 0)
41 );
42 end component ram16 2sum ;
43
44 - In \, p \, u \, t \, s45 signal clock : std_logic := '0';
46 signal write_in : std_logic := '0';
47 signal wr_addr : std_logic_vector (3 downto 0) := (others \Rightarrow '0');
48 signal wr data : std_logic_vector (15 downto 0) := (others \Rightarrow '0');
49 signal rd_addr1 : std_logic_vector (3 downto 0) := (others \Rightarrow '0');
50 signal rd addr2 : std logic vector (3 downto 0) := (others \Rightarrow '0');
51
52 - Outputs53 signal sum : std logic vector (15 downto 0);
54
55 \qquad \qquad -- \quad Clack \quad Period56 constant clock period : time := 10 \text{ns};
57 begin
58 - Instantiate the UUT.
```

```
59 UUT : ram16 2sum
60 port map(clock \Rightarrow clock, write_in \Rightarrow write_in, wr_addr \Rightarrow wr_addr,
61 wr_data \Rightarrow wr_data, rd_addr1 \Rightarrow rd_addr1, rd_addr2 \Rightarrow rd_addr2,
62 sum \Rightarrow sum );
63
64 \qquad -\qquad \text{Clock Process}65 clock_process : process
66 begin
67 clock \langle = \rangle <sup>'0</sup> ';
68 wait for clock\_period / 2;
69 \operatorname{clock} \leq 1;
70 wait for clock period /2;
71 end process ;
72
73 -- Stimulus Process
74 stim_proc : process
75 begin
76 -- Do nothing for one clock period.
77 wait for clock period;
78
79 - Write to all 16 memory locations.
80 write_in \langle = '1';81 for i in 0 to 15 loop
82 \qquad \qquad \text{wr\_addr} \ \texttt{<=} \ \text{conv\_std\_logic\_vector}\left(i\text{ , }\text{ wr\_addr }\text{'LENGTH}\right);83 wr_data <= conv_std_logic_vector (conv_integer (conv_signed (-i + 7, wr_data 'LENGTH)),
                     wr data 'LENGTH) ;
84 wait for clock period;
85 end loop ;
86
87 -- Now read back from each memory location.
88 write in \langle = \rangle '0';
89 for i in 0 to 15 loop
90 rd\_addr1 \leq \text{conv\_std\_logic\_vector(i, rd\_addr1'LENGTH)};
91 rd\_addr2 \leq \text{conv\_std\_logic\_vector}(15 - i, rd\_addr2 \text{'LENGTH});
92 wait for clock-period;
93 end loop ;
94
95 - Make sure that we can't write when write_in is low.
96 wr data \leq " 0000000011111111";
97 wait for 2 * clock period;
98
99 - Finally, test the 'add 1' part.
100 write in \langle = \ \n\begin{array}{ccc} 1 \\ \n\end{array} \n\right);
101 wr\_addr \leq r "0010" ;102 wr_data \leq "1111000000001111";
103 wait for clock period;
104
\texttt{wr\_addr} \texttt{<=} "0001";\verb|wr_data| \leq \texttt{``00000000000000''} ;107 wait for clock period;
108
109 write in \langle = \, '0 \, ', \, ]110 rd\_addr1 \leq  " 0010";
111 r d = a d dr 2 \leq v \leq 0001";
112 wait for 3 * clock period;
113
114 - End test.
```
Listing C.20: TB\_rssi.vhd

```
1 −−−−−−−−−−−−−−−−−−−−−−−−−−−−−−−−−−−−−−−−−−−−−−−−−−−−−−−−−−−−−−−−−−−−−−−−−−−−−−−−
2 \quad -- \quad Test \quad Bench \quad for \quad rssi3 \quad -- \quad Last \quad Modified: \quad 26 \quad February \quad 20114 −− VHDL Author: Steve Olivieri
5 −−
6 - Copyright (C) 2011 Worcester Polytechnic Institute
7 −−
8 -- This program is free software; you can redistribute it and/or modify
9 -- it under the terms of the GNU General Public License as published by
10 -- the Free Software Foundation; either version 2 of the License, or
11 - (at your option) any later version.
12 −−
13 - This program is distributed in the hope that it will be useful,
14 −− but WITHOUT ANY WARRANTY; without even the implied warranty of
15 −− MERCHANTABILITY or FITNESS FOR A PARTICULAR PURPOSE. See the
16 -- GNU General Public License for more details.
17 −−
18 -- You should have received a copy of the GNU General Public License
19 \quad -- \quad along \quad with \;\; this \;\; program \, ; \;\; if \;\; not \,, \;\; write \;\; to \;\; the \;\; Free \;\; Software20 −− Foundation, Inc., 51 Franklin Street, Boston, MA 02110-1301 USA
21 −−−−−−−−−−−−−−−−−−−−−−−−−−−−−−−−−−−−−−−−−−−−−−−−−−−−−−−−−−−−−−−−−−−−−−−−−−−−−−−−
22 library IEEE;
23 use IEEE. STD_LOGIC_1164. ALL;
24 use IEEE . STD LOGIC ARITH .ALL;
25 use IEEE . STD LOGIC UNSIGNED.ALL;
26
27 entity TB rssi is
28 end TB rssi;
29
30 architecture behavioral of TB rssi is
31 -- Component declaration for the Unit Under Test (UUT)
32 component rssi is
33 port (
34 clock : in std_logic;
35 reset : in std_logic;
36 enable : in std_logic;
37 \qquad \qquad \mbox{adc} \qquad \qquad : \ \ \mathbf{in} \qquad \quad \mbox{std\_logic\_vector}\ (11\ \ \mathbf{downto}\ \ 0) \ ;38 rssi : out std_logic_vector(15 downto 0);
39 over_count : out std_logic_vector (15 downto 0)
40 \qquad \qquad \textcolor{red}{\mathbf{)}:}41 end component rssi:
42
43 - In nuts44 signal clock : std logic := '0;
45 signal reset : std_logic := '0';
46 signal enable : std_logic := '0';
47 signal adc : std logic vector (11 downto 0) := (others \Rightarrow '0');
48
49 - Out \text{put } s50 signal rssit: std logic vector (15 downto 0);
```

```
51 signal over_count : std_logic_vector(15 downto 0);
52
53 \qquad \qquad -- \quad Clock \quad Period54 constant clock-period : time := 10 \text{ ns};
55 begin
56 -I n st a n t i a t e the UUT.
57 UUT : r s s i
58 port map(clock \Rightarrow clock, reset \Rightarrow reset, enable \Rightarrow enable, adc \Rightarrow adc,
59 rssi \Rightarrow rssi_t, over_count \Rightarrow over_count);60
61 \qquad \qquad -- \quad Clock \quad Process62 clock process : process
63 begin
64 clock \langle = \rangle '0';
65 wait for clock period /2;
66 clock \langle = \rangle '1';
67 wait for clock period /2;
68 end process clock process;
69
70 -5 
71 stim_proc : process
72 begin
73 -- Do nothing for one clock period.
74 wait for clock-period;
75
76 - - Assert the reset.
\begin{array}{lll} \texttt{reset} < = & \texttt{`1'}; \end{array}78 wait for clock period;
79
\begin{array}{lclclcl} 80 & \quad & \, & \, & \, & \, & \, & \, \, & - - & E \, n \, a \, b \, l \, e & \, th \, e & \, u \, n \, i \, t \ . \end{array}81 reset \langle = '0';82 en able \leq '1';
83 wait for clock period;
84
85 -- Test some non-error values. These are signed.
86 for i in 0 to 19 loop
87 \operatorname{ad}c \leq \operatorname{conv-std-logic-vector}(i * 200, \operatorname{adc'LENGTH});
88 wait for clock period;
89 \text{adc} \leq \text{conv\_std\_logic\_vector}(-i * 200), \text{adc'}\text{LENGTH};90 wait for clock period;
91 end loop ;
92
93 - Signal overflows.
94 for i in 0 to 3 loop
95 \operatorname{ad} c \leq " 0111111111111" ;
96 wait for clock_period;
97 end loop ;
98
\begin{array}{lcl} 99 & \quad \  \  \, \text{{\it \textbf{--}}}& \quad \  \  \, \textit{Signal}\quad \textit{underflow}\,s\;.\end{array}100 for i in 0 to 3 loop
101 \operatorname{ad}c \leq " 111111111111<sup>"</sup>;
102 wait for clock period;
103 end loop ;
104
105 - Test the reset again.
106 reset \leq '1';
```
107 wait for clock period;

```
108
109 - End test.
110 wait ;
111 end process stim_proc;
112 end behavioral;
```
Listing C.21: TB rx dcoffset.vhd

```
1 −−−−−−−−−−−−−−−−−−−−−−−−−−−−−−−−−−−−−−−−−−−−−−−−−−−−−−−−−−−−−−−−−−−−−−−−−−−−−−−−
2 - Test Bench for rx = d\,c\,offs\,et3 \quad -- \; Last \; Modified: \; 28 \; February \; 20114 −− VHDL Author: Steve Olivieri
5 −−
6 −− Copyright (C) 2011 Worcester Polytechnic Institute
7 −−
8 -- This program is free software; you can redistribute it and/or modify
9 -- it under the terms of the GNU General Public License as published by
10 -- the Free Software Foundation; either version 2 of the License, or
11 - (at your option) any later version.
12 −−
13 \quad This program is distributed in the hope that it will be useful,
14 −− but WITHOUT ANY WARRANTY; without even the implied warranty of
15 −− MERCHANTABILITY or FITNESS FOR A PARTICULAR PURPOSE. See the
16 -- GNU General Public License for more details.
17 −−
18 −− You should have received a copy of the GNU General Public License
19 \quad -- \quad along \; with \; this \; program: \; if \; not \; write \; to \; the \; Free \; Software20 −− Foundation, Inc., 51 Franklin Street, Boston, MA 02110-1301 USA
21 −−−−−−−−−−−−−−−−−−−−−−−−−−−−−−−−−−−−−−−−−−−−−−−−−−−−−−−−−−−−−−−−−−−−−−−−−−−−−−−−
22 library IEEE;
23 use IEEE. STD_LOGIC_1164. ALL;
24 use IEEE . STD LOGIC ARITH .ALL;
25 use IEEE . STD LOGIC SIGNED .ALL;
26
27 library WORK;
28 use WORK.FPGA REGS COMMON.ALL;
29
30 entity TB rx dcoffset is
31 end TB_rx_dcoffset;
32
33 architecture behavioral of TB_rx_dcoffset is
34 -- Component declaration for the Unit Under Test (UUT)
35 component rx_d c offset is
36 generic (
\text{MYADDR} \quad : \quad \text{integer} \ := \ 0\hspace{1.6cm} 38 \hspace{2.2cm} ) \hspace{2.0cm} ; \hspace{1.0cm}39
40 port (
41 clock : in std_logic;
42 enable : in std_logic ;
43 reset : in std_logic;
44 adc_in : in std_logic_vector(15 downto 0);
45 adc_out : out std_logic_vector(15 downto 0);
46 serial_addr : in std_logic_vector (6 downto 0);
47 serial_data : in std_logic_vector(31 downto 0);
48 serial strobe : in std logic
```

```
49 \hspace{35pt} ) \hspace{3mm};50 end component rx_d c offset;
51
52 - In \, p \, u \, t \, s53 signal clock : std_logic := '0';
54 signal enable : std logic := '0';55 signal reset : std_logic := '0';
56 signal adc_in : std_logic_vector(15 downto 0) := (others \Rightarrow '0');
57 signal serial addr : std logic vector (6 \text{ downto } 0) := (\text{others } \Rightarrow '0');
58 signal serial data : std logic vector (31 downto 0) := (others \Rightarrow '0');
59 signal serial strobe : std logic := '0';
60
61 - Outputs62 signal adc_out : std_logic_vector(15 downto 0);
63
64 \qquad \qquad -- \quad Clock \quad Period65 constant clock period : time := 10 \text{ ns};
66 begin
67 \qquad \qquad -- \quad In {\it statiate} \quad the \quad UUT.68 UUT : rx_dcoffset
 69 generic map(MYADDR => FR ADC OFFSET 0)
70 port map(clock \Rightarrow clock, enable \Rightarrow enable, reset \Rightarrow reset, adc_in \Rightarrow adc_in,
71 adc_out \Rightarrow adc_out, serial_addr \Rightarrow serial_addr, serial_data \Rightarrow serial_data,
72 serial strobe \Rightarrow serial strobe);
73
\begin{tabular}{lllll} 74 & \hspace{1.5cm} & \hspace{1.5cm} & \hspace{1.75 clock_process : process
76 begin
\label{eq:10} \text{clock} \hspace{0.2cm} \text{<=} \hspace{0.2cm} \text{"0";}78 wait for clock\_period / 2;
79 \operatorname{clock} \leq 1';
80 wait for clock period /2;
81 end process clock process;
82
 83 -- Stimulus Process
 84 stim_proc : process
 85 begin
 86 - Do nothing for one clock period.
 87 wait for clock period;
 88
 89 - Assert the reset.
90 \qquad \qquad \mathbf{reset} \leq \qquad '1';91 wait for clock period;
92
93 - - Enable the unit.
 94 reset \langle = \rangle '0';
95 enable \leq \leq \frac{1}{i};
 96 wait for clock period;
97
98 - Set up the serial bus.
99 serial_addr \leq conv_std_logic_vector (FR_ADC_OFFSET 0, serial_addr 'LENGTH);
100 \text{serial\_data} \leq \text{"00000000111111111000000000000000",}101 serial_strobe \langle = '1';102 wait for clock period;
103
\begin{tabular}{lllllll} 104 & \text{\it \textbf{---} } \quad Add \; some \; more \; samples \,. \end{tabular}105 serial_strobe \leq '0';
```

```
106 for i in 0 to 15 loop
107 \operatorname{ad} c \cdot \operatorname{in} \leq 70111000011110000";
108 wait for clock period;
109 end loop ;
110
111 - Try a negative sample or two!
112 for i in 0 to 3 loop
113 ad c_{in} \leq " 1000000000000011":
114 wait for clock period;
115 end loop;
116
117 - End test.
118 wait;
119 end process stim_proc;
120 end behavioral;
```
Listing C.22: TB serial io.vhd

```
1 −−−−−−−−−−−−−−−−−−−−−−−−−−−−−−−−−−−−−−−−−−−−−−−−−−−−−−−−−−−−−−−−−−−−−−−−−−−−−−−−
\begin{array}{lll} \textbf{2} & \textbf{--} & \textbf{Test} & \textbf{Bench} & \textbf{for} & \textbf{serial} \textbf{--} \textbf{io} \\ \end{array}\begin{tabular}{llll} 3 & \textup{\textbf{---} } \textit{Last } \textit{Model}: & \textit{14 } \textit{February } \textit{2011} \end{tabular}4 −− VHDL Author: Steve Olivieri
5 −−
6 - Copyright (C) 2010 Worcester Polytechnic Institute
7 −−
8 -- This program is free software; you can redistribute it and/or modify
9 - it under the terms of the GNU General Public License as published by
10 −− the Free Software Foundation; either version 2 of the License, or
11 \quad -- \quad (at \; your \; option) \; any \; later \; version.12<sup>−</sup>13 -- This program is distributed in the hope that it will be useful,
14 −− but WITHOUT ANY WARRANTY; without even the implied warranty of
15 -- MERCHANTABILITY or FITNESS FOR A PARTICULAR PURPOSE. See the
16 -- GNU General Public License for more details.
17 −−
18 -- You should have received a copy of the GNU General Public License
19 -- along with this program; if not, write to the Free Software
20 −− Foundation, Inc., 51 Franklin Street, Boston, MA 02110-1301 USA
21 −−−−−−−−−−−−−−−−−−−−−−−−−−−−−−−−−−−−−−−−−−−−−−−−−−−−−−−−−−−−−−−−−−−−−−−−−−−−−−−−
22 library IEEE;
23 use IEEE . STD LOGIC 1164 .ALL;
24
25 entity TB serial io is
26 end TB_serial_io;
27
28 architecture behavioral of TB serial io is
29 -- Component declaration for the Unit Under Test (UUT)
30 component serial-io is
31 port (
32 master_clk : in std_logic;
33 serial_clock : in std_logic;
34 serial_data_in : in std_logic;
35 enable : in std_logic;
36 reset : in std_logic;
37 serial_data_out : out std_logic;
38 serial_addr : out std_logic_vector (6 downto 0);
```

```
39 serial_data : out std_logic_vector(31 downto 0);
40 serial strobe : out std_logic ;
41 readback 0 : in std logic vector (31 downto 0);
42 readback-1 : in std-logic-vector (31 downto 0);
43 readback 2 : in std logic vector (31 downto 0);
44 readback_3 : in std_logic_vector(31 downto 0);
45 readback 4 : in std logic vector (31 \text{ downto } 0).
46 readback 5 : in std logic vector (31 \text{ downto } 0);
47 readback_6 : in std_logic_vector(31 downto 0);
48 readback_7 : in std_logic_vector(31 downto 0)
49 ) ;
50 end component serial io;
51
52 - Inputs
53 signal master_clk : std_logic := '0';
54 signal serial clock : std logic := '0';55 signal serial data in : std logic := '0;
56 signal enable : std_logic := '0';
57 signal reset : std_logic := '0;
58 signal readback 0 : std_logic-vector(31 downto 0) := (others \implies '0');
59 signal readback 1 : std logic vector (31 downto 0) := (others \Rightarrow '0');
60 signal readback 2 : std_logic_vector (31 downto 0) := (others \Rightarrow '0');
61 signal readback 3 : std_logic_vector (31 downto 0) := (others \Rightarrow '0');
62 signal readback 4 : std_logic_vector (31 downto 0) := (others \Rightarrow '0');
63 signal readback 5 : std_logic_vector (31 downto 0) := (others \Rightarrow '0');
64 signal readback 6 : std_logic_vector (31 downto 0) := (others \Rightarrow '0');
65 signal readback 7 : std_logic_vector(31 downto 0) := (others \Rightarrow '0');
66
67 - Outputs
68 signal serial data out : std_logic;
69 signal serial addr : std logic vector (6 downto 0);
70 signal serial data : std_logic_vector (31 downto 0);
71 signal serial strobe : std logic;
72
73 \qquad \qquad -- \quad Clock \quad Periods74 constant master-clk-period : time := 10ns;
75 constant serial clock period : time := 10ns;
76
77 -- Constants for operation instructions.
78 constant read reg0: std logic vector (7 downto 0) := "10000001";
79 constant read_reg1 : std_logic_vector(7 downto 0) := "10000010";
80 constant read reg2 : std_logic_vector(7 downto 0) := "10000011";
81 constant read-reg 3: std-logic-vector (7 downto 0) := "10000100";
82 constant read-reg4: std-logic-vector (7 downto 0) := "10000101";
83 constant read reg5 : std logic vector (7 \text{ downto } 0) := "10000110";
84 constant read_reg6: std_logic_vector(7 downto 0) := "10000111";
85 constant read reg 7: std logic vector (7 downto 0) := "10001000";
86 constant write 1 : std logic vector (39 downto 0) :=
           " 000000001100110011 001 100 11 001 10 011 001 10 0 " ;
87 constant write 2 : std_logic\_vector(39 \text{ downto } 0) :=" 000000000011001100 110 011 00 110 01 100 110 01 1 " ;
88 begin
89 - - Instantiate the UUT.
90 HIT \cdot serial io
91 port map(master_clk \Rightarrow master_clk, serial_clock \Rightarrow serial_clock,
92 serial data in \Rightarrow serial data in, enable \Rightarrow enable, reset \Rightarrow reset,
93 serial_data_out \Rightarrow serial_data_out, serial_addr \Rightarrow serial_addr,
```

```
94 serial_data \Rightarrow serial_data, serial_strobe \Rightarrow serial_strobe,
95 readback 0 \Rightarrow readback 0, readback 1 \Rightarrow readback 1,
96 readback 2 \implies readback 2, readback 3 \implies readback 3,
97 readback 4 \Rightarrow readback 4, readback 5 \Rightarrow readback 5,
98 readback 6 \implies readback 6, readback 7 \implies readback 7 \implies readback \binom{7}{2};
99
100 \qquad \qquad -- \quad Clock \quad Process \quad (master \text{--}clk)101 master-clk-process : process
102 begin
103 m a ster_clk \langle = \rangle '0 ';
104 wait for master clk period /2;
105 m a ster_clk \langle = '1';106 wait for master clk period /2;
107 end process master_clk_process;
108
109 - Clock Process (serial_clock)
110 serial_clock_process : process
111 begin
112 serial_clock \langle = \rangle '0';
113 wait for serial clock period /2;
114 serial_clock \langle = '1';115 wait for serial clock period /2;
116 end process serial_clock_process;
117
118 - -  Stimu lus Process
119 stim_proc : process
120 begin
121 -- Do nothing for one clock period.
122 wait for master_clk_period;
123
124 - Set values for the readback registers.
125 r e ad b a c k 0 <= " 0000000000000000000 000 000 000 00 00 " ;
126 readback 1 \leq "00010001000100010001000100010001";
127 readback 2 \leq "00100010001000100010001000100010";
128 readback 3 \leq "00110011001100110011001100110011<sup>"</sup>;
129 readback 4 \leq "01000100010001000100010001000100";
130 readback 5 \leq "01010101010101010101010101010101<sup>"</sup>;
131 readback 6 \leq "01100110011001100110011001100110";
132 readback 7 \leq "01110111011101110111011101110111<sup>"</sup>;
133
134 - Enable the reset.
135 reset \langle = '1';136 wait for master_clk_period;
137
138 - - Disable the reset.
139 reset \langle = \rangle '0';
140
141 -- Each operation is 40 cycles. First, we test reading of all eight
\begin{array}{lcl} \multicolumn{3}{l}{{142}} & \multicolumn{3}{l}{{142}}\\ & \multicolumn{3}{l}{{{142}}}& \multicolumn{3}{l}{{{143}}}& \multicolumn{3}{l}{{{144}}}& \multicolumn{3}{l}{{{145}}}& \multicolumn{3}{l}{{{148}}}& \multicolumn{3}{l}{{{149}}}& \multicolumn{3}{l}{{{149}}}& \multicolumn{3}{l}{{{149}}}& \multicolumn{3}{l}{{{149}}}& \multicolumn{3}{l}{{{149}}}& \multicolumn{3}{l}{{{149}}}& \multicolumn{3}{l}{{{149}}}& \143 enable \langle = '1';144 for i in read_reg0 'RANGE loop
145 serial_data_in \le read_reg0(i);
146 wait for serial clock period;
147 end loop:
148
149 wait for master_clk_period;
150 enable \langle = '0';
```

```
151 wait for master_clk_period;
152 enable \langle = '1';153
154 for i in read_reg1 'RANGE loop
155 serial_data_in \le read_reg1(i);
156 wait for serial clock period;
157 end loop ;
158
159 wait for master_clk_period;
160 enable \langle = \rangle'0;
161 wait for master_clk_period;
162 enable \leq '1';
163
164 for i in read reg2 'RANGE loop
165 serial_data_in \le read_reg2(i);
166 wait for serial clock period;
167 end loop ;
168
169 wait for master clk period;
170 \qquad \qquad \text{enable} \ \texttt{<=} \ \ '0 \ \texttt{'};171 wait for master clk period;
172 enable \leq \rightarrow 1;
173
174 for i in read_reg3 'RANGE loop
175 \text{serial\_data\_in} \le \text{read\_reg3(i)};
176 wait for serial clock period;
177 end loop ;
178
179 wait for master-clk-period;
180 enable \langle = '0';181 wait for master_clk_period;
182 enable \leq \frac{1}{1};
183
184 for i in read reg4 'RANGE loop
185 serial_data_in \le read_reg4(i);
186 wait for serial clock period;
187 end loop;
188
189 wait for master clk period;
190 enable \langle = \, '0 \, ', \,191 wait for master_clk_period;
192 enable \langle = '1';193
194 for i in read reg5 'RANGE loop
195 \text{serial\_data\_in} \le \text{read\_reg5(i)};
196 wait for serial clock period;
197 end loop ;
198
199 wait for master_clk_period;
200 enable \langle = '0';201 wait for master_clk_period;
202 \qquad \qquad \text{enable} \ \texttt{<=}\ \ '1\ \text{'};203204 for i in read_reg6 'RANGE loop
205 serial data in \leq read reg 6(i);
206 wait for serial clock period;
207 end loop ;
```

```
208
209 wait for master_clk_period;
210 \qquad \qquad \text{enable} \;<=\; \; \text{'0'}:211 wait for master_clk_period;
212 enable \leq '1';
213
214 for i in read reg7 'RANGE loop
215 serial_data_in \le read_reg7(i);
216 wait for serial clock period;
217 end loop ;
218
219 wait for master_clk_period;
220 enable \langle = \ \, '0 \, ',221 wait for master_clk_period;
222 enable \leq '1';
223
224 - Now, perform two write tests.225 for i in write 1 'RANGE loop
226 serial data in \leq write 1(i);
227 wait for serial clock period;
228 end loop ;
229
230 wait for master_clk_period;
231 \qquad \qquad \text{enable} \ \texttt{<=}\ \ '0 \ \texttt{'};232 wait for master_clk_period;
233 enable \leq '1';
234
235 for i in write 2 'RANGE loop
236 serial_data_in \leq write_2(i);
237 wait for serial clock period;
238 end loop ;
239
240 wait for master_clk_period;
241 enable \langle = \, '0 \, ';242 wait for master_clk_period;
243
244 - Disable the module while altering serial in.
245 enable \langle = \, '0 \, ', \,246 serial data in \leq '1';
247 wait for serial clock period;
248 serial data in \leq '0';
249 wait for serial clock period;
250 serial_data_in \langle = \rangle '1';
251 wait for serial clock period;
252
\begin{array}{l} - -\ \textit{Enable the reset}. \end{array}254 \qquad \qquad \text{reset} \ \texttt{<=}\ \ ^\texttt{'}1\ \texttt{'};255 wait for master_clk_period;
256
\begin{array}{lclclcl} - & & \multicolumn{3}{l}{{\cal E}nd & t\; e\; s\; t} \ . \end{array}258 wait ;
259 end process stim_proc;
260 end behavioral;
```
Listing C.23: TB setting reg.vhd

```
1 −−−−−−−−−−−−−−−−−−−−−−−−−−−−−−−−−−−−−−−−−−−−−−−−−−−−−−−−−−−−−−−−−−−−−−−−−−−−−−−−
2 −− Test Bench for setting_reg
3 - Last Modified: 13 February 2011
4 −− VHDL Author: Steve Olivieri
5 −−
6 - Copyright (C) 2010 Worcester Polytechnic Institute
7 −−
8 -- This program is free software; you can redistribute it and/or modify
9 -- it under the terms of the GNU General Public License as published by
10 -- the Free Software Foundation; either version 2 of the License, or
11 \quad -- \quad (at \; your \; option) \; any \; later \; version.12 −−
13 -- This program is distributed in the hope that it will be useful,
14 −− but WITHOUT ANY WARRANTY; without even the implied warranty of
15 -- MERCHANTABILITY or FITNESS FOR A PARTICULAR PURPOSE. See the
16 -- GNU General Public License for more details.
17 −−
18 -- You should have received a copy of the GNU General Public License
19 -- along with this program; if not, write to the Free Software
20 −− Foundation, Inc., 51 Franklin Street, Boston, MA 02110-1301 USA
21 −−−−−−−−−−−−−−−−−−−−−−−−−−−−−−−−−−−−−−−−−−−−−−−−−−−−−−−−−−−−−−−−−−−−−−−−−−−−−−−−
22 library IEEE;
23 use IEEE . STD LOGIC 1164 .ALL;
24
25 entity TB setting reg is
26 end TB_setting_reg;
27
28 architecture behavioral of TB setting reg is
29 -- Component declaration for the Unit Under Test (UUT)
30 component setting reg is
31 generic (
32 my addr : integer := 0
33 ) ;
34
35 port (
36 clock : in std_logic;
37 reset : in std_logic;
38 strobe : in std_logic;
39 addr : in std_logic_vector(6 downto 0);
40 d_in : in std_logic_vector (31 downto 0);
41 d_out : out std_logic_vector (31 downto 0);
42 changed : out std_logic
43 \t\t\t j;44 end component setting-reg;
45
46 \qquad \qquad -- \quad In \, p \, u \, t \, s47 signal clock : std_logic := '0;
48 signal reset : std_logic := '0';
49 signal strobe : std_logic := '0 ';
50 signal addr : std_logic_vector (6 downto 0) := (others \Rightarrow '0');
51 signal d-in : std-logic-vector (31 downto 0) := (others \Rightarrow '0');
52
53 - Outputs54 signal d_out1 : std_logic_vector (31 downto 0);
55 signal d out2 : std logic vector (31 downto 0);
56 signal d_out3 : std_logic_vector (31 downto 0);
57 signal changed1 : std_logic;
```

```
58 signal changed2 : std_logic;
 59 signal changed3 : std_logic;
 60
 61 - Clock period
 62 constant clock-period : time := 10 \text{ ns};
 63 begin
 64 \qquad -\qquad Instantiate the IIITs65 UUT1 : setting-reg
 66 generic map(my\_addr \implies 1)67 port map(clock \Rightarrow clock, reset \Rightarrow reset, strobe \Rightarrow strobe, addr \Rightarrow addr,
 68 d_in \Rightarrow d_in, d_out \Rightarrow d_out1, changed \Rightarrow changed1);
 69
 70 UUT2 : setting reg
 71 generic map(my-addr \implies 2)
 72 port map(clock \Rightarrow clock, reset \Rightarrow reset, strobe \Rightarrow strobe, addr \Rightarrow addr,
 73 d in \Rightarrow d in, d out \Rightarrow d out2, changed \Rightarrow changed2);
 74
 75 UUT3 : setting reg
 76 generic map(my\_addr \implies 3)77 port map(clock => clock, reset => reset, strobe => strobe, addr => addr,
 78 d_in \Rightarrow d_in, d_out \Rightarrow d_out3, changed \Rightarrow changed3);
 79
 80 \qquad \quad \  \  \, \textit{--} \quad \  \  Clock \  \  \, Process81 clock_process : process
 82 begin
 83 clock \langle = '0';84 wait for clock period / 2;
 85 \qquad \qquad \text{clock} \ \texttt{<=}\ \, ^\ast 1 \ \texttt{'};86 wait for clock period / 2;
 87 end process clock_process;
 88
 89 -- Stimulus Process
 90 stim_proc : process
 91 begin
 92 - Do nothing for one clock.
 93 wait for clock-period;
 94
 95 - Enable reset.
 96 reset \leq '1';
 97 wait for clock period;
 98
 99 -- Change values while reset is asserted.
100 \text{addr} \leq \text{``0000001''};101 d_in \langle = " 11110000110000111010010110010110" ;102 \qquad \qquad \text{strobe} \ \texttt{<=} \ \ '1 \ \texttt{'};103 wait for clock period;
104
\begin{array}{lclclcl} 105 & \hspace*{2.5cm} & \hspace*{2.5cm} & - & \hspace*{2.5cm} & \hspace*{2.5cm} & \hspace*{2.5cm} & \hspace*{2.5cm} & \hspace*{2.5cm} & \hspace*{2.5cm} & \hspace*{2.5cm} & \hspace*{2.5cm} & \hspace*{2.5cm} & \hspace*{2.5cm} & \hspace*{2.5cm} & \hspace*{2.5cm} & \hspace*{2.5cm} & \hspace*{2.5cm} & \hspace*{2.5cm} & \hspace*{2.5cm} & \hspace*{\begin{array}{lcl} 106 & \hspace*{20mm} & \hspace*{20mm} \texttt{reset} \hspace*{.2mm} <= \hspace*{.2mm} \end{array}^\dagger \hspace*{-1mm};107 \qquad \qquad strobe \langle = '0';108 wait for clock period;
109
110 - Assert the strobe.
111 \qquad \qquad \text{strobe} \leq 2' 1':
112 wait for clock period;
113
114 \qquad \qquad -- \quad Deassert \quad the \quad stroke.
```

```
\texttt{115} \qquad \qquad \texttt{strobe} \ \texttt{<=}\ \ '0 \ \texttt{'};116 wait for clock period;
117
118 -- Try three sequential writes to different registers.
119 addr \leq v 0000001";
120 d in \leq " 00010001000100010001000100010001 " ;
121 \qquad \qquad strobe \leq '1':
122 wait for clock-period;
123
124 \text{addr} \leq \text{``0000010''};125 d in \leq "00100010001000100010001000100010";
126 \qquad \qquad strobe \leq 1;
127 wait for clock period;
128
129 \text{addr} \leq \text{``0000011''};130 d_in \leq "00110011001100110011001100110011";
131 \qquad \qquad \text{strobe} \leq \qquad '1';132 wait for clock period;
133
134 - Try to write to a register that does not exist.
135 addr \leq v "0000100";
\mbox{ \begin{minipage}{0.9\linewidth} \begin{tabular}{l} \bf 136 \end{tabular} \end{minipage} } \begin{minipage}{0.9\linewidth} \begin{tabular}{l} \bf 136 \end{tabular} \end{minipage} } \begin{minipage}{0.9\linewidth} \begin{tabular}{l} \bf 137 \end{tabular} \end{minipage} \begin{minipage}{0.9\linewidth} \begin{tabular}{l} \bf 138 \end{tabular} \end{minipage} } \begin{minipage}{0.9\linewidth} \begin{tabular}{l} \bf 139 \end{tabular} \end{minipage} } \begin{minipage}{0.9\linewidth137 \qquad \qquad strobe \leq \qquad '1 ';
138 wait for clock period;
139
140 - Valid parameters, no strobe.
141 \text{addr} \leq \text{``0000001''};\mbox{ \bf 142 } \qquad \qquad {\rm \bf d}\ \mbox{ \bf in }\ \mbox{$\ltq$= "1111111111111111111111111111111"; }143 \qquad \qquad \text{strobe} \ \texttt{<=}\ \ '0 \ \texttt{'};144 wait for clock_period;
145
146 - Enable the reset.
147 reset \langle 1 \rangle :
148 wait for clock-period;
149
150 - End test.
151 wait ;
152 end process stim_proc;
153 end behavioral;
```
Listing C.24: TB sign extend.vhd

```
2 \quad -- \quad Test \quad Bench \quad for \quad sign\_extend3 \quad -- \quad Last \quad Modified: \quad 14 \quad February \quad 20114 −− VHDL Au t ho r : S t e v e O l i v i e r i
 5 −−
 6 - Copyright (C) 2010 W orcester P o lytechnic Institute
 7 −−
 8 -- This program is free software; you can redistribute it and/or modify
 9 - it under the terms of the GNU General Public License as published by
10 −− the Free Software Foundation; either version 2 of the License, or
11 \quad -- \quad (at \; your \; option) \; any \; later \; version.12 −−
13 \quad -- \quad This \, program \,is \, distributed \,in \, the \, hope \,that \,it \,will \,be \,useful \,.\,14 −− but WITHOUT ANY WARRANTY; without even the implied warranty of
```

```
15 -- MERCHANTABILITY or FITNESS FOR A PARTICULAR PURPOSE. See the
16 -- GNU General Public License for more details.
17 −−
18 -- You should have received a copy of the GNU General Public License
19 −− along with this program; if not, write to the Free Software
20 −− Foundation, Inc., 51 Franklin Street, Boston, MA 02110-1301 USA
21 −−−−−−−−−−−−−−−−−−−−−−−−−−−−−−−−−−−−−−−−−−−−−−−−−−−−−−−−−−−−−−−−−−−−−−−−−−−−−−−−
22 library IEEE:
23 use IEEE. STD_LOGIC_1164. ALL;
24 use IEEE . STD LOGIC ARITH .ALL;
25 use IEEE . STD LOGIC UNSIGNED.ALL;
26
27 entity TB sign_extend is
28 end TB sign_extend;
29
30 architecture behavioral of TB sign extend is
31 -- Component declaration for the Unit Under Test (UUT)
32 component sign_extend is
33 generic (
34 bits in : integer := 0;
35 bits out : integer := 0
36 \qquad \qquad \text{ ) } ;37
38 port (
39 d_in : in std_logic_vector (bits_in -1 downto 0);
40 d_out : out std_logic_vector(bits_out -1 downto 0)
41 \qquad \qquad \text{ ) } ;42 end component sign_extend;
43
\begin{array}{lclclcl} 44 & \hspace{1.5cm} & \textcolor{red}{--} & \textcolor{red}{Bus} & \textcolor{red}{widths} & \textcolor{red}{for} & \textcolor{red}{the} & \textcolor{red}{UUTs}. \end{array}45 constant \text{bin1}: \text{integer} := 4;46 constant bout1 : integer := 6;
47
48 constant \sin 2 : integer := 2:
49 constant bout2 : integer := 5;
50
51 constant bin3 : integer := 4;
52 constant bout3 : integer := 4;
53
54 - Inputs
55 signal d_in1 : std_logic_vector(bin1-1 downto 0) := (others \Rightarrow '0');
56 signal d_in2 : std_logic_vector (\text{bin2}-1 downto 0) := (others \Rightarrow '0');
57 signal d_in3 : std_logic_vector(bin3-1 downto 0) := (others \Rightarrow '0');
58
59 - Out \textit{puts}60 signal d_out1 : std_logic_vector (bout1-1 downto 0);
61 signal d_out2 : std_logic_vector (bout2-1 downto 0);
62 signal d_out3 : std_logic_vector(bout3-1 downto 0);
63 begin
64 - Instantiate the UUTs.
65 UUT1 : sign_extend
66 generic map( bits in \Rightarrow bin1, bits out \Rightarrow bout1)
67 port map(d \text{ in } \Rightarrow d \text{ in } 1, d \text{ out } \Rightarrow d \text{ out } 1);
68
69 UUT2 : sign_extend
70 generic map( bits_in \Rightarrow bin2, bits_out \Rightarrow bout2)
71 port map(d \text{ in } \Rightarrow d \text{ in } 2, d \text{ out } \Rightarrow d \text{ out } 2);
```

```
72
73 UUT3 : sign_extend
74 generic map(bits_in \Rightarrow bin3, bits_out \Rightarrow bout3)
75 port map(d \text{ in } \Rightarrow d \text{ in } 3, d \text{ out } \Rightarrow d \text{ out } 3);76
77 \quad -\quad Stimulus\; Process78 stim_proc : process
79 begin
80 - Do nothing for 10ns.
81 wait for 10 \text{ ns};
82
83 - Set all possible input values.
84 for i in 0 to 15 loop
85 d in 1 \le conv std logic vector (i, d in 1 'LENGTH);
86 d in 2 \leq \text{conv-std-logic-vector}(i, d \text{in} 2 \text{'LENGTH});
87 d in 3 \leq conv std logic vector (i, d in 3 'LENGTH);
88 wait for 10 \text{ ns};
89 end loop ;
90
91 - End test.
92 wait ;
93 end process stim-proc;
94 end behavioral;
```
Listing C.25: TB strobe gen.vhd

```
1 −−−−−−−−−−−−−−−−−−−−−−−−−−−−−−−−−−−−−−−−−−−−−−−−−−−−−−−−−−−−−−−−−−−−−−−−−−−−−−−−
2 \quad -- \quad Test \quad Bench \quad for \quad stro \, be \, \_gen3 \quad -- \quad Last \quad Modified: \quad 14 \quad February \quad 20114 −− VHDL Author: Steve Olivieri
5 −−
6 −− Copyright (C) 2010 Worcester Polytechnic Institute
 7 −−
8 -- This program is free software; you can redistribute it and/or modify
9 -- it under the terms of the GNU General Public License as published by
10 -- the Free Software Foundation; either version 2 of the License, or
11 - (at your option) any later version.
12-13 -- This program is distributed in the hope that it will be useful,
14 -- but WITHOUT ANY WARRANTY; without even the implied warranty of
15 -- MERCHANTABILITY or FITNESS FOR A PARTICULAR PURPOSE. See the
16 -- GNU General Public License for more details.
17 −−
18 -- You should have received a copy of the GNU General Public License
19 -- along with this program; if not, write to the Free Software
20 −− Foundation, Inc., 51 Franklin Street, Boston, MA 02110-1301 USA
21 −−−−−−−−−−−−−−−−−−−−−−−−−−−−−−−−−−−−−−−−−−−−−−−−−−−−−−−−−−−−−−−−−−−−−−−−−−−−−−−−
22 library IEEE;
23 use IEEE. STD_LOGIC_1164. ALL;
24
25 entity TB_strobe_gen is
26 end TB_strobe_gen;
27
28 architecture behavioral of TB strobe gen is
29 -- Component declaration for the Unit Under Test (UUT)
30 component strobe-gen is
```

```
31 port (
32 clock : in std_logic;
33 reset : in std_logic;
34 enable : in std_logic;
35 rate : in std_logic_vector(7 downto 0); -- 1 less than desired divide
                       r a t i o
36 strobe_in : in std_logic;
37 strobe : out std_logic
38 );
39 end component strobe gen;
40
41 - Inputs
42 signal clock : std\_logic := '0';43 signal reset : std_logic := '0';
44 signal enable : std_logic := '0';
45 signal rate : std_logic_vector(7 downto 0) := (others => '0');
46 signal strobe in : std logic := '0;
47
48 - Outputs49 signal strobe : std_logic;
50
51 \qquad \quad -- \quad Clo\,ck \  \  Period52 constant clock-period : time := 10 \text{ ns};
53 begin
\begin{array}{lclclcl} 54 & \hspace*{2em} & \textcolor{red}{--} & \textcolor{green}{Instantitate} & \textcolor{red}{the} & \textcolor{green}{UUT}. \end{array}55 UUT : strobe_gen
56 port map(clock \Rightarrow clock, reset \Rightarrow reset, enable \Rightarrow enable, rate \Rightarrow rate,
57 strobe_in \Rightarrow strobe_in, strobe \Rightarrow strobe);
58
59 −− Clock Process
60 clock process : process
61 begin
62 clock \langle = '0';63 wait for clock-period /2;
64 clock \langle = '1';65 wait for clock-period /2;
66 end process clock process;
67
68 −− Stimulus Process
69 stim proc : process
70 begin
71 -- Do nothing for one clock period.
72 wait for clock-period;
73
74 - Assert the reset.
\begin{aligned} \texttt{reset} \; \; \langle = \; \; '1 \; \rangle ; \end{aligned}76 wait for clock period;
77
\begin{tabular}{lllllll} 78 & \hspace{1.5cm} & \hspace{1.5cm} & \hspace{179 \ar{rate} \leq "00010000";80
81 - Deassert the reset, assert the enable.
82 reset \langle = \rangle '0':
83 enable \leq '1':
84 wait for clock-period;
```
86 -- As long as strobe\_in is not asserted, nothing will happen.

85

```
\begin{array}{lclclcl} 87 & \hspace{1.5cm} & \hspace{1.5cm} & \hspace{1.5cm} & -\hspace{1.5cm} & T est & this & by & waiting & 16 & clocks \,. \end{array}88 wait for 16 * clock period;
 89
 90 -- Now, assert strobe_in. We'll just leave it that way for easier
91 -- testing, but normal operation might include periods of time between
92 - strobe in assertions
93 strobe in \leq '1':
94 wait for 16 * clock period;
95
96 - Do it again.
97 wait for 16 * clock period;
98
99 - Disable.100 enable \langle = \, '0 \, ', \,101 wait for clock period;
102
103 -- Set a new rate, assert enable. Wait for eight strobes.
104 rate \langle = "00000010";105 enable \langle = '1';106 wait for 16 * clock period;
107
108 - Assert the reset without disabling.
109 \qquad \qquad \text{reset} \leq \qquad '1';110 wait for clock period;
111
112 - Deassert the reset to continue operation.
113 reset \langle = \rangle '0';
114 wait for 4 * clock period;
115
116 - End test.
117 wait ;
118 end process stim proc;
119 end behavioral;
```
## Listing C.26: TB tx chain.vhd

```
2 - Test Bench for tx\_chain3 -- Last Modified: 22 February 2011
4 −− VHDL Author: Steve Olivieri
^{\rm 5-}6 −− Copyright (C) 2011 Worcester Polytechnic Institute
7 −−
8 -- This program is free software; you can redistribute it and/or modify
9 -- it under the terms of the GNU General Public License as published by
10 -- the Free Software Foundation; either version 2 of the License, or
11 \quad -- \quad (at \; your \; option) \; any \; later \; version.12 −−
13 -- This program is distributed in the hope that it will be useful,
14 −− but WITHOUT ANY WARRANTY; without even the implied warranty of
15 -- MERCHANTABILITY or FITNESS FOR A PARTICULAR PURPOSE. See the
16 -- GNU General Public License for more details.
17 −−
18 −− You should have received a copy of the GNU General Public License
19 −− along with this program; if not, write to the Free Software
20 −− Foundation, Inc., 51 Franklin Street, Boston, MA 02110-1301 USA
```

```
227
```

```
21 −−−−−−−−−−−−−−−−−−−−−−−−−−−−−−−−−−−−−−−−−−−−−−−−−−−−−−−−−−−−−−−−−−−−−−−−−−−−−−−−
22 library IEEE:
23 use IEEE . STD LOGIC 1164 .ALL;
24 use IEEE . STD LOGIC ARITH .ALL;
25 use IEEE . STD LOGIC UNSIGNED.ALL;
26
27 entity TB-tx-chain is
28 end TB tx chain:
29
30 architecture behavioral of TB tx chain is
31 -- Component declaration for the Unit Under Test (UUT)
32 component tx_chain is
33 port (
34 clock : in std_logic;
35 reset : in std_logic;
36 enable : in std_logic;
37 interp_rate : in std_logic_vector(7 downto 0);
38 sample_strobe : in std_logic;
39 interpolator_strobe : in std_logic;
40 freq : in std_logic_vector(31 downto 0);
41 i in \qquad \qquad i in \qquad \qquad : in \qquad \qquad std_logic_vector (15 downto 0);
42 q_in c in std_logic_vector (15 downto 0);
43 i_out t = t out std_logic_vector (15 downto 0);
44 q_out q -out : out std_logic_vector (15 downto 0)
45 \qquad \qquad \text{\large )};46 end component tx_chain;
47
48 \hspace{1.5cm} -- \hspace{.3cm} In \, p \, u \, t \, s49 signal clock : std_logic := '0';
50 signal reset : std_logic := '0';
51 signal enable : std_logic := '0 ';
52 signal interprate : std_logic_vector(7 downto 0) := (others \Rightarrow '0');
53 signal sample strobe : std logic := '0;
54 signal interpolator strobe : std logic := '0;
55 signal freq : std_logic_vector (31 downto 0) := (others => '0');
56 signal i in : std logic vector (15 downto 0) := (others \Rightarrow '0');
57 signal q_in : std_logic_vector(15 downto 0) := (others \Rightarrow '0');
58
59 - Out \text{puts}60 signal i out : std logic vector (15 downto 0);
61 signal q out : std logic vector (15 downto 0);
62
63 \qquad \qquad -- \quad Clock \quad Period64 constant clock period : time := 10 \text{ ns};
65 begin
66 -I n s t a n t i a t e the UUT.
67 UUT : tx chain
68 port map(clock \Rightarrow clock, reset \Rightarrow reset, enable \Rightarrow enable,
69 interp_rate \Rightarrow interp_rate, sample_strobe \Rightarrow sample_strobe,
70 interpolator_strobe \Rightarrow interpolator_strobe, freq \Rightarrow freq,
71 i_in \Rightarrow i_in, q_in \Rightarrow q_in, i_out \Rightarrow i_out, q_out \Rightarrow q_out);
72
73 - \text{Clock Process}74 clock_process : process
75 begin
76 clock \langle = \rangle^0;
77 wait for clock period /2;
```

```
78 clock \langle = '1';79 wait for clock\_period / 2;
80 end process clock process;
81
82 −− Strobe Process
 83 strobe-proc : process
84 begin
85 wait for 7 * clock-period;
86 interpolator strobe \langle 2 \rangle '1';
87 wait for clock period;
88 interpolator strobe \leq '0';
 89 end process strobe proc;
90
91 -- We want a sample on every clock, so just keep sample_strobe enabled.
92 sample_strobe \leq '1';
93
94 - Stimulus Process95 stim_proc : process
96 begin
97 -- Do nothing for one clock cycle.
98 wait for clock period;
99
\begin{array}{lclclcl} 100 & \hspace*{2em} & \hspace*{2em} & - & A \,s \,s \,e \,r \,t & \,the & \,r \,e \,s \,e \,t\;. \end{array}101 reset \langle = \rangle '1';
102 wait for clock_period;
103
\begin{array}{lclclcl} 104 & \hspace{1.5cm} & - & E \, n \, a \, b \, l \, e & t \, h \, e & f \, i \, l \, t \, e \, r \ . \end{array}\begin{array}{lll} 105 \qquad & \textrm{reset} \ \texttt{<=} \ \ ^{\ast}0 \ \texttt{'}; \end{array}106 \qquad \qquad \textbf{enable} \ \texttt{<=}\ \ '1\ \texttt{'};107
108 -- Set the rate to 7. This is actually a rate of 32 because of the
109 - codecs that we use. The formula is (\text{rate}+1) * 4.
110 interp-rate \leq conv-std-logic-vector (7, \text{ interp-rate 'LENGTH});
111
112 - Test values of 1, max, min, and -1. Q will go in reverse.
113 i \in \mathbb{R} \leq " 00000000000000001";
114 q \nin \ \leq \ " 11111111111111111 ";
115 wait for 100 * clock period;
116 i in \leq " 01111111111111111<sup>"</sup>;
117 q \nin \leq "10000000000000000";
118 wait for 100 * clock period;
119 i \in \{m \leq m \leq 100000000000000000\}120 q \text{ in } \langle = \text{ " } 0111111111111111 \text{ }^* ;121 wait for 100 * clock period;
122 i_in \leq "111111111111111111<sup>"</sup>;
123 q \text{ in } \leq " 00000000000000001";
124 wait for 100 * clock period;
125
\begin{array}{lclclcl} 126 & \hspace{1.5cm} & - & End & t\,e\,s\,t \ . \end{array}127 wait ;
128 end process stim_proc;
129 end behavioral:
```
Listing C.27: TB usrp mux.vhd

228

```
2 −− Test Bench for usrp_mux
3 \quad -- \quad Last \quad Modified: \quad 14 \quad February \quad 20114 −− VHDL Author: Steve Olivieri
5 −−
6 −− Copyright (C) 2010 Worcester Polytechnic Institute
7 −−
8 -- This program is free software; you can redistribute it and/or modify
9 - it under the terms of the GNU General Public License as published by
10 -- the Free Software Foundation; either version 2 of the License, or
11 - (at your option) any later version.
12 −−
13 -- This program is distributed in the hope that it will be useful,
14 -- but WITHOUT ANY WARRANTY; without even the implied warranty of
15 -- MERCHANTABILITY or FITNESS FOR A PARTICULAR PURPOSE. See the
16 -- GNU General Public License for more details.
17 - -18 -- You should have received a copy of the GNU General Public License
19 -- along with this program; if not, write to the Free Software
20 −− Foundation, Inc., 51 Franklin Street, Boston, MA 02110-1301 USA
21 −−−−−−−−−−−−−−−−−−−−−−−−−−−−−−−−−−−−−−−−−−−−−−−−−−−−−−−−−−−−−−−−−−−−−−−−−−−−−−−−
22 library IEEE;
23 use IEEE . STD LOGIC 1164 .ALL;
24 use IEEE . STD LOGIC ARITH .ALL;
25 use IEEE . STD LOGIC UNSIGNED.ALL;
26
27 entity TB_usrp_mux is
28 end TB usrp mux ;
29
30 architecture behavioral of TB usrp mux is
31 -- Component declaration for the Unit Under Test (UUT)
32 component usrp_mux is
33 port (
34 dac_mux : in std_logic_vector (3 downto 0);
35 i_out_0 : in std_logic_vector(15 downto 0);
36 \qquad \qquad q\text{-out-0} \qquad \text{: in} \qquad \text{std\_logic\_vector (15 downto 0)}37 i_out_1 : in std_logic_vector(15 downto 0);
38 \qquad \qquad \text{q-out-1} \qquad : \text{in} \qquad \text{std\_logic\_vector}(15 \text{ downto } 0);39 d_out : out std_logic_vector (15 downto 0)
40 ) ;
41 end component usrp mux ;
42
43 - In \, p \, u \, t \, s44 signal dac mux : std_logic_vector (3 downto 0) := (others \Rightarrow '0');
45 signal i-out-0 : std-logic-vector (15 downto 0) := (others \Rightarrow '0');
46 signal q-out-0 : std-logic-vector (15 downto 0) := (others \Rightarrow '0');
47 signal i_out_1 : std_logic_vector(15 downto 0) := (others \Rightarrow '0');
48 signal q_{-}out_{-}1: std_logic_vector(15 downto 0) := (others => '0');
49
50 - Out \text{puts}51 signal dout : std_logic_vector(15 downto 0);
52 begin
53 \qquad \qquad -- \quad In {\it start} \; a \; t \; a \; t \; e \quad the \quad UUT.54 UUT : usrp mux
55 port map(dac_mux \Rightarrow dac_mux, i-out-0 \Rightarrow i-out-0, q-out-0 \Rightarrow q-out-0,
56 iout-1 \Rightarrow iout-1, q-out-1 \Rightarrow q-out-1, d-out \Rightarrow d-out);
57
58 \qquad -\qquad \text{Stimulus Process}
```

```
230
```

```
59 stim_proc : process
60 begin
61 - Do nothing for 10 \text{ ns}.
62 wait for 10 \text{ ns};
63
64 - Set data inputs.
65 <br> i_{\texttt{-out-0}} \leq  "00000000000000001";
66 q_{-}out_{-}0 \leq w "00000000000000010";
67 i\_out\_1 \leq "0000000000000011";
68 q_{\texttt{-out-1}} \leq \text{``0000000000000100''};
69
70 -- Provide every possible combination for dac_mux.
71 for i in 0 to 15 loop
72 dac_mux \leq conv_std_logic_vector(i, dac_mux 'LENGTH);
73 wait for 10 \text{ ns};
74 end loop ;
75
76 - End test.
77 wait ;
78 end process stim_proc;
79 end behavioral;
```
## Bibliography

- [1] Altera Cyclone FPGA Family Data Sheet v1.5, 2008. Available from [http://www.](http://www.altera.com/literature/hb/cyc/cyc_c5v1_01.pdf) [altera.com/literature/hb/cyc/cyc\\_c5v1\\_01.pdf](http://www.altera.com/literature/hb/cyc/cyc_c5v1_01.pdf).
- [2] Spartan-3 Generation FPGA User Guide v1.7, 2010. Available from [http://www.](http://www.xilinx.com/support/documentation/user_guides/ug331.pdf) [xilinx.com/support/documentation/user\\_guides/ug331.pdf](http://www.xilinx.com/support/documentation/user_guides/ug331.pdf).
- [3] Xilinx Spartan-3A FPGA Family: Data Sheet v2.0, 2010. Available from [http://www.](http://www.xilinx.com/support/documentation/data_sheets/ds529.pdf) [xilinx.com/support/documentation/data\\_sheets/ds529.pdf](http://www.xilinx.com/support/documentation/data_sheets/ds529.pdf).
- [4] AAUSAT II CubeSat. Available from <http://aausatii.space.aau.dk/eng/>, April 2011.
- [5] CanX-1 CubeSat. Available from [http://www.utias-sfl.net/nanosatellites/](http://www.utias-sfl.net/nanosatellites/CanX1/) [CanX1/](http://www.utias-sfl.net/nanosatellites/CanX1/), April 2011.
- [6] COSMIAC CubeSat FPGA Board. Available from [http://www.cosmiac.org/](http://www.cosmiac.org/formfactor.html) [formfactor.html](http://www.cosmiac.org/formfactor.html), April 2011.
- [7] COSMIAC CubeSat SDR Photograph. Available from [http://www.cosmiac.org/](http://www.cosmiac.org/images/CCRBwSDR.JPG) [images/CCRBwSDR.JPG](http://www.cosmiac.org/images/CCRBwSDR.JPG), April 2011.
- [8] CubeSat Photographs. Available from [http://www.cubesat.org/index.php/media/](http://www.cubesat.org/index.php/media/pictures) [pictures](http://www.cubesat.org/index.php/media/pictures), April 2011.
- [9] GeneSat-1 CubeSat. Available from [https://directory.eoportal.org/](https://directory.eoportal.org/presentations/129/13064.html) [presentations/129/13064.html](https://directory.eoportal.org/presentations/129/13064.html), April 2011.
- [10] GNU Radio. Available from <http://gnuradio.org/redmine/wiki/gnuradio>, April 2011.
- [11] Intel Core i7-990X Processor Extreme Edition. Available from [http://ark.intel.](http://ark.intel.com/Product.aspx?id=52585) [com/Product.aspx?id=52585](http://ark.intel.com/Product.aspx?id=52585), April 2011.
- [12] Lyrtech Small Form Factor SDR Development Platforms. Available from [http://www.](http://www.lyrtech.com/products/sff_sdr_development_platforms.php) [lyrtech.com/products/sff\\_sdr\\_development\\_platforms.php](http://www.lyrtech.com/products/sff_sdr_development_platforms.php), April 2011.
- [13] Moore's Law Timeline. Available from [http://download.intel.com/pressroom/](http://download.intel.com/pressroom/kits/events/moores_law_40th/MLTimeline.pdf) [kits/events/moores\\_law\\_40th/MLTimeline.pdf](http://download.intel.com/pressroom/kits/events/moores_law_40th/MLTimeline.pdf), April 2011.
- [14] Mouser Lyrtech SFF SDR Development Platform. Availabe from [http://www.](http://www.mouser.com/Lyrtech/) [mouser.com/Lyrtech/](http://www.mouser.com/Lyrtech/), April 2011.
- [15] SpaceWire. Available from [http://www.spacewire.esa.int/content/Home/](http://www.spacewire.esa.int/content/Home/HomeIntro.php) [HomeIntro.php](http://www.spacewire.esa.int/content/Home/HomeIntro.php), April 2011.
- [16] Universal Software Radio Peripheral. Available from [http://www.ettus.com/](http://www.ettus.com/products) [products](http://www.ettus.com/products), April 2011.
- [17] University of Tokyo CubeSat Mission. Available from [http://www.space.t.u-tokyo.](http://www.space.t.u-tokyo.ac.jp/cubesat/mission/index-e.html) [ac.jp/cubesat/mission/index-e.html](http://www.space.t.u-tokyo.ac.jp/cubesat/mission/index-e.html), April 2011.
- [18] USRP and Daughtercard Schematics. Available from [http://code.ettus.com/](http://code.ettus.com/redmine/ettus/projects/public/documents) [redmine/ettus/projects/public/documents](http://code.ettus.com/redmine/ettus/projects/public/documents), April 2011.
- [19] Vulcan Wireless SDR Products. Available from [http://www.vulcanwireless.com/](http://www.vulcanwireless.com/products/) [products/](http://www.vulcanwireless.com/products/), April 2011.
- [20] Wireless Open-Access Research Platform. Available from [http://warp.rice.edu/](http://warp.rice.edu/index.php) [index.php](http://warp.rice.edu/index.php), April 2011.
- [21] Xilinx Platform Specification Format Reference Manual, EDK 13.1, 2011. Available from [http://www.xilinx.com/support/documentation/sw\\_manuals/xilinx13\\_1/](http://www.xilinx.com/support/documentation/sw_manuals/xilinx13_1/psf_rm.pdf) [psf\\_rm.pdf](http://www.xilinx.com/support/documentation/sw_manuals/xilinx13_1/psf_rm.pdf).
- [22] Xilinx USB 2.0 Device. Available from [http://www.xilinx.com/products/](http://www.xilinx.com/products/intellectual-property/xps_usb2_device.htm) [intellectual-property/xps\\_usb2\\_device.htm](http://www.xilinx.com/products/intellectual-property/xps_usb2_device.htm), April 2011.
- [23] Josh Blum. GNU Radio Companion. Available from [http://www.joshknows.com/](http://www.joshknows.com/grc) [grc](http://www.joshknows.com/grc), April 2011.
- [24] Vanu Bose. On the Softer Side: A Software Driven Approach to SDR Design. COTS Journal, January, 2004. Available from [http://www.cotsjournalonline.com/](http://www.cotsjournalonline.com/articles/view/100056) [articles/view/100056](http://www.cotsjournalonline.com/articles/view/100056).
- [25] Elaine Caday-Eames. Small Box, Big Potential. Available from [http://www.boeing.](http://www.boeing.com/news/frontiers/archive/2006/october/i_ids02.pdf) [com/news/frontiers/archive/2006/october/i\\_ids02.pdf](http://www.boeing.com/news/frontiers/archive/2006/october/i_ids02.pdf), April 2011.
- [26] California Polytechnic State University. CubeSat Design Specification Rev. 12, 2009. Available from [http://www.cubesat.org/images/developers/cds\\_rev12.pdf](http://www.cubesat.org/images/developers/cds_rev12.pdf).
- [27] Chen Chang, John Wawrzyned, and Robert W. Brodersen. BEE2: A High-End Reconfigurable Computing System. IEEE Design & Test of Computers, March-April:115–125, 2005. Available from [http://bee2.eecs.berkeley.edu/papers/BEE2\\_chang\\_ieee.](http://bee2.eecs.berkeley.edu/papers/BEE2_chang_ieee.pdf) [pdf](http://bee2.eecs.berkeley.edu/papers/BEE2_chang_ieee.pdf).
- [28] Leonard David. Cubesats: Tiny Spacecraft, Huge Payoffs. Available from [http://](http://www.space.com/308-cubesats-tiny-spacecraft-huge-payoffs.html) [www.space.com/308-cubesats-tiny-spacecraft-huge-payoffs.html](http://www.space.com/308-cubesats-tiny-spacecraft-huge-payoffs.html), 2004.
- [29] Wireless Innovation Forum. What is Software Defined Radio. Available from [http://](http://data.memberclicks.com/site/sdf/SoftwareDefinedRadio.pdf) [data.memberclicks.com/site/sdf/SoftwareDefinedRadio.pdf](http://data.memberclicks.com/site/sdf/SoftwareDefinedRadio.pdf), April 2011.
- [30] Firas Abbas Hamza. The USRP Under 1.5x Magnifying Lens! v1.0, 2008. Available from [http://gnuradio.org/redmine/attachments/129/USRP\\_Documentation.pdf](http://gnuradio.org/redmine/attachments/129/USRP_Documentation.pdf).
- [31] Bryan Klofas. A Survey of CubeSat Communication Subsystems. Presented at the 2008 CubeSat Developers Workshop at California Polytechnic State Institute, April 2008.
- [32] Michael Joseph Leferman. Rapid Prototyping for Software Define Radio Experimentation. Master's thesis, Worcester Polytechnic Institute, February 2010. Available from <http://www.wpi.edu/Pubs/ETD/Available/etd-012010-150837/>.
- [33] Jim Lyke, Don Fronterhouse, Scott Cannon, Denise Lanza, and Wheaton Tony Byers. Space Plug-and-Play Avionics. In 3rd Responsive Space Conference, Los Angeles, CA, April 2005. AIAA.
- [34] Kevin Lynaugh and Matt Davis. Software Defined Radios for Small Satellites. Presented at the ReSpace/MAPLD 2010 Conference in Albuquerque, New Mexico, November 2010.
- [35] Christopher J. McNutt, Robert Vick, Harry Whiting, and Jim Lyke. Modular Nanosatellites—(Plug-and-Play) PnP CubeSat. In 7th Responsive Space Conference, Los Angeles, CA, April 2009. AIAA.
- [36] G. J. Minden, J. B. Evans, L. Searl, D. DePardo, V. R. Petty, R. Raijbanshi, T. Newman, Q. Chen, F. Weidling, J. Guffey, D. Datla, B. Barker, M. Peck, B. Cordill, A. M. Wyglinski, and A. Agah. KUAR: A Flexible Software-Defined Radio Development Platform. In 2nd Dynamic Spectrum Access Networks Symposium, pages 428– 439. IEEE, April 2007. Available from [http://ieeexplore.ieee.org/xpls/abs\\_all.](http://ieeexplore.ieee.org/xpls/abs_all.jsp?arnumber=4221524) [jsp?arnumber=4221524](http://ieeexplore.ieee.org/xpls/abs_all.jsp?arnumber=4221524).
- [37] Gordon E. Moore. Cramming more components onto integrated circuits. Electronics, 38(8), 1965. Available from [http://download.intel.com/museum/Moores\\_Law/](http://download.intel.com/museum/Moores_Law/Articles-Press_Releases/Gordon_Moore_1965_Article.pdf) [Articles-Press\\_Releases/Gordon\\_Moore\\_1965\\_Article.pdf](http://download.intel.com/museum/Moores_Law/Articles-Press_Releases/Gordon_Moore_1965_Article.pdf).
- [38] Steven Olivieri, Alexander M. Wyglinski, L. Howard Pollard, Jim Aarestad, and Craig Kief. Responsive Satellite Communications via FPGA-Based Software-Defined Radio for SPA-U Compatible Platforms. Presented at the ReSpace/MAPLD 2010 Conference in Albuquerque, New Mexico, November 2010.
- [39] Joseph Palmer. The Firehose Adaptive Software Defined Radio. Presented at the ReSpace/MAPLD 2010 Conference in Albuquerque, New Mexico, November 2010.
- [40] Kalen Watermeyer. Design of a hardware platform for narrow-band Software Defined Radio applications. Master's thesis, University of Cape Town, January 2007. Available from [http://rrsg.uct.ac.za/theses/msc\\_theses/kwatermeyer\\_thesis.pdf](http://rrsg.uct.ac.za/theses/msc_theses/kwatermeyer_thesis.pdf).
- [41] Alexander M. Wyglinski, Maziar Nekovee, and Thomas Hou. Cognitive Radio Communications and Networks: Principles and Practice. Academic Press, 2009.
- [42] Gerald Youngblood. A Software-Defined Radio for the Masses, Part 1. QEX, Jul/Aug:13–21, 2002. Available from [http://www.arrl.org/files/file/](http://www.arrl.org/files/file/Technology/tis/info/pdf/020708qex013.pdf) [Technology/tis/info/pdf/020708qex013.pdf](http://www.arrl.org/files/file/Technology/tis/info/pdf/020708qex013.pdf).